# **OptaPlanner User Guide**

## **Version 6.2.0.CR2**

by [The OptaPlanner team](http://www.optaplanner.org/community/team.html) [[http://www.optaplanner.org/community/team.html\]](http://www.optaplanner.org/community/team.html)

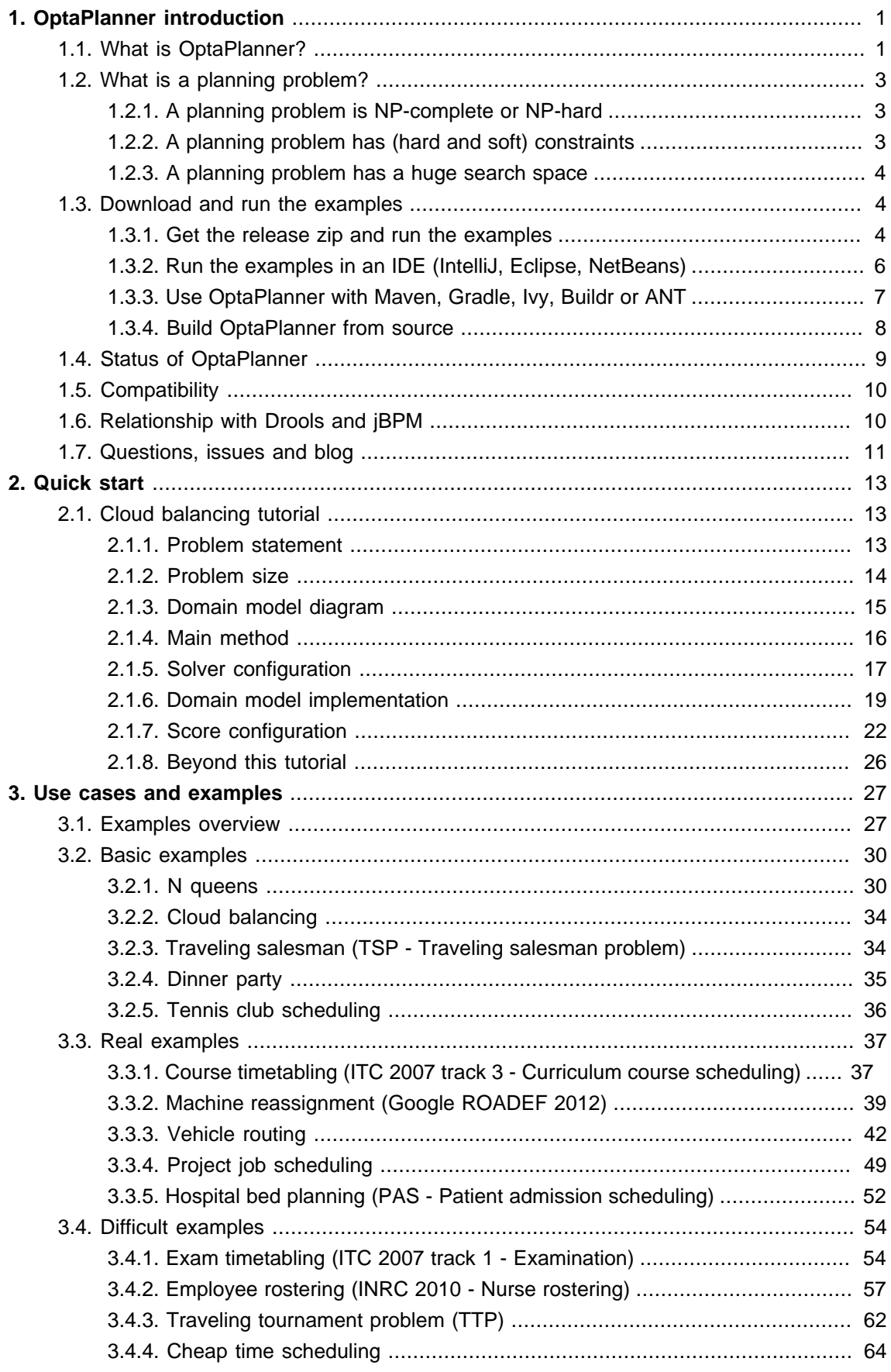

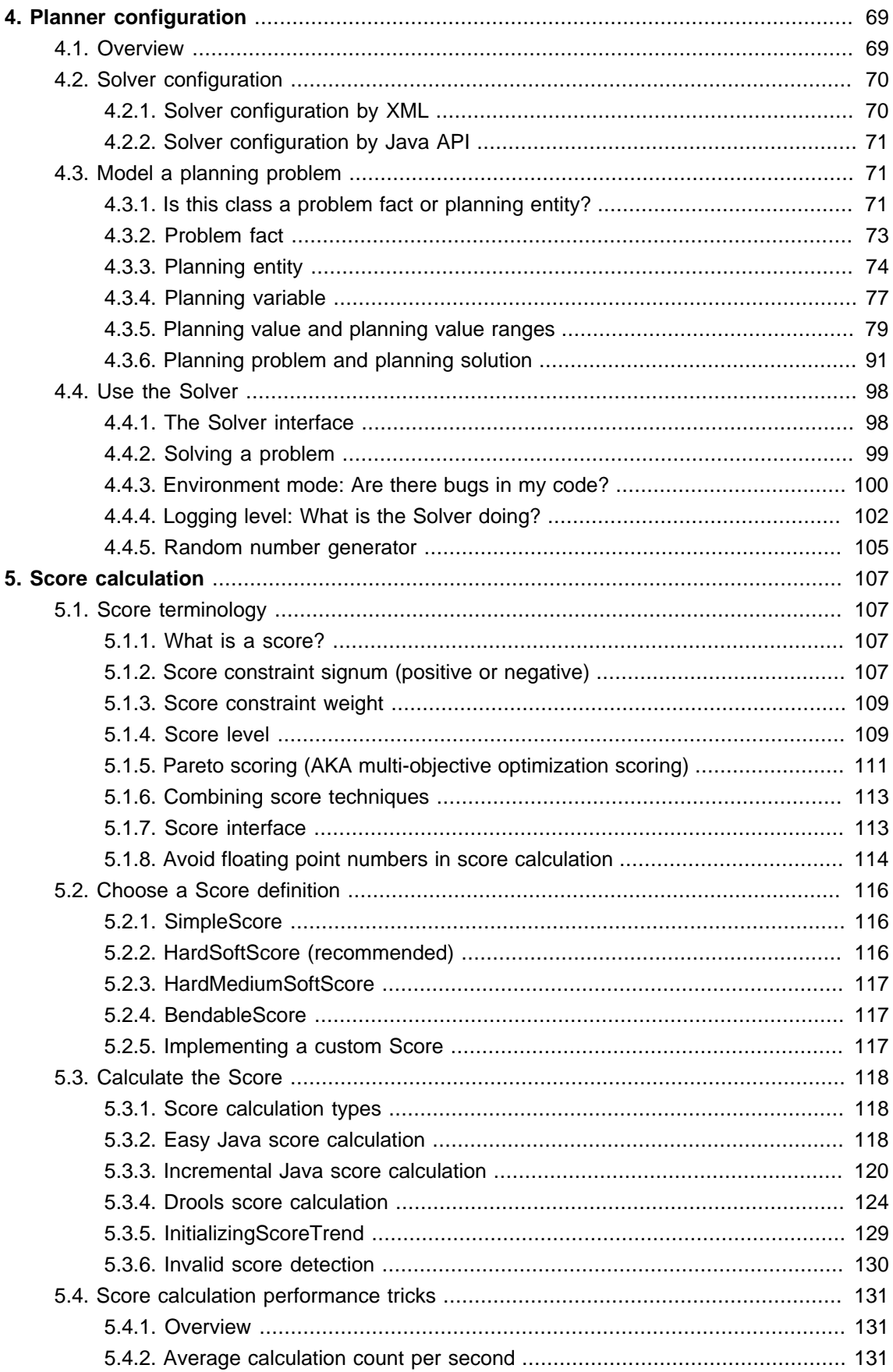

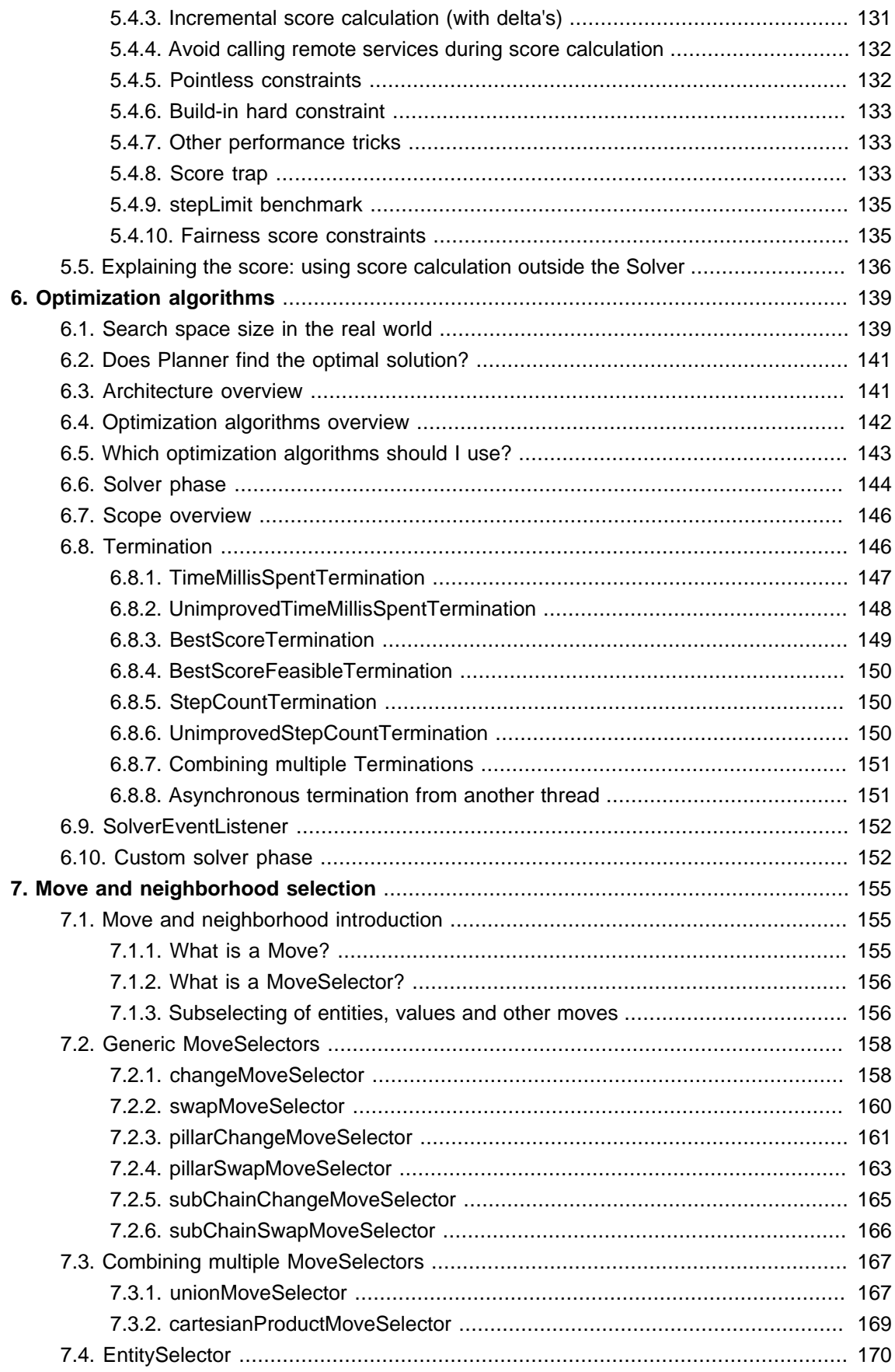

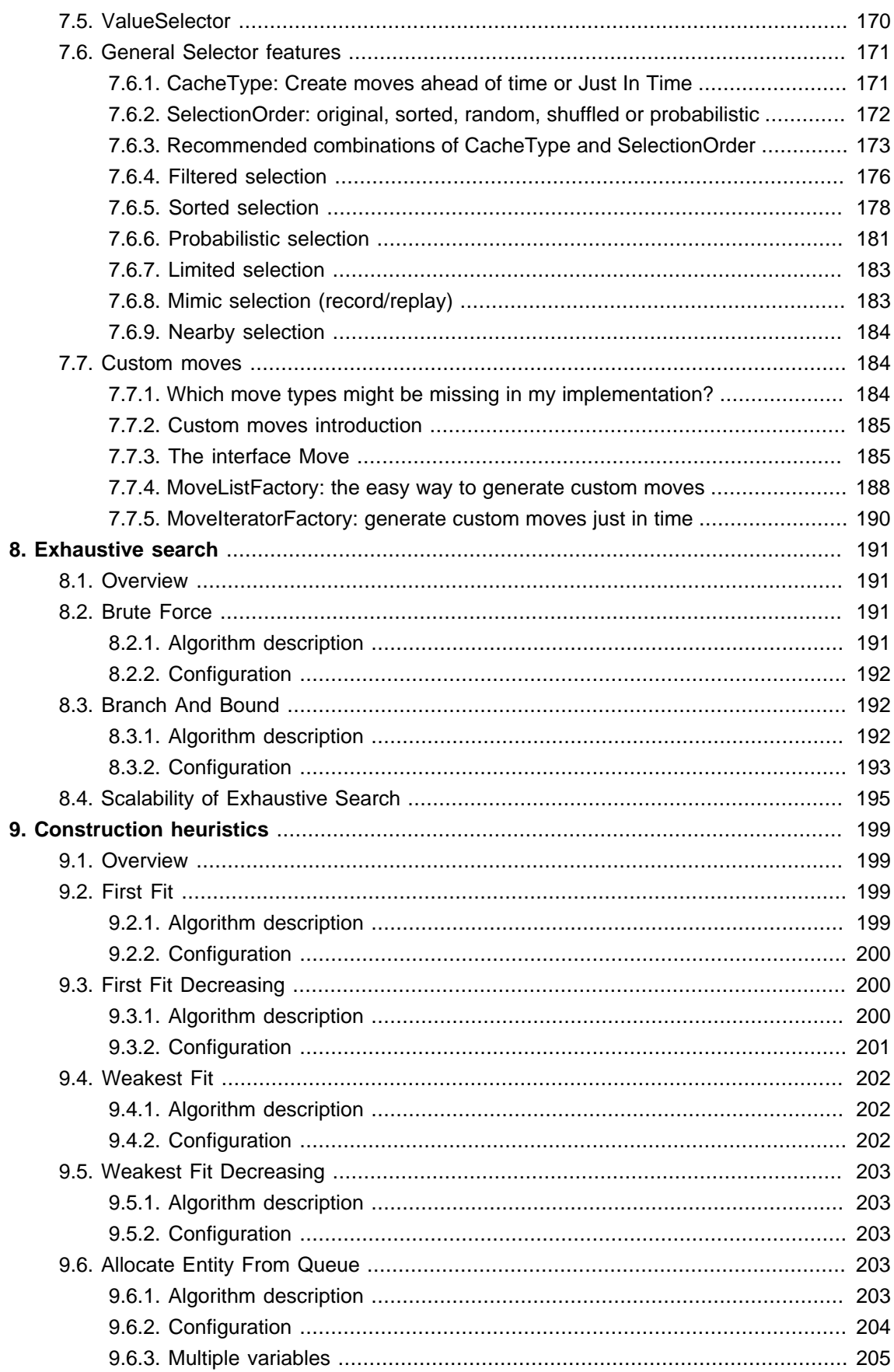

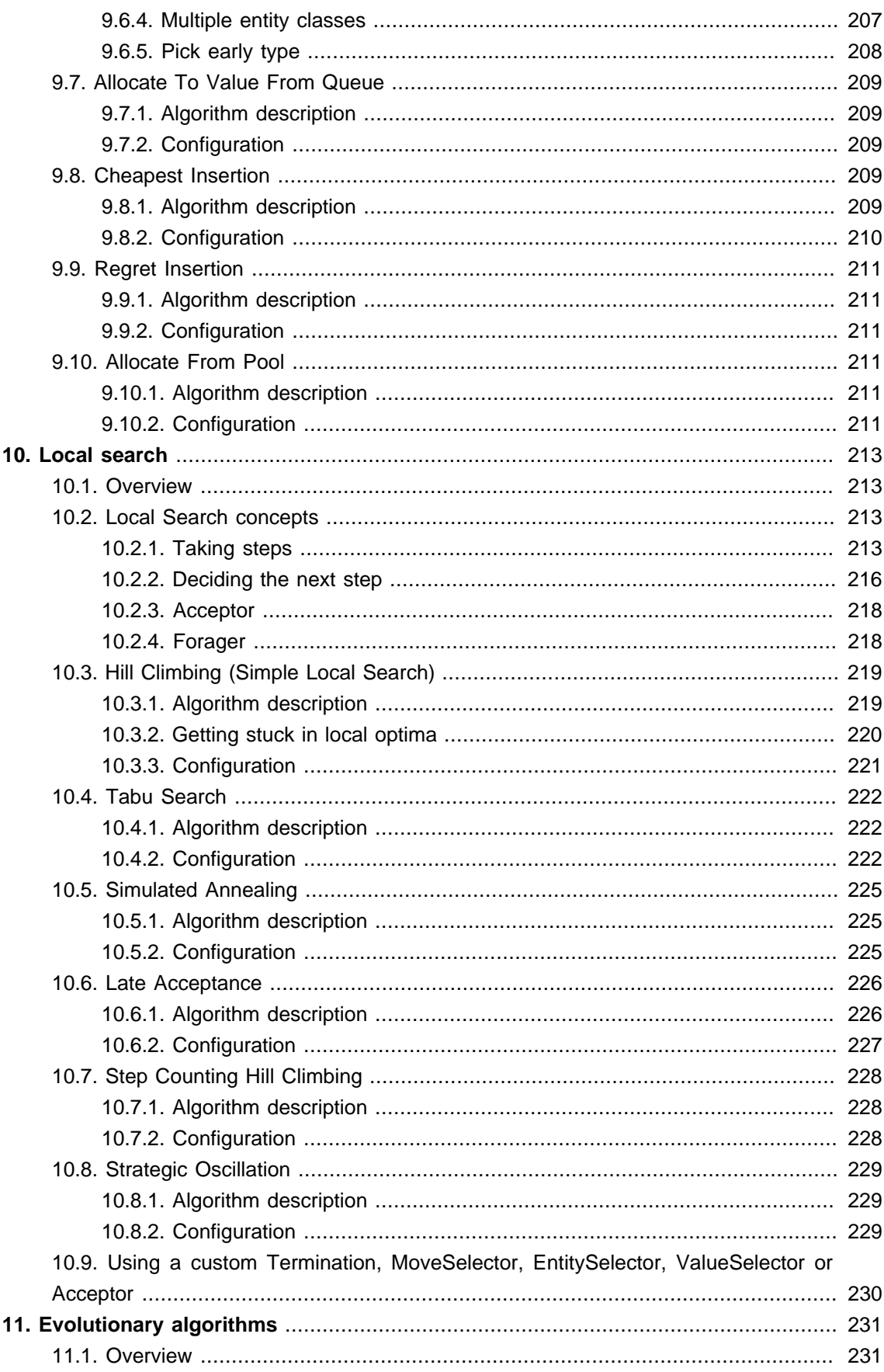

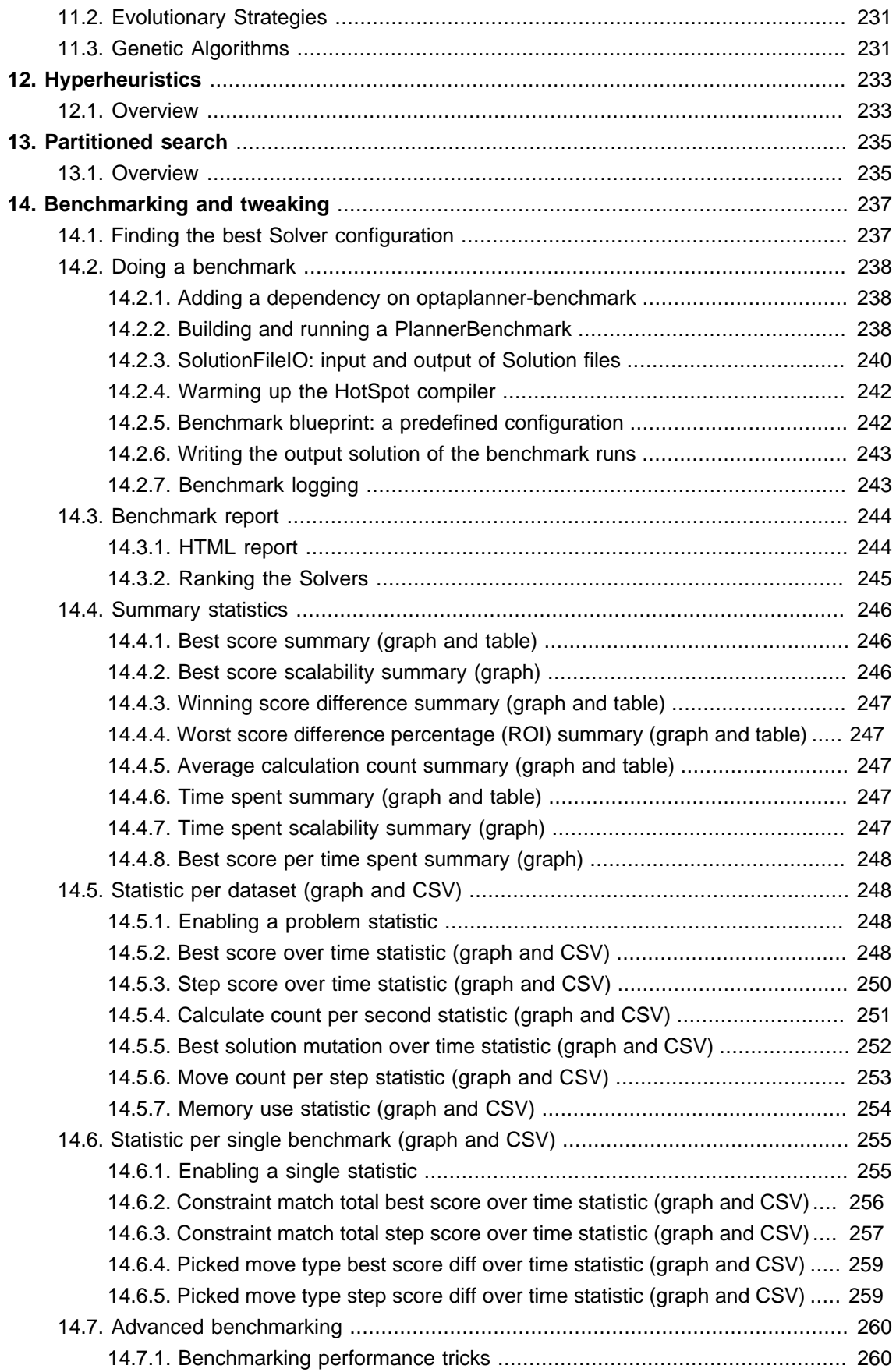

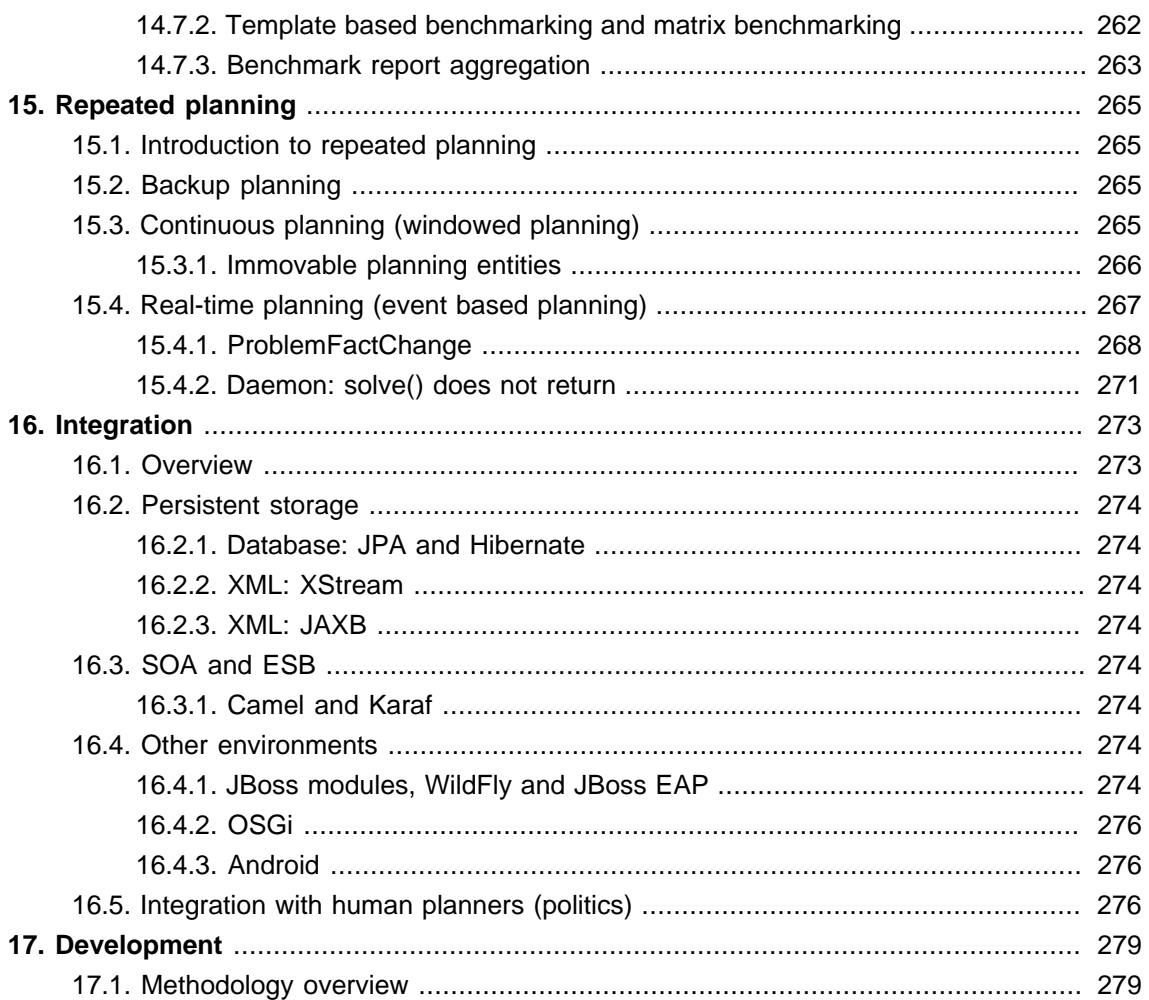

## <span id="page-10-0"></span>**Chapter 1. OptaPlanner introduction**

## <span id="page-10-1"></span>**1.1. What is OptaPlanner?**

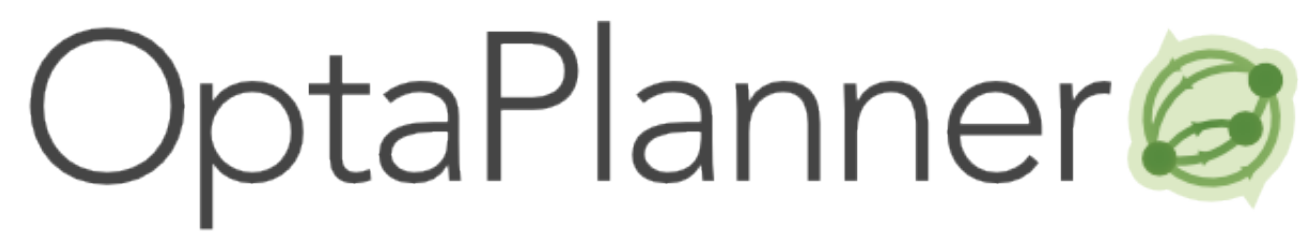

**[OptaPlanner](http://www.optaplanner.org) [[http://www.optaplanner.org\]](http://www.optaplanner.org) is a lightweight, embeddable planning engine that optimizes planning problems.** It solves use cases, such as:

- **Employee shift rostering**: timetabling nurses, repairmen, ...
- **Agenda scheduling**: scheduling meetings, appointments, maintenance jobs, advertisements, ...
- **Educational timetabling**: scheduling lessons, courses, exams, conference presentations, ...
- **Vehicle routing**: planning vehicles (trucks, trains, boats, airplanes, ...) with freight and/or people
- **Bin packing**: filling containers, trucks, ships and storage warehouses, but also cloud computers nodes, ...
- **Job shop scheduling**: planning car assembly lines, machine queue planning, workforce task planning, ...
- **Cutting stock**: minimizing waste while cutting paper, steel, carpet, ...
- **Sport scheduling**: planning football leagues, baseball leagues, ...
- **Financial optimization**: investment portfolio optimization, risk spreading, ...

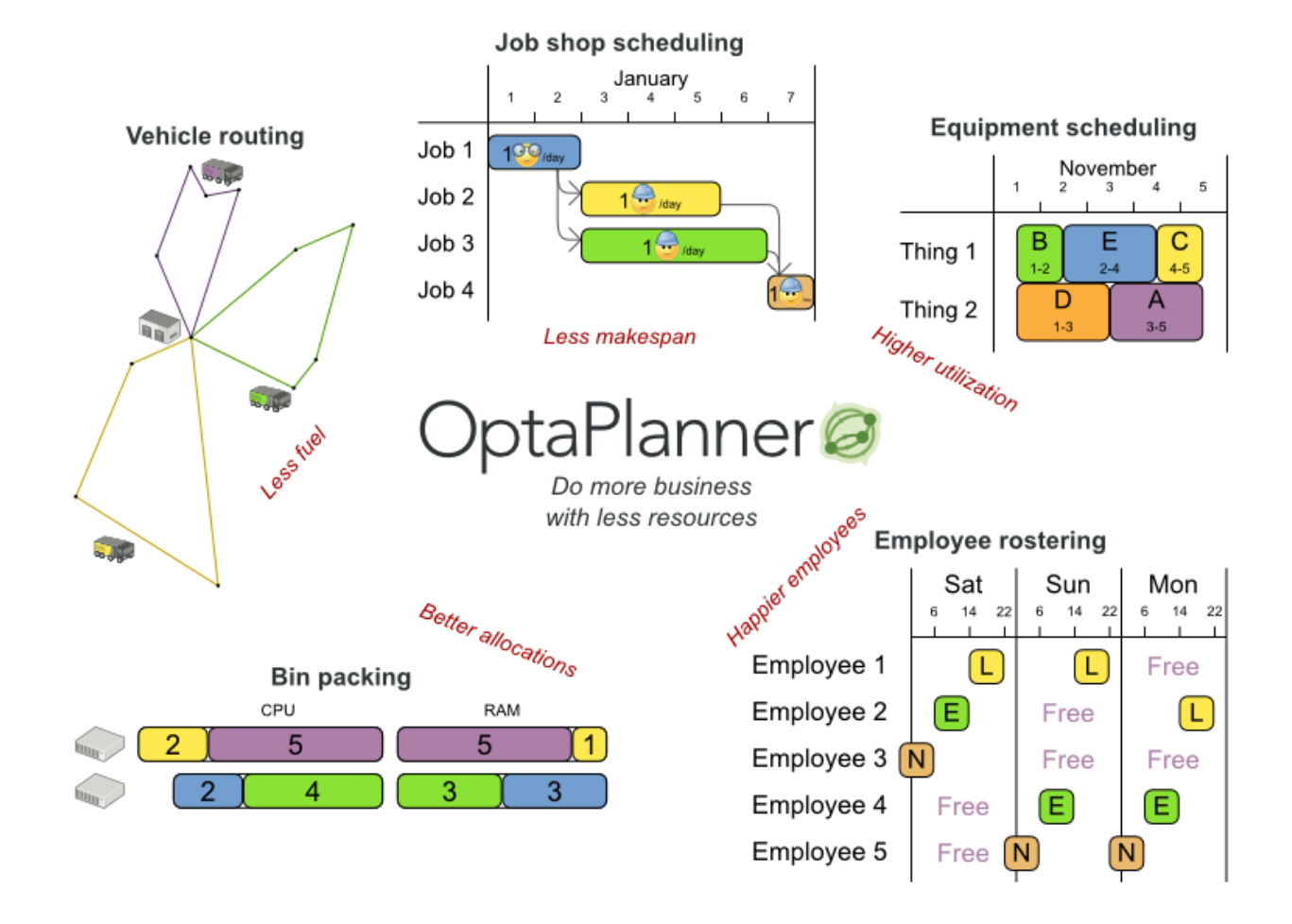

Every organization faces planning problems: provide products or services with a limited set of constrained resources (employees, assets, time and money). OptaPlanner optimizes such planning to do more business with less resources. This is known as Constraint Satisfaction Programming (which is part of the discipline Operations Research).

OptaPlanner helps normal Java<sup>TM</sup> programmers solve constraint satisfaction problems efficiently. Under the hood, it combines optimization heuristics and metaheuristics with very efficient score calculation.

OptaPlanner is open source software, released under [the Apache Software License 2.0](http://www.apache.org/licenses/LICENSE-2.0.html) [\[http://](http://www.apache.org/licenses/LICENSE-2.0.html) [www.apache.org/licenses/LICENSE-2.0.html\]](http://www.apache.org/licenses/LICENSE-2.0.html). This license is very liberal and allows reuse for commercial purposes. Read [the layman's explanation](http://www.apache.org/foundation/licence-FAQ.html#WhatDoesItMEAN) [\[http://www.apache.org/foundation/licence-](http://www.apache.org/foundation/licence-FAQ.html#WhatDoesItMEAN)[FAQ.html#WhatDoesItMEAN\]](http://www.apache.org/foundation/licence-FAQ.html#WhatDoesItMEAN). OptaPlanner is 100% pure Java<sup>TM</sup>, runs on [any JVM](compatibility) [\[compatibility](compatibility)] and is available in [the Maven Central Repository](#page-16-0) too.

## <span id="page-12-0"></span>**1.2. What is a planning problem?**

## <span id="page-12-1"></span>**1.2.1. A planning problem is NP-complete or NP-hard**

All the use cases above are probably [NP-complete](http://en.wikipedia.org/wiki/NP-complete) [\[http://en.wikipedia.org/wiki/NP-complete](http://en.wikipedia.org/wiki/NP-complete)] or harder. In layman's terms, NP-complete means:

- It's easy to verify a given solution to a problem in reasonable time.
- There is no silver bullet to find the optimal solution of a problem in reasonable time (\*).

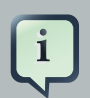

#### **Note**

(\*) At least, none of the smartest computer scientists in the world have found such a silver bullet yet. But if they find one for 1 NP-complete problem, it will work for every NP-complete problem.

In fact, there's a \$ 1,000,000 reward for anyone that proves if [such a silver bullet](http://en.wikipedia.org/wiki/P_%3D_NP_problem) [actually exists or not](http://en.wikipedia.org/wiki/P_%3D_NP_problem) [\[http://en.wikipedia.org/wiki/P\\_%3D\\_NP\\_problem\]](http://en.wikipedia.org/wiki/P_%3D_NP_problem).

The implication of this is pretty dire: solving your problem is probably harder than you anticipated, because the 2 common techniques won't suffice:

- A brute force algorithm (even a smarter variant) will take too long.
- A quick algorithm, for example in bin packing, putting in the largest items first, will return a solution that is far from optimal.

By using advanced optimization algorithms, **OptaPlanner does find a good solution in reasonable time for such planning problems.**

## <span id="page-12-2"></span>**1.2.2. A planning problem has (hard and soft) constraints**

Usually, a planning problem has at least 2 levels of constraints:

- A (negative) hard constraint must not be broken. For example: 1 teacher can not teach 2 different lessons at the same time.
- A (negative) soft constraint should not be broken if it can be avoided. For example: Teacher A does not like to teach on Friday afternoon.

Some problems have positive constraints too:

• A positive soft constraint (or reward) should be fulfilled if possible. For example: Teacher B likes to teach on Monday morning.

Some basic problems (such as N Queens) only have hard constraints. Some problems have 3 or more levels of constraints, for example hard, medium and soft constraints.

These constraints define the score calculation (AKA fitness function) of a planning problem. Each solution of a planning problem can be graded with a score. **With OptaPlanner, score constraints are written in an Object Orientated language, such as Java code or Drools rules**. Such code is easy, flexible and scalable.

## <span id="page-13-0"></span>**1.2.3. A planning problem has a huge search space**

A planning problem has a number of solutions. There are several categories of solutions:

- A possible solution is any solution, whether or not it breaks any number of constraints. Planning problems tend to have an incredibly large number of possible solutions. Many of those solutions are worthless.
- A feasible solution is a solution that does not break any (negative) hard constraints. The number of feasible solutions tends to be relative to the number of possible solutions. Sometimes there are no feasible solutions. Every feasible solution is a possible solution.
- An optimal solution is a solution with the highest score. Planning problems tend to have 1 or a few optimal solutions. There is always at least 1 optimal solution, even in the case that there are no feasible solutions and the optimal solution isn't feasible.
- The best solution found is the solution with the highest score found by an implementation in a given amount of time. The best solution found is likely to be feasible and, given enough time, it's an optimal solution.

Counterintuitively, the number of possible solutions is huge (if calculated correctly), even with a small dataset. As you can see in the examples, most instances have a lot more possible solutions than the minimal number of atoms in the known universe (10^80). Because there is no silver bullet to find the optimal solution, any implementation is forced to evaluate at least a subset of all those possible solutions.

OptaPlanner supports several optimization algorithms to efficiently wade through that incredibly large number of possible solutions. Depending on the use case, some optimization algorithms perform better than others, but it's impossible to tell in advance. **With OptaPlanner, it is easy to switch the optimization algorithm**, by changing the solver configuration in a few lines of XML or code.

## <span id="page-13-1"></span>**1.3. Download and run the examples**

## <span id="page-13-2"></span>**1.3.1. Get the release zip and run the examples**

To try it now:

- Download a release zip of OptaPlanner from [the OptaPlanner website](http://www.optaplanner.org) [\[http://](http://www.optaplanner.org) [www.optaplanner.org\]](http://www.optaplanner.org).
- Unzip it.
- Open the directory examples and run the script.

Linux or Mac:

\$ cd examples \$ ./runExamples.sh

Windows:

\$ cd examples

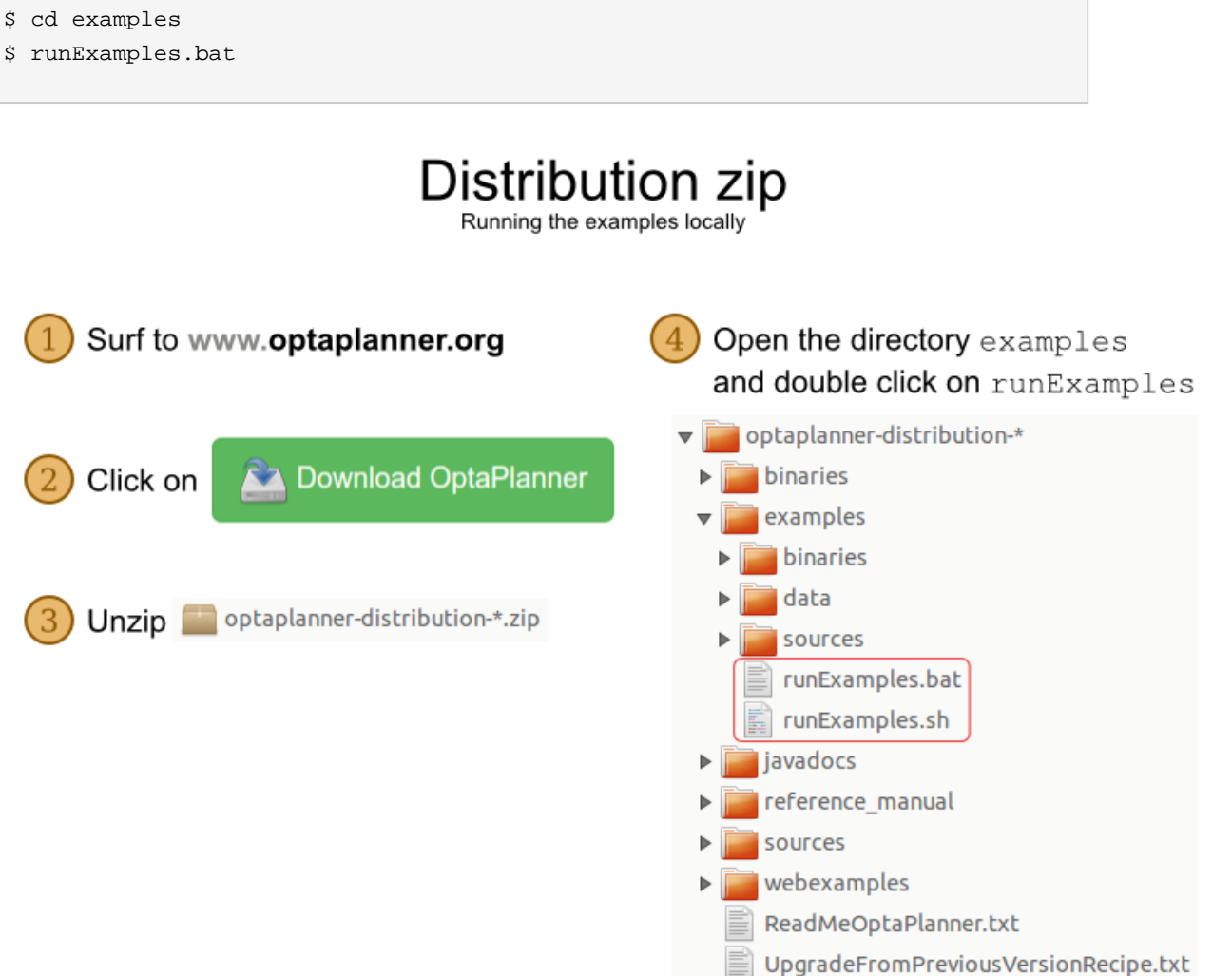

The Examples GUI application will open. Just pick an example:

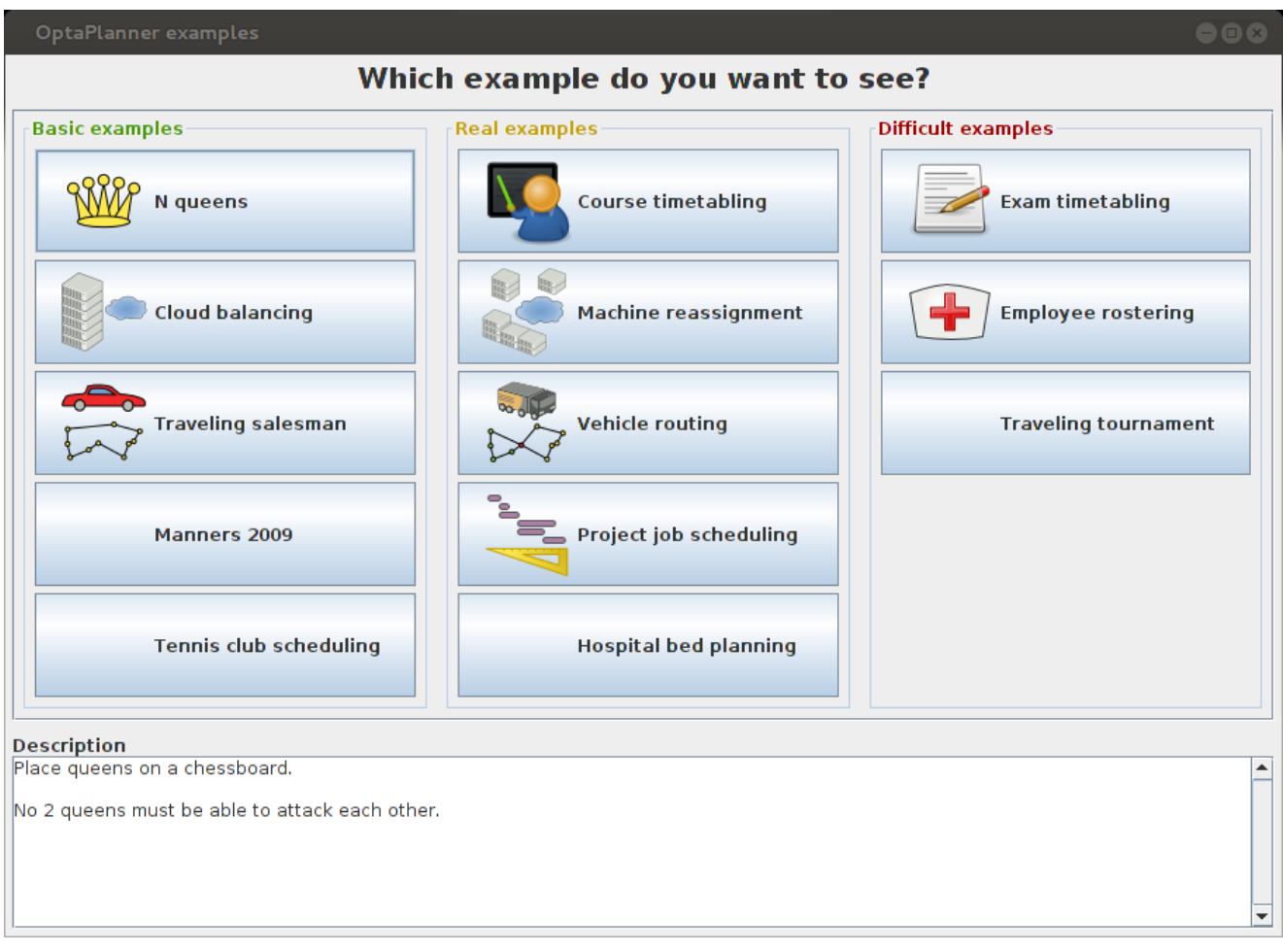

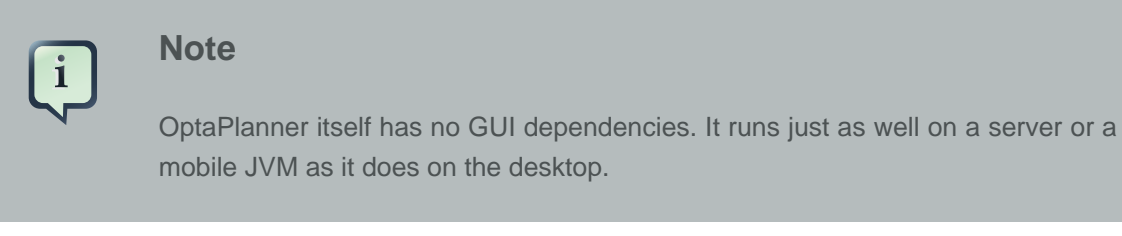

## <span id="page-15-0"></span>**1.3.2. Run the examples in an IDE (IntelliJ, Eclipse, NetBeans)**

To run the examples in your favorite IDE:

#### 1. Configure your IDE:

- In IntelliJ IDEA and NetBeans, just open the file examples/sources/pom.xml as a new project, the maven integration will take care of the rest.
- In Eclipse, open a new project for the directory examples/sources.
	- Add all the jars to the classpath from the directory binaries and the directory examples/ binaries, except for the file examples/binaries/optaplanner-examples-\*.jar.
- Add the Java source directory  $src/min/java$  and the Java resources directory  $src/$ main/resources.
- 2. Create a run configuration:
	- Main class: org.optaplanner.examples.app.OptaPlannerExamplesApp
	- VM parameters (optional): Xmx512M server
	- Working directory: examples (this is the directory that contains the directory data)
- <span id="page-16-0"></span>3. Run that run configuration.

#### **1.3.3. Use OptaPlanner with Maven, Gradle, Ivy, Buildr or ANT**

The OptaPlanner jars are also available in [the central maven repository](http://search.maven.org/#search|ga|1|org.optaplanner) [\[http://](http://search.maven.org/#search|ga|1|org.optaplanner) [search.maven.org/#search|ga|1|org.optaplanner\]](http://search.maven.org/#search|ga|1|org.optaplanner) (and also in [the JBoss maven repository](https://repository.jboss.org/nexus/index.html#nexus-search;gav~org.optaplanner~~~~) [\[https://](https://repository.jboss.org/nexus/index.html#nexus-search;gav~org.optaplanner~~~~) [repository.jboss.org/nexus/index.html#nexus-search;gav~org.optaplanner~~~~\]](https://repository.jboss.org/nexus/index.html#nexus-search;gav~org.optaplanner~~~~)).

If you use Maven, add a dependency to optaplanner-core in your project's pom.xml:

```
 <dependency>
  <groupId>org.optaplanner</groupId>
  <artifactId>optaplanner-core</artifactId>
 </dependency>
```
This is similar for Gradle, Ivy and Buildr. To identify the latest version, check [the central maven](http://search.maven.org/#search|ga|1|org.optaplanner) [repository](http://search.maven.org/#search|ga|1|org.optaplanner) [\[http://search.maven.org/#search|ga|1|org.optaplanner](http://search.maven.org/#search|ga|1|org.optaplanner)].

Because you might end up using other optaplanner modules too, it's recommended to import the optaplanner-bom in Maven's dependencyManagement so the optaplanner version is specified only once:

```
 <dependencyManagement>
  <dependencies>
    <dependency>
       <groupId>org.optaplanner</groupId>
       <artifactId>optaplanner-bom</artifactId>
       <type>pom</type>
       <version>...</version>
       <scope>import</scope>
     </dependency>
     ...
   </dependencies>
 </dependencyManagement>
```
If you're still using ANT (without Ivy), copy all the jars from the download zip's binaries directory and manually verify that your classpath doesn't contain duplicate jars.

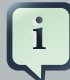

#### **Note**

The download zip's binaries directory contains far more jars then optaplannercore actually uses. It also contains the jars used by other modules, such as optaplanner-benchmark.

Check the maven repository pom.xml files to determine the minimal dependency set for a specific version of a specific module.

### <span id="page-17-0"></span>**1.3.4. Build OptaPlanner from source**

It's easy to build OptaPlanner from source:

1. [Set up Git](http://help.github.com/set-up-git-redirect) [\[http://help.github.com/set-up-git-redirect](http://help.github.com/set-up-git-redirect)] and clone optaplanner from GitHub (or alternatively, download [the zipball](https://github.com/droolsjbpm/optaplanner/zipball/master) [<https://github.com/droolsjbpm/optaplanner/zipball/master>]):

\$ git clone git@github.com:droolsjbpm/optaplanner.git optaplanner ...

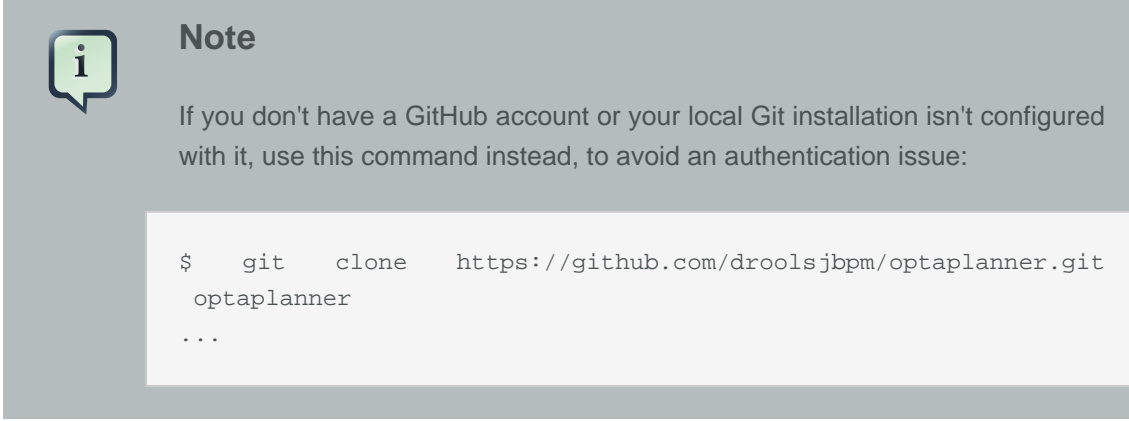

2. Build it with [Maven](http://maven.apache.org/) [[http://maven.apache.org/\]](http://maven.apache.org/):

```
$ cd optaplanner
$ mvn clean install -DskipTests
...
```
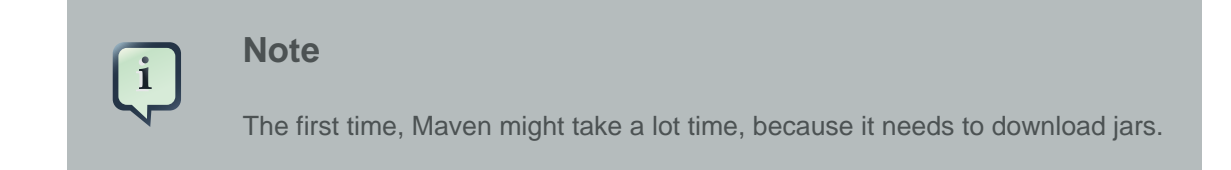

3. Run the examples:

```
$ cd optaplanner-examples
$ mvn exec:exec
...
```
4. Edit the sources in your favorite IDE.

<span id="page-18-0"></span>5. Optional: use a Java profiler.

## **1.4. Status of OptaPlanner**

OptaPlanner is:

- **Stable**: Heavily tested with unit, integration and stress tests.
- **Reliable**: Used in production across the world.
- **Scalable**: One of the examples handles 50 000 variables with 5 000 variables each, multiple constraint types and billions of possible constraint matches.
- **Documented**: See this detailed manual or one of the many examples.

OptaPlanner has a public API:

- **Public API**: All classes in the package namespace **org.optaplanner.core.api** are 100% backwards compatible in future releases.
- **Impl classes**: All classes in the package namespace **org.optaplanner.core.impl** are not backwards compatible: they might change in future releases. The recipe called [UpgradeFromPreviousVersionRecipe.txt](https://github.com/droolsjbpm/optaplanner/blob/master/optaplanner-distribution/src/main/assembly/filtered-resources/UpgradeFromPreviousVersionRecipe.txt) [[https://github.com/droolsjbpm/optaplanner/blob/](https://github.com/droolsjbpm/optaplanner/blob/master/optaplanner-distribution/src/main/assembly/filtered-resources/UpgradeFromPreviousVersionRecipe.txt) [master/optaplanner-distribution/src/main/assembly/filtered-resources/](https://github.com/droolsjbpm/optaplanner/blob/master/optaplanner-distribution/src/main/assembly/filtered-resources/UpgradeFromPreviousVersionRecipe.txt) [UpgradeFromPreviousVersionRecipe.txt\]](https://github.com/droolsjbpm/optaplanner/blob/master/optaplanner-distribution/src/main/assembly/filtered-resources/UpgradeFromPreviousVersionRecipe.txt) describes every such change and on how to quickly deal with it when upgrading to a newer version. That recipe file is included in every release zip.
- **XML configuration**: The XML solver configuration is backwards compatible for all elements, except for elements that require the use of non public API classes. The XML solver configuration is defined by the classes in the package namespace **org.optaplanner.core.config**.

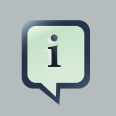

### **Note**

This documentation covers some impl classes too. Those documented impl classes are reliable and safe to use (unless explicitly marked as experimental in this documentation), but we're just entirely comfortable yet to write their signatures in stone.

## <span id="page-19-0"></span>**1.5. Compatibility**

OptaPlanner is 100% pure Java<sup>TM</sup> and runs on any JVM 1.6 or higher.

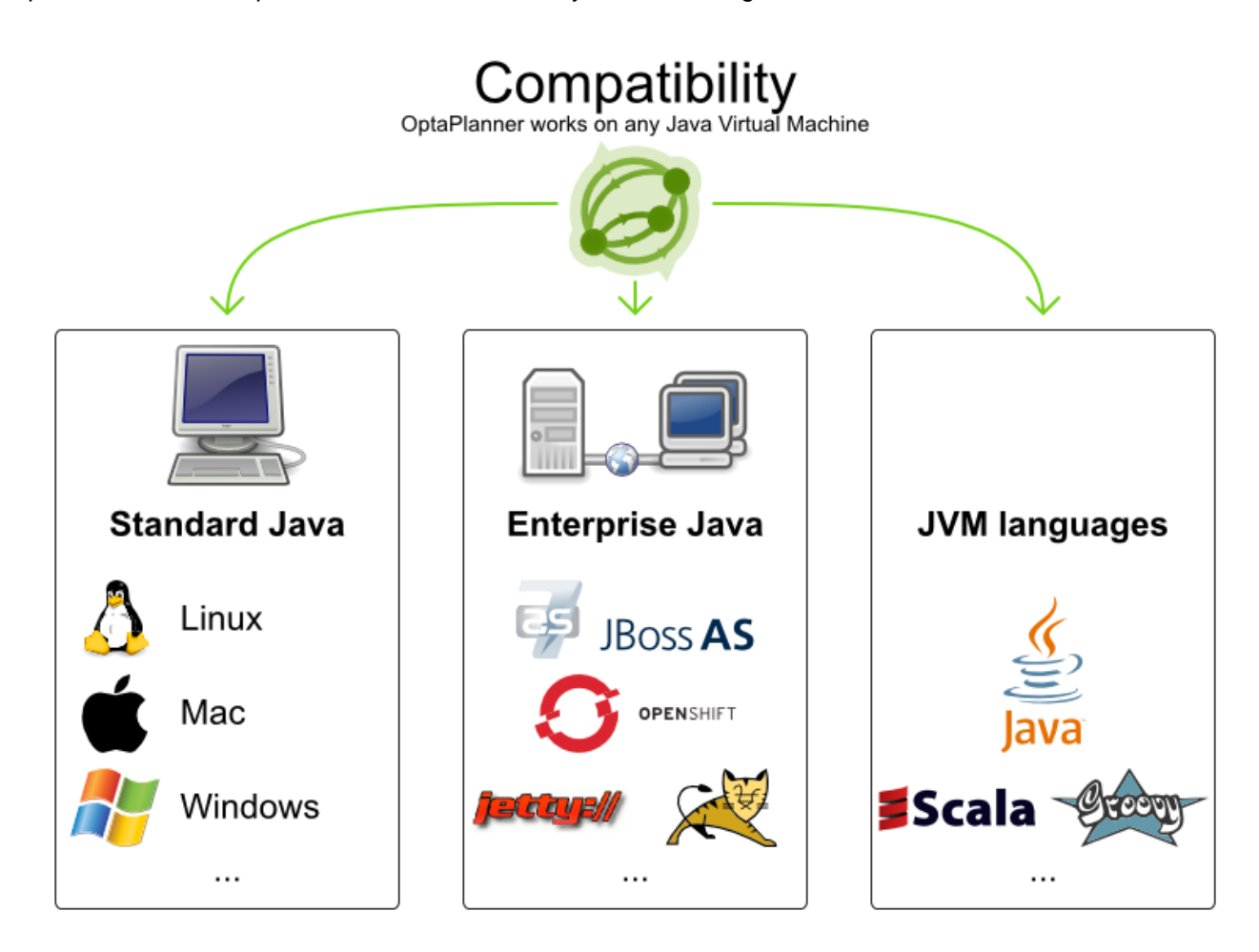

## <span id="page-19-1"></span>**1.6. Relationship with Drools and jBPM**

OptaPlanner is part of the [KIE group of projects](http://www.kiegroup.org) [\[http://www.kiegroup.org](http://www.kiegroup.org)]. It releases regularly (often once or twice per month) together with the *[Drools](http://www.drools.org/)* [<http://www.drools.org/>] rule engine and the [jBPM](http://www.jbpm.org/) [\[http://www.jbpm.org/](http://www.jbpm.org/)] workflow engine.

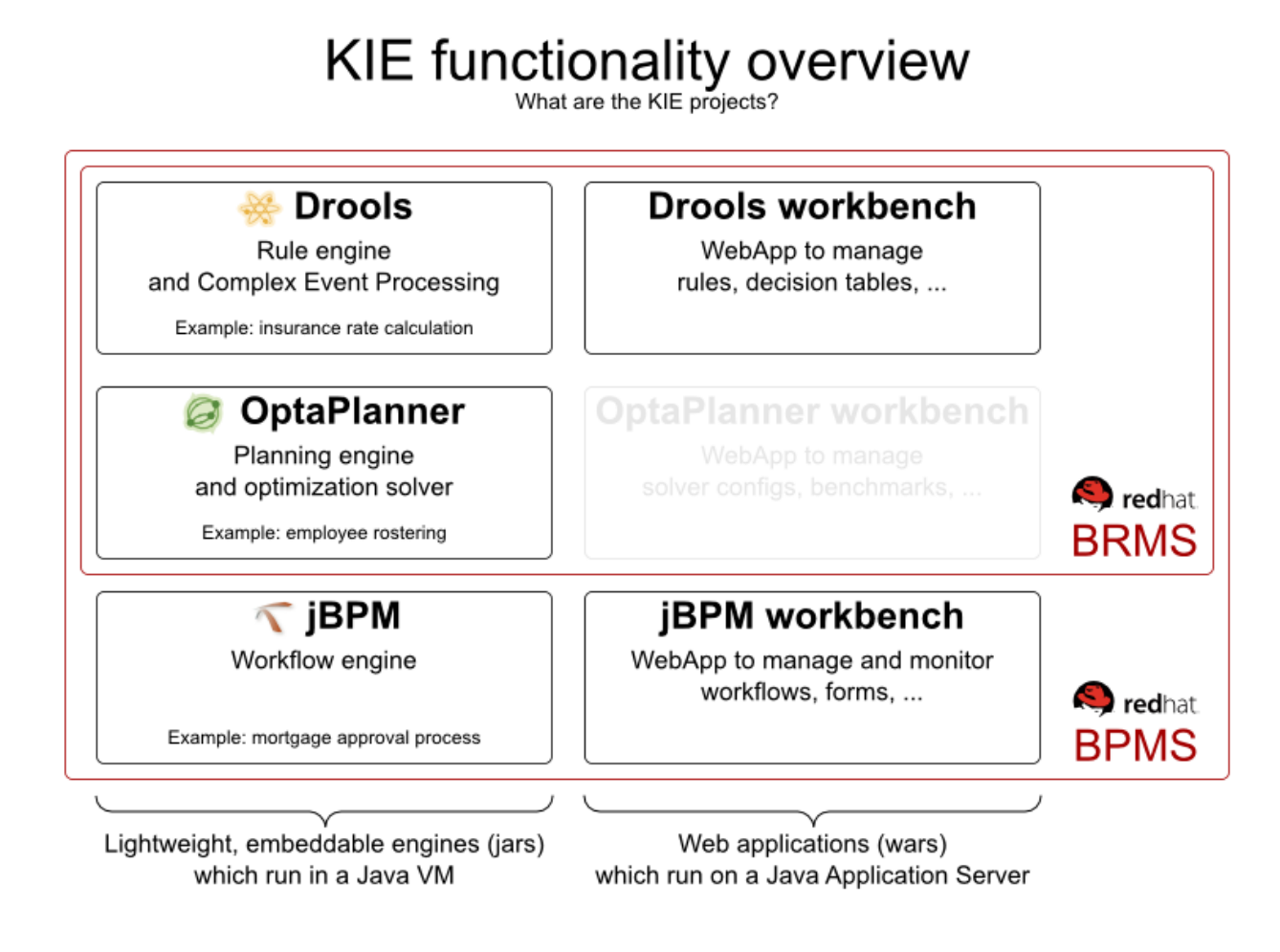

See [the architecture overview](#page-150-1) to learn more about the optional integration with Drools.

## <span id="page-20-0"></span>**1.7. Questions, issues and blog**

Questions and suggestions are welcome on [our forum](http://www.optaplanner.org/community/forum.html) [[http://www.optaplanner.org/community/](http://www.optaplanner.org/community/forum.html) [forum.html](http://www.optaplanner.org/community/forum.html)]. Report any issue (such as a bug, improvement or a new feature request) for the OptaPlanner code or for this manual in [our issue tracker](https://issues.jboss.org/browse/PLANNER) [[https://issues.jboss.org/browse/](https://issues.jboss.org/browse/PLANNER) [PLANNER](https://issues.jboss.org/browse/PLANNER)].

Pull requests are very welcome and get priority treatment! By open sourcing your improvements, you 'll benefit from our peer review and from our improvements made upon your improvements.

Check [our blog](http://www.optaplanner.org/blog/) [[http://www.optaplanner.org/blog/\]](http://www.optaplanner.org/blog/), Google+ ([OptaPlanner](https://plus.google.com/+OptaPlannerOrg) [\[https://](https://plus.google.com/+OptaPlannerOrg) [plus.google.com/+OptaPlannerOrg](https://plus.google.com/+OptaPlannerOrg)], [Geoffrey De Smet](https://plus.google.com/+GeoffreyDeSmet) [[https://plus.google.com/](https://plus.google.com/+GeoffreyDeSmet) [+GeoffreyDeSmet](https://plus.google.com/+GeoffreyDeSmet)]) and twitter ([OptaPlanner](http://twitter.com/optaplanner) [[http://twitter.com/optaplanner\]](http://twitter.com/optaplanner), [Geoffrey De Smet](http://twitter.com/geoffreydesmet) [[http://twitter.com/geoffreydesmet\]](http://twitter.com/geoffreydesmet)) for news and articles. **If OptaPlanner helps you, help us by blogging or tweeting about it!**

## <span id="page-22-0"></span>**Chapter 2. Quick start**

## <span id="page-22-1"></span>**2.1. Cloud balancing tutorial**

## <span id="page-22-2"></span>**2.1.1. Problem statement**

Suppose your company owns a number of cloud computers and needs to run a number of processes on those computers. Assign each process to a computer under the following 4 constraints.

Hard constraints which must be fulfilled:

- Every computer must be able to handle the minimum hardware requirements of the sum of its processes:
	- The CPU power of a computer must be at least the sum of the CPU power required by the processes assigned to that computer.
	- The RAM memory of a computer must be at least the sum of the RAM memory required by the processes assigned to that computer.
	- The network bandwidth of a computer must be at least the sum of the network bandwidth required by the processes assigned to that computer.

Soft constraints which should be optimized:

- Each computer that has one or more processes assigned, incurs a maintenance cost (which is fixed per computer).
	- Minimize the total maintenance cost.

How would you do that? This problem is a form of bin packing. Here's a simplified example where we assign 4 processes to 2 computers with 2 constraints (CPU and RAM) with a simple algorithm:

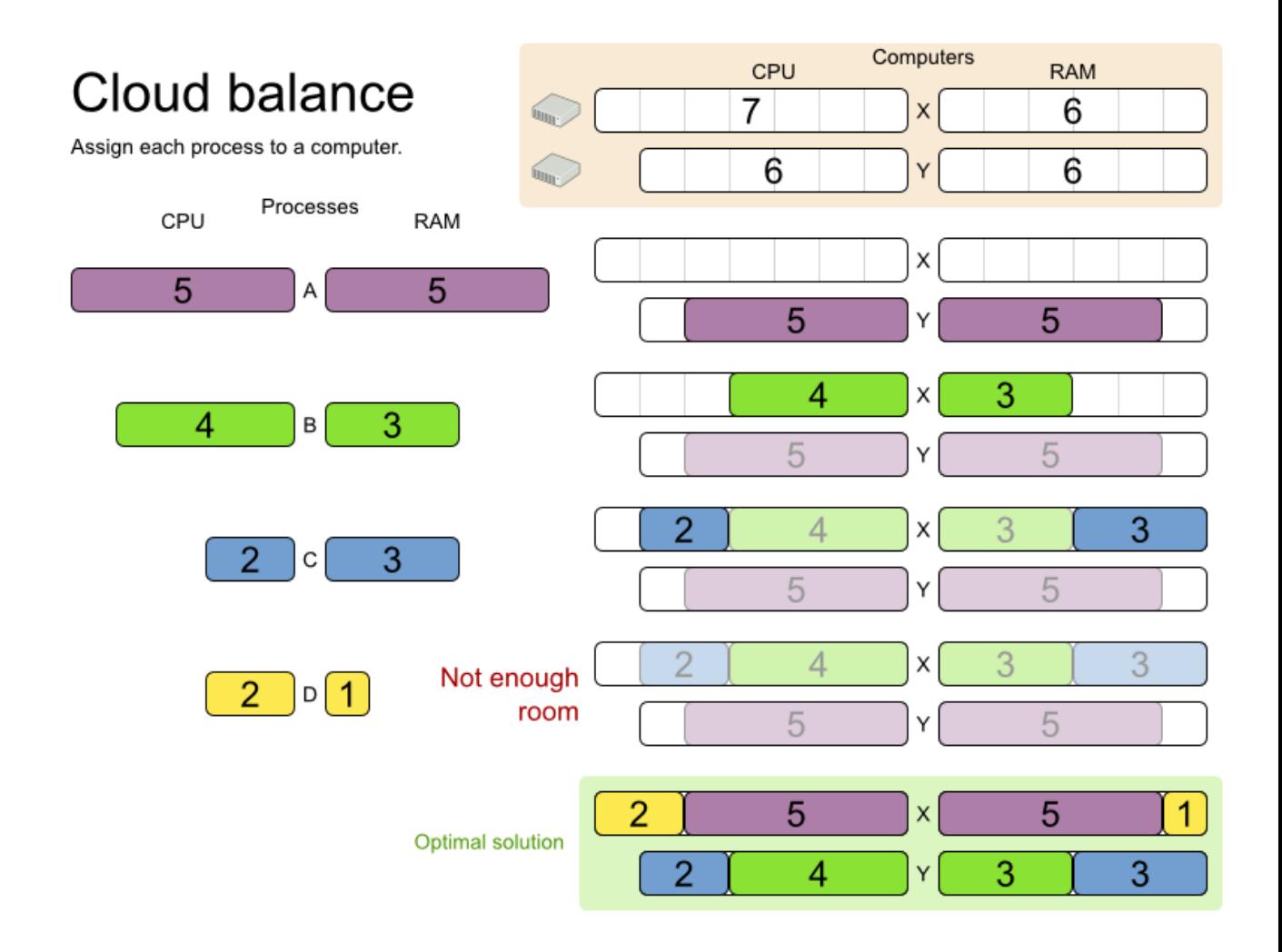

The simple algorithm used here is the First Fit Decreasing algorithm, which assigns the bigger processes first and assigns the smaller processes to the remaining space. As you can see, it's not optimal, because it does not leave enough room to assign the yellow process D.

OptaPlanner does find the more optimal solution fast, by using additional, smarter algorithms. And it scales too: both in data (more processes, more computers) and constraints (more hardware requirements, other constraints). So let's take a look how we can use Planner for this.

## <span id="page-23-0"></span>**2.1.2. Problem size**

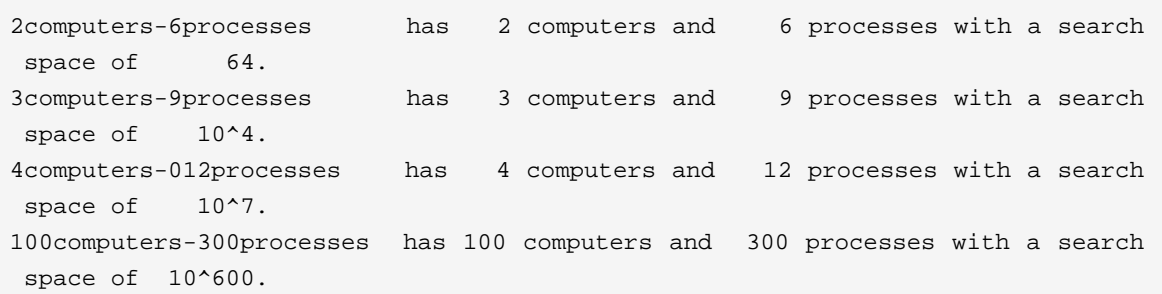

```
200computers-600processes has 200 computers and 600 processes with a search
 space of 10^1380.
400computers-1200processes has 400 computers and 1200 processes with a search
 space of 10^3122.
800computers-2400processes has 800 computers and 2400 processes with a search
space of 10^6967.
```
## <span id="page-24-0"></span>**2.1.3. Domain model diagram**

Let's start by taking a look at the domain model. It's pretty simple:

- Computer: represents a computer with certain hardware (CPU power, RAM memory, network bandwidth) and maintenance cost.
- Process: represents a process with a demand. Needs to be assigned to a Computer by Planner.
- CloudBalance: represents a problem. Contains every Computer and Process for a certain data set.

## Cloud balance class diagram

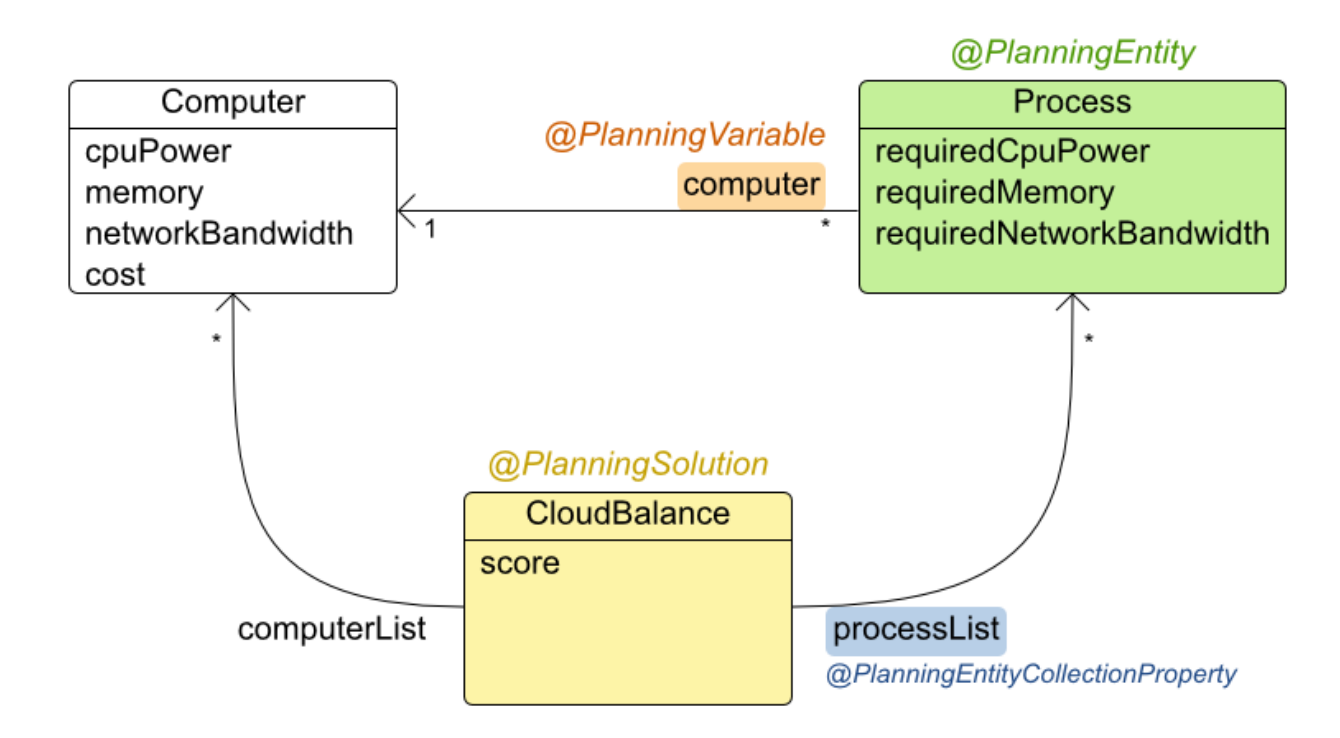

In the UML class diagram above, the Planner concepts are already annotated:

- Planning entity: the class (or classes) that changes during planning. In this example that's the class Process.
- Planning variable: the property (or properties) of a planning entity class that changes during planning. In this examples, that's the property computer on the class Process.
- Solution: the class that represents a data set and contains all planning entities. In this example that's the class CloudBalance.

#### <span id="page-25-0"></span>**2.1.4. Main method**

Try it yourself. [Download and configure the examples in your favorite IDE.](#page-13-1) Run org.optaplanner.examples.cloudbalancing.app.CloudBalancingHelloWorld. By default, it is configured to run for 120 seconds. It will execute this code:

#### **Example 2.1. CloudBalancingHelloWorld.java**

```
public class CloudBalancingHelloWorld {
   public static void main(String[] args) {
        // Build the Solver
        SolverFactory solverFactory = SolverFactory.createFromXmlResource(
                              "org/optaplanner/examples/cloudbalancing/solver/
cloudBalancingSolverConfig.xml");
        Solver solver = solverFactory.buildSolver();
        // Load a problem with 400 computers and 1200 processes
        CloudBalance unsolvedCloudBalance = new CloudBalancingGenerator().createCloudBalance(40
        // Solve the problem
        solver.solve(unsolvedCloudBalance);
     CloudBalance solvedCloudBalance = (CloudBalance) solver.getBestSolution();
        // Display the result
         System.out.println("\nSolved cloudBalance with 400 computers and 1200
 processes:\n"
                + toDisplayString(solvedCloudBalance));
    }
    ...
}
```
The code above does this:

• Build the Solver based on a solver configuration (in this case an XML file from the classpath).

```
SolverFactory solverFactory = SolverFactory.createFromXmlResource(
                             "org/optaplanner/examples/cloudbalancing/solver/
cloudBalancingSolverConfig.xml");
       Solver solver = solverFactory.buildSolver();
```
• Load the problem. CloudBalancingGenerator generates a random problem: you'll replace this with a class that loads a real problem, for example from a database.

```
CloudBalance unsolvedCloudBalance = new CloudBalancingGenerator().createCloudBalance(
```
• Solve the problem.

```
solver.solve(unsolvedCloudBalance);
CloudBalance solvedCloudBalance = (CloudBalance) solver.getBestSolution();
```
• Display the result.

```
System.out.println("\nSolved cloudBalance with 400 computers and 1200
 processes:\n"
               + toDisplayString(solvedCloudBalance));
```
The only non-obvious part is building the Solver. Let's examine that.

#### <span id="page-26-0"></span>**2.1.5. Solver configuration**

Take a look at the solver configuration:

#### **Example 2.2. cloudBalancingSolverConfig.xml**

```
<?xml version="1.0" encoding="UTF-8"?>
<solver>
   <!--<environmentMode>FAST_ASSERT</environmentMode>-->
  <!-- Domain model configuration -->
   <solutionClass>org.optaplanner.examples.cloudbalancing.domain.CloudBalance</
solutionClass>
     <entityClass>org.optaplanner.examples.cloudbalancing.domain.CloudProcess</
entityClass>
   <!-- Score configuration -->
  <scoreDirectorFactory>
```

```
 <scoreDefinitionType>HARD_SOFT</scoreDefinitionType>
alancing.solver.score.CloudBalancingEasyScoreCalculator</
                easyScoreCalculatorClass>
                                   <!--<scoreDrl>org/optaplanner/examples/cloudbalancing/solver/
                cloudBalancingScoreRules.drl</scoreDrl>-->
                     <initializingScoreTrend>ONLY_DOWN</initializingScoreTrend>
                   </scoreDirectorFactory>
                   <!-- Optimization algorithms configuration -->
                   <termination>
                    <secondsSpentLimit>120</secondsSpentLimit>
                   </termination>
                   <constructionHeuristic>
                     <constructionHeuristicType>FIRST_FIT_DECREASING</constructionHeuristicType>
                   </constructionHeuristic>
                   <localSearch>
                     <acceptor>
                      <entityTabuSize>7</entityTabuSize>
                     </acceptor>
                    <forager>
                      <acceptedCountLimit>1000</acceptedCountLimit>
                     </forager>
                   </localSearch>
                </solver>
```
This solver configuration consists out of 3 parts:

• **Domain model configuration**: What can Planner change? We need to make Planner aware of our domain classes:

```
< solutionClass>org.optaplanner.examples.cloudbalancing.domain.CloudBalance</
solutionClass>
   <entityClass>org.optaplanner.examples.cloudbalancing.domain.CloudProcess</
entityClass>
```
• **Score configuration**: How should Planner optimize the planning variables? Since we have hard and soft constraints, we use a HardSoftScore. But we also need to tell Planner how to calculate such the score, depending on our business requirements. Further down, we 'll look into 2 alternatives to calculate the score: using a simple Java implementation or using Drools DRL.

```
 <scoreDirectorFactory>
  <scoreDefinitionType>HARD_SOFT</scoreDefinitionType>
```

```
.ancing.solver.score.CloudBalancingEasyScoreCalculator</
                easyScoreCalculatorClass>
```

```
 <!--<scoreDrl>org/optaplanner/examples/cloudbalancing/solver/
cloudBalancingScoreRules.drl</scoreDrl>-->
     <initializingScoreTrend>ONLY_DOWN</initializingScoreTrend>
   </scoreDirectorFactory>
```
• **Optimization algorithms configuration**: How should Planner optimize it? Don't worry about this for now: this is a good default configuration that works on most planning problems. It will already surpass human planners and most in-house implementations. Using the Planner benchmark toolkit, you can tweak it to get even better results.

```
 <termination>
    <secondsSpentLimit>120</secondsSpentLimit>
   </termination>
   <constructionHeuristic>
                              <constructionHeuristicType>FIRST_FIT_DECREASING</
constructionHeuristicType>
  </constructionHeuristic>
   <localSearch>
    <acceptor>
       <entityTabuSize>7</entityTabuSize>
     </acceptor>
     <forager>
       <acceptedCountLimit>1000</acceptedCountLimit>
     </forager>
   </localSearch>
```
<span id="page-28-0"></span>Let's examine the domain model classes and the score configuration.

## **2.1.6. Domain model implementation**

#### **2.1.6.1. The class Computer**

The class Computer is a POJO (Plain Old Java Object), nothing special. Usually, you'll have more of these kind of classes.

#### **Example 2.3. CloudComputer.java**

```
public class CloudComputer ... {
   private int cpuPower;
   private int memory;
   private int networkBandwidth;
   private int cost;
   ... // getters
```
#### 2.1.6.2. The class Process

The class Process is a little bit special. We need to tell Planner that it can change the field computer, so we annotate the class with @PlanningEntity and the getter getComputer with @PlanningVariable:

#### Example 2.4. CloudProcess.java

```
@PlanningEntity( \ldots )public class CloudProcess ... {
    private int requiredCpuPower;
    private int requiredMemory;
    private int requiredNetworkBandwidth;
    private CloudComputer computer;
    ... // getters
    @PlanningVariable(valueRangeProviderRefs = {"computerRange"})
    public CloudComputer getComputer() {
        return computer;
    \left\{ \right\}public void setComputer(CloudComputer computer) {
        computer = computer\}11 ******************
    // Complex methods
    // ************
    \ddots\}
```
The values that Planner can choose from for the field computer, are retrieved from a method on the solution implementation: CloudBalance.getComputerList() which returns a list of all computers in the current data set. We tell Planner about this by using the valueRangeProviderRefs property.

#### 2.1.6.3. The class cloudBalance

The class cloudBalance implements the solution interface. It holds a list of all computers and processes. We need to tell Planner how to retrieve the collection of process which it can change, so we need to annotate the getter get ProcessList with @PlanningEntityCollectionProperty.

The cloudBalance class also has a property score which is the Score of that Solution instance in it's current state:

#### Example 2.5. CloudBalance.java

```
public class CloudBalance ... implements Solution<HardSoftScore> {
   private List<CloudComputer> computerList;
   private List<CloudProcess> processList;
   private HardSoftScore score;
   @ValueRangeProvider(id = "computerRange")
   public List<CloudComputer> getComputerList() {
       return computerList;
   \left\{ \right\}@PlanningEntityCollectionProperty
   public List<CloudProcess> getProcessList() {
       return processList;
    \mathcal{E}\ddotspublic HardSoftScore getScore() {
       return score;
    \}public void setScore(HardSoftScore score) {
       this.score = score;\mathcal{E}// Complex methods
                                *********************************
   public Collection<? extends Object> getProblemFacts() {
       List<Object> facts = new ArrayList<Object>();
       facts.addAll(computerList);
         // Do not add the planning entity's (processList) because that will
be done automatically
```

```
return facts;
    }
    ...
}
```
The method getProblemFacts() is only needed for score calculation with Drools. It's not needed for the other score calculation types.

## <span id="page-31-0"></span>**2.1.7. Score configuration**

Planner will search for the Solution with the highest Score. We're using a HardSoftScore, which means Planner will look for the solution with no hard constraints broken (fulfill hardware requirements) and as little as possible soft constraints broken (minimize maintenance cost).

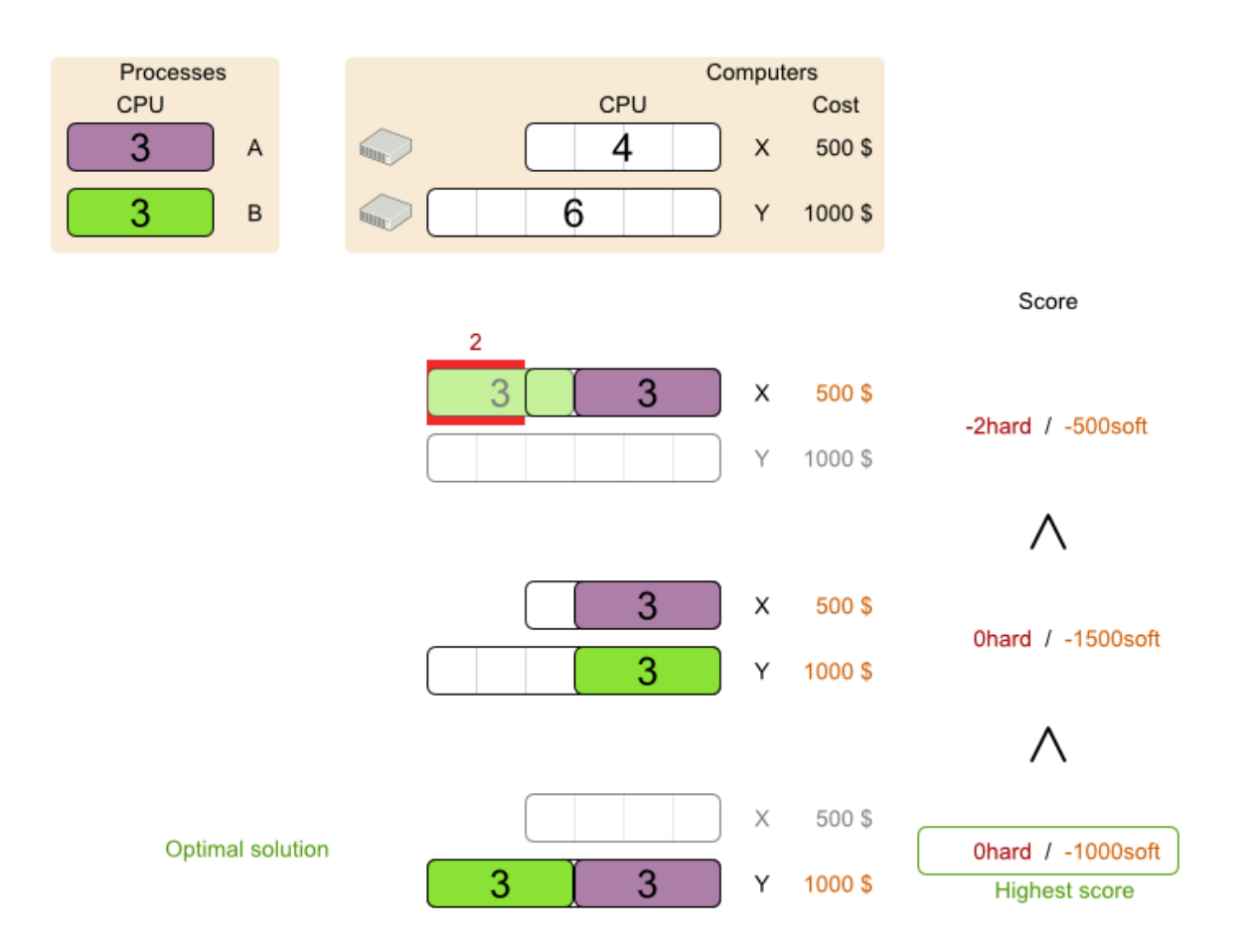

Of course, Planner needs to be told about these domain-specific score constraints. There are several ways to implement such a score function:

• Easy Java

- Incremental Java
- Drools

Let's take a look at 2 different implementations:

#### **2.1.7.1. Easy Java score configuration**

One way to define a score function is to implement the interface EasyScoreCalculator in plain Java.

```
 <scoreDirectorFactory>
   <scoreDefinitionType>HARD_SOFT</scoreDefinitionType>
```
alancing.solver.score.CloudBalancingEasyScoreCalculator</

easyScoreCalculatorClass>

</scoreDirectorFactory>

Just implement the method calculateScore(Solution) to return a HardSoftScore instance.

#### **Example 2.6. CloudBalancingEasyScoreCalculator.java**

```
public class CloudBalancingEasyScoreCalculator implements EasyScoreCalculator<CloudBalance> {
    /**
     * A very simple implementation. The double loop can easily be removed by using Maps as sho
     * {@link CloudBalancingMapBasedEasyScoreCalculator#calculateScore(CloudBalance)}.
     */
   public HardSoftScore calculateScore(CloudBalance cloudBalance) {
        int hardScore = 0;int softScore = 0;
        for (CloudComputer computer : cloudBalance.getComputerList()) {
            int cpuPowerUsage = 0;
            int memoryUsage = 0;
            int networkBandwidthUsage = 0;
            boolean used = false;
            // Calculate usage
            for (CloudProcess process : cloudBalance.getProcessList()) {
                if (computer.equals(process.getComputer())) {
                    cpuPowerUsage += process.getRequiredCpuPower();
                    memoryUsage += process.getRequiredMemory();
                networkBandwidthUsage += process.getRequiredNetworkBandwidth();
                    used = true;
                }
            }
```

```
// Hard constraints
            int cpuPowerAvailable = computer.getCpuPower() - cpuPowerUsage;
            if (cpuPowerAvailable < 0) {
                hardScore += cpuPowerAvailable;
            }
            int memoryAvailable = computer.getMemory() - memoryUsage;
            if (memoryAvailable < 0) {
                hardScore += memoryAvailable;
            }
            int networkBandwidthAvailable = computer.getNetworkBandwidth() - networkBandwidthU;
            if (networkBandwidthAvailable < 0) {
                hardScore += networkBandwidthAvailable;
            }
            // Soft constraints
            if (used) {
                softScore -= computer.getCost();
            }
        }
        return HardSoftScore.valueOf(hardScore, softScore);
    }
}
```
Even if we optimize the code above to use Maps to iterate through the processList only once, it is still slow because it doesn't do incremental score calculation. To fix that, either use an incremental Java score function or a Drools score function. Let's take a look at the latter.

#### **2.1.7.2. Drools score configuration**

To use the Drools rule engine as a score function, simply add a  $scoreDr1$  resource in the classpath:

```
 <scoreDirectorFactory>
     <scoreDefinitionType>HARD_SOFT</scoreDefinitionType>
                       <scoreDrl>org/optaplanner/examples/cloudbalancing/solver/
cloudBalancingScoreRules.drl</scoreDrl>
   </scoreDirectorFactory>
```
First, we want to make sure that all computers have enough CPU, RAM and network bandwidth to support all their processes, so we make these hard constraints:

#### **Example 2.7. cloudBalancingScoreRules.drl - hard constraints**

...

```
import org.optaplanner.examples.cloudbalancing.domain.CloudBalance;
import org.optaplanner.examples.cloudbalancing.domain.CloudComputer;
import org.optaplanner.examples.cloudbalancing.domain.CloudProcess;
global HardSoftScoreHolder scoreHolder;
// ############################################################################
// Hard constraints
// ############################################################################
rule "requiredCpuPowerTotal"
     when
         $computer : CloudComputer($cpuPower : cpuPower)
         $requiredCpuPowerTotal : Number(intValue > $cpuPower) from accumulate(
             CloudProcess(
                 computer == $computer,
                 $requiredCpuPower : requiredCpuPower),
             sum($requiredCpuPower)
\overline{\phantom{a}} then
                    scoreHolder.addHardConstraintMatch(kcontext, $cpuPower
  $requiredCpuPowerTotal.intValue());
end
rule "requiredMemoryTotal"
 ...
end
rule "requiredNetworkBandwidthTotal"
     ...
end
```
Next, if those constraints are met, we want to minimize the maintenance cost, so we add that as a soft constraint:

#### **Example 2.8. cloudBalancingScoreRules.drl - soft constraints**

```
// ############################################################################
// Soft constraints
// ############################################################################
rule "computerCost"
     when
         $computer : CloudComputer($cost : cost)
         exists CloudProcess(computer == $computer)
     then
```
scoreHolder.addSoftConstraintMatch(kcontext, - \$cost);

end

If you use the Drools rule engine for score calculation, you can integrate with other Drools technologies, such as decision tables (XLS or web based), the KIE Workbench rule repository, ...

### <span id="page-35-0"></span>**2.1.8. Beyond this tutorial**

Now that this simple example works, try going further. Enrich the domain model and add extra constraints such as these:

- Each Process belongs to a Service. A computer can crash, so processes running the same service should be assigned to different computers.
- Each Computer is located in a Building. A building can burn down, so processes of the same services should be assigned to computers in different buildings.
# **Chapter 3. Use cases and examples**

## **3.1. Examples overview**

OptaPlanner has several examples. In this manual we explain OptaPlanner mainly using the n queens example and cloud balancing example. So it's advisable to read at least those sections.

The source code of all these examples is available in the distribution zip under examples/sources and also in git under optaplanner/optaplanner-examples.

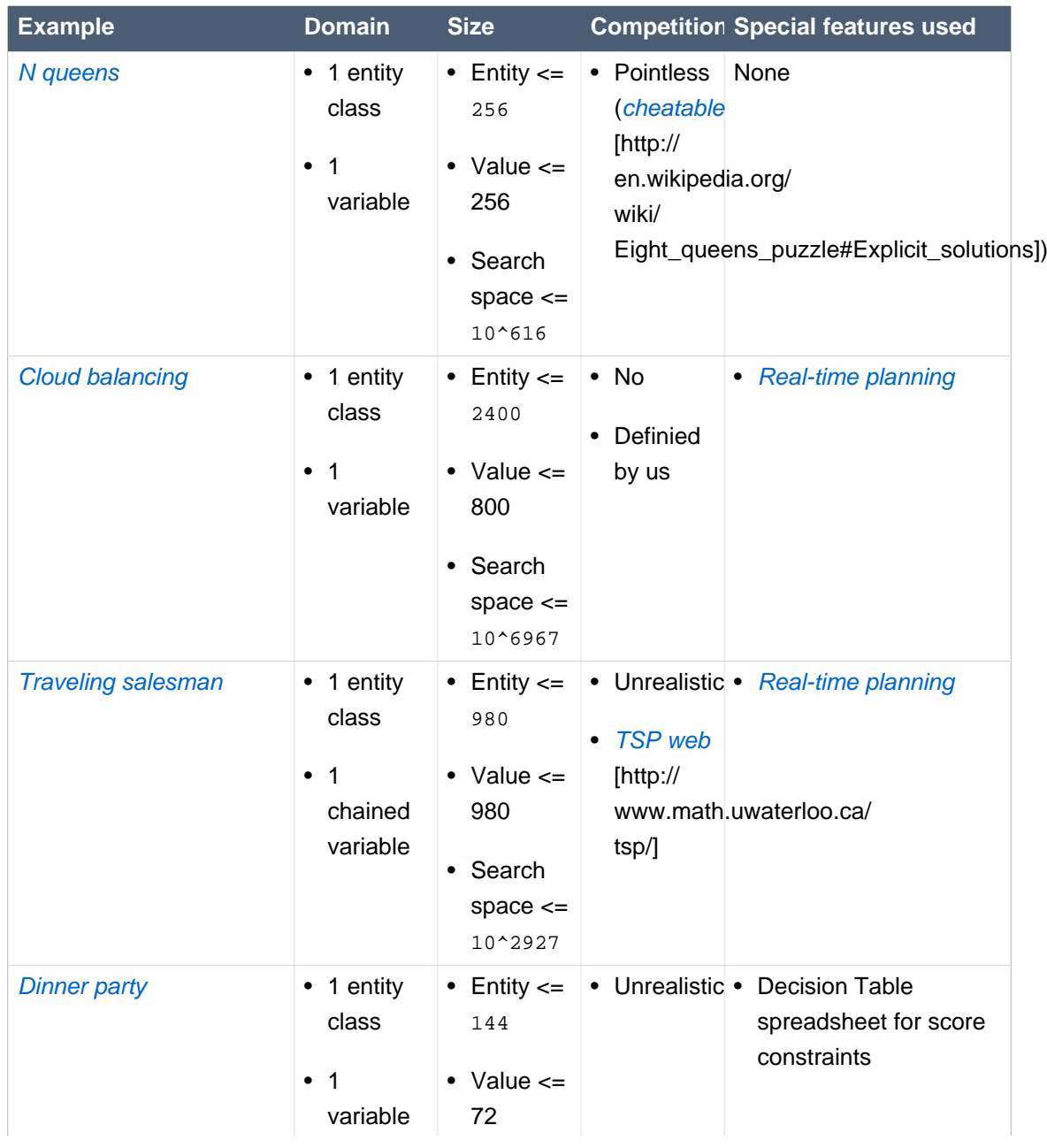

#### **Table 3.1. Examples overview**

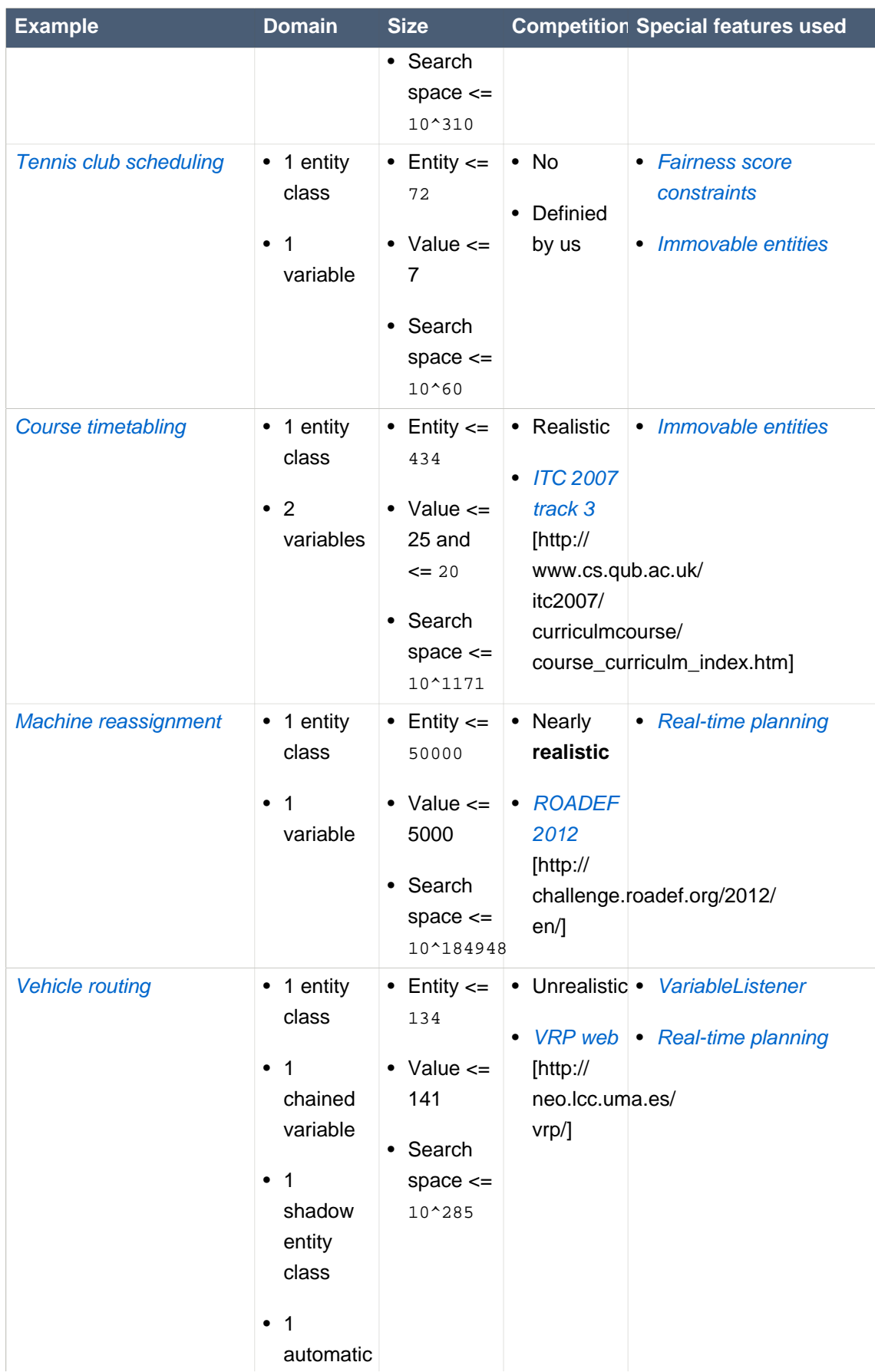

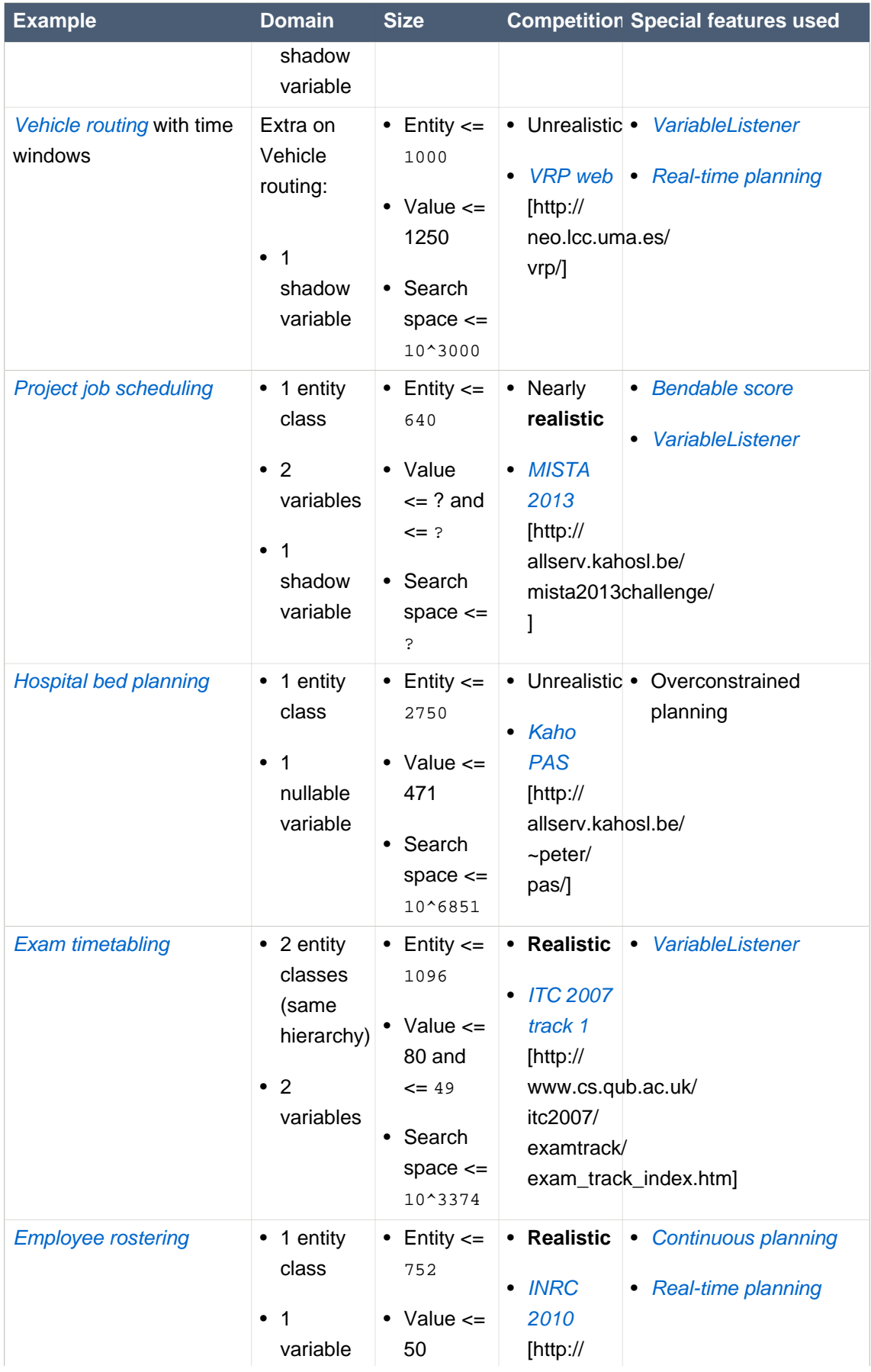

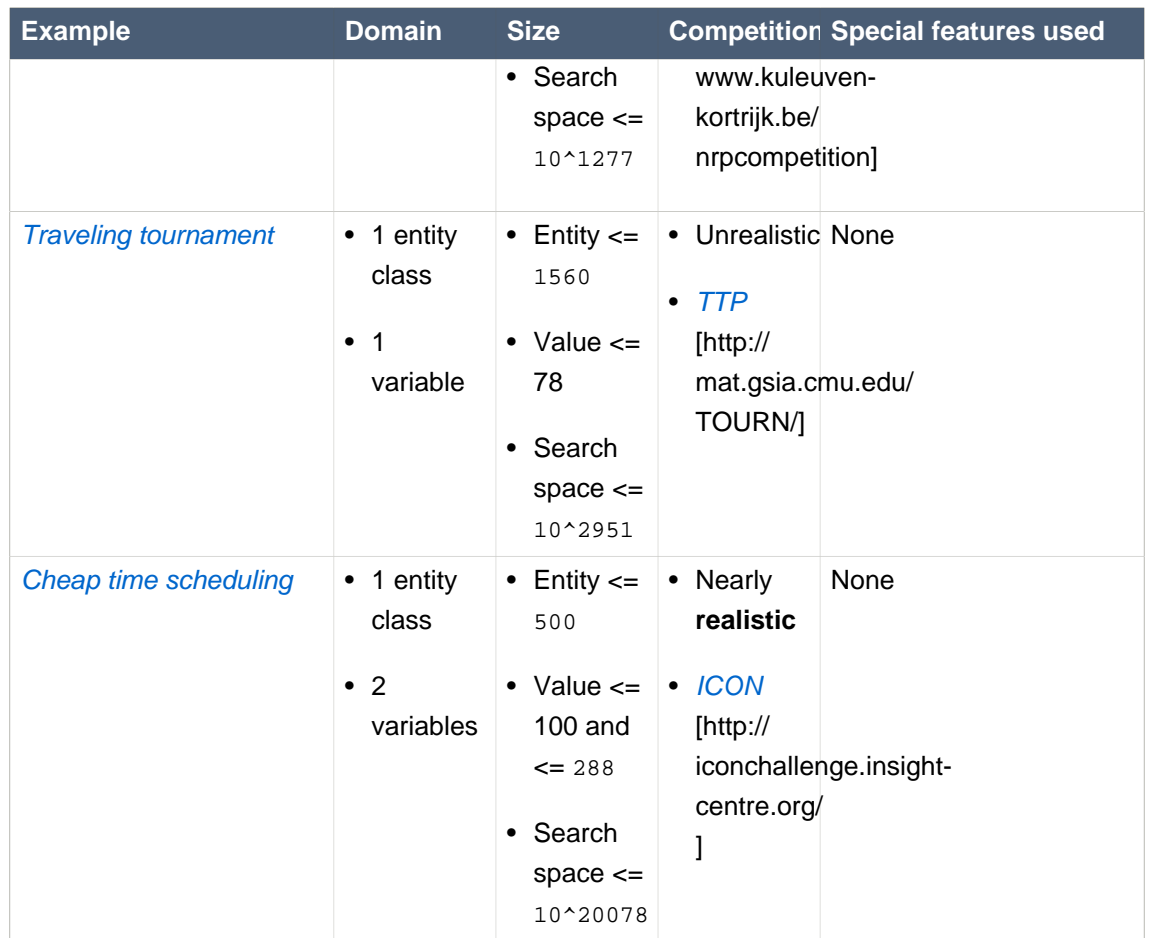

A realistic competition is **an official, independent competition**:

- that clearly defines a real-word use case
- with real-world constraints
- with multiple, real-world datasets
- that expects reproducible results within a specific time limit on specific hardware
- that has had serious participation from the academic and/or enterprise Operations Research community

These realistic competitions provide an objective comparison of OptaPlanner with competitive software and academic research.

## **3.2. Basic examples**

#### <span id="page-39-0"></span>**3.2.1. N queens**

#### **3.2.1.1. Problem statement**

Place n queens on a n sized chessboard so no 2 queens can attach each other. The most common n queens puzzle is the 8 queens puzzle, with  $n = 8$ :

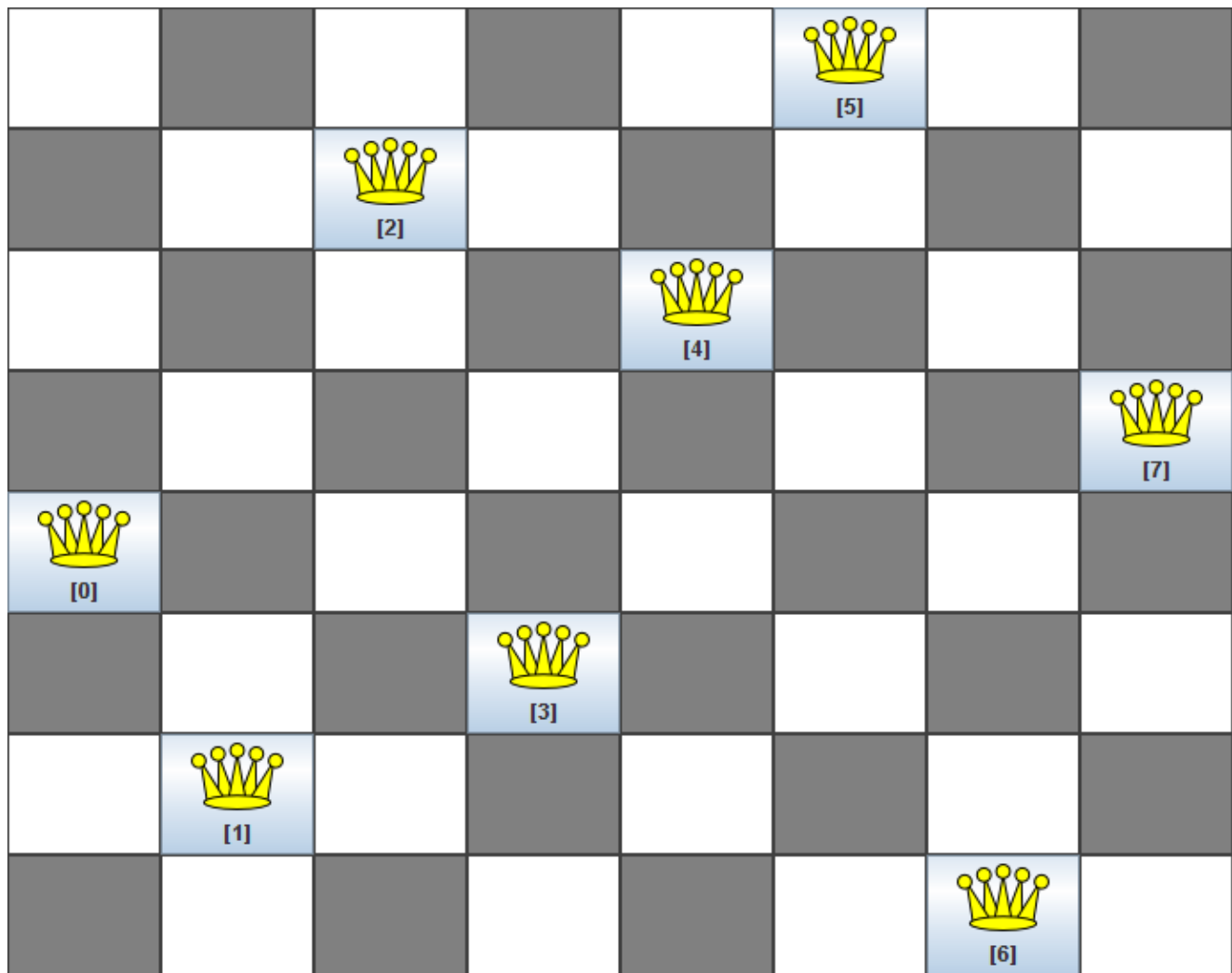

Constraints:

- $\bullet$  Use a chessboard of n columns and n rows.
- Place  $n$  queens on the chessboard.
- No 2 queens can attack each other. A queen can attack any other queen on the same horizontal, vertical or diagonal line.

This documentation heavily uses the 4 queens puzzle as the primary example.

A proposed solution could be:

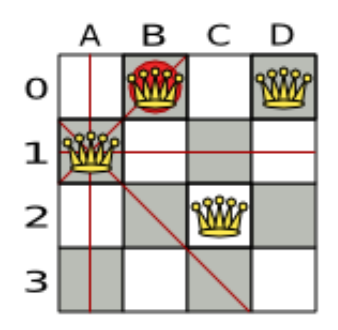

#### **Figure 3.1. A wrong solution for the 4 queens puzzle**

The above solution is wrong because queens  $A1$  and  $B0$  can attack each other (so can queens  $B0$ and D0). Removing queen B0 would respect the "no 2 queens can attack each other" constraint, but would break the "place n queens" constraint.

Below is a correct solution:

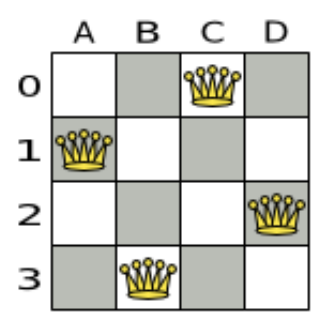

#### **Figure 3.2. A correct solution for the 4 queens puzzle**

All the constraints have been met, so the solution is correct. Note that most n queens puzzles have multiple correct solutions. We'll focus on finding a single correct solution for a given n, not on finding the number of possible correct solutions for a given n.

#### **3.2.1.2. Problem size**

```
4queens has 4 queens with a search space of 256.
8queens has 8 queens with a search space of 10^7.
16queens has 16 queens with a search space of 10^19.
32queens has 32 queens with a search space of 10^48.
64queens has 64 queens with a search space of 10^115.
256queens has 256 queens with a search space of 10^616.
```
The implementation of the N queens example has not been optimized because it functions as a beginner example. Nevertheless, it can easily handle 64 queens. With a few changes it has been shown to easily handle 5000 queens and more.

#### **3.2.1.3. Domain model**

Use a good domain model: it will be easier to understand and solve your planning problem. This is the domain model for the n queens example:

```
public class Column {
    private int index;
    // ... getters and setters
}
```

```
public class Row {
    private int index;
    // ... getters and setters
}
```

```
public class Queen {
   private Column column;
   private Row row;
   public int getAscendingDiagonalIndex() {...}
   public int getDescendingDiagonalIndex() {...}
    // ... getters and setters
}
```
A gueen instance has a column (for example: 0 is column A, 1 is column B, ...) and a Row (its row, for example: 0 is row 0, 1 is row 1, ...). Based on the column and the row, the ascending diagonal line as well as the descending diagonal line can be calculated. The column and row indexes start from the upper left corner of the chessboard.

```
public class NQueens implements Solution<SimpleScore> {
   private int n;
    private List<Column> columnList;
    private List<Row> rowList;
   private List<Queen> queenList;
```

```
private SimpleScore score;
    // ... getters and setters
}
```
A single NQueens instance contains a list of all Queen instances. It is the Solution implementation which will be supplied to, solved by and retrieved from the Solver. Notice that in the 4 queens example, NQueens's getN() method will always return 4.

| A solution | Queen          | columnIndex rowIndex |                | + rowlndex) | ascendingDia descendingDia<br>(columnindex (columnindex<br>- rowlndex) |
|------------|----------------|----------------------|----------------|-------------|------------------------------------------------------------------------|
| в          | D              | 0                    |                | $1$ (**)    | -1                                                                     |
| О          |                |                      | $0(*)$         | $1$ (**)    | 4                                                                      |
|            |                | 2                    | $\overline{2}$ | 4           | 0                                                                      |
| 2          | D <sub>0</sub> | 3                    | $0(*)$         | 3           | 3                                                                      |
|            |                |                      |                |             |                                                                        |

**Table 3.2. A solution for 4 queens shown in the domain model**

When 2 queens share the same column, row or diagonal line, such as (\*) and (\*\*), they can attack each other.

## <span id="page-43-0"></span>**3.2.2. Cloud balancing**

This example is explained in [a tutorial](#page-22-0).

## <span id="page-43-1"></span>**3.2.3. Traveling salesman (TSP - Traveling salesman problem)**

#### **3.2.3.1. Problem statement**

Given a list of cities, find the shortest tour for a salesman that visits each city exactly once.

The problem is defined by *[Wikipedia](http://en.wikipedia.org/wiki/Travelling_salesman_problem)* [[http://en.wikipedia.org/wiki/Travelling\\_salesman\\_problem\]](http://en.wikipedia.org/wiki/Travelling_salesman_problem). It is [one of the most intensively studied problems](http://www.math.uwaterloo.ca/tsp/) [[http://www.math.uwaterloo.ca/tsp/\]](http://www.math.uwaterloo.ca/tsp/) in computational mathematics. Yet, in the real world, it's often only part of a planning problem, along with other constraints, such as employee shift rostering constraints.

#### **3.2.3.2. Problem size**

dj38 has 38 cities with a search space of 10^58.

europe40 has 40 cities with a search space of 10^62. st70 has 70 cities with a search space of 10^126. pcb442 has 442 cities with a search space of 10^1166. lu980 has 980 cities with a search space of 10^2927.

#### **3.2.3.3. Problem difficulty**

Despite TSP's simple definition, the problem is surprisingly hard to solve. Because it's an NPhard problem (like most planning problems), the optimal solution for a specific problem dataset can change a lot when that problem dataset is slightly altered:

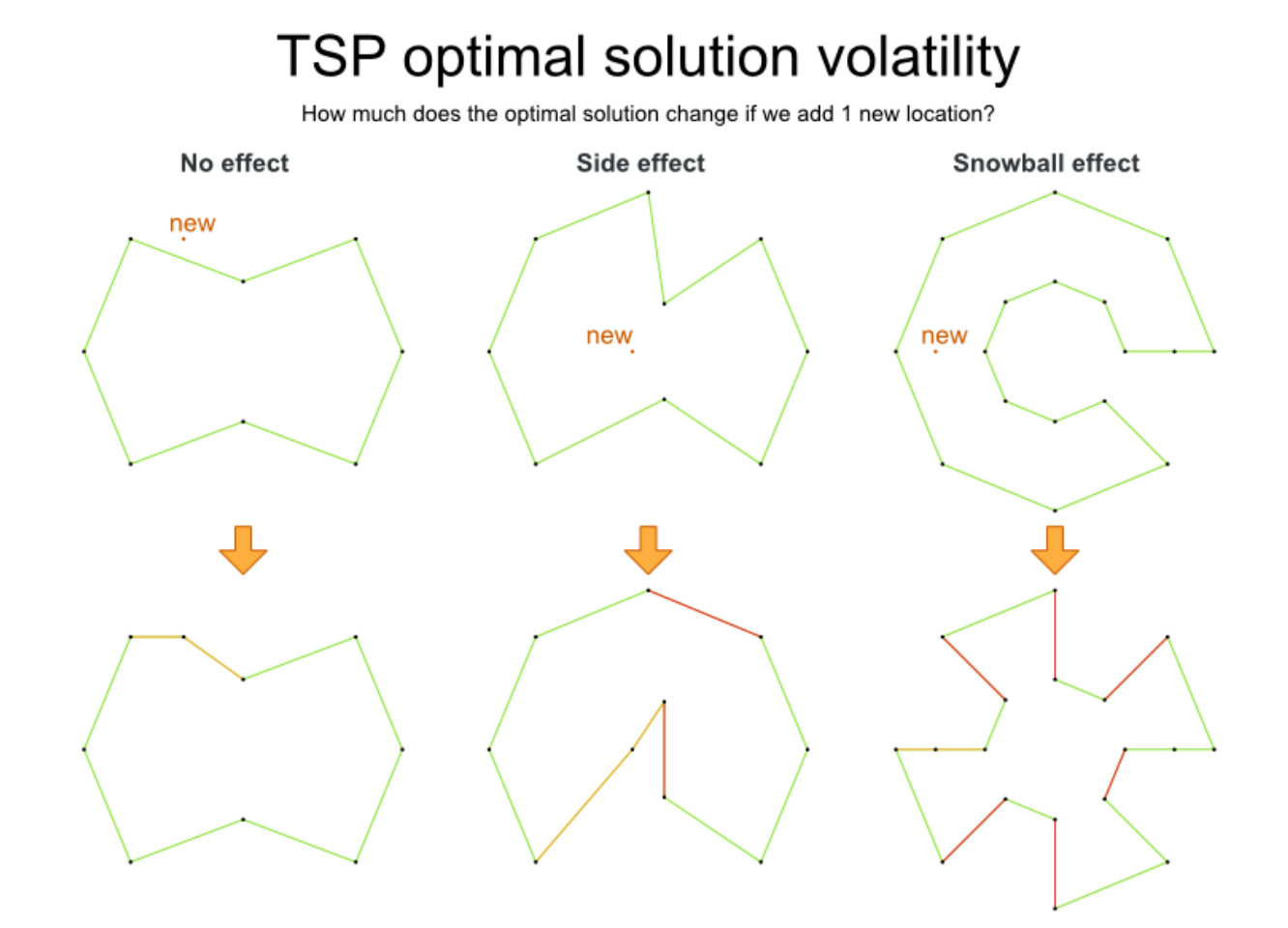

### <span id="page-44-0"></span>**3.2.4. Dinner party**

#### **3.2.4.1. Problem statement**

Miss Manners is throwing another dinner party.

- This time she invited 144 guests and prepared 12 round tables with 12 seats each.
- Every guest should sit next to someone (left and right) of the opposite gender.
- And that neighbour should have at least one hobby in common with the guest.
- At every table, there should be 2 politicians, 2 doctors, 2 socialites, 2 coaches, 2 teachers and 2 programmers.
- And the 2 politicians, 2 doctors, 2 coaches and 2 programmers shouldn't be the same kind at a table.

Drools Expert also has the normal Miss Manners example (which is much smaller) and employs an exhaustive heuristic to solve it. OptaPlanner's implementation is far more scalable because it uses heuristics to find the best solution and Drools Expert to calculate the score of each solution.

#### **3.2.4.2. Problem size**

wedding01 has 18 jobs, 144 guests, 288 hobby practicians, 12 tables and 144 seats with a search space of  $10^{\texttt{^310}}$ .

#### <span id="page-45-0"></span>**3.2.5. Tennis club scheduling**

#### **3.2.5.1. Problem statement**

Every week the tennis club has 4 teams playing round robin against each other. Assign those 4 spots to the teams fairly.

Hard constraints:

- Conflict: A team can only play once per day.
- Unavailability: Some teams are unavailable on some dates.

Medium constraints:

• Fair assignment: All teams should play an (almost) equal number of times.

Soft constraints:

• Evenly confrontation: Each team should play against every other team an equal number of times.

#### **3.2.5.2. Problem size**

```
munich-7teams has 7 teams, 18 days, 12 unavailabilityPenalties and 72
 teamAssignments with a search space of 10^60.
```
## **3.2.5.3. Domain model**

## Tennis class diagram

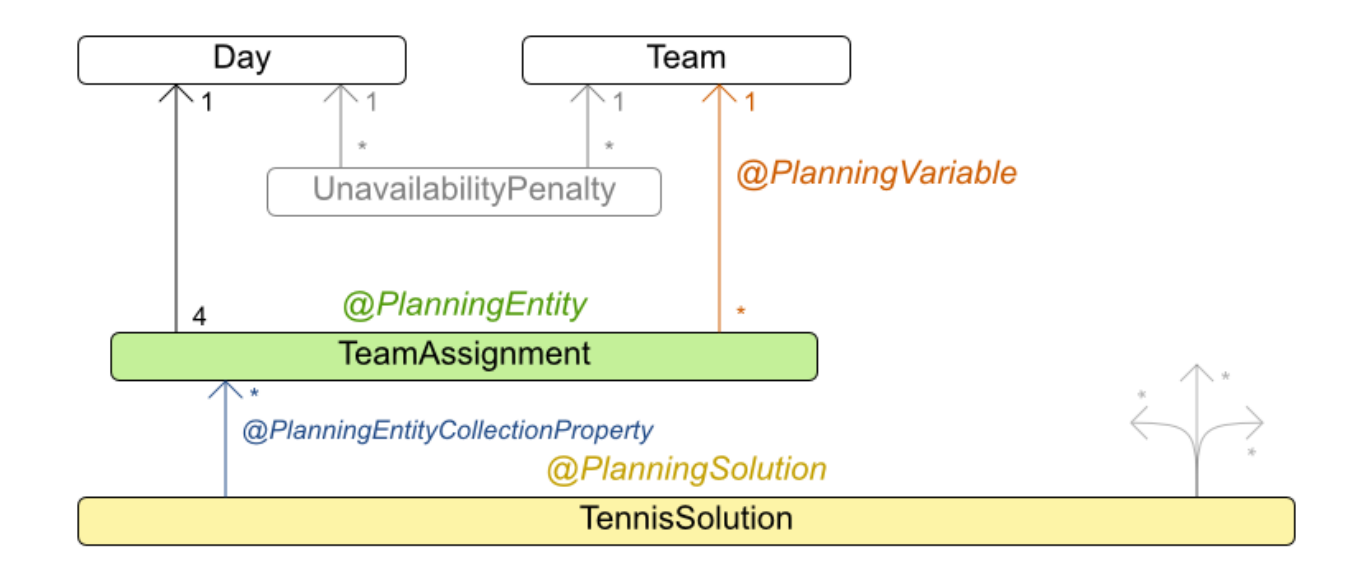

## **3.3. Real examples**

## <span id="page-46-0"></span>**3.3.1. Course timetabling (ITC 2007 track 3 - Curriculum course scheduling)**

#### **3.3.1.1. Problem statement**

Schedule each lecture into a timeslot and into a room.

Hard constraints:

- Teacher conflict: A teacher must not have 2 lectures in the same period.
- Curriculum conflict: A curriculum must not have 2 lectures in the same period.
- Room occupancy: 2 lectures must not be in the same room in the same period.
- Unavailable period (specified per dataset): A specific lecture must not be assigned to a specific period.

Soft constraints:

- Room capacity: A room's capacity should not be less than the number of students in its lecture.
- Minimum working days: Lectures of the same course should be spread into a minimum number of days.
- Curriculum compactness: Lectures belonging to the same curriculum should be adjacent to each other (so in consecutive periods).
- Room stability: Lectures of the same course should be assigned the same room.

The problem is defined by [the International Timetabling Competition 2007 track 3](http://www.cs.qub.ac.uk/itc2007/curriculmcourse/course_curriculm_index.htm) [\[http://](http://www.cs.qub.ac.uk/itc2007/curriculmcourse/course_curriculm_index.htm) [www.cs.qub.ac.uk/itc2007/curriculmcourse/course\\_curriculm\\_index.htm\]](http://www.cs.qub.ac.uk/itc2007/curriculmcourse/course_curriculm_index.htm).

#### **3.3.1.2. Problem size**

comp01 has 24 teachers, 14 curricula, 30 courses, 160 lectures, 30 periods, 6 rooms and 53 unavailable period constraints with a search space of 10^360. comp02 has 71 teachers, 70 curricula, 82 courses, 283 lectures, 25 periods, 16 rooms and 513 unavailable period constraints with a search space of 10^736. comp03 has 61 teachers, 68 curricula, 72 courses, 251 lectures, 25 periods, 16 rooms and 382 unavailable period constraints with a search space of 10^653. comp04 has 70 teachers, 57 curricula, 79 courses, 286 lectures, 25 periods, 18 rooms and 396 unavailable period constraints with a search space of 10^758. comp05 has 47 teachers, 139 curricula, 54 courses, 152 lectures, 36 periods, 9 rooms and 771 unavailable period constraints with a search space of 10^381. comp06 has 87 teachers, 70 curricula, 108 courses, 361 lectures, 25 periods, 18 rooms and 632 unavailable period constraints with a search space of 10^957. comp07 has 99 teachers, 77 curricula, 131 courses, 434 lectures, 25 periods, 20 rooms and 667 unavailable period constraints with a search space of 10^1171. comp08 has 76 teachers, 61 curricula, 86 courses, 324 lectures, 25 periods, 18 rooms and 478 unavailable period constraints with a search space of 10^859. comp09 has 68 teachers, 75 curricula, 76 courses, 279 lectures, 25 periods, 18 rooms and 405 unavailable period constraints with a search space of 10^740. comp10 has 88 teachers, 67 curricula, 115 courses, 370 lectures, 25 periods, 18 rooms and 694 unavailable period constraints with a search space of 10^981. comp11 has 24 teachers, 13 curricula, 30 courses, 162 lectures, 45 periods, 5 rooms and 94 unavailable period constraints with a search space of 10^381. comp12 has 74 teachers, 150 curricula, 88 courses, 218 lectures, 36 periods, 11 rooms and 1368 unavailable period constraints with a search space of 10^566. comp13 has 77 teachers, 66 curricula, 82 courses, 308 lectures, 25 periods, 19 rooms and 468 unavailable period constraints with a search space of 10^824. comp14 has 68 teachers, 60 curricula, 85 courses, 275 lectures, 25 periods, 17 rooms and 486 unavailable period constraints with a search space of 10^722.

## **3.3.1.3. Domain model**

## Curriculum course class diagram

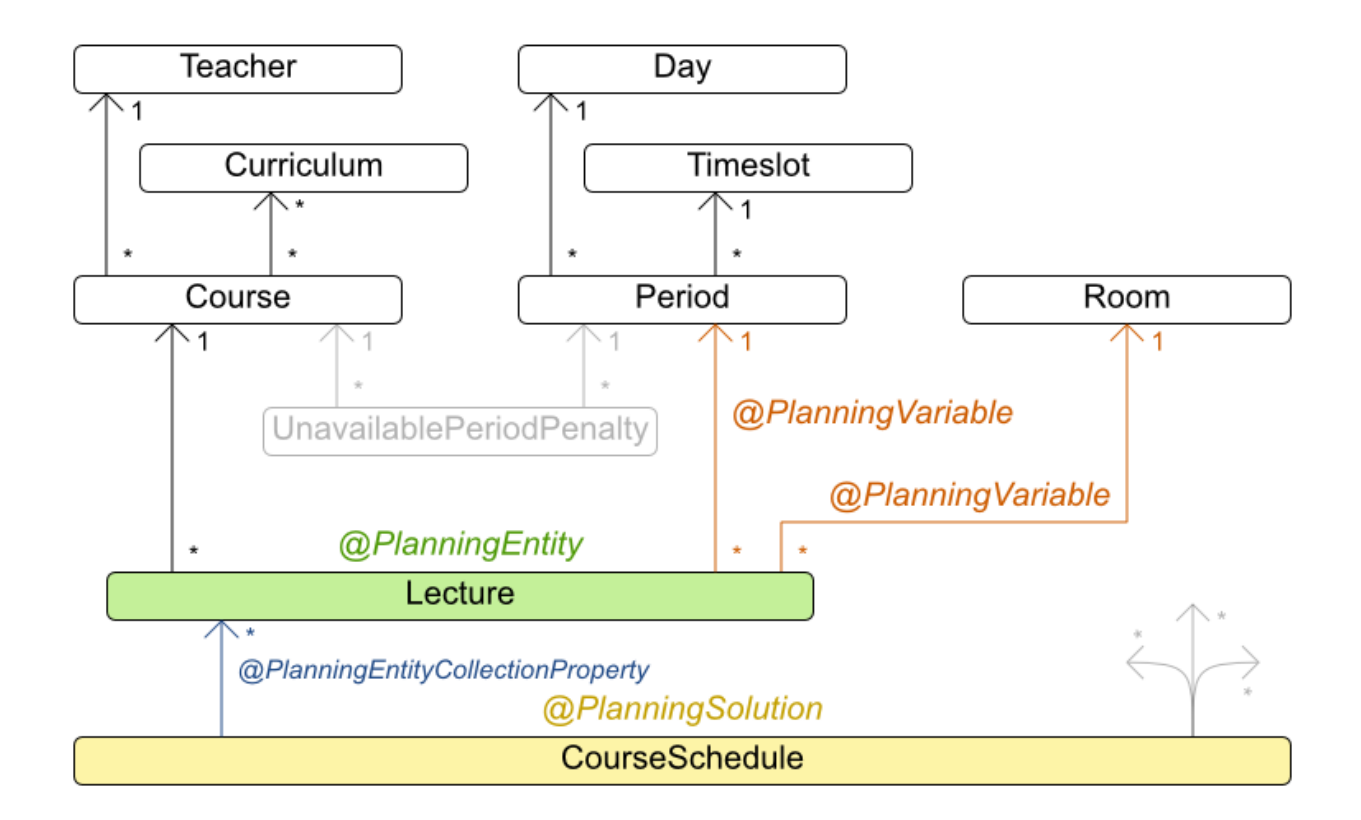

## <span id="page-48-0"></span>**3.3.2. Machine reassignment (Google ROADEF 2012)**

### **3.3.2.1. Problem statement**

Assign each process to a machine. All processes already have an original (unoptimized) assignment. Each process requires an amount of each resource (such as CPU, RAM, ...). This is more complex version of the Cloud Balancing example.

Hard constraints:

- Maximum capacity: The maximum capacity for each resource for each machine must not be exceeded.
- Conflict: Processes of the same service must run on distinct machines.
- Spread: Processes of the same service must be spread across locations.
- Dependency: The processes of a service depending on another service must run in the neighborhood of a process of the other service.

• Transient usage: Some resources are transient and count towards the maximum capacity of both the original machine as the newly assigned machine.

Soft constraints:

- Load: The safety capacity for each resource for each machine should not be exceeded.
- Balance: Leave room for future assignments by balancing the available resources on each machine.
- Process move cost: A process has a move cost.
- Service move cost: A service has a move cost.
- Machine move cost: Moving a process from machine A to machine B has another A-B specific move cost.

The problem is defined by [the Google ROADEF/EURO Challenge 2012](http://challenge.roadef.org/2012/en/) [\[http://](http://challenge.roadef.org/2012/en/) [challenge.roadef.org/2012/en/\]](http://challenge.roadef.org/2012/en/).

#### **3.3.2.2. Problem size**

```
model_a1_1 has 2 resources, 1 neighborhoods, 4 locations, 4 machines, 79
services, 100 processes and 1 balancePenalties with a search space of 10^660.
model_a1_2 has 4 resources, 2 neighborhoods, 4 locations, 100 machines,
    980 services, 1000 processes and 0 balancePenalties with a search space
  of 10^2000.
model_a1_3 has 3 resources, 5 neighborhoods, 25 locations, 100 machines,
    216 services, 1000 processes and 0 balancePenalties with a search space
  of 10^2000.
model_a1_4 has 3 resources, 50 neighborhoods, 50 locations, 50 machines,
    142 services, 1000 processes and 1 balancePenalties with a search space
 of 10^1698.
model_a1_5 has 4 resources, 2 neighborhoods, 4 locations, 12 machines,
    981 services, 1000 processes and 1 balancePenalties with a search space
 of 10^1079.
model a2 1 has 3 resources, 1 neighborhoods, 1 locations, 100 machines,
   1000 services, 1000 processes and 0 balancePenalties with a search space
 of 10^2000.
model_a2_2 has 12 resources, 5 neighborhoods, 25 locations, 100 machines,
    170 services, 1000 processes and 0 balancePenalties with a search space
 of 10^2000.
model_a2_3 has 12 resources, 5 neighborhoods, 25 locations, 100 machines,
    129 services, 1000 processes and 0 balancePenalties with a search space
 of 10^2000.
model_a2_4 has 12 resources, 5 neighborhoods, 25 locations, 50 machines,
    180 services, 1000 processes and 1 balancePenalties with a search space
  of 10^1698.
```
model\_a2\_5 has 12 resources, 5 neighborhoods, 25 locations, 50 machines, 153 services, 1000 processes and 0 balancePenalties with a search space of 10^1698. model\_b\_1 has 12 resources, 5 neighborhoods, 10 locations, 100 machines, 2512 services, 5000 processes and 0 balancePenalties with a search space of 10^10000. model b 2 has 12 resources, 5 neighborhoods, 10 locations, 100 machines, 2462 services, 5000 processes and 1 balancePenalties with a search space of 10^10000. model\_b\_3 has 6 resources, 5 neighborhoods, 10 locations, 100 machines, 15025 services, 20000 processes and 0 balancePenalties with a search space of 10^40000. model\_b\_4 has 6 resources, 5 neighborhoods, 50 locations, 500 machines, 1732 services, 20000 processes and 1 balancePenalties with a search space of 10^53979. model\_b\_5 has 6 resources, 5 neighborhoods, 10 locations, 100 machines, 35082 services, 40000 processes and 0 balancePenalties with a search space of 10^80000. model\_b\_6 has 6 resources, 5 neighborhoods, 50 locations, 200 machines, 14680 services, 40000 processes and 1 balancePenalties with a search space of 10^92041. model\_b\_7 has 6 resources, 5 neighborhoods, 50 locations, 4000 machines, 15050 services, 40000 processes and 1 balancePenalties with a search space of 10^144082. model b 8 has 3 resources, 5 neighborhoods, 10 locations, 100 machines, 45030 services, 50000 processes and 0 balancePenalties with a search space of 10^100000. model\_b\_9 has 3 resources, 5 neighborhoods, 100 locations, 1000 machines, 4609 services, 50000 processes and 1 balancePenalties with a search space of 10^150000. model\_b\_10 has 3 resources, 5 neighborhoods, 100 locations, 5000 machines, 4896 services, 50000 processes and 1 balancePenalties with a search space of 10^184948.

## **3.3.2.3. Domain model**

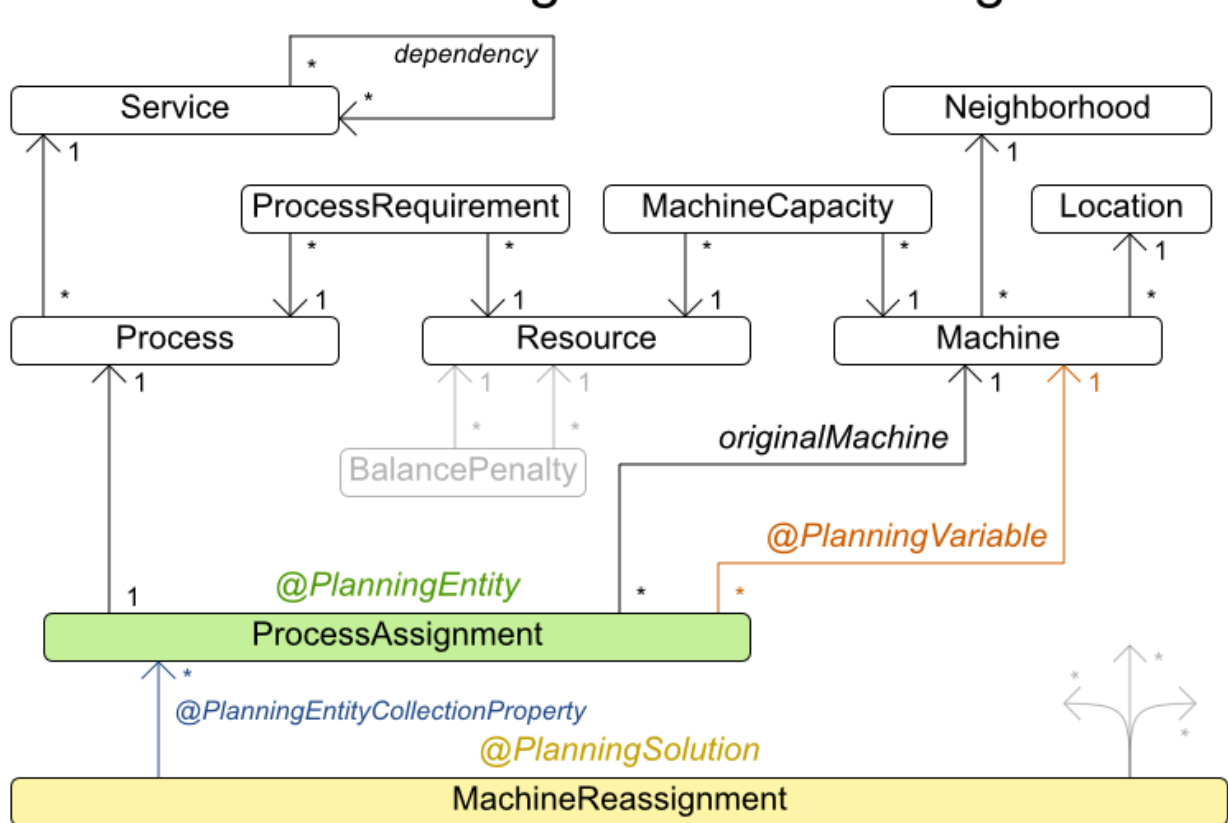

## Machine reassignment class diagram

## <span id="page-51-0"></span>**3.3.3. Vehicle routing**

### **3.3.3.1. Problem statement**

Using a fleet of vehicles, pick up the objects of each customer and bring them to the depot. Each vehicle can service multiple customers, but it has a limited capacity.

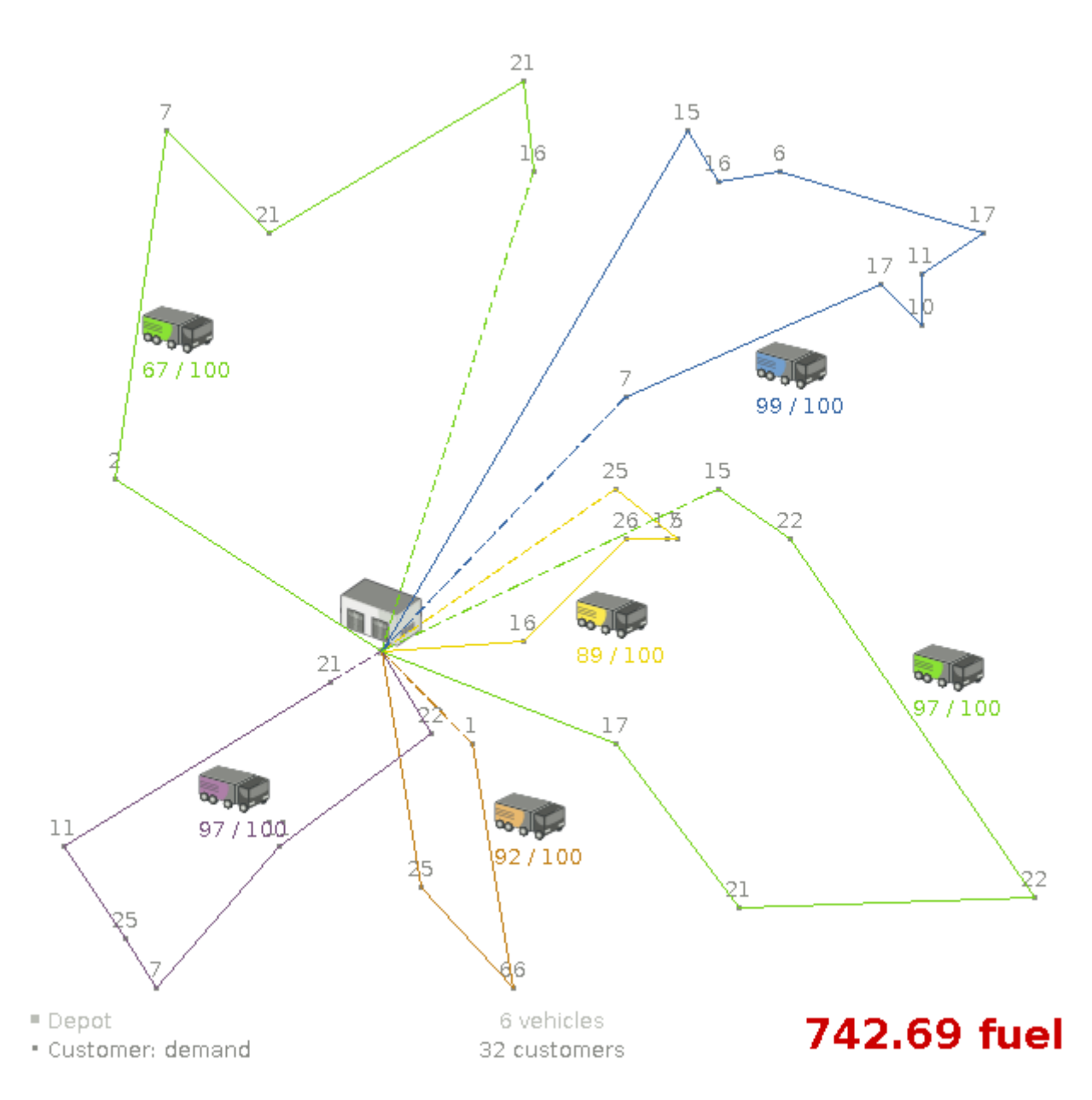

Besides the basic case (CVRP), there is also a variant with time windows (CVRPTW).

Hard constraints:

- Vehicle capacity: a vehicle cannot carry more items then its capacity.
- Time windows (only in CVRPTW):
	- Travel time: Traveling from one location to another takes time.
	- Customer service duration: a vehicle must stay at the customer for the length of the service duration.
	- Customer ready time: a vehicle may arrive before the customer's ready time, but it must wait until the ready time before servicing.

• Customer due time: a vehicle must arrive in time, before the customer's due time.

Soft constraints:

• Total distance: minimize the total distance driven (fuel consumption) of all vehicles.

The capacitated vehicle routing problem (CVRP) and it's timewindowed variant (CVRPTW) are defined by [the VRP web](http://neo.lcc.uma.es/vrp/) [[http://neo.lcc.uma.es/vrp/\]](http://neo.lcc.uma.es/vrp/).

#### **3.3.3.2. Problem size**

CVRP instances (without time windows):

```
A-n32-k5 has 1 depots, 5 vehicles and 31 customers with a search space of 10^46.
A-n33-k5 has 1 depots, 5 vehicles and 32 customers with a search space of 10^48.
A-n33-k6 has 1 depots, 6 vehicles and 32 customers with a search space of 10^48.
A-n34-k5 has 1 depots, 5 vehicles and 33 customers with a search space of 10^50.
A-n36-k5 has 1 depots, 5 vehicles and 35 customers with a search space of 10^54.
A-n37-k5 has 1 depots, 5 vehicles and 36 customers with a search space of 10^56.
A-n37-k6 has 1 depots, 6 vehicles and 36 customers with a search space of 10^56.
A-n38-k5 has 1 depots, 5 vehicles and 37 customers with a search space of 10^58.
A-n39-k5 has 1 depots, 5 vehicles and 38 customers with a search space of 10^60.
A-n39-k6 has 1 depots, 6 vehicles and 38 customers with a search space of 10^60.
A-n44-k7 has 1 depots, 7 vehicles and 43 customers with a search space of 10^70.
A-n45-k6 has 1 depots, 6 vehicles and 44 customers with a search space of 10^72.
A-n45-k7 has 1 depots, 7 vehicles and 44 customers with a search space of 10^72.
A-n46-k7 has 1 depots, 7 vehicles and 45 customers with a search space of 10^74.
A-n48-k7 has 1 depots, 7 vehicles and 47 customers with a search space of 10^78.
A-n53-k7 has 1 depots, 7 vehicles and 52 customers with a search space of 10^89.
A-n54-k7 has 1 depots, 7 vehicles and 53 customers with a search space of 10^91.
A-n55-k9 has 1 depots, 9 vehicles and 54 customers with a search space of 10^93.
A-n60-k9 has 1 depots, 9 vehicles and 59 customers with a search space of
 10^104.
A-n61-k9 has 1 depots, 9 vehicles and 60 customers with a search space of
  10^106.
A-n62-k8 has 1 depots, 8 vehicles and 61 customers with a search space of
 10^108.
A-n63-k10 has 1 depots, 10 vehicles and 62 customers with a search space of
 10^111.
A-n63-k9 has 1 depots, 9 vehicles and 62 customers with a search space of
 10^111.
A-n64-k9 has 1 depots, 9 vehicles and 63 customers with a search space of
 10^113.
A-n65-k9 has 1 depots, 9 vehicles and 64 customers with a search space of
  10^115.
A-n69-k9 has 1 depots, 9 vehicles and 68 customers with a search space of
  10^124.
```

```
A-n80-k10 has 1 depots, 10 vehicles and 79 customers with a search space of
 10^149.
F-n135-k7 has 1 depots, 7 vehicles and 134 customers with a search space of
 10^285.
F-n45-k4 has 1 depots, 4 vehicles and 44 customers with a search space of 10^72.
F-n72-k4 has 1 depots, 4 vehicles and 71 customers with a search space of
 10^131.
```
CVRPTW instances (with time windows):

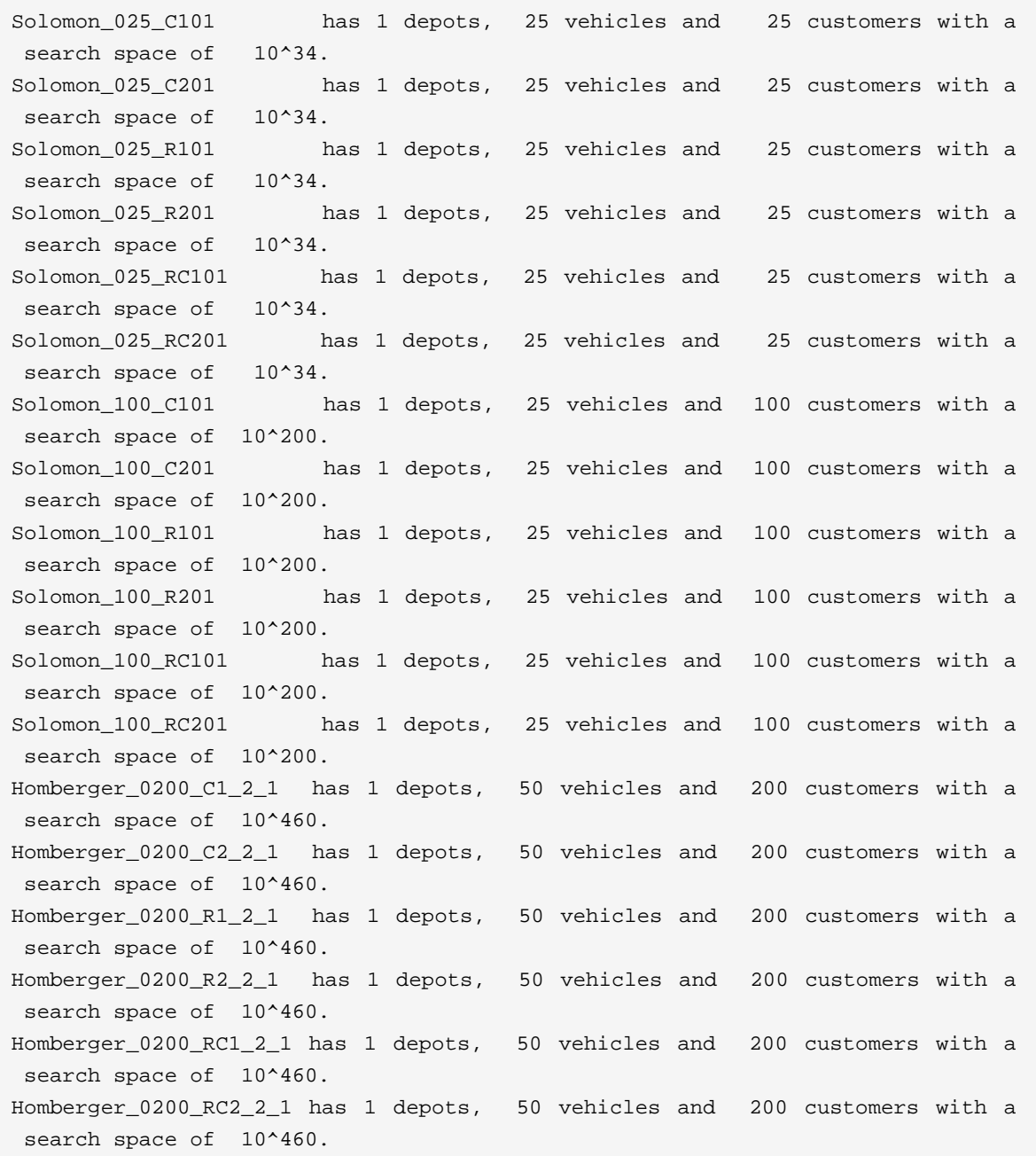

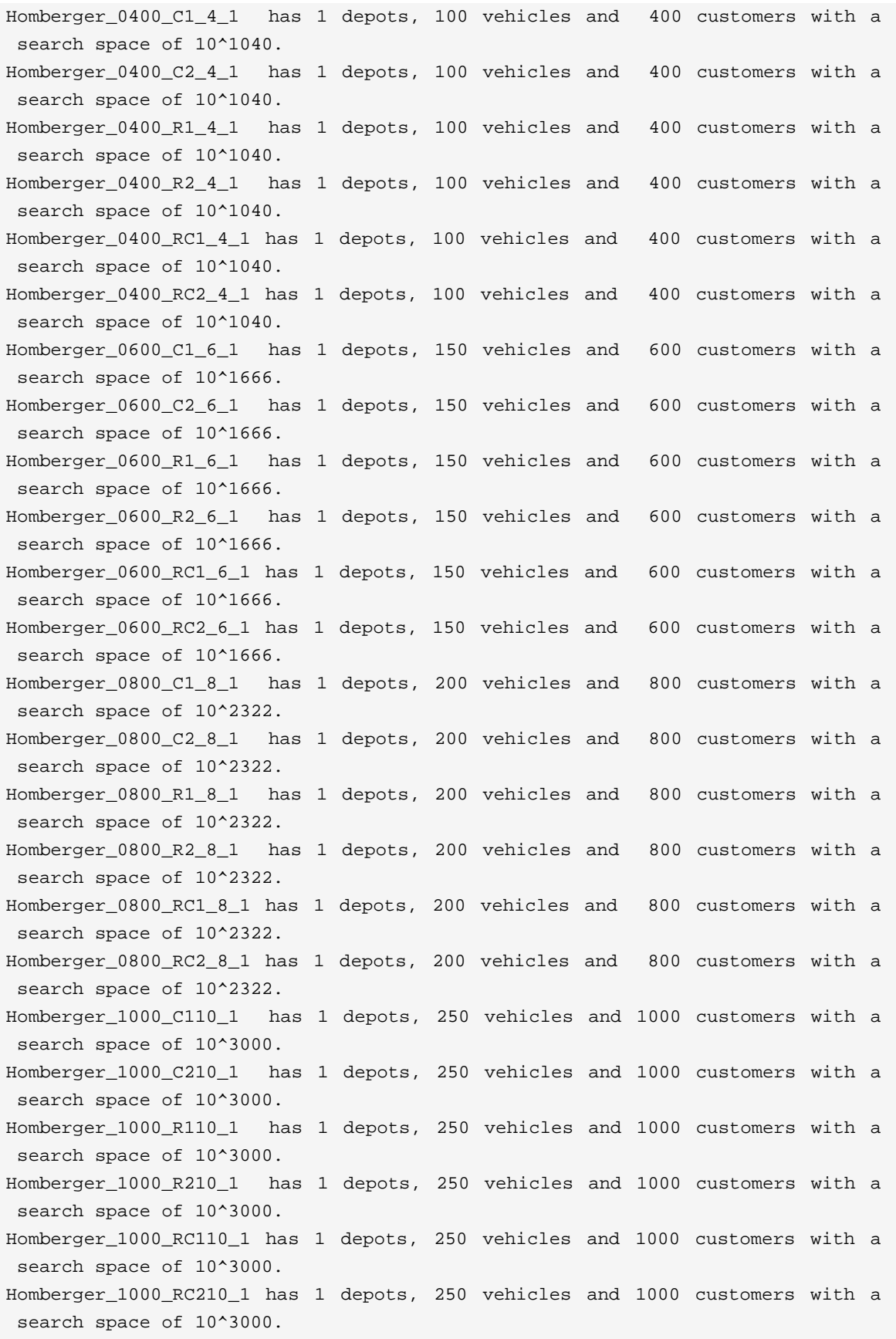

## **3.3.3.3. Domain model**

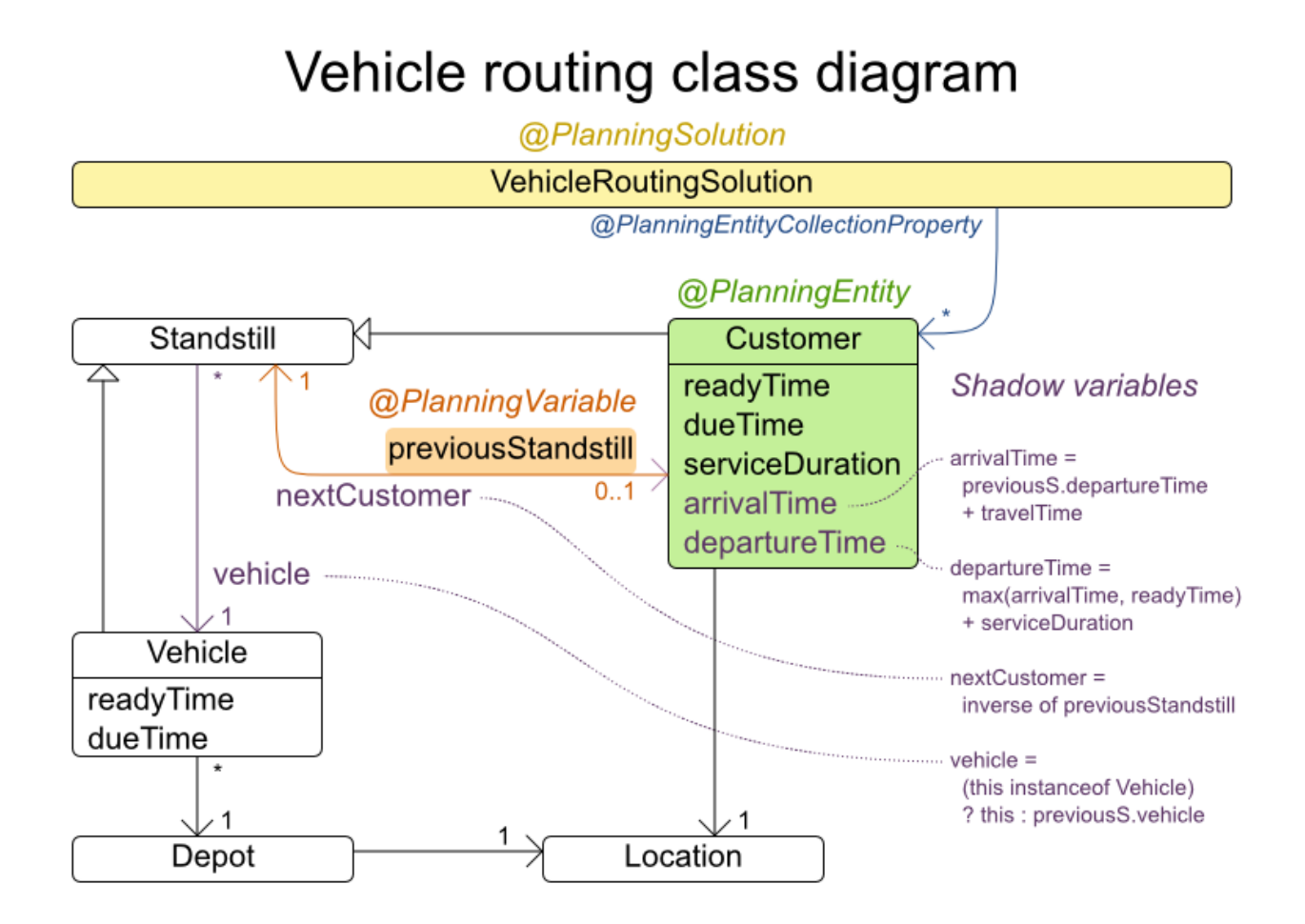

The vehicle routing with timewindows domain model makes heavily use of shadow variables. This allows it to express its constraints more naturally, because properties such as arrivalTime and departureTime, are directly available on the domain model.

### **3.3.3.4. Road distances instead of air distances**

In the real world, vehicles can't follow a straight line from location to location: they have to use roads and highways. From a business point of view, this matters a lot:

## Vehicle routing distance type

Can we optimize for air distances, when we need road distances or driving times?

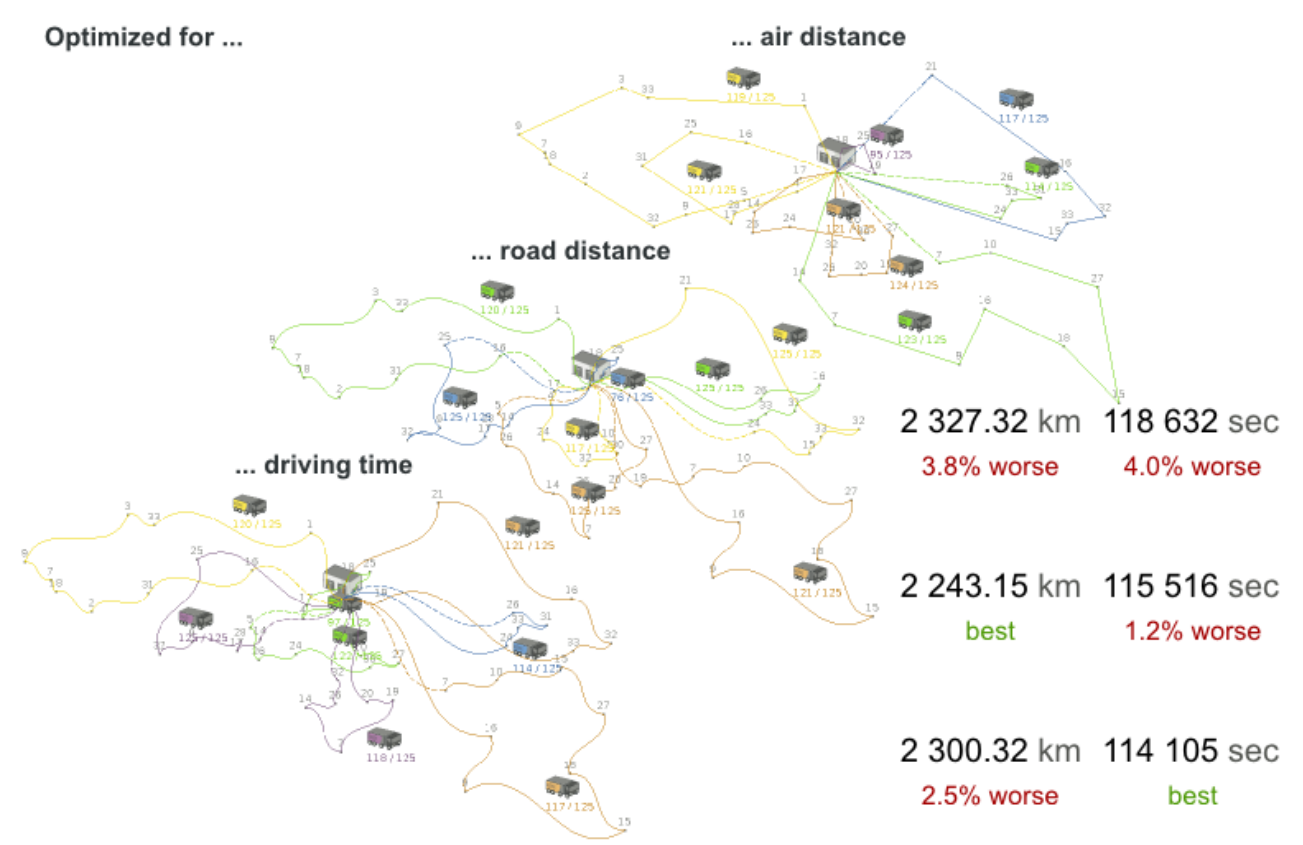

For the optimization algorithm, this doesn't matter much, as long as the distance between 2 points can be looked up (and are preferably precalculated). The road cost doesn't even need to be a distance, it can also be travel time, fuel cost, or a weighted function of those. There are several Google Maps like technologies available to precalculate road costs, such as [GraphHopper](https://graphhopper.com/) [[https://graphhopper.com/\]](https://graphhopper.com/) (embeddable, offline Java engine) and [Open MapQuest](http://open.mapquestapi.com/directions/#matrix) [\[http://](http://open.mapquestapi.com/directions/#matrix) [open.mapquestapi.com/directions/#matrix](http://open.mapquestapi.com/directions/#matrix)] (web service). There are also several technologies to render it, such as [Leaflet](http://leafletjs.com) [\[http://leafletjs.com\]](http://leafletjs.com).

Take special care that the road costs between 2 points use the same optimization criteria as the one used in OptaPlanner. For example, GraphHopper etc will by default return the fastest route, not the shortest route. Don't use the km (or miles) distances of the fastest GPS routes to optimize the shortest trip in OptaPlanner: this leads to a suboptimal solution as shown below:

## Road distance triangle inequality

Routes and trips must optimize the same property to avoid suboptimal solutions.

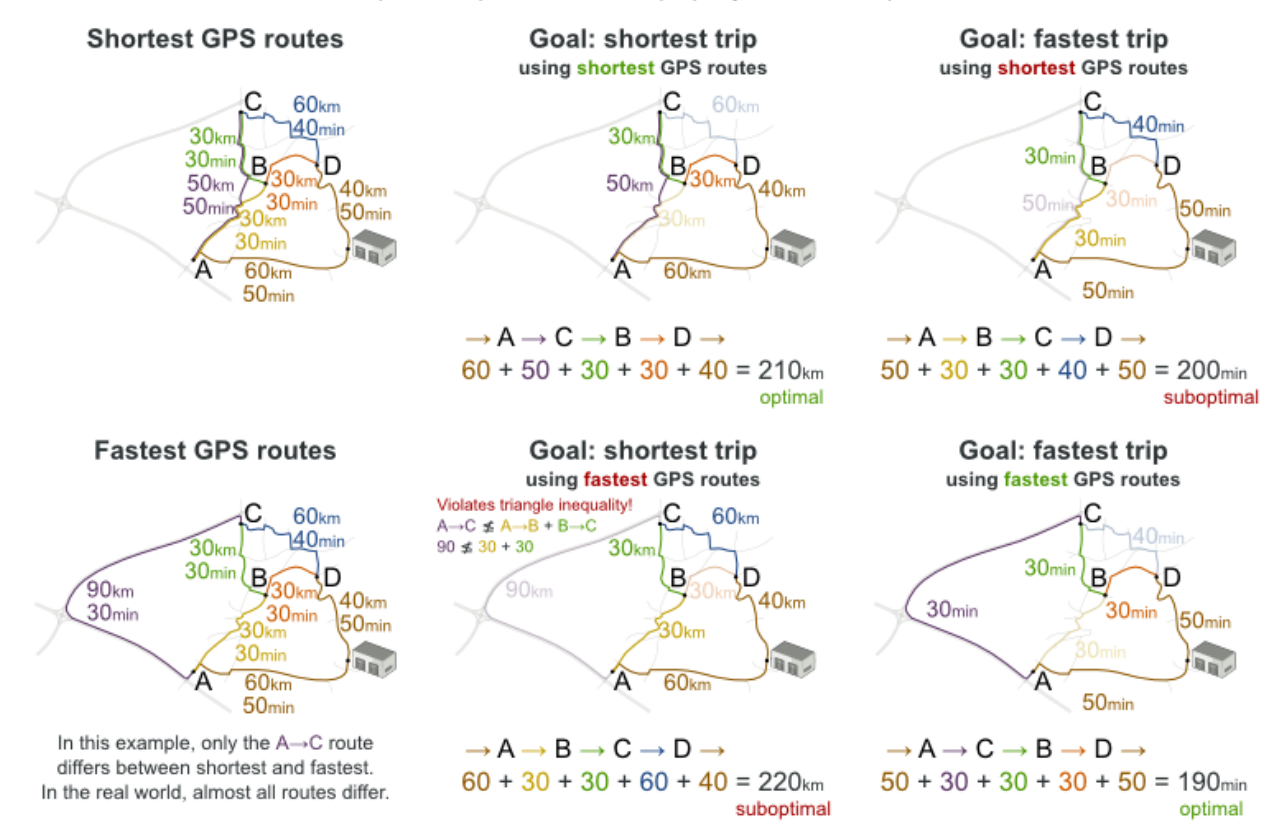

Contrary to popular belief, most users don't want the shortest route: they want the fastest route instead. They prefer highways over normal roads. They prefer normal roads over dirt roads. In the real world, the fastest and shortest route are rarely the same.

## <span id="page-58-0"></span>**3.3.4. Project job scheduling**

#### **3.3.4.1. Problem statement**

Schedule all jobs in time and execution mode to minimize project delays. Each job is part of a project. A job can be executed in different ways: each way is an execution mode that implies a different duration but also different resource usages. This is a form of flexible job shop scheduling.

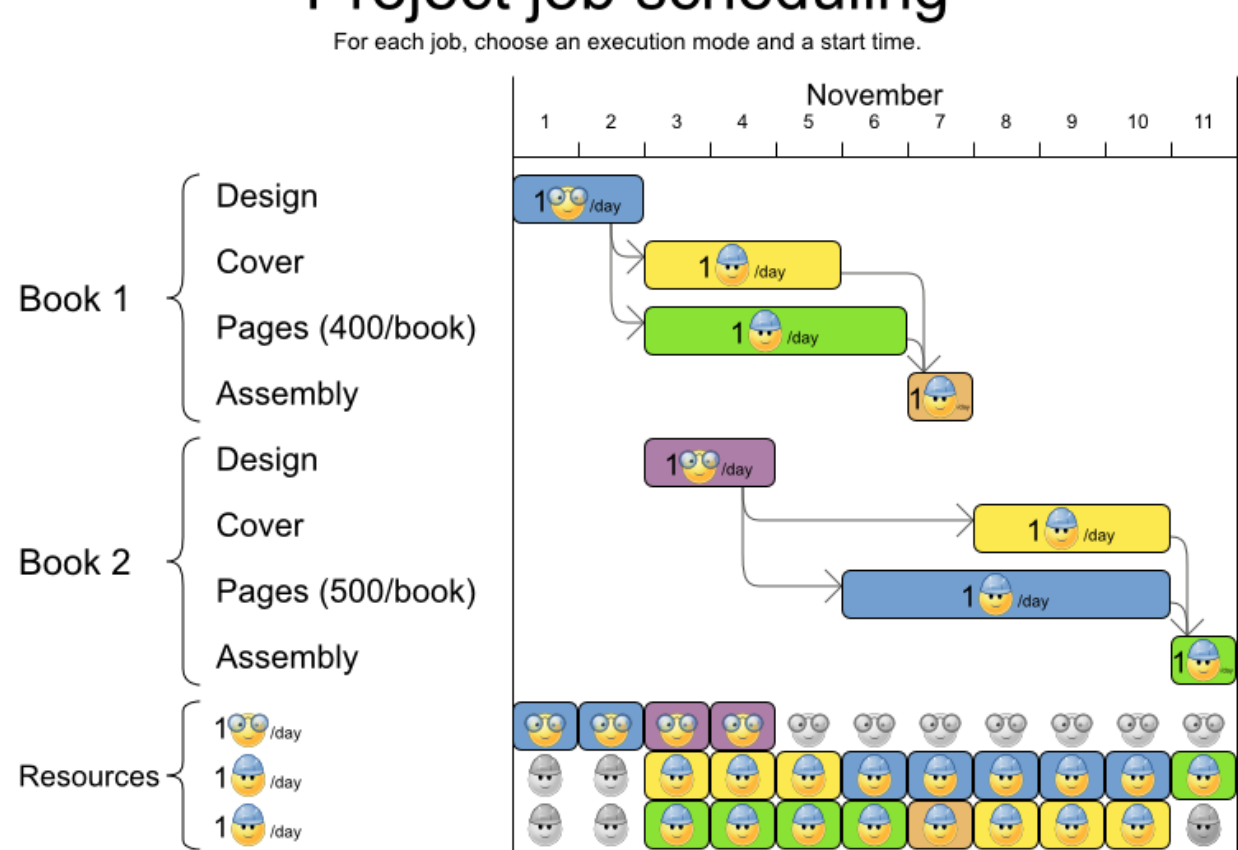

Project job scheduling

Hard constraints:

- Job precedence: a job can only start when all its predecessor jobs are finished.
- Resource capacity: do not use more resources then available.
	- Resources are local (shared between jobs of the same project) or global (shared between all jobs)
	- Resource are renewable (capacity available per day) or nonrenewable (capacity available for all days)

Medium constraints:

• Total project delay: minimize the duration (makespan) of each project.

Soft constraints:

• Total makespan: minimize the duration of the whole multi-project schedule.

The problem is defined by [the MISTA 2013 challenge](http://allserv.kahosl.be/mista2013challenge/) [[http://allserv.kahosl.be/](http://allserv.kahosl.be/mista2013challenge/) [mista2013challenge/\]](http://allserv.kahosl.be/mista2013challenge/).

#### **3.3.4.2. Problem size**

Schedule A-1 has 2 projects, 24 jobs, 64 execution modes, 7 resources and 150 resource requirements. Schedule A-2 has 2 projects, 44 jobs, 124 execution modes, 7 resources and 420 resource requirements. Schedule A-3 has 2 projects, 64 jobs, 184 execution modes, 7 resources and 630 resource requirements. Schedule A-4 has 5 projects, 60 jobs, 160 execution modes, 16 resources and 390 resource requirements. Schedule A-5 has 5 projects, 110 jobs, 310 execution modes, 16 resources and 900 resource requirements. Schedule A-6 has 5 projects, 160 jobs, 460 execution modes, 16 resources and 1440 resource requirements. Schedule A-7 has 10 projects, 120 jobs, 320 execution modes, 22 resources and 900 resource requirements. Schedule A-8 has 10 projects, 220 jobs, 620 execution modes, 22 resources and 1860 resource requirements. Schedule A-9 has 10 projects, 320 jobs, 920 execution modes, 31 resources and 2880 resource requirements. Schedule A-10 has 10 projects, 320 jobs, 920 execution modes, 31 resources and 2970 resource requirements. Schedule B-1 has 10 projects, 120 jobs, 320 execution modes, 31 resources and 900 resource requirements. Schedule B-2 has 10 projects, 220 jobs, 620 execution modes, 22 resources and 1740 resource requirements. Schedule B-3 has 10 projects, 320 jobs, 920 execution modes, 31 resources and 3060 resource requirements. Schedule B-4 has 15 projects, 180 jobs, 480 execution modes, 46 resources and 1530 resource requirements. Schedule B-5 has 15 projects, 330 jobs, 930 execution modes, 46 resources and 2760 resource requirements. Schedule B-6 has 15 projects, 480 jobs, 1380 execution modes, 46 resources and 4500 resource requirements. Schedule B-7 has 20 projects, 240 jobs, 640 execution modes, 61 resources and 1710 resource requirements. Schedule B-8 has 20 projects, 440 jobs, 1240 execution modes, 42 resources and 3180 resource requirements. Schedule B-9 has 20 projects, 640 jobs, 1840 execution modes, 61 resources and 5940 resource requirements. Schedule B-10 has 20 projects, 460 jobs, 1300 execution modes, 42 resources and 4260 resource requirements.

## <span id="page-61-0"></span>**3.3.5. Hospital bed planning (PAS - Patient admission scheduling)**

#### **3.3.5.1. Problem statement**

Assign each patient (that will come to the hospital) into a bed for each night that the patient will stay in the hospital. Each bed belongs to a room and each room belongs to a department. The arrival and departure dates of the patients is fixed: only a bed needs to be assigned for each night.

This problem features overconstrained datasets.

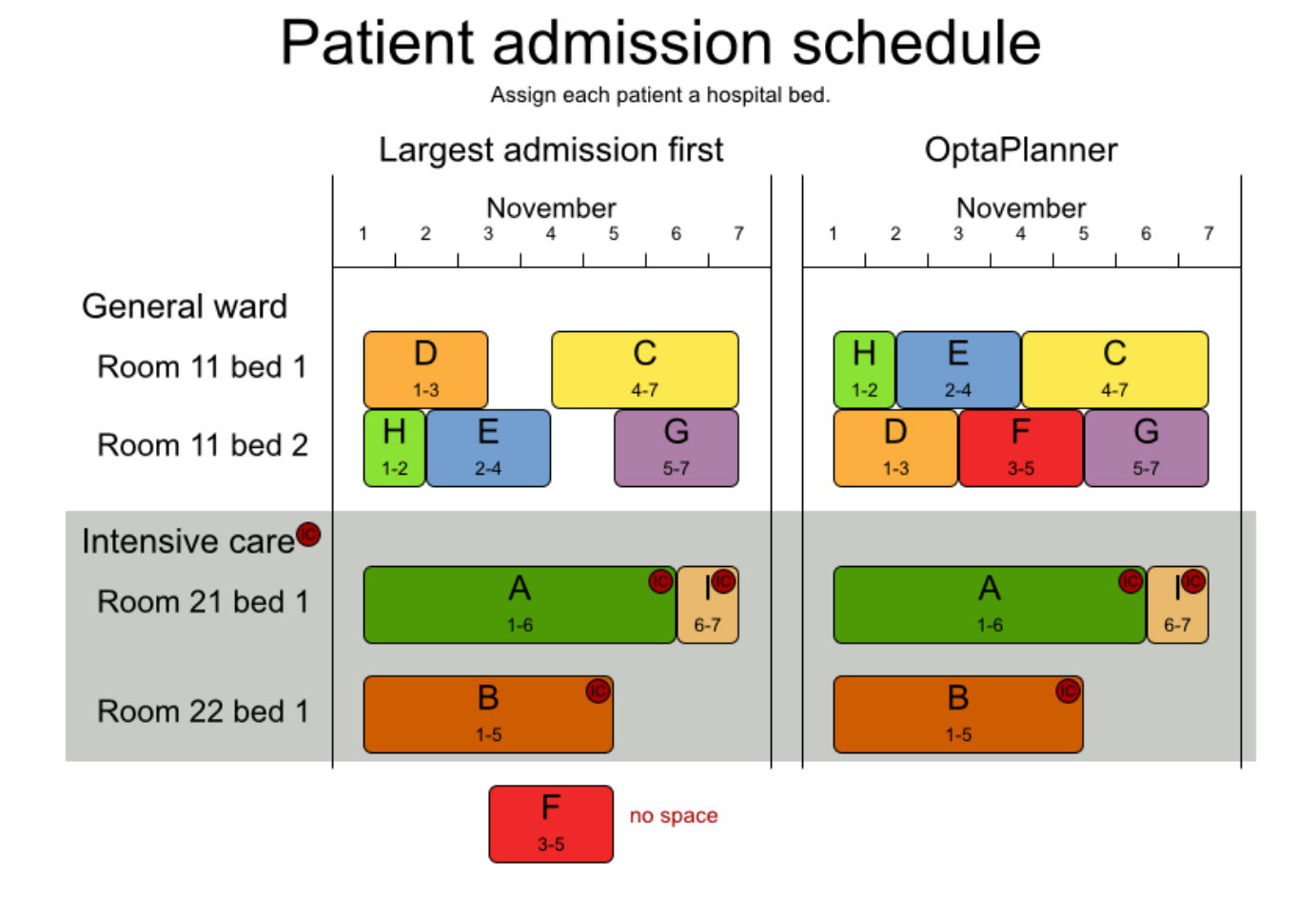

Hard constraints:

- 2 patients must not be assigned to the same bed in the same night. Weight: -1000hard \* conflictNightCount.
- A room can have a gender limitation: only females, only males, the same gender in the same night or no gender limitation at all. Weight: -50hard \* nightCount.
- A department can have a minimum or maximum age. Weight: -100hard \* nightCount.

• A patient can require a room with specific equipment(s). Weight: -50hard \* nightCount.

Medium constraints:

• Assign every patient to a bed, unless the dataset is overconstrained. Weight: -1medium \* nightCount.

Soft constraints:

- A patient can prefer a maximum room size, for example if he/she want a single room. Weight: -8soft \* nightCount.
- A patient is best assigned to a department that specializes in his/her problem. Weight: -10soft \* nightCount.
- A patient is best assigned to a room that specializes in his/her problem. Weight: -20soft \* nightCount.
	- That room specialism should be priority 1. Weight:  $-10$  soft \* (priority 1) \* nightCount.
- A patient can prefer a room with specific equipment(s). Weight: -20soft  $*$  nightCount.

The problem is a variant on [Kaho's Patient Scheduling](http://allserv.kahosl.be/~peter/pas/) [[http://allserv.kahosl.be/~peter/pas/\]](http://allserv.kahosl.be/~peter/pas/) and the datasets come from real world hospitals.

#### **3.3.5.2. Problem size**

```
testdata01 has 4 specialisms, 2 equipments, 4 departments, 98 rooms, 286 beds,
 14 nights, 652 patients and 652 admissions with a search space of 10^1601.
testdata02 has 6 specialisms, 2 equipments, 6 departments, 151 rooms, 465 beds,
 14 nights, 755 patients and 755 admissions with a search space of 10^2013.
testdata03 has 5 specialisms, 2 equipments, 5 departments, 131 rooms, 395 beds,
 14 nights, 708 patients and 708 admissions with a search space of 10^1838.
testdata04 has 6 specialisms, 2 equipments, 6 departments, 155 rooms, 471 beds,
 14 nights, 746 patients and 746 admissions with a search space of 10^1994.
testdata05 has 4 specialisms, 2 equipments, 4 departments, 102 rooms, 325 beds,
 14 nights, 587 patients and 587 admissions with a search space of 10^1474.
testdata06 has 4 specialisms, 2 equipments, 4 departments, 104 rooms, 313 beds,
 14 nights, 685 patients and 685 admissions with a search space of 10^1709.
testdata07 has 6 specialisms, 4 equipments, 6 departments, 162 rooms, 472 beds,
 14 nights, 519 patients and 519 admissions with a search space of 10^1387.
testdata08 has 6 specialisms, 4 equipments, 6 departments, 148 rooms, 441 beds,
 21 nights, 895 patients and 895 admissions with a search space of 10^2366.
testdata09 has 4 specialisms, 4 equipments, 4 departments, 105 rooms, 310 beds,
 28 nights, 1400 patients and 1400 admissions with a search space of 10^3487.
testdata10 has 4 specialisms, 4 equipments, 4 departments, 104 rooms, 308 beds,
 56 nights, 1575 patients and 1575 admissions with a search space of 10^3919.
testdata11 has 4 specialisms, 4 equipments, 4 departments, 107 rooms, 318 beds,
 91 nights, 2514 patients and 2514 admissions with a search space of 10^6291.
```
testdata12 has 4 specialisms, 4 equipments, 4 departments, 105 rooms, 310 beds, 84 nights, 2750 patients and 2750 admissions with a search space of 10^6851. testdata13 has 5 specialisms, 4 equipments, 5 departments, 125 rooms, 368 beds, 28 nights, 907 patients and 1109 admissions with a search space of 10^2845.

## **3.4. Difficult examples**

### <span id="page-63-0"></span>**3.4.1. Exam timetabling (ITC 2007 track 1 - Examination)**

#### **3.4.1.1. Problem statement**

Schedule each exam into a period and into a room. Multiple exams can share the same room during the same period.

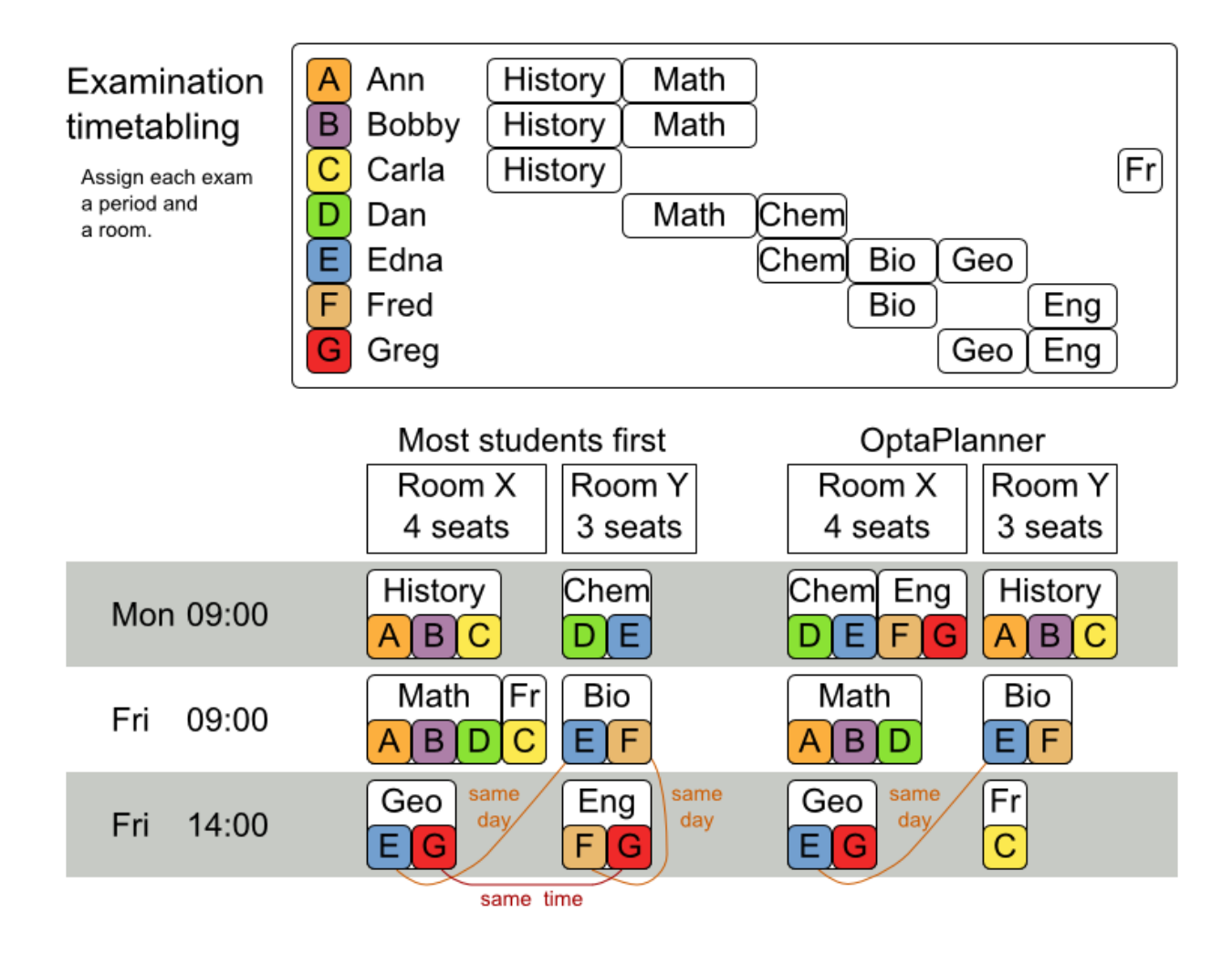

Hard constraints:

- Exam conflict: 2 exams that share students must not occur in the same period.
- Room capacity: A room's seating capacity must suffice at all times.
- Period duration: A period's duration must suffice for all of its exams.
- Period related hard constraints (specified per dataset):
	- Coincidence: 2 specified exams must use the same period (but possibly another room).
	- Exclusion: 2 specified exams must not use the same period.
	- After: A specified exam must occur in a period after another specified exam's period.
- Room related hard constraints (specified per dataset):
	- Exclusive: 1 specified exam should not have to share its room with any other exam.

Soft constraints (each of which has a parametrized penalty):

- The same student should not have 2 exams in a row.
- The same student should not have 2 exams on the same day.
- Period spread: 2 exams that share students should be a number of periods apart.
- Mixed durations: 2 exams that share a room should not have different durations.
- Front load: Large exams should be scheduled earlier in the schedule.
- Period penalty (specified per dataset): Some periods have a penalty when used.
- Room penalty (specified per dataset): Some rooms have a penalty when used.

It uses large test data sets of real-life universities.

The problem is defined by [the International Timetabling Competition 2007 track 1](http://www.cs.qub.ac.uk/itc2007/examtrack/exam_track_index.htm) [\[http://](http://www.cs.qub.ac.uk/itc2007/examtrack/exam_track_index.htm) [www.cs.qub.ac.uk/itc2007/examtrack/exam\\_track\\_index.htm\]](http://www.cs.qub.ac.uk/itc2007/examtrack/exam_track_index.htm). Geoffrey De Smet finished 4th in that competition with a very early version of OptaPlanner. Many improvements have been made since then.

#### **3.4.1.2. Problem size**

exam\_comp\_set1 has 7883 students, 607 exams, 54 periods, 7 rooms, 12 period constraints and 0 room constraints with a search space of 10^1564. exam\_comp\_set2 has 12484 students, 870 exams, 40 periods, 49 rooms, 12 period constraints and 2 room constraints with a search space of 10^2864. exam\_comp\_set3 has 16365 students, 934 exams, 36 periods, 48 rooms, 168 period constraints and 15 room constraints with a search space of 10^3023. exam\_comp\_set4 has 4421 students, 273 exams, 21 periods, 1 rooms, 40 period constraints and 0 room constraints with a search space of 10^360. exam\_comp\_set5 has 8719 students, 1018 exams, 42 periods, 3 rooms, 27 period constraints and 0 room constraints with a search space of 10^2138. exam comp set6 has 7909 students, 242 exams, 16 periods, 8 rooms, 22 period constraints and 0 room constraints with a search space of 10^509.

exam\_comp\_set7 has 13795 students, 1096 exams, 80 periods, 15 rooms, 28 period constraints and 0 room constraints with a search space of 10^3374. exam\_comp\_set8 has 7718 students, 598 exams, 80 periods, 8 rooms, 20 period constraints and 1 room constraints with a search space of 10^1678.

#### **3.4.1.3. Domain model**

Below you can see the main examination domain classes:

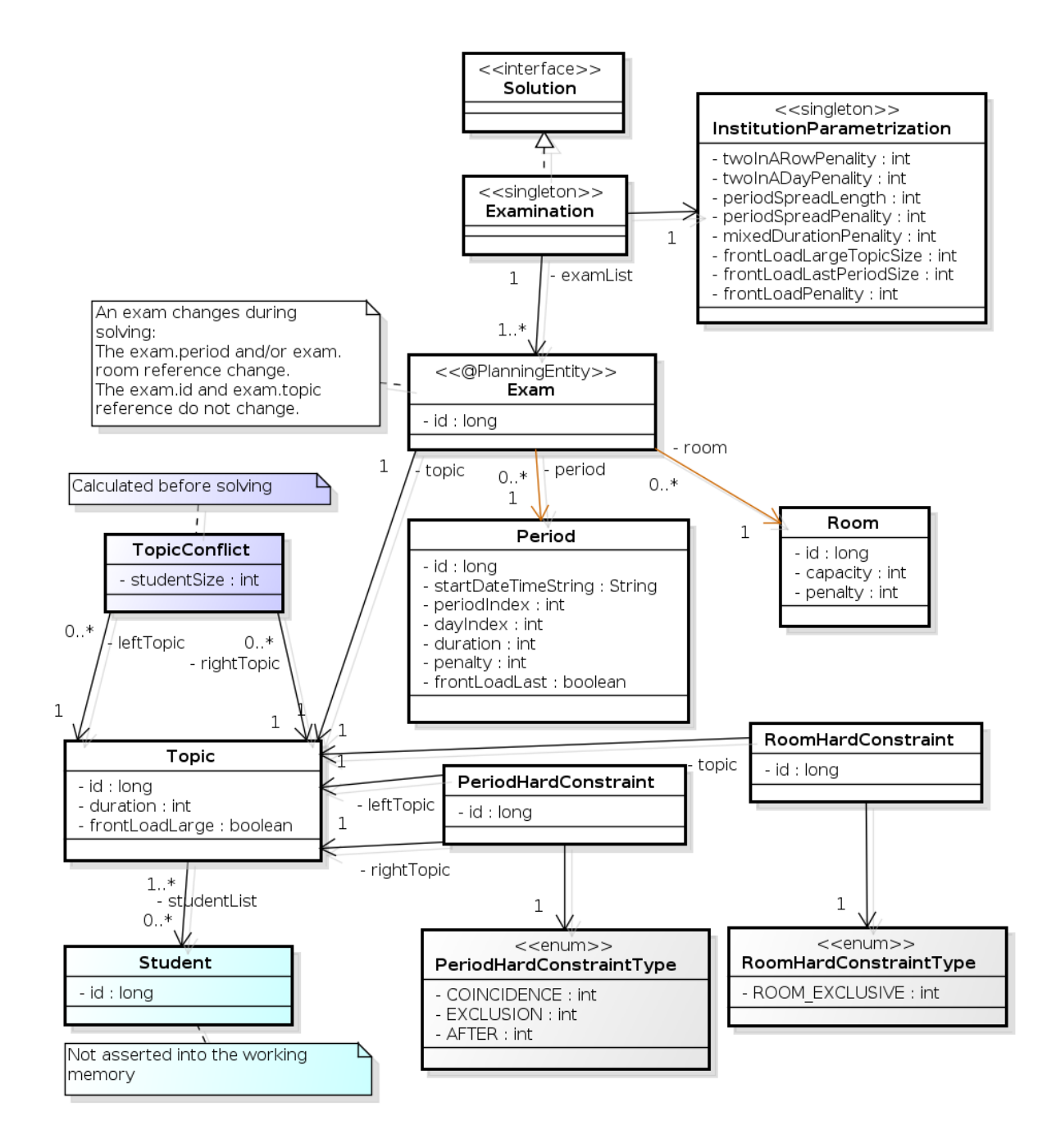

**Figure 3.3. Examination domain class diagram**

Notice that we've split up the exam concept into an  $_{\text{Exam}}$  class and a  $_{\text{Topic}}$  class. The  $_{\text{Exam}}$ instances change during solving (this is the planning entity class), when their period or room property changes. The Topic, Period and Room instances never change during solving (these are problem facts, just like some other classes).

## <span id="page-66-0"></span>**3.4.2. Employee rostering (INRC 2010 - Nurse rostering)**

### **3.4.2.1. Problem statement**

For each shift, assign a nurse to work that shift.

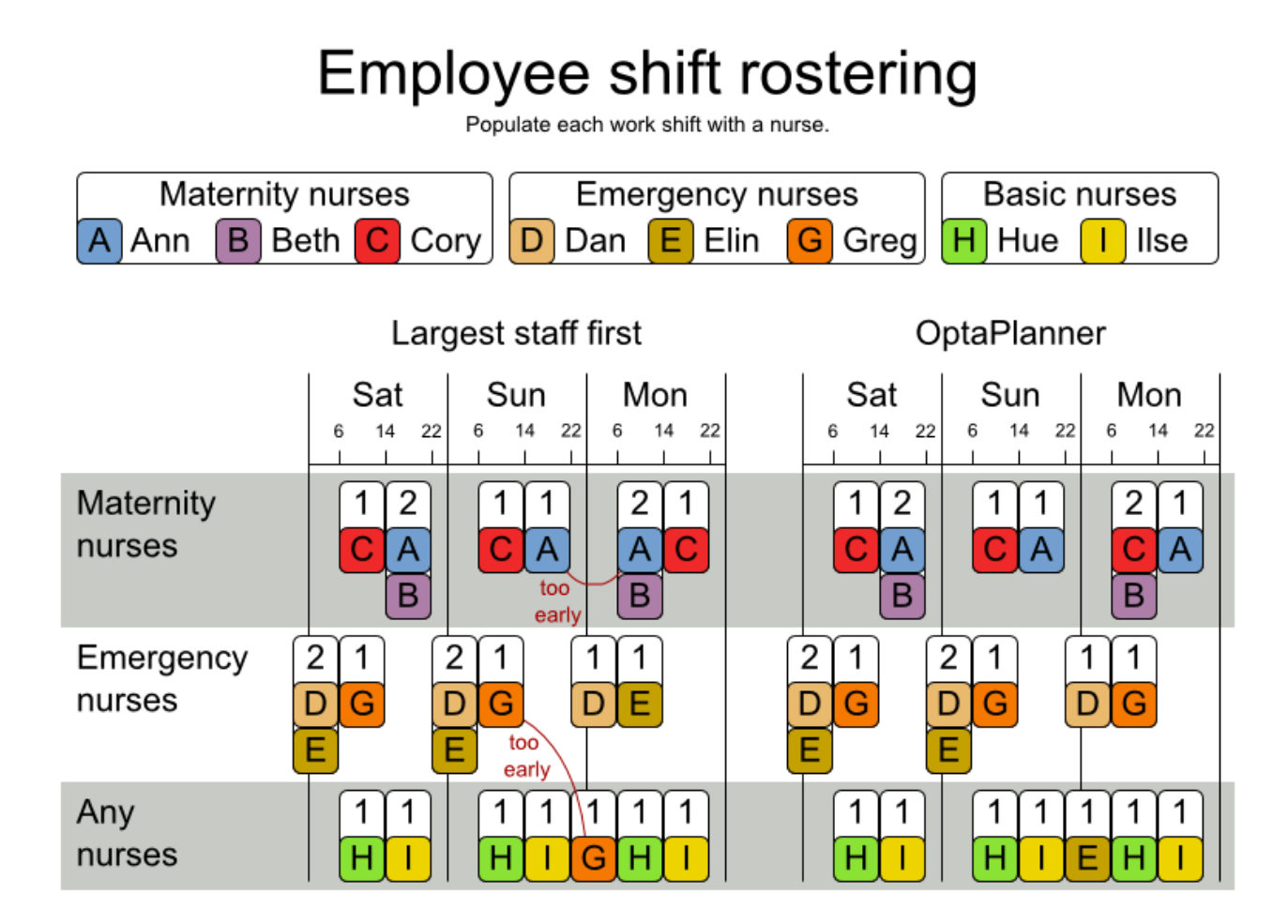

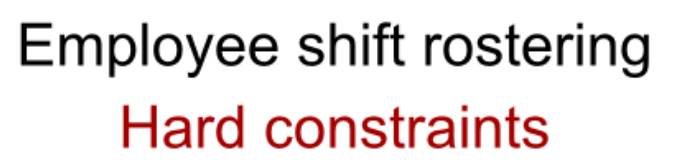

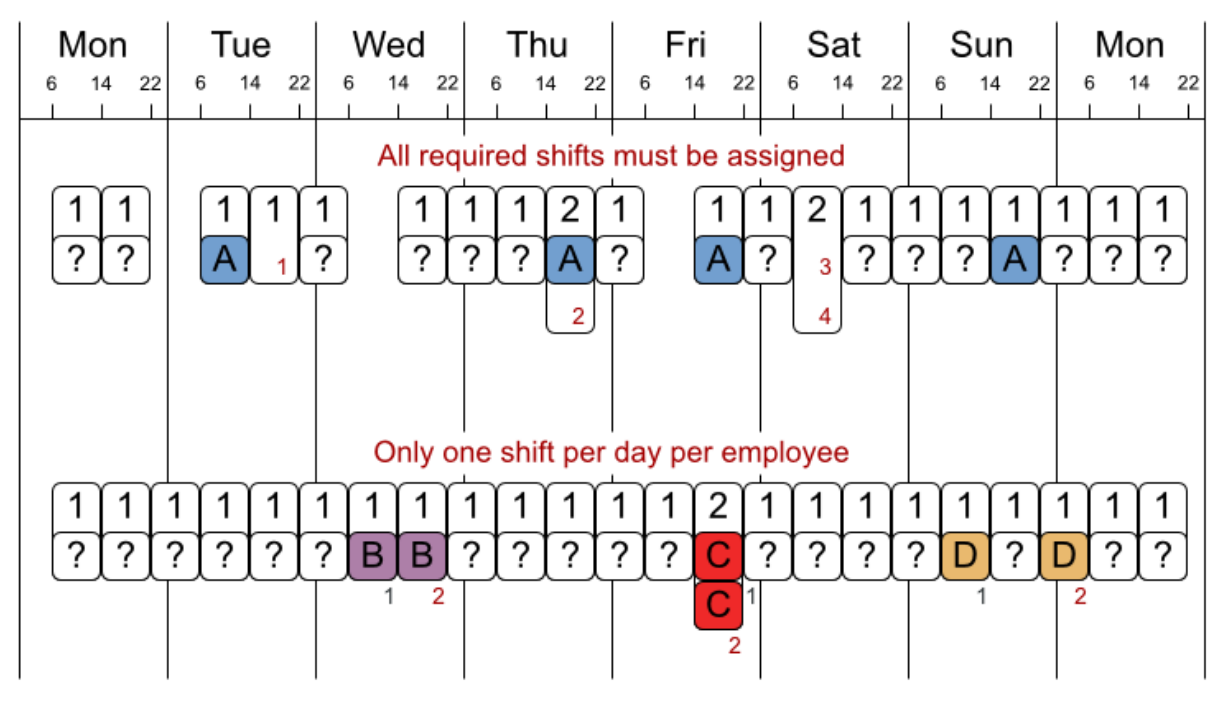

No hard constraint broken => solution is feasible

## Employee shift rostering **Soft constraints**

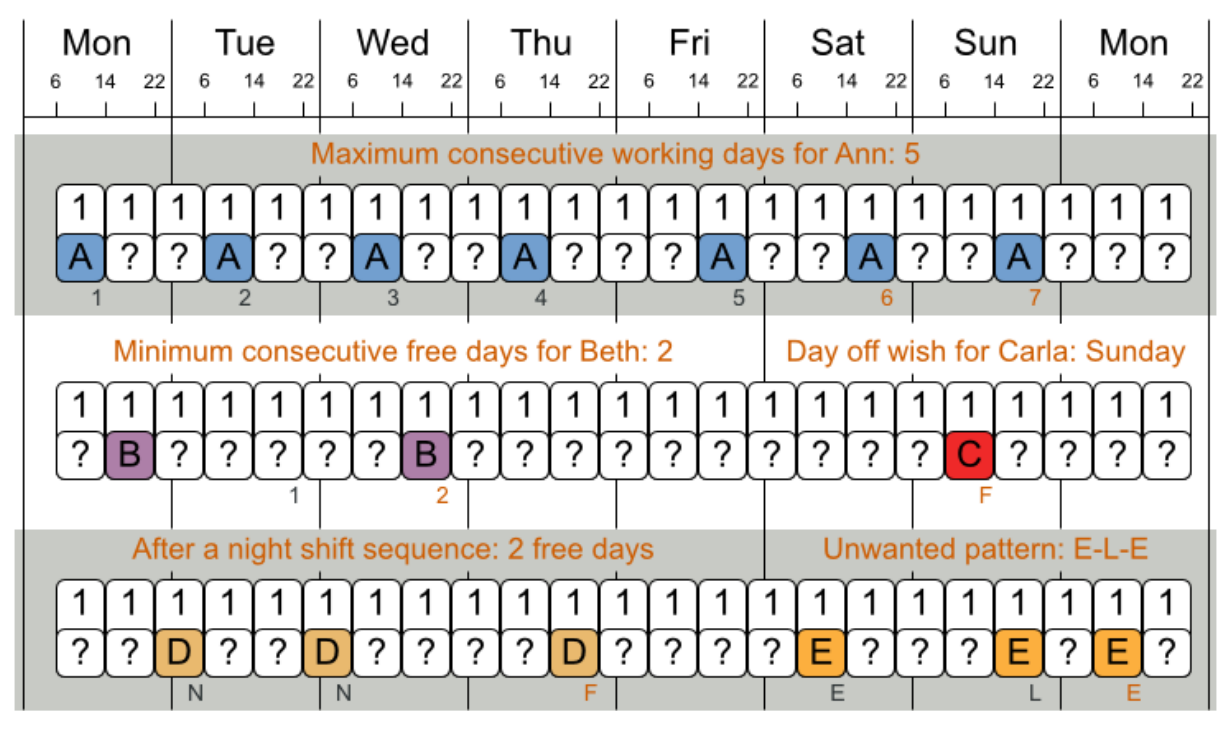

There are many more soft constraints...

The problem is defined by [the International Nurse Rostering Competition 2010](http://www.kuleuven-kortrijk.be/nrpcompetition) [\[http://](http://www.kuleuven-kortrijk.be/nrpcompetition) [www.kuleuven-kortrijk.be/nrpcompetition\]](http://www.kuleuven-kortrijk.be/nrpcompetition).

#### **3.4.2.2. Problem size**

There are 3 dataset types:

- sprint: must be solved in seconds.
- medium: must be solved in minutes.
- long: must be solved in hours.

toy1 has 1 skills, 3 shiftTypes, 2 patterns, 1 contracts, 6 employees, 7 shiftDates, 35 shiftAssignments and 0 requests with a search space of  $10^2$ 7. toy2 has 1 skills, 3 shiftTypes, 3 patterns, 2 contracts, 20 employees, 28 shiftDates, 180 shiftAssignments and 140 requests with a search space of 10^234.

sprint01 has 1 skills, 4 shiftTypes, 3 patterns, 4 contracts, 10 employees, 28 shiftDates, 152 shiftAssignments and 150 requests with a search space of 10^152.

sprint02 has 1 skills, 4 shiftTypes, 3 patterns, 4 contracts, 10 employees, 28 shiftDates, 152 shiftAssignments and 150 requests with a search space of  $10^1152$ . sprint03 has 1 skills, 4 shiftTypes, 3 patterns, 4 contracts, 10 employees, 28 shiftDates, 152 shiftAssignments and 150 requests with a search space of  $10^152$ . sprint04 has 1 skills, 4 shiftTypes, 3 patterns, 4 contracts, 10 employees, 28 shiftDates, 152 shiftAssignments and 150 requests with a search space of 10^152. sprint05 has 1 skills, 4 shiftTypes, 3 patterns, 4 contracts, 10 employees, 28 shiftDates, 152 shiftAssignments and 150 requests with a search space of 10^152. sprint06 has 1 skills, 4 shiftTypes, 3 patterns, 4 contracts, 10 employees, 28 shiftDates, 152 shiftAssignments and 150 requests with a search space of 10^152. sprint07 has 1 skills, 4 shiftTypes, 3 patterns, 4 contracts, 10 employees, 28 shiftDates, 152 shiftAssignments and 150 requests with a search space of 10^152. sprint08 has 1 skills, 4 shiftTypes, 3 patterns, 4 contracts, 10 employees, 28 shiftDates, 152 shiftAssignments and 150 requests with a search space of  $10^1152$ . sprint09 has 1 skills, 4 shiftTypes, 3 patterns, 4 contracts, 10 employees, 28 shiftDates, 152 shiftAssignments and 150 requests with a search space of  $10^1152$ . sprint10 has 1 skills, 4 shiftTypes, 3 patterns, 4 contracts, 10 employees, 28 shiftDates, 152 shiftAssignments and 150 requests with a search space of 10^152. sprint\_hint01 has 1 skills, 4 shiftTypes, 8 patterns, 3 contracts, 10 employees, 28 shiftDates, 152 shiftAssignments and 150 requests with a search space of 10^152. sprint\_hint02 has 1 skills, 4 shiftTypes, 0 patterns, 3 contracts, 10 employees, 28 shiftDates, 152 shiftAssignments and 150 requests with a search space of 10^152. sprint\_hint03 has 1 skills, 4 shiftTypes, 8 patterns, 3 contracts, 10 employees, 28 shiftDates, 152 shiftAssignments and 150 requests with a search space of 10^152. sprint\_late01 has 1 skills, 4 shiftTypes, 8 patterns, 3 contracts, 10 employees, 28 shiftDates, 152 shiftAssignments and 150 requests with a search space of 10^152. sprint\_late02 has 1 skills, 3 shiftTypes, 4 patterns, 3 contracts, 10 employees, 28 shiftDates, 144 shiftAssignments and 139 requests with a search space of  $10^144$ . sprint\_late03 has 1 skills, 4 shiftTypes, 8 patterns, 3 contracts, 10 employees, 28 shiftDates, 160 shiftAssignments and 150 requests with a search space of 10^160. sprint\_late04 has 1 skills, 4 shiftTypes, 8 patterns, 3 contracts, 10 employees, 28 shiftDates, 160 shiftAssignments and 150 requests with a search space of 10^160. sprint\_late05 has 1 skills, 4 shiftTypes, 8 patterns, 3 contracts, 10 employees, 28 shiftDates, 152 shiftAssignments and 150 requests with a search space of 10^152. sprint\_late06 has 1 skills, 4 shiftTypes, 0 patterns, 3 contracts, 10 employees, 28 shiftDates, 152 shiftAssignments and 150 requests with a search space of 10^152. sprint\_late07 has 1 skills, 4 shiftTypes, 0 patterns, 3 contracts, 10 employees, 28 shiftDates, 152 shiftAssignments and 150 requests with a search space of 10^152.

- sprint\_late08 has 1 skills, 4 shiftTypes, 0 patterns, 3 contracts, 10 employees, 28 shiftDates, 152 shiftAssignments and 0 requests with a search space of 10^152.
- sprint\_late09 has 1 skills, 4 shiftTypes, 0 patterns, 3 contracts, 10 employees, 28 shiftDates, 152 shiftAssignments and 0 requests with a search space of 10^152.
- sprint\_late10 has 1 skills, 4 shiftTypes, 0 patterns, 3 contracts, 10 employees, 28 shiftDates, 152 shiftAssignments and 150 requests with a search space of 10^152.

medium01 has 1 skills, 4 shiftTypes, 0 patterns, 4 contracts, 31 employees, 28 shiftDates, 608 shiftAssignments and 403 requests with a search space of  $10^{\textdegree}906$ . medium02 has 1 skills, 4 shiftTypes, 0 patterns, 4 contracts, 31 employees, 28 shiftDates, 608 shiftAssignments and 403 requests with a search space of 10^906. medium03 has 1 skills, 4 shiftTypes, 0 patterns, 4 contracts, 31 employees, 28 shiftDates, 608 shiftAssignments and 403 requests with a search space of 10^906. medium04 has 1 skills, 4 shiftTypes, 0 patterns, 4 contracts, 31 employees, 28 shiftDates, 608 shiftAssignments and 403 requests with a search space of  $10^{\text{-}906}$ . medium05 has 1 skills, 4 shiftTypes, 0 patterns, 4 contracts, 31 employees, 28 shiftDates, 608 shiftAssignments and 403 requests with a search space of  $10^{\text{-}906}$ . medium hint01 has 1 skills, 4 shiftTypes, 7 patterns, 4 contracts, 30 employees, 28 shiftDates, 428 shiftAssignments and 390 requests with a search space of 10^632.

- medium hint02 has 1 skills, 4 shiftTypes, 7 patterns, 3 contracts, 30 employees, 28 shiftDates, 428 shiftAssignments and 390 requests with a search space of 10^632.
- medium\_hint03 has 1 skills, 4 shiftTypes, 7 patterns, 4 contracts, 30 employees, 28 shiftDates, 428 shiftAssignments and 390 requests with a search space of 10^632.
- medium\_late01 has 1 skills, 4 shiftTypes, 7 patterns, 4 contracts, 30 employees, 28 shiftDates, 424 shiftAssignments and 390 requests with a search space of 10^626.
- medium\_late02 has 1 skills, 4 shiftTypes, 7 patterns, 3 contracts, 30 employees, 28 shiftDates, 428 shiftAssignments and 390 requests with a search space of 10^632.
- medium\_late03 has 1 skills, 4 shiftTypes, 0 patterns, 4 contracts, 30 employees, 28 shiftDates, 428 shiftAssignments and 390 requests with a search space of 10^632.
- medium\_late04 has 1 skills, 4 shiftTypes, 7 patterns, 3 contracts, 30 employees, 28 shiftDates, 416 shiftAssignments and 390 requests with a search space of 10^614.
- medium\_late05 has 2 skills, 5 shiftTypes, 7 patterns, 4 contracts, 30 employees, 28 shiftDates, 452 shiftAssignments and 390 requests with a search space of 10^667.

long01 has 2 skills, 5 shiftTypes, 3 patterns, 3 contracts, 49 employees, 28 shiftDates, 740 shiftAssignments and 735 requests with a search space of 10^1250.

long02 has 2 skills, 5 shiftTypes, 3 patterns, 3 contracts, 49 employees, 28 shiftDates, 740 shiftAssignments and 735 requests with a search space of 10^1250. long03 has 2 skills, 5 shiftTypes, 3 patterns, 3 contracts, 49 employees, 28 shiftDates, 740 shiftAssignments and 735 requests with a search space of 10^1250. long04 has 2 skills, 5 shiftTypes, 3 patterns, 3 contracts, 49 employees, 28 shiftDates, 740 shiftAssignments and 735 requests with a search space of 10^1250. long05 has 2 skills, 5 shiftTypes, 3 patterns, 3 contracts, 49 employees, 28 shiftDates, 740 shiftAssignments and 735 requests with a search space of 10^1250. long\_hint01 has 2 skills, 5 shiftTypes, 9 patterns, 3 contracts, 50 employees, 28 shiftDates, 740 shiftAssignments and 0 requests with a search space of 10^1257. long\_hint02 has 2 skills, 5 shiftTypes, 7 patterns, 3 contracts, 50 employees, 28 shiftDates, 740 shiftAssignments and 0 requests with a search space of 10^1257. long\_hint03 has 2 skills, 5 shiftTypes, 7 patterns, 3 contracts, 50 employees, 28 shiftDates, 740 shiftAssignments and 0 requests with a search space of 10^1257. long\_late01 has 2 skills, 5 shiftTypes, 9 patterns, 3 contracts, 50 employees, 28 shiftDates, 752 shiftAssignments and 0 requests with a search space of 10^1277. long\_late02 has 2 skills, 5 shiftTypes, 9 patterns, 4 contracts, 50 employees, 28 shiftDates, 752 shiftAssignments and 0 requests with a search space of 10^1277. long\_late03 has 2 skills, 5 shiftTypes, 9 patterns, 3 contracts, 50 employees, 28 shiftDates, 752 shiftAssignments and 0 requests with a search space of 10^1277. long\_late04 has 2 skills, 5 shiftTypes, 9 patterns, 4 contracts, 50 employees, 28 shiftDates, 752 shiftAssignments and 0 requests with a search space of 10^1277. long\_late05 has 2 skills, 5 shiftTypes, 9 patterns, 3 contracts, 50 employees, 28 shiftDates, 740 shiftAssignments and 0 requests with a search space of 10^1257.

#### <span id="page-71-0"></span>**3.4.3. Traveling tournament problem (TTP)**

#### **3.4.3.1. Problem statement**

Schedule matches between *n* teams.
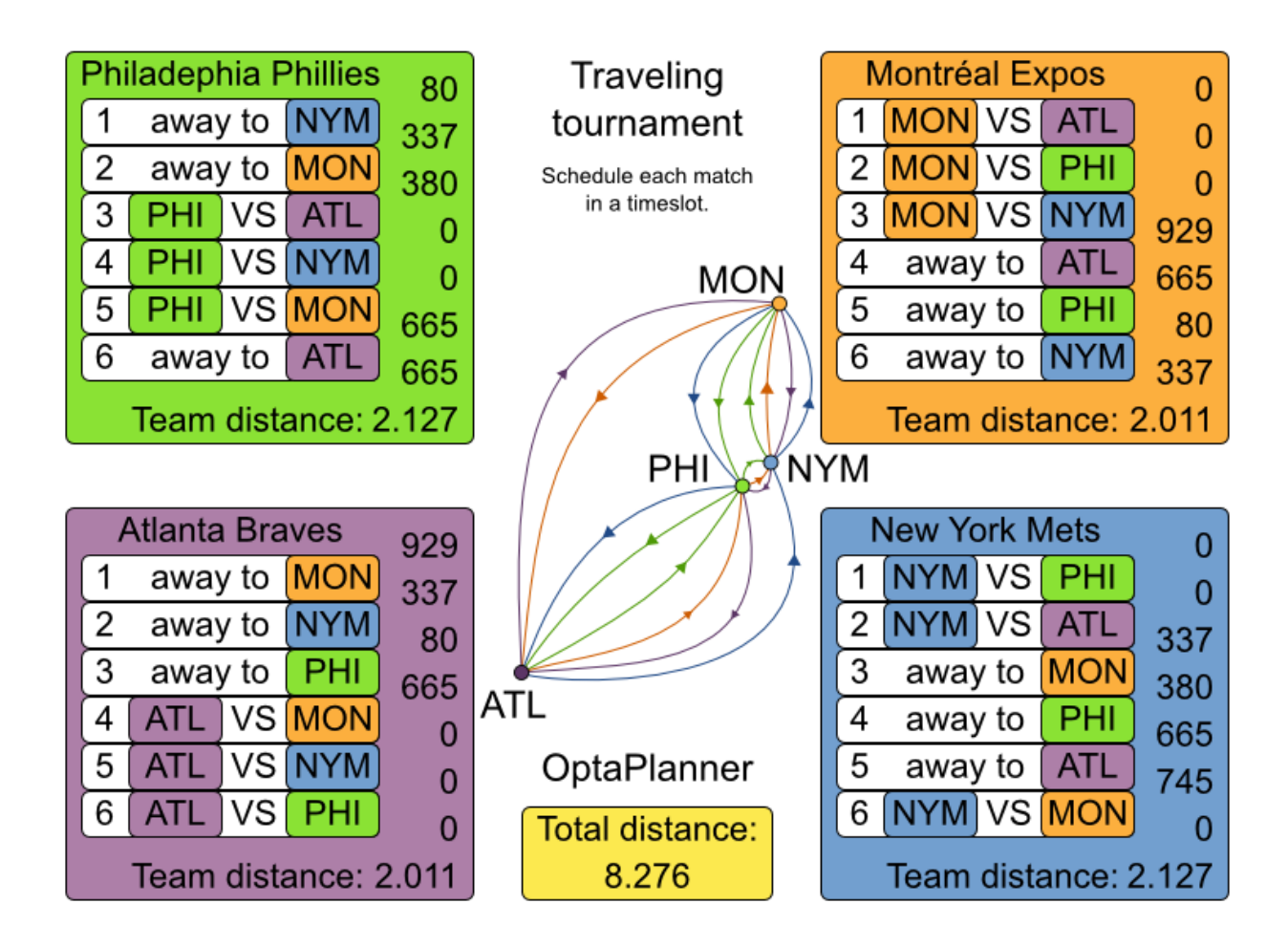

Hard constraints:

- Each team plays twice against every other team: once home and once away.
- Each team has exactly 1 match on each timeslot.
- No team must have more than 3 consecutive home or 3 consecutive away matches.
- No repeaters: no 2 consecutive matches of the same 2 opposing teams.

#### Soft constraints:

• Minimize the total distance traveled by all teams.

The problem is defined on [Michael Trick's website \(which contains the world records too\)](http://mat.gsia.cmu.edu/TOURN/) [\[http://](http://mat.gsia.cmu.edu/TOURN/) [mat.gsia.cmu.edu/TOURN/](http://mat.gsia.cmu.edu/TOURN/)].

#### **3.4.3.2. Problem size**

1-nl04 has 6 days, 4 teams and 12 matches with a search space of 10^9.

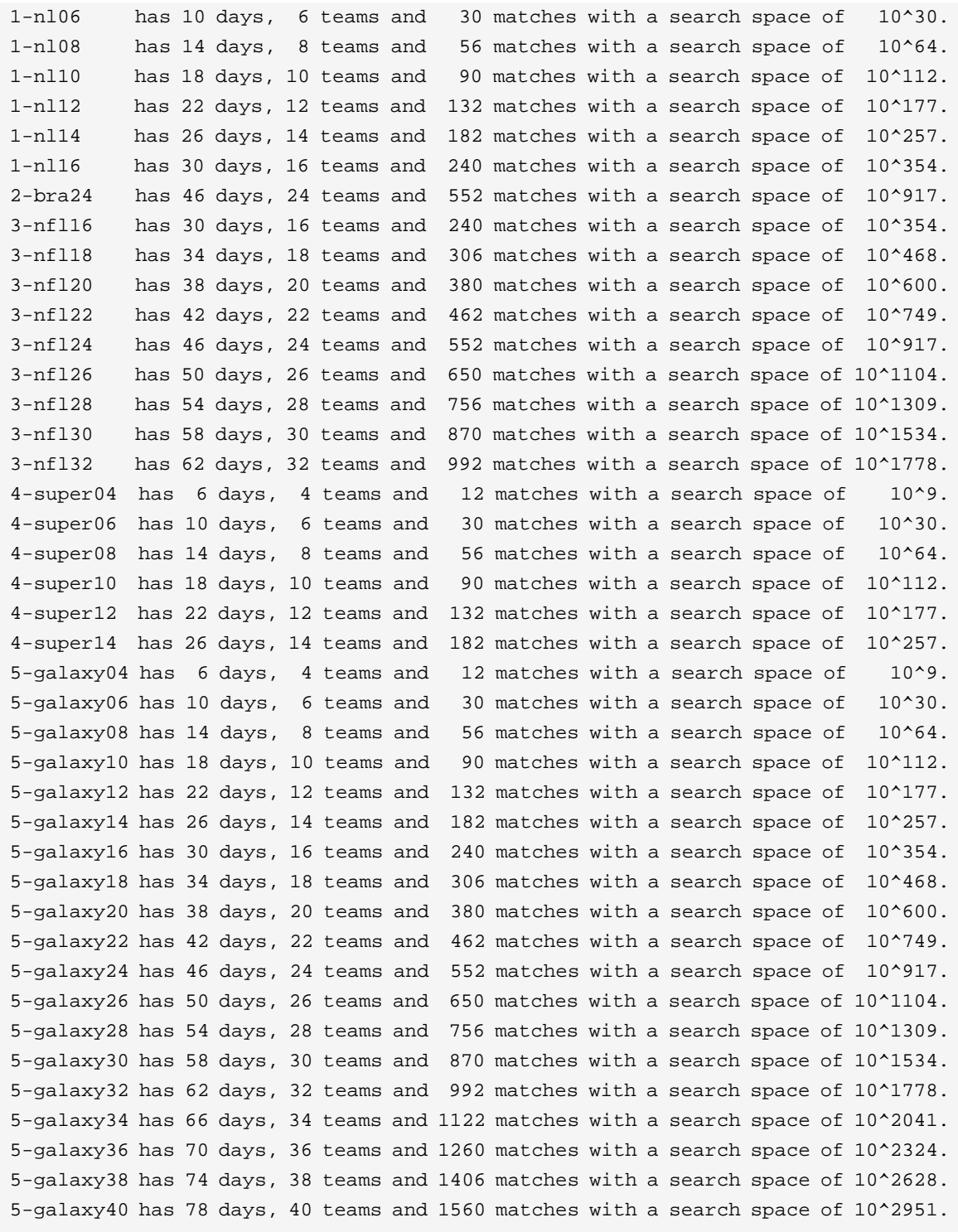

# **3.4.4. Cheap time scheduling**

### **3.4.4.1. Problem statement**

Schedule all tasks in time and on a machine to minimize power cost. Power prices differs in time. This is a form of job shop scheduling.

Hard constraints:

- Start time limits: each task must start between its earliest start and latest start limit.
- Maximum capacity: the maximum capacity for each resource for each machine must not be exceeded.
- Startup and shutdown: each machine must be active in the periods during which it has assigned tasks. Between tasks it is allowed to be idle to avoid startup and shutdown costs.

Medium constraints:

- Power cost: minimize the total power cost of the whole schedule.
	- Machine power cost: Each active or idle machine consumes power, which infers a power cost (depending on the power price during that time).
	- Task power cost: Each task consumes power too, which infers a power cost (depending on the power price during its time).
	- Machine startup and shutdown cost: Every time a machine starts up or shuts down, an extra cost is inflicted.

Soft constraints (addendum to the original problem definition):

• Start early: prefer starting a task sooner rather than later.

The problem is defined by [the ICON challenge](http://iconchallenge.insight-centre.org/) [[http://iconchallenge.insight-centre.org/\]](http://iconchallenge.insight-centre.org/).

#### **3.4.4.2. Problem size**

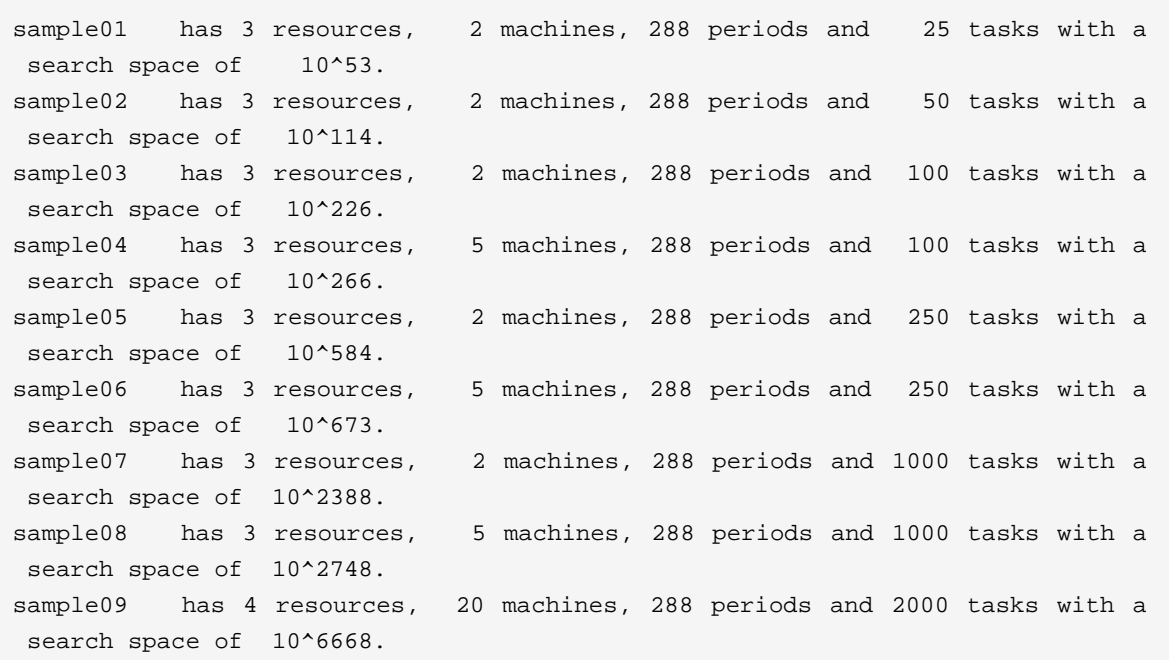

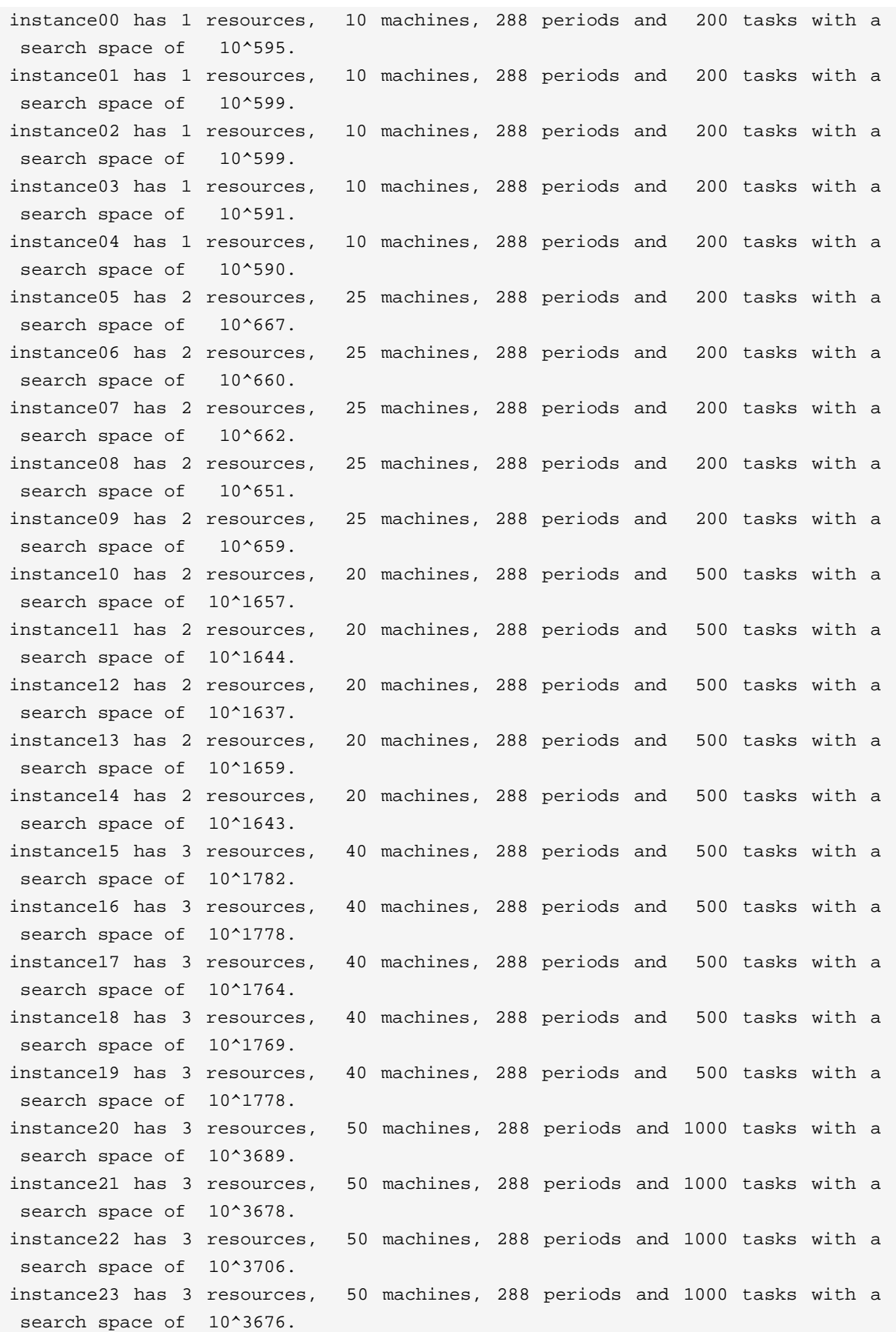

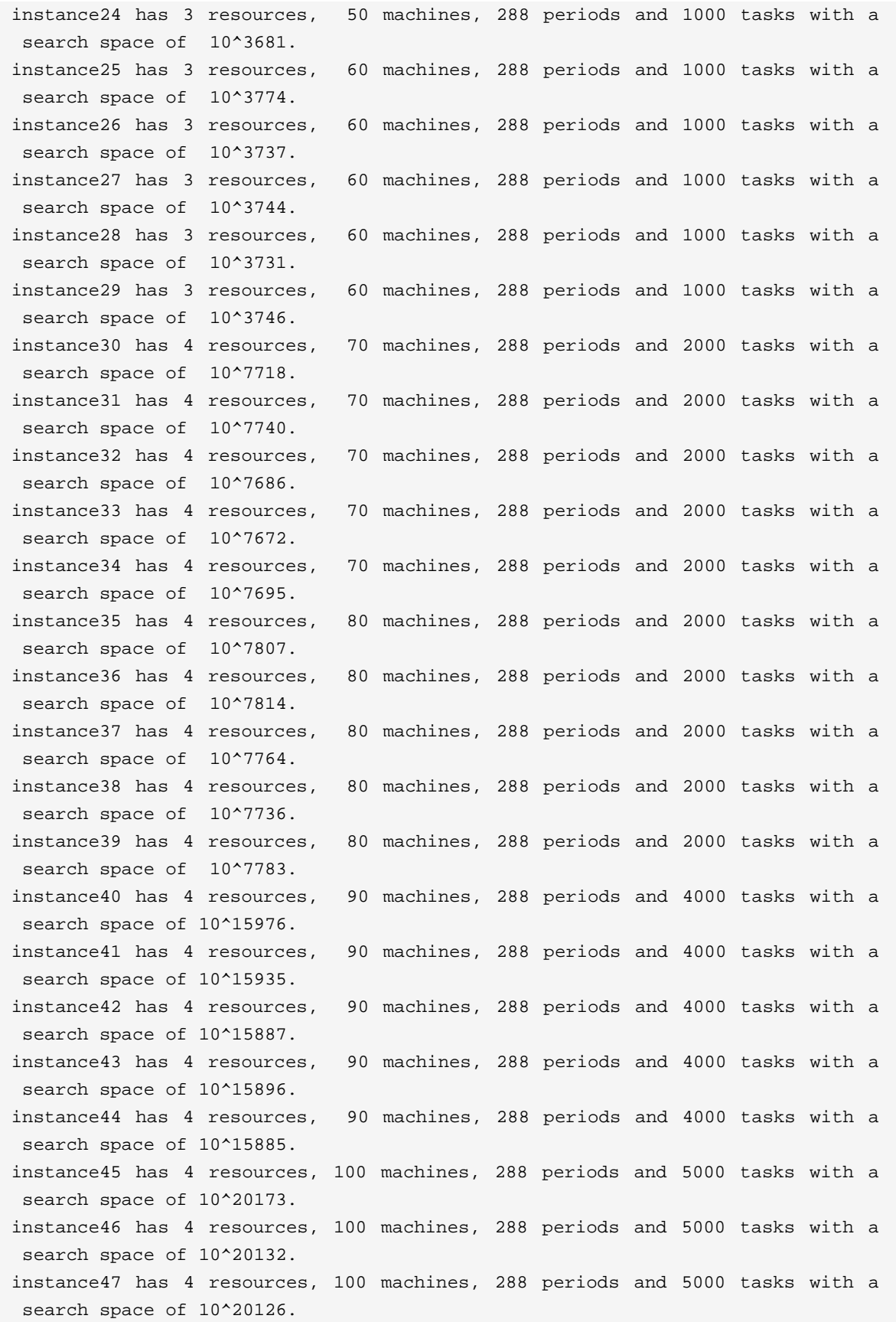

instance48 has 4 resources, 100 machines, 288 periods and 5000 tasks with a search space of  $10^{\texttt{20110}}$ . instance49 has 4 resources, 100 machines, 288 periods and 5000 tasks with a search space of  $10^{\texttt{^20078}}$ .

# **Chapter 4. Planner configuration**

# **4.1. Overview**

Solving a planning problem with OptaPlanner consists out of 5 steps:

- 1. **Model your planning problem** as a class that implements the interface Solution, for example the class NQueens.
- 2. **Configure a Solver**, for example a First Fit and Tabu Search solver for any NQueens instance.
- 3. **Load a problem data set** from your data layer, for example a 4 Queens instance. That is the planning problem.
- 4. **Solve it** with Solver.solve(planningProblem).
- 5. **Get the best solution found** by the Solver with Solver.getBestSolution().

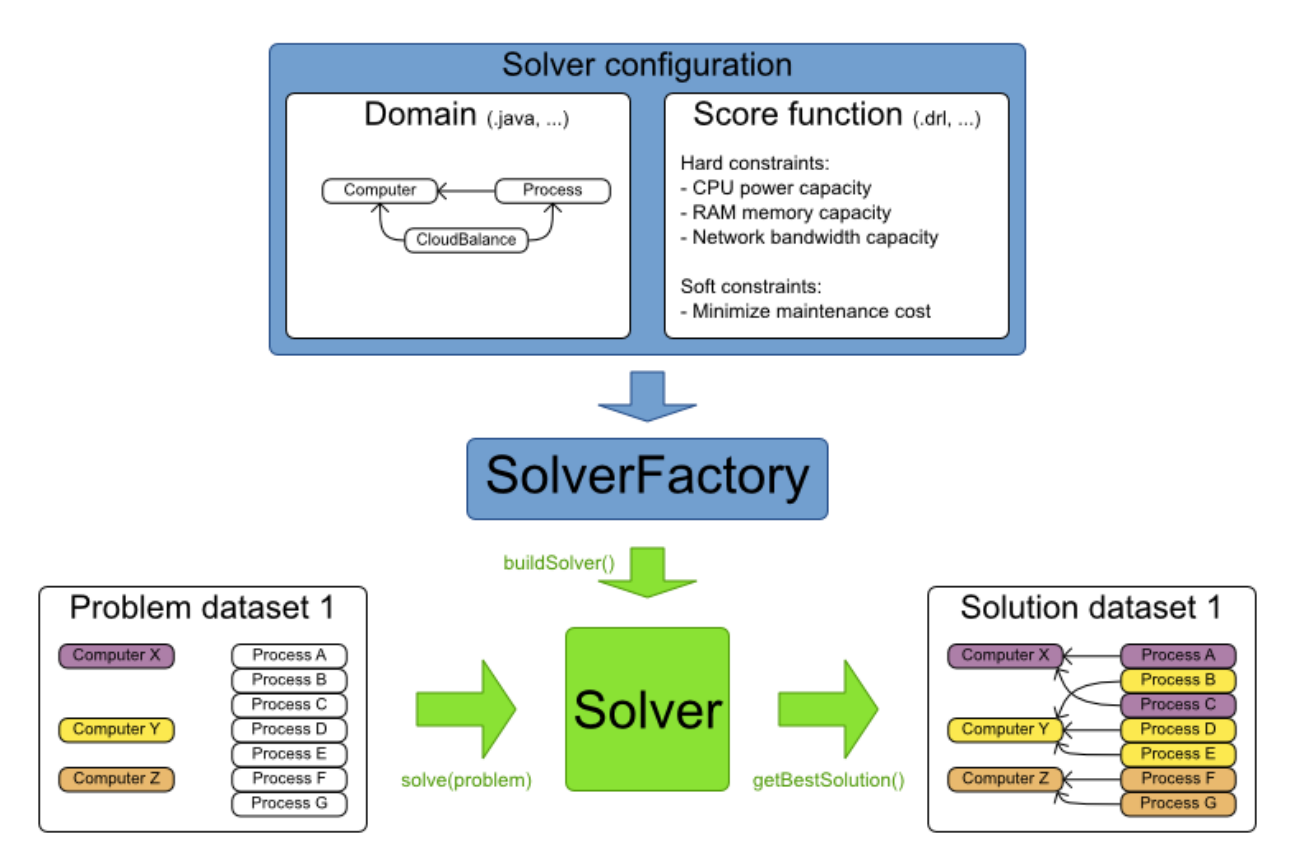

# Input/Output overview

# **4.2. Solver configuration**

# **4.2.1. Solver configuration by XML**

Build a solver instance with the SolverFactory. Configure it with a solver configuration XML file, provided as a classpath resource (as definied by ClassLoader.getResource()):

```
SolverFactory solverFactory = SolverFactory.createFromXmlResource(
     "org/optaplanner/examples/nqueens/solver/nqueensSolverConfig.xml");
Solver solver = solverFactory.buildSolver();
```
In a typical project (following the Maven directory structure), that solverConfig XML file would be located at \$PROJECT\_DIR/src/main/resources/org/optaplanner/examples/nqueens/ solver/nqueensSolverConfig.xml. On some environments ([OSGi](#page-285-0), [JBoss modules](#page-283-0), ...), classpath resources in your jars might not be available in by default to the classes in optaplanner's jars.

Alternatively, a SolverFactory can be created from a File, an InputStream or a Reader with methods such as SolverFactory.createFromXmlFile(). However, for portability reasons, a classpath resource is recommended.

A solver configuration file looks like this:

```
<?xml version="1.0" encoding="UTF-8"?>
<solver>
   <!-- Define the model -->
                <solutionClass>org.optaplanner.examples.nqueens.domain.NQueens</
solutionClass>
   <entityClass>org.optaplanner.examples.nqueens.domain.Queen</entityClass>
   <!-- Define the score function -->
   <scoreDirectorFactory>
    <scoreDefinitionType>SIMPLE</scoreDefinitionType>
      <scoreDrl>org/optaplanner/examples/nqueens/solver/nQueensScoreRules.drl</
scoreDrl>
   </scoreDirectorFactory>
   <!-- Configure the optimization algorithm(s) -->
   <termination>
     ...
   </termination>
   <constructionHeuristic>
     ...
   </constructionHeuristic>
   <localSearch>
     ...
```

```
 </localSearch>
</solver>
```
Notice the 3 parts in it:

- Define the model
- Define the score function
- Configure the optimization algorithm(s)

These various parts of a configuration are explained further in this manual.

**OptaPlanner makes it relatively easy to switch optimization algorithm(s) just by changing the configuration.** There's even a Benchmarker utility which allows you to play out different configurations against each other and report the most appropriate configuration for your use case.

### **4.2.2. Solver configuration by Java API**

A solver configuration can also be configured with the  $\text{SolverConfig API}$ . This especially useful to change some values dynamically at runtime, for example to change the running time based on user input, before building the Solver:

```
SolverFactory solverFactory = SolverFactory.createFromXmlResource(
      "org/optaplanner/examples/nqueens/solver/nqueensSolverConfig.xml");
  SolverConfig solverConfig = solverFactory.getSolverConfig();
TerminationConfig terminationConfig = solverConfig.getTerminationConfig();
  terminationConfig.setMinutesSpentLimit(userInput);
```
Solver solver = solverFactory.buildSolver();

Every element in the solver configuration XML is available as a \*config class or a property on a \*Config class in the package namespace org.optaplanner.core.config. These \*Config classes are the Java representation of the XML format and they also provide the user-friendly way to assemble the runtime components (of the package namespace org.optaplanner.core.impl) into an efficient Solver.

# **4.3. Model a planning problem**

#### **4.3.1. Is this class a problem fact or planning entity?**

Look at a dataset of your planning problem. You 'll recognize domain classes in there, each of which can be categorized as one of these:

• A unrelated class: not used by any of the score constraints. From a planning standpoint, this data is obsolete.

- A **problem fact** class: used by the score constraints, but does NOT change during planning (as long as the problem stays the same). For example: Bed, Room, Shift, Employee, Topic, Period, ...
- A **planning entity** class: used by the score constraints and changes during planning. For example: BedDesignation, ShiftAssignment, Exam, ...

Ask yourself: What class changes during planning? Which class has variables that I want the  $Solver$  to change for me? That class is a planning entity. Most use cases have only 1 planning entity class.

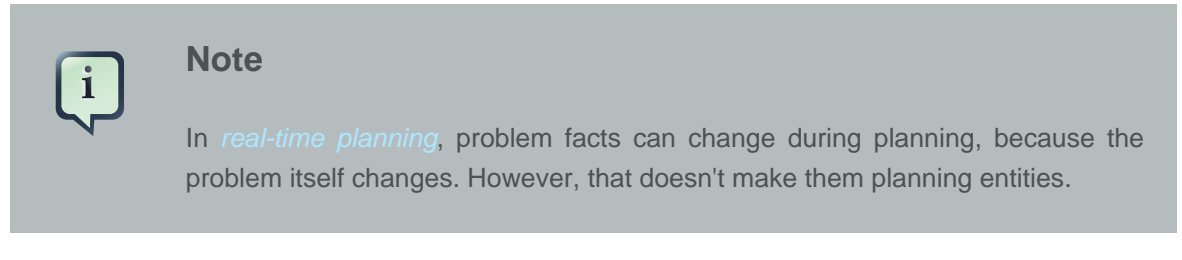

A good model can greatly improve the success of your planning implementation. For inspiration, take a look at how the examples modeled their domain:

# Entity, variable and value examples

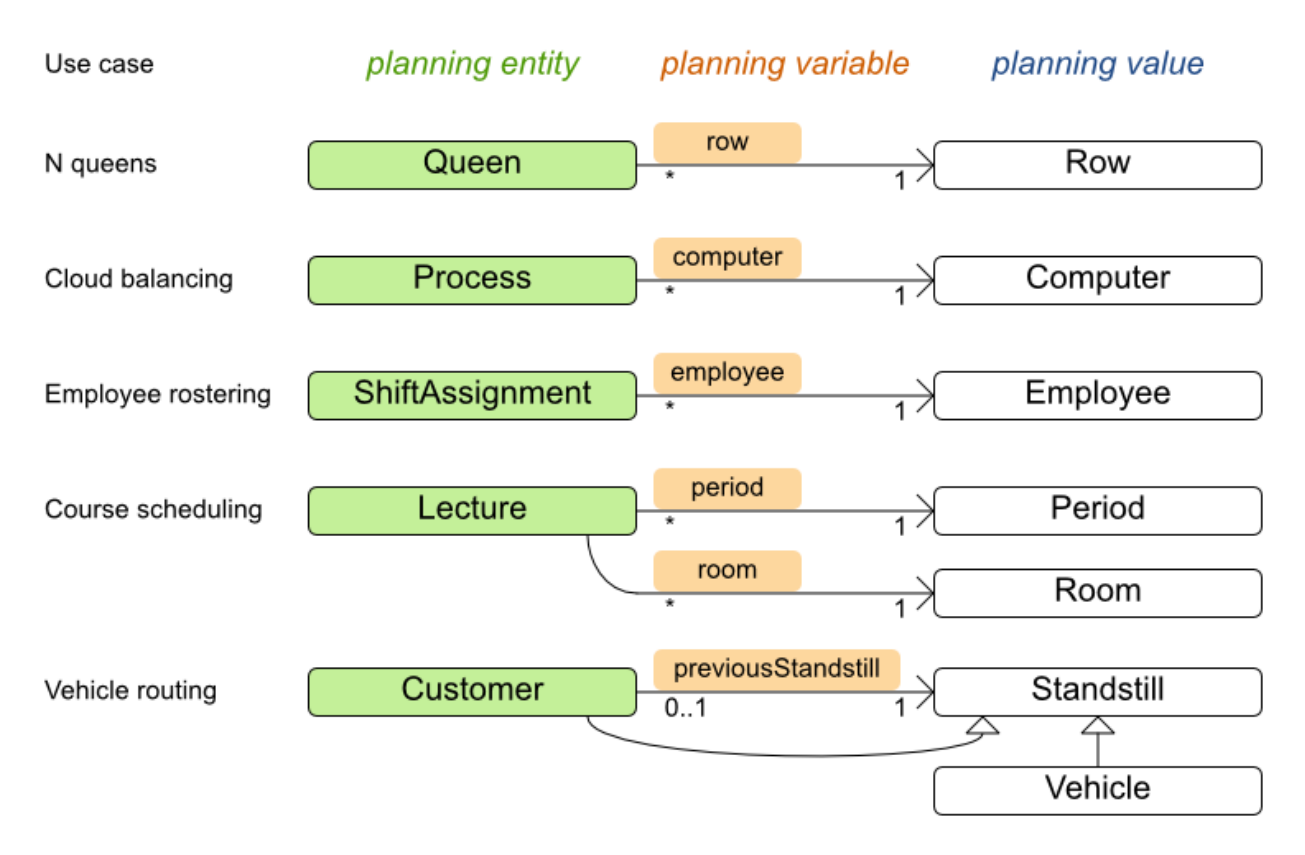

When in doubt, it's usually the many side of a many to one relationship that is the planning entity. For example in employee rostering, the planning entity class is ShiftAssignment, not Employee. Vehicle routing is special, because it uses a [chained planning variable](#page-92-0).

**In OptaPlanner all problems facts and planning entities are plain old JavaBeans (POJO's).** You can load them from a database (JDBC/JPA/JDO), an XML file, a data repository, a noSQL cloud, ...: OptaPlanner doesn't care.

#### **4.3.2. Problem fact**

A problem fact is any JavaBean (POJO) with getters that does not change during planning. Implementing the interface Serializable is recommended (but not required). For example in n queens, the columns and rows are problem facts:

```
public class Column implements Serializable {
    private int index;
    // ... getters
}
```

```
public class Row implements Serializable {
    private int index;
    // ... getters
}
```
A problem fact can reference other problem facts of course:

```
public class Course implements Serializable {
   private String code;
   private Teacher teacher; // Other problem fact
   private int lectureSize;
   private int minWorkingDaySize;
   private List<Curriculum> curriculumList; // Other problem facts
   private int studentSize;
    // ... getters
}
```
A problem fact class does not require any Planner specific code. For example, you can reuse your domain classes, which might have JPA annotations.

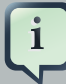

#### **Note**

Generally, better designed domain classes lead to simpler and more efficient score constraints. Therefore, when dealing with a messy legacy system, it can sometimes be worth it to convert the messy domain set into a planner specific POJO set first. For example: if your domain model has 2 Teacher instances for the same teacher that teaches at 2 different departments, it's hard to write a correct score constraint that constrains a teacher's spare time.

Alternatively, you can sometimes also introduce [a cached problem fact](#page-102-0) to enrich the domain model for planning only.

#### **4.3.3. Planning entity**

#### **4.3.3.1. Planning entity annotation**

A planning entity is a JavaBean (POJO) that changes during solving, for example a Queen that changes to another row. A planning problem has multiple planning entities, for example for a single n queens problem, each Queen is a planning entity. But there's usually only 1 planning entity class, for example the Queen class.

A planning entity class needs to be annotated with the @PlanningEntity annotation.

Each planning entity class has 1 or more planning variables. It usually also has 1 or more defining properties. For example in n queens, a *Queen* is defined by its column and has a planning variable Row. This means that a Queen's column never changes during solving, while its row does change.

```
@PlanningEntity
public class Queen {
   private Column column;
   // Planning variables: changes during planning, between score calculations.
   private Row row;
    // ... getters and setters
}
```
A planning entity class can have multiple planning variables. For example, a Lecture is defined by its Course and its index in that course (because 1 course has multiple lectures). Each Lecture needs to be scheduled into a Period and a Room so it has 2 planning variables (period and room).

For example: the course Mathematics has 8 lectures per week, of which the first lecture is Monday morning at 08:00 in room 212.

```
@PlanningEntity
public class Lecture {
   private Course course;
   private int lectureIndexInCourse;
   // Planning variables: changes during planning, between score calculations.
   private Period period;
   private Room room;
    // ...
}
```
The solver configuration also needs to be made aware of each planning entity class:

```
<solver>
  ...
 <entityClass>org.optaplanner.examples.nqueens.domain.Queen</entityClass>
</solver>
```
Some uses cases have multiple planning entity classes. For example: route freight and trains into railway network arcs, where each freight can use multiple trains over its journey and each train can carry multiple freights per arc. Having multiple planning entity classes directly raises the implementation complexity of your use case.

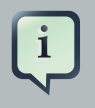

#### **Note**

Do not create unnecessary planning entity classes. This leads to difficult Move implementations and slower score calculation.

For example, do not create a planning entity class to hold the total free time of a teacher, which needs to be kept up to date as the Lecture planning entities change. Instead, calculate the free time in the score constraints and put the result per teacher into a logically inserted score object.

If historic data needs to be considered too, then create problem fact to hold the total of the historic assignments up to, but not including, the planning window (so it doesn't change when a planning entity changes) and let the score constraints take it into account.

#### **4.3.3.2. Planning entity difficulty**

Some optimization algorithms work more efficiently if they have an estimation of which planning entities are more difficult to plan. For example: in bin packing bigger items are harder to fit, in course scheduling lectures with more students are more difficult to schedule and in n queens the middle queens are more difficult to fit on the board.

Therefore, you can set a difficultyComparatorClass to the @PlanningEntity annotation:

```
@PlanningEntity(difficultyComparatorClass = CloudProcessDifficultyComparator.class)
public class CloudProcess {
    // ...
}
```

```
public class CloudProcessDifficultyComparator implements Comparator<CloudProcess> {
    public int compare(CloudProcess a, CloudProcess b) {
        return new CompareToBuilder()
              .append(a.getRequiredMultiplicand(), b.getRequiredMultiplicand())
                .append(a.getId(), b.getId())
                .toComparison();
    }
}
```
Alternatively, you can also set a difficultyWeightFactoryClass to the @PlanningEntity annotation, so you have access to the rest of the problem facts from the Solution too:

```
@PlanningEntity(difficultyWeightFactoryClass = QueenDifficultyWeightFactory.class)
public class Queen {
    // ...
}
```
See *[sorted selection](#page-187-0)* for more information.

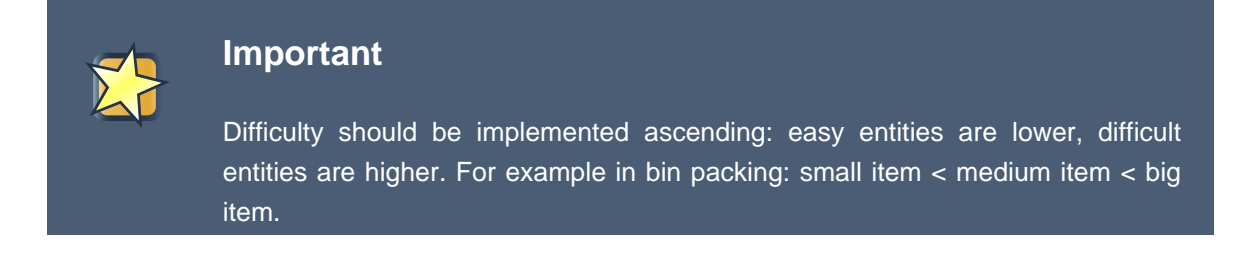

Even though some algorithms start with the more difficult entities first, they just reverse the ordering.

None of the current planning variable state should be used to compare planning entity difficult. During Construction Heuristics, those variables are likely to be null anyway. For example, a Queen's row variable should not be used.

#### **4.3.4. Planning variable**

#### **4.3.4.1. Planning variable annotation**

A planning variable is a property (including getter and setter) on a planning entity. It points to a planning value, which changes during planning. For example, a Queen's row property is a planning variable. Note that even though a  $\alpha$ ueen's row property changes to another Row during planning, no Row instance itself is changed.

A planning variable getter needs to be annotated with the @PlanningVariable annotation, which needs a non-empty valueRangeProviderRefs property.

```
@PlanningEntity
public class Queen {
    private Row row;
    // ...
    @PlanningVariable(valueRangeProviderRefs = {"rowRange"})
    public Row getRow() {
        return row;
    }
    public void setRow(Row row) {
        this.row = row;
    }
}
```
The valueRangeProviderRefs property defines what are the possible planning values for this planning variable. It references 1 or more @ValueRangeProvider id's.

#### <span id="page-86-0"></span>**4.3.4.2. Nullable planning variable**

By default, an initialized planning variable cannot be null, so an initialized solution will never use null for any of its planning variables. In an over-constrained use case, this can be contra

productive. For example: in task assignment with too many tasks for the workforce, we would rather leave low priority tasks unassigned instead of assigning them to an overloaded worker.

To allow an initialized planning variable to be null, set nullable to true:

```
@PlanningVariable(..., nullable = true)
public Worker getWorker() {
    return worker;
}
```
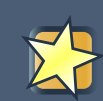

#### **Important**

Planner will automatically add the value null to the value range. There is no need to add null in a collection used by a ValueRangeProvider.

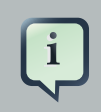

#### **Note**

Using a nullable planning variable implies that your score calculation is responsible for punishing (or even rewarding) variables with a null value.

[Repeated planning](#page-274-0) (especially [real-time planning](#page-276-0)) does not mix well with a nullable planning variable: every time the Solver starts or a problem fact change is made, the [Construction](#page-208-0) [Heuristics](#page-208-0) will try to initialize all the  $mul$  variables again, which can be a huge waste of time. One way to deal with this, is to change when a planning entity should be reinitialized with an reinitializeVariableEntityFilter:

```
@PlanningVariable(..., nullable = true, reinitializeVariableEntityFilter = ReinitializeTaskFilter.class)
public Worker getWorker() {
    return worker;
}
```
#### **4.3.4.3. When is a planning variable considered initialized?**

A planning variable is considered initialized if its value is not null or if the variable is nullable. So a nullable variable is always considered initialized, even when a custom reinitializeVariableEntityFilter triggers a reinitialization during construction heuristics.

A planning entity is initialized if all of its planning variables are initialized.

A Solution is initialized if all of its planning entities are initialized.

# **4.3.5. Planning value and planning value ranges**

#### **4.3.5.1. Planning value**

A planning value is a possible value for a planning variable. Usually, a planning value is a problem fact, but it can also be any object, for example a double. It can even be another planning entity or even a interface implemented by both a planning entity and a problem fact.

A planning value range is the set of possible planning values for a planning variable. This set can be a countable (for example row 1, 2, 3 or 4) or uncountable (for example any double between 0.0 and 1.0).

#### **4.3.5.2. Planning value range provider**

#### **4.3.5.2.1. Introduction**

The value range of a planning variable is defined with the *@ValueRangeProvider* annotation. A @ValueRangeProvider annotation always has a property id, which is referenced by the @PlanningVariable's property valueRangeProviderRefs.

This annotation can be located on 2 types of methods:

- On the Solution: All planning entities share the same value range.
- On the planning entity: The value range differs per planning entity. This is less common.

The return type of that method can be 2 types:

- Collection: The value range is defined by a Collection (usually a List) of it's possible values.
- ValueRange: The value range is defined by its bounds. This is less common.

#### **4.3.5.2.2. ValueRangeProvider on the Solution**

All instances of the same planning entity class share the same set of possible planning values for that planning variable. This is the most common way to configure a value range.

The Solution implementation has method which returns a Collection (or a ValueRange). Any value from that Collection is a possible planning value for this planning variable.

```
@PlanningVariable(valueRangeProviderRefs = {"rowRange"})
public Row getRow() {
    return row;
}
```
@PlanningSolution **public class** NQueens **implements** Solution<SimpleScore> {

```
// ...
   @ValueRangeProvider(id = "rowRange")
    public List<Row> getRowList() {
        return rowList;
    }
}
```
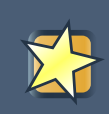

#### **Important**

That Collection (or ValueRange) must not contain the value null, not even for a [nullable planning variable](#page-86-0).

#### **4.3.5.2.3. ValueRangeProvider on the planning entity**

Each planning entity has its own set of possible planning values for a planning variable. For example, if a teacher can **never** teach in a room that does not belong to his department, lectures of that teacher can limit their room value range to the rooms of his department.

```
@PlanningVariable(valueRangeProviderRefs = {"possibleRoomRange"})
public Room getRoom() {
    return room;
}
@ValueRangeProvider(id = "possibleRoomRange")
public List<Room> getPossibleRoomList() {
    return getCourse().getTeacher().getPossibleRoomList();
}
```
Never use this to enforce a soft constraint (or even a hard constraint when the problem might not have a feasible solution). For example: Unless there is no other way, a teacher can not teach in a room that does not belong to his department. In this case, the teacher should not be limited in his room value range (because sometimes there is no other way).

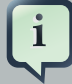

#### **Note**

By limiting the value range specifically of 1 planning entity, you are effectively creating a build-in hard constraint. This can be a very good thing, as the number of possible solutions is severely lowered. But this can also be a bad thing because it takes away the freedom of the optimization algorithms to temporarily break that constraint in order to escape a local optima.

A planning entity should not use other planning entities to determinate its value range. That would only try to make it solve the planning problem itself and interfere with the optimization algorithms.

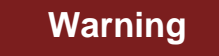

A value range on planning entity is not (yet) compatible with a [chained](#page-92-0) variable, nor with generic swap moves.

#### **4.3.5.2.4. ValueRangeFactory**

Instead of a Collection, you can also return a ValueRange or CountableValueRange, build by the ValueRangeFactory:

```
@ValueRangeProvider(id = "delayRange")
public CountableValueRange<Integer> getDelayRange() {
    return ValueRangeFactory.createIntValueRange(0, 5000);
}
```
A ValueRange uses far less memory, because it only holds the bounds. In the example above, a Collection would need to hold all 5000 ints, instead of just the 2 bounds.

Furthermore, an increment Unit can be specified, for example if you have to buy stocks in units of 200 pieces:

```
@ValueRangeProvider(id = "stockAmountRange")
public CountableValueRange<Integer> getStockAmountRange() {
     // Range: 0, 200, 400, 600, ..., 9999600, 9999800, 10000000
   return ValueRangeFactory.createIntValueRange(0, 10000000, 200);
}
```
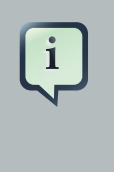

#### **Note**

Return CountableValueRange instead of ValueRange whenever possible (so OptaPlanner knows it's countable).

The ValueRangeFactory supports several value class types:

- int: An integer range.
- double: A floating point range which only supports random selection (because it does not implement CountableValueRange).

• BigDecimal: A decimal point range. By default, the increment unit is the lowest non-zero value in the scale of the bounds.

#### **4.3.5.2.5. Combining ValueRangeProviders**

Value range providers can be combined, for example:

```
@PlanningVariable(valueRangeProviderRefs = {"companyCarRange", "personalCarRange"})
public Car getCar() {
    return car;
}
```

```
@ValueRangeProvider(id = "companyCarRange")
public List<CompanyCar> getCompanyCarList() {
    return companyCarList;
}
@ValueRangeProvider(id = "personalCarRange")
public List<PersonalCar> getPersonalCarList() {
    return personalCarList;
}
```
#### **4.3.5.3. Planning value strength**

Some optimization algorithms work more efficiently if they have an estimation of which planning values are stronger, which means they are more likely to satisfy a planning entity. For example: in bin packing bigger containers are more likely to fit an item and in course scheduling bigger rooms are less likely to break the student capacity constraint.

Therefore, you can set a strengthComparatorClass to the @PlanningVariable annotation:

```
@PlanningVariable(..., strengthComparatorClass = CloudComputerStrengthComparator.class)
public CloudComputer getComputer() {
    // ...
}
```

```
public class CloudComputerStrengthComparator implements Comparator<CloudComputer> {
   public int compare(CloudComputer a, CloudComputer b) {
       return new CompareToBuilder()
                .append(a.getMultiplicand(), b.getMultiplicand())
                    .append(b.getCost(), a.getCost()) // Descending (but this
  is debatable)
```

```
.append(a.getId(), b.getId())
            .toComparison();
}
```
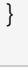

#### **Note**

If you have multiple planning value classes in the same value range, the strengthComparatorClass needs to implement a Comparator of a common superclass (for example  $\text{Compare}$  comparator < Object>) and be able to handle comparing instances of those different classes.

Alternatively, you can also set a strengthWeightFactoryClass to the @PlanningVariable annotation, so you have access to the rest of the problem facts from the solution too:

```
@PlanningVariable(..., strengthWeightFactoryClass = RowStrengthWeightFactory.class)
public Row getRow() {
   // ...
}
```
See [sorted selection](#page-187-0) for more information.

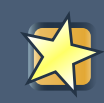

#### **Important**

Strength should be implemented ascending: weaker values are lower, stronger values are higher. For example in bin packing: small container < medium container < big container.

None of the current planning variable state in any of the planning entities should be used to compare planning values. During construction heuristics, those variables are likely to be null anyway. For example, none of the  $_{\text{row}}$  variables of any  $_{\text{Queen}}$  may be used to determine the strength of a Row.

### <span id="page-92-0"></span>**4.3.5.4. Chained planning variable (TSP, VRP, ...)**

Some use cases, such as TSP and Vehicle Routing, require *chaining*. This means the planning entities point to each other and form a chain. By modeling the problem as a set of chains (instead of a set of trees/loops), the search space is heavily reduced.

A planning variable that is chained either:

• Directly points to a planning fact, which is called an anchor.

• Points to another planning entity with the same planning variable, which recursively points to an anchor.

Here are some example of valid and invalid chains:

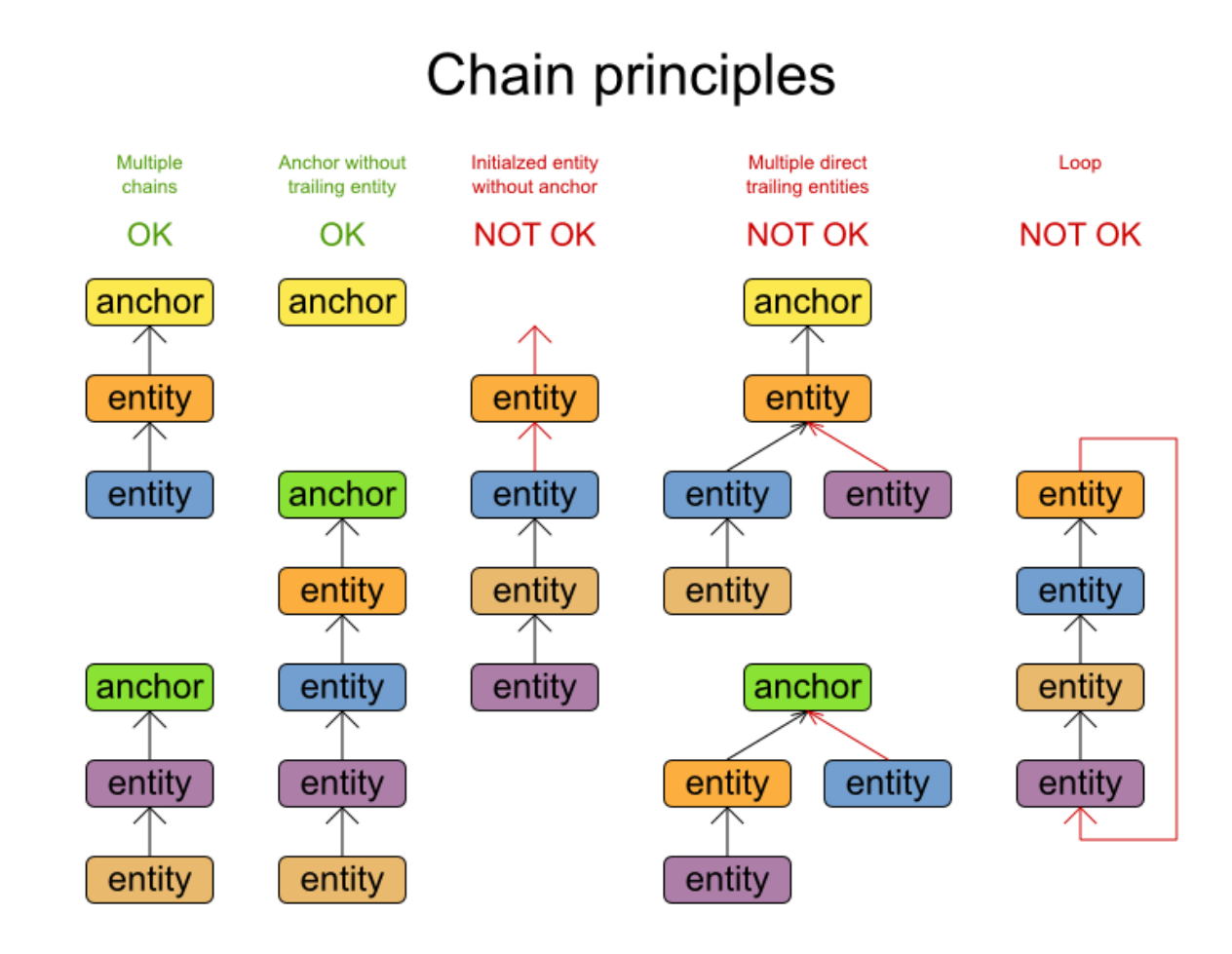

**Every initialized planning entity is part of an open-ended chain that begins from an anchor.** A valid model means that:

- A chain is never a loop. The tail is always open.
- Every chain always has exactly 1 anchor. The anchor is a problem fact, never a planning entity.
- A chain is never a tree, it is always a line. Every anchor or planning entity has at most 1 trailing planning entity.
- Every initialized planning entity is part of a chain.
- An anchor with no planning entities pointing to it, is also considered a chain.

# **Warning**

A planning problem instance given to the Solver must be valid.

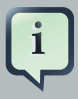

#### **Note**

If your constraints dictate a closed chain, model it as an open-ended chain (which is easier to persist in a database) and implement a score constraint for the last entity back to the anchor.

Chain correction

The optimization algorithms and build-in Move's do chain correction to guarantee that the model stays valid:

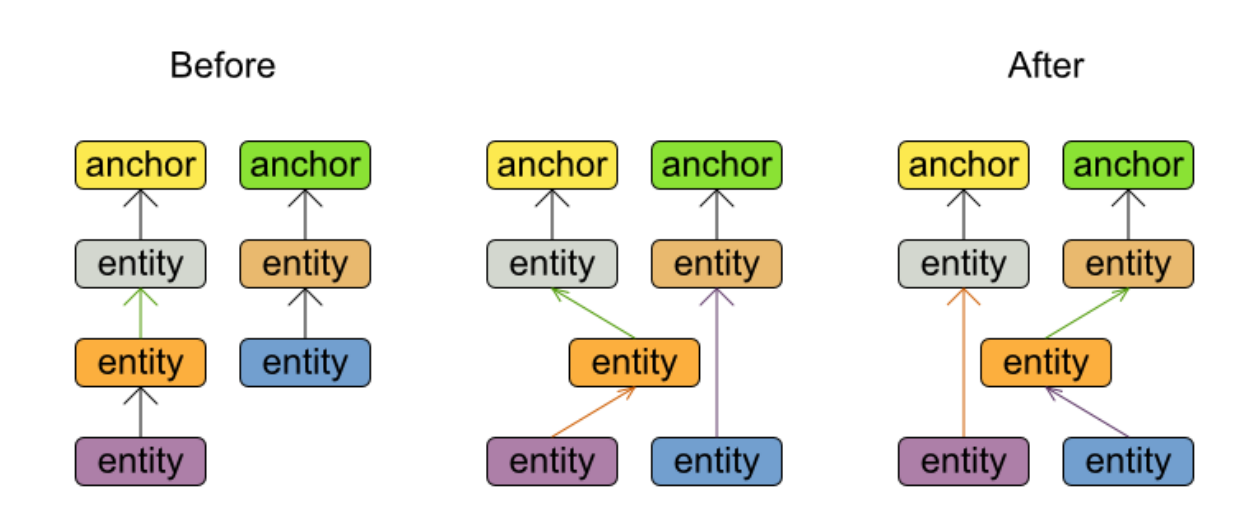

# Changing 1 planning variable may inflict up to 2 chain corrections.

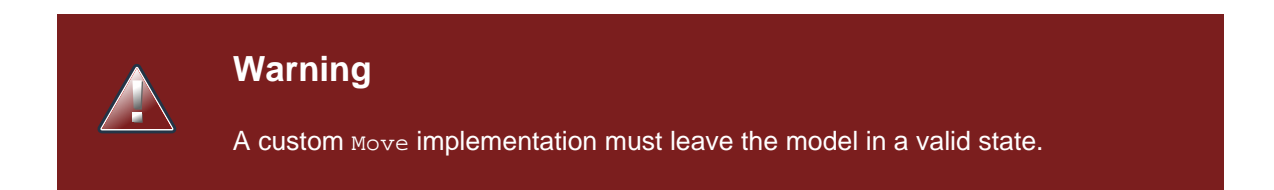

For example, in TSP the anchor is a Domicile (in vehicle routing it is Vehicle):

```
public class Domicile ... implements Standstill {
    ...
    public City getCity() {...}
}
```
The anchor (which is a problem fact) and the planning entity implement a common interface, for example TSP's Standstill:

```
public interface Standstill {
   City getCity();
}
```
That interface is the return type of the planning variable. Furthermore, the planning variable is chained. For example TSP's Visit (in vehicle routing it is Customer):

```
@PlanningEntity
public class Visit ... implements Standstill {
    ...
   public City getCity() {...}
   @PlanningVariable(graphType = PlanningVariableGraphType.CHAINED, valueRangeProviderRefs =
   public Standstill getPreviousStandstill() {
        return previousStandstill;
    }
   public void setPreviousStandstill(Standstill previousStandstill) {
        this.previousStandstill = previousStandstill;
    }
}
```
Notice how 2 value range providers are usually combined:

• The value range provider which holds the anchors, for example domicileList.

• The value range provider which holds the initialized planning entities, for example visitList.

#### **4.3.5.5. Bi-directional variable**

2 variables are bi-directional if their instances always point to each other (unless they point to null). So if A references B, then B references A.

# **Bi-directional variable**

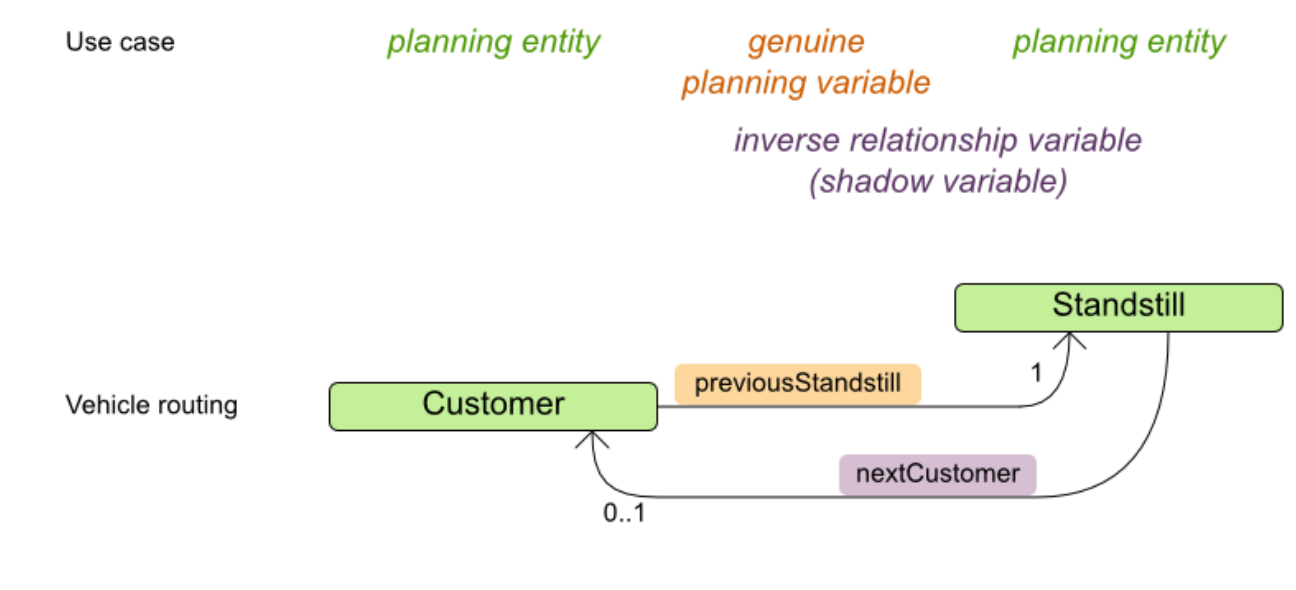

When the genuine planning variable changes, then the inverse relationship variable changes accordingly.

To map a bi-directional relationship between 2 planning variables, annotate the master side as a normal (= genuine) planning variable:

```
@PlanningEntity
public class Customer ... {
   @PlanningVariable(graphType = PlanningVariableGraphType.CHAINED, ...)
   public Standstill getPreviousStandstill() {
        return previousStandstill;
    }
    public void setPreviousStandstill(Standstill previousStandstill) {...}
```
}

And then annotate the other side as a @InverseRelationShadowVariable annotation.

```
@PlanningEntity
public interface Standstill {
   @InverseRelationShadowVariable(sourceVariableName = "previousStandstill")
   Customer getNextCustomer();
   void setNextCustomer(Customer nextCustomer);
}
```
The sourceVariableName property is the name of the planning variable on the return type of the getter.

The @InverseRelationShadowVariable variable is a form of a shadow variable: Planner uses a build-in VariableListener to update its state.

#### **4.3.5.6. Variable listener that updates shadow variables**

A shadow variable is a variables who's correct value can be deduced from the state of the genuine planning variables. Even though such a variable violates the principle of normalization by definition, in some use cases it can be very practical to use a shadow variable, especially to express the constraints more naturally. For example in vehicle routing with time windows: the arrival time at a customer for a vehicle can be calculated based on the previously visited customers of that vehicle (and the known travel times between 2 locations).

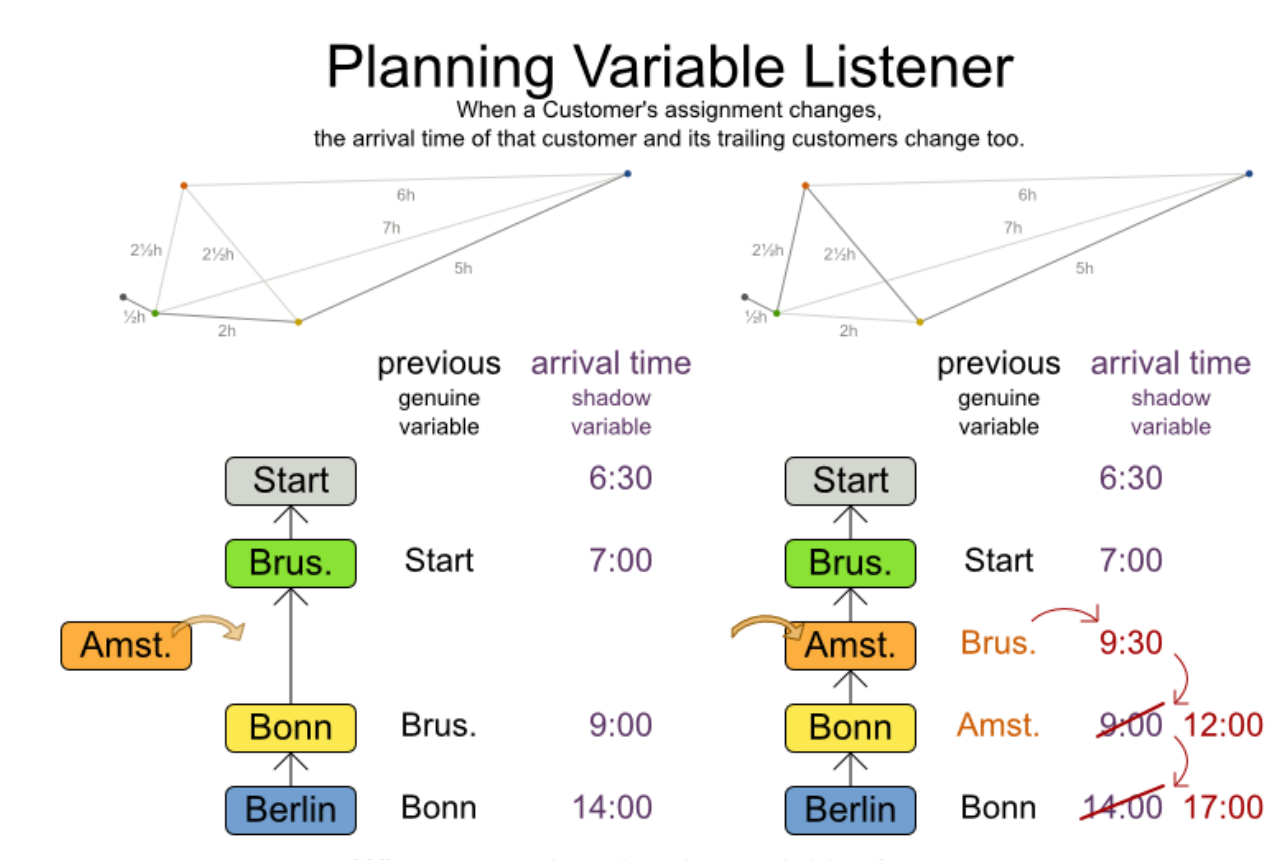

When a genuine planning variable changes. then the Listener(s) change the shadow variable(s) accordingly.

As the customers for a vehicle change, the arrival time is automatically adjusted. For more information, see the [vehicle routing domain model](#page-56-0).

To use custom VariableListener, implement the interface and annotate it on the shadow variable(s) that needs to change.

```
@PlanningVariable(...)
public Standstill getPreviousStandstill() {
    return previousStandstill;
}
@CustomShadowVariable(variableListenerClass = VehicleUpdatingVariableListener.class,
        sources = {@CustomShadowVariable.Source(variableName = "previousStandstill")})
public Vehicle getVehicle() {
    return vehicle;
}
```
The variableName is the variable that triggers changes in the shadow variable(s).

**Note**

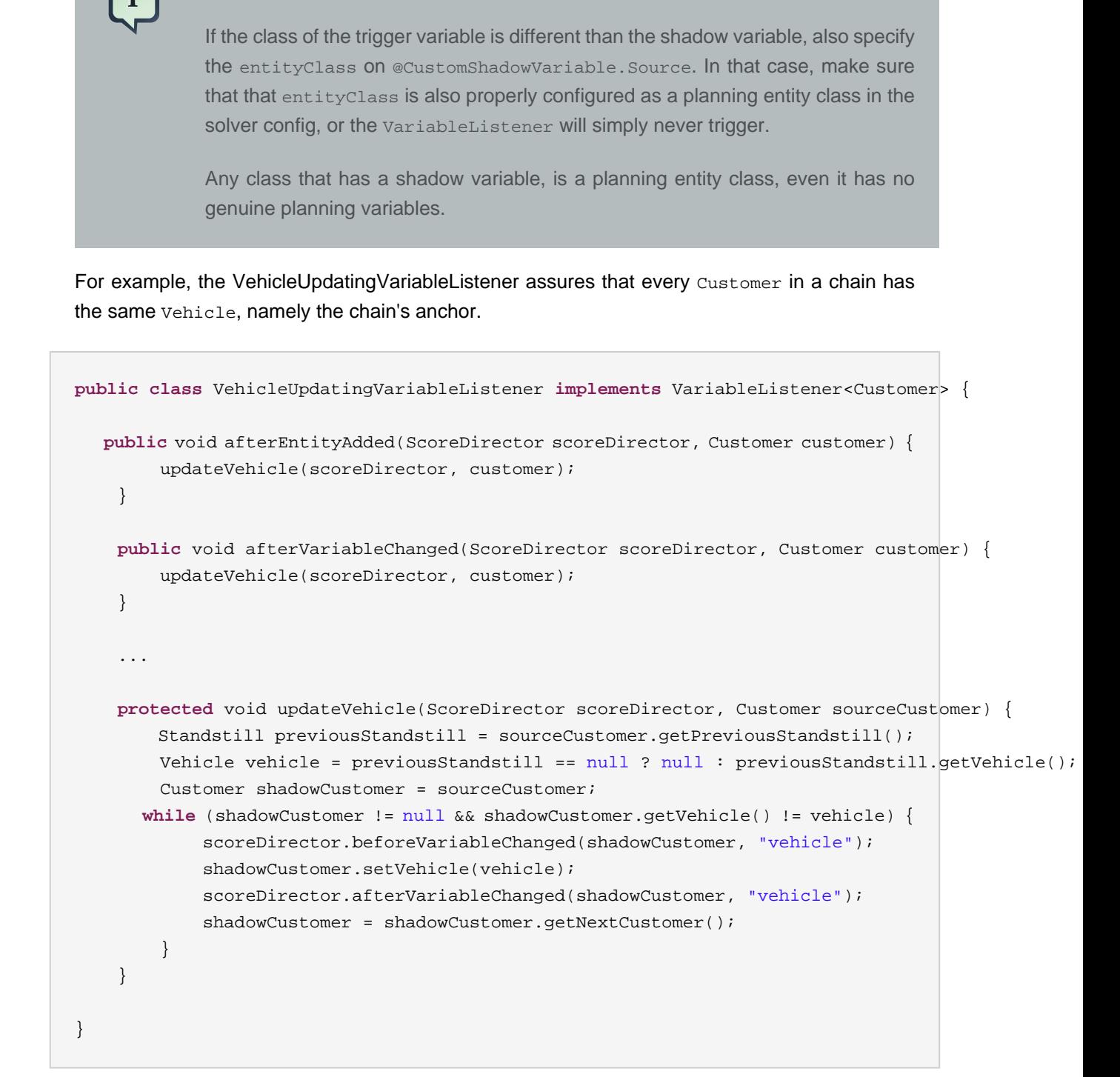

#### **Warning**

A VariableListener can only change shadow variables. It must never change a genuine planning variable or a problem fact.

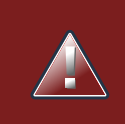

#### **Warning**

Any change of a shadow variable must be told to the ScoreDirector.

From a score calculation perspective, a shadow variable is like any other planning variable. From an optimization perspective, Planner effectively only optimizes the genuine variables (and mostly ignores the shadow variables): it just assures that when a genuine variable changes, any dependent shadow variables are changed accordingly.

# **4.3.6. Planning problem and planning solution**

#### **4.3.6.1. Planning problem instance**

A dataset for a planning problem needs to be wrapped in a class for the Solver to solve. You must implement this class. For example in n queens, this in the NOueens class which contains a Column list, a Row list and a Queen list.

A planning problem is actually a unsolved planning solution or - stated differently - an uninitialized Solution. Therefor, that wrapping class must implement the Solution interface. For example in n queens, that NQueens class implements Solution, yet every Queen in a fresh NQueens class is not yet assigned to a Row (their row property is null). So it's not a feasible solution. It's not even a possible solution. It's an uninitialized solution.

#### **4.3.6.2. Solution interface**

You need to present the problem as a solution instance to the solver. So you need to have a class that implements the Solution interface:

```
public interface Solution<S extends Score> {
   S getScore();
   void setScore(S score);
   Collection<? extends Object> getProblemFacts();
}
```
For example, an NQueens instance holds a list of all columns, all rows and all Queen instances:

```
public class NQueens implements Solution<SimpleScore> {
   private int n;
    // Problem facts
```

```
private List<Column> columnList;
   private List<Row> rowList;
   // Planning entities
   private List<Queen> queenList;
   1/ ...
}
```
#### **4.3.6.3. The getScore() and setScore() methods**

A solution requires a score property. The score property is null if the solution is uninitialized or if the score has not yet been (re)calculated. The score property is usually typed to the specific Score implementation you use. For example, NQueens uses a SimpleScore:

```
public class NQueens implements Solution<SimpleScore> {
   private SimpleScore score;
   public SimpleScore getScore() {
        return score;
    }
    public void setScore(SimpleScore score) {
        this.score = score;
    }
    // ...
}
```
Most use cases use a HardSoftScore instead:

```
public class CourseSchedule implements Solution<HardSoftScore> {
   private HardSoftScore score;
   public HardSoftScore getScore() {
        return score;
    }
   public void setScore(HardSoftScore score) {
        this.score = score;
    }
   // ...
```
#### }

See the Score calculation section for more information on the  $Score$  implementations.

#### **4.3.6.4. The getProblemFacts() method**

The method is only used if Drools is used for score calculation. Other score directors do not use it.

All objects returned by the getProblemFacts() method will be asserted into the Drools working memory, so the score rules can access them. For example, NQueens just returns all Column and Row instances.

```
public Collection<? extends Object> getProblemFacts() {
       List<Object> facts = new ArrayList<Object>();
       facts.addAll(columnList);
       facts.addAll(rowList);
        // Do not add the planning entity's (queenList) because that will be
 done automatically
       return facts;
   }
```
All planning entities are automatically inserted into the Drools working memory. Do not add them in the method getProblemFacts().

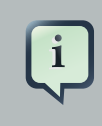

#### **Note**

A common mistake is to use  $facts.add(...)$  instead of  $fact.addAll(...)$  for a Collection, which leads to score rules failing to match because the elements of that Collection aren't in the Drools working memory.

The method  $q$ etProblemFacts() is not called much: at most only once per solver phase per solver thread.

#### <span id="page-102-0"></span>**4.3.6.5. Cached problem fact**

A cached problem fact is a problem fact that doesn't exist in the real domain model, but is calculated before the  $Solver$  really starts solving. The method  $getProblemFactors()$  has the chance to enrich the domain model with such cached problem facts, which can lead to simpler and faster score constraints.

For example in examination, a cached problem fact  $\text{TopicConflict}$  is created for every 2  $\text{Topic's}$ which share at least 1 Student.

```
public Collection<? extends Object> getProblemFacts() {
```

```
List<Object> facts = new ArrayList<Object>();
    // ...
    facts.addAll(calculateTopicConflictList());
    11 ...
    return facts;
}
private List<TopicConflict> calculateTopicConflictList() {
    List<TopicConflict> topicConflictList = new ArrayList<TopicConflict>();
    for (Topic leftTopic : topicList) {
        for (Topic rightTopic : topicList) {
            if (leftTopic.getId() < rightTopic.getId()) {
                int studentSize = 0;for (Student student : leftTopic.getStudentList()) {
                    if (rightTopic.getStudentList().contains(student)) {
                        studentSize++;
                    }
                }
                if (studentSize > 0) {
                    topicConflictList.add(new TopicConflict(leftTopic, rightTopic, student;
                }
            }
        }
    }
    return topicConflictList;
}
```
Any score constraint that needs to check if no 2 exams have a topic which share a student are being scheduled close together (depending on the constraint: at the same time, in a row or in the same day), can simply use the TopicConflict instance as a problem fact, instead of having to combine every 2 Student instances.

#### **4.3.6.6. Cloning a Solution**

Most (if not all) optimization algorithms clone the solution each time they encounter a new best solution (so they can recall it later) or to work with multiple solutions in parallel.

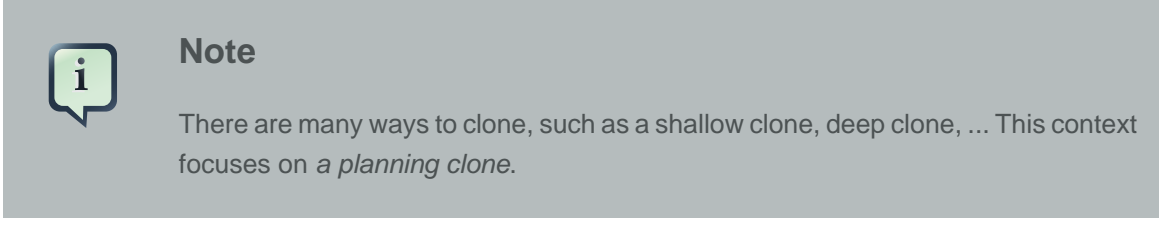

A planning clone of a Solution must fulfill these requirements:

• The clone must represent the same planning problem. Usually it reuses the same instances of the problem facts and problem fact collections as the original.

• The clone must use different, cloned instances of the entities and entity collections. Changes to an original Solution's entity's variables must not effect its clone.

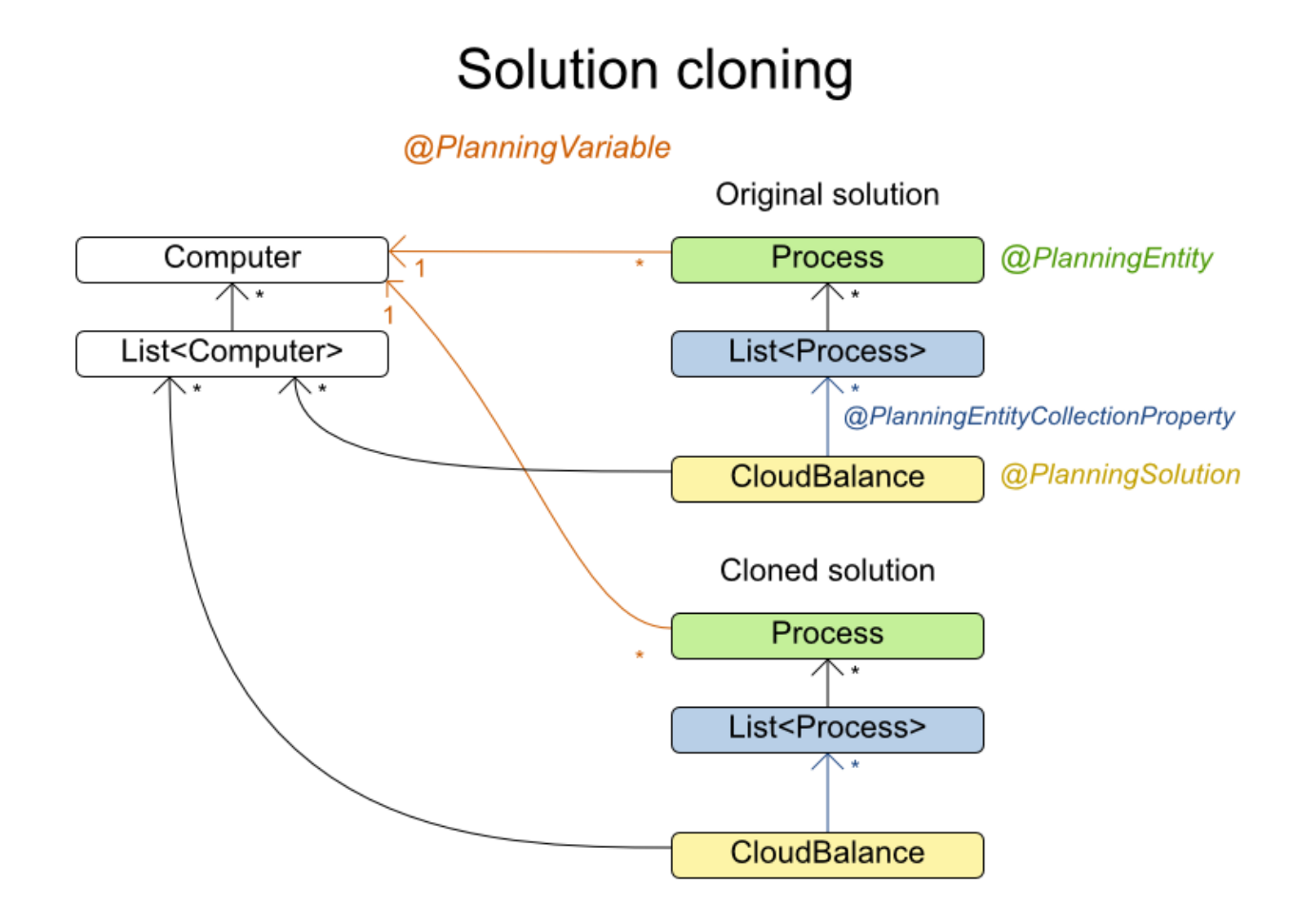

#### **Implementing a planning clone method is hard, therefore you don't need to implement it.**

#### **4.3.6.6.1. FieldAccessingSolutionCloner**

This SolutionCloner is used by default. It works for the majority of use cases.

# **Warning** When the FieldAccessingSolutionCloner clones your entity collection, it might not recognize the implementation and replace it with ArrayList, LinkedHashSet or TreeSet (whichever is more applicable). It recognizes most of the common JDK Collection implementations.

The FieldAccessingSolutionCloner does not clone problem facts by default. If any of your problem facts needs to be deep cloned for a planning clone, for example if the problem fact references a planning entity or the planning solution, mark it with a @DeepPlanningClone annotation:

```
@DeepPlanningClone
public class SeatDesignationDependency {
   private SeatDesignation leftSeatDesignation; // planning entity
   private SeatDesignation rightSeatDesignation; // planning entity
    ...
}
```
In the example above, because seatDesignation is a planning entity (which is deep planning cloned automatically), SeatDesignationDependency must be deep planning cloned too.

Alternatively, the @DeepPlanningClone annotation can also be used on a getter method.

#### **4.3.6.6.2. Custom cloning: Make Solution implement PlanningCloneable**

If your Solution implements PlanningCloneable, Planner will automatically choose to clone it by calling the method planningClone().

```
public interface PlanningCloneable<T> {
   T planningClone();
}
```
For example: If Noueens implements PlanningCloneable, it would only deep clone all queen instances. When the original solution is changed during planning, by changing a queen, the clone stays the same.

```
public class NQueens implements Solution<...>, PlanningCloneable<NQueens> {
    ...
    /**
    * Clone will only deep copy the {@link #queenList}.
    */
   public NQueens planningClone() {
       NQueens clone = new NQueens();
       clone.id = id;
       clone.n = n;
       clone.colvingclone.rowList = rowList;
       List<Queen> clonedQueenList = new ArrayList<Queen>(queenList.size());
       for (Queen queen : queenList) {
           clonedQueenList.add(queen.planningClone());
        }
       clone.queenList = clonedQueenList;
       clone.score = score;
```
**return** clone; }

The  $planningClope()$  method should only deep clone the planning entities. Notice that the problem facts, such as  $\text{Column}$  and  $\text{Row}$  are normally not cloned: even their List instances are not cloned. If you were to clone the problem facts too, then you'd have to make sure that the new planning entity clones also refer to the new problem facts clones used by the solution. For example, if you would clone all Row instances, then each Queen clone and the NQueens clone itself should refer to those new Row clones.

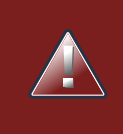

}

#### **Warning**

Cloning an entity with a [chained](#page-92-0) variable is devious: a variable of an entity A might point to another entity B. If A is cloned, then it's variable must point to the clone of B, not the original B.

### **4.3.6.7. Build an uninitialized solution**

Build a solution instance to represent your planning problem, so you can set it on the Solver as the planning problem to solve. For example in n queens, an NQueens instance is created with the required Column and Row instances and every Queen set to a different column and every row set to null.

```
private NQueens createNQueens(int n) {
   NQueens nQueens = new NQueens();
   nQueens.setId(0L);
   nQueens.setN(n);
   nQueens.setColumnList(createColumnList(nQueens));
   nQueens.setRowList(createRowList(nQueens));
   nQueens.setQueenList(createQueenList(nQueens));
   return nQueens;
}
private List<Queen> createQueenList(NQueens nQueens) {
    int n = nQueens.getN();
   List<Queen> queenList = new ArrayList<Queen>(n);
   long id = 0;for (Column column : nQueens.getColumnList()) {
        Queen queen = new Queen();
        queen.setId(id);
        i + +queen.setColumn(column);
        // Notice that we leave the PlanningVariable properties on null
        queenList.add(queen);
```
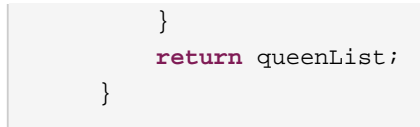

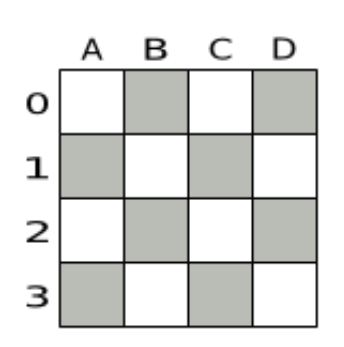

#### **Figure 4.1. Uninitialized solution for the 4 queens puzzle**

Usually, most of this data comes from your data layer, and your solution implementation just aggregates that data and creates the uninitialized planning entity instances to plan:

```
private void createLectureList(CourseSchedule schedule) {
           List<Course> courseList = schedule.getCourseList();
        List<Lecture> lectureList = new ArrayList<Lecture>(courseList.size());
           for (Course course : courseList) {
               for (int i = 0; i < course.getLectureSize(); i++) {
                   Lecture lecture = new Lecture();
                   lecture.setCourse(course);
                   lecture.setLectureIndexInCourse(i);
                      // Notice that we leave the PlanningVariable properties
 (period and room) on null
                   lectureList.add(lecture);
               }
           }
           schedule.setLectureList(lectureList);
       }
```
# **4.4. Use the solver**

## **4.4.1. The Solver interface**

A Solver implementation will solve your planning problem.

```
public interface Solver {
```

```
void solve(Solution planningProblem);
```
```
Solution getBestSolution();
    // ...
}
```
A Solver can only solve 1 planning problem instance at a time. A Solver should only be accessed from a single thread, except for the methods that are specifically javadocced as being thread-safe. It's build with a SolverFactory, do not implement or build it yourself.

## **4.4.2. Solving a problem**

Solving a problem is quite easy once you have:

- A Solver build from a solver configuration
- A Solution that represents the planning problem instance

Just set the planning problem, solve it and extract the best solution:

```
solver.solve(planningProblem);
Solution bestSolution = solver.getBestSolution();
```
For example in n queens, the method getBestSolution() will return an NQueens instance with every Queen assigned to a Row.

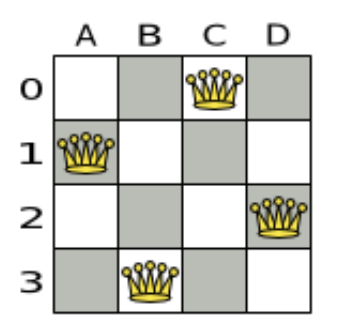

## **Figure 4.2. Best solution for the 4 queens puzzle in 8 ms (also an optimal solution)**

The solve (Solution) method can take a long time (depending on the problem size and the solver configuration). The Solver will remember (actually clone) the best solution it encounters during its solving. Depending on a number factors (including problem size, how much time the  $Solver$ has, the solver configuration, ...), that best solution will be a feasible or even an optimal solution.

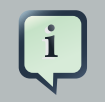

#### **Note**

The solution instance given to the method solve (Solution) will be changed by the Solver, but it do not mistake it for the best solution.

The solution instance returned by the method getBestSolution() will most likely be a clone of the instance given to the method solve(Solution), which means it's a different instance.

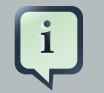

#### **Note**

The Solution instance given to the method solve(Solution) does not need to be uninitialized. It can be partially or fully initialized, which is likely to be the case in [repeated planning](#page-274-0).

## <span id="page-109-0"></span>**4.4.3. Environment mode: Are there bugs in my code?**

The environment mode allows you to detect common bugs in your implementation. It does not affect the logging level.

You can set the environment mode in the solver configuration XML file:

```
<solver>
  <environmentMode>FAST_ASSERT</environmentMode>
  ...
</solver>
```
A solver has a single Random instance. Some solver configurations use the Random instance a lot more than others. For example simulated annealing depends highly on random numbers, while tabu search only depends on it to deal with score ties. The environment mode influences the seed of that Random instance.

There are 4 environment modes:

#### **4.4.3.1. FULL\_ASSERT**

The FULL\_ASSERT mode turns on all assertions (such as assert that the incremental score calculation is uncorrupted for each move) to fail-fast on a bug in a Move implementation, a score rule, the rule engine itself, ...

This mode is reproducible (see the reproducible mode). It is also intrusive because it calls the method calculateScore() more frequently than a non assert mode.

The FULL\_ASSERT mode is horribly slow (because it doesn't rely on delta based score calculation).

#### **4.4.3.2. NON\_INTRUSIVE\_FULL\_ASSERT**

The NON\_INTRUSIVE\_FULL\_ASSERT turns on several assertions to fail-fast on a bug in a Move implementation, a score rule, the rule engine itself, ...

This mode is reproducible (see the reproducible mode). It is non-intrusive because it does not call the method calculateScore() more frequently than a non assert mode.

The NON\_INTRUSIVE\_FULL\_ASSERT mode is horribly slow (because it doesn't rely on delta based score calculation).

#### **4.4.3.3. FAST\_ASSERT**

The FAST\_ASSERT mode turns on most assertions (such as assert that an undo Move's score is the same as before the Move) to fail-fast on a bug in a Move implementation, a score rule, the rule engine itself, ...

This mode is reproducible (see the reproducible mode). It is also intrusive because it calls the method calculateScore() more frequently than a non assert mode.

The FAST\_ASSERT mode is slow.

It's recommended to write a test case which does a short run of your planning problem with the FAST\_ASSERT mode on.

#### **4.4.3.4. REPRODUCIBLE (default)**

The reproducible mode is the default mode because it is recommended during development. In this mode, 2 runs in the same OptaPlanner version will execute the same code in the same order. **Those 2 runs will have the same result at every step**, except if the note below applies. This enables you to reproduce bugs consistently. It also allows you to benchmark certain refactorings (such as a score constraint performance optimization) fairly across runs.

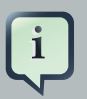

#### **Note**

Despite the reproducible mode, your application might still not be fully reproducible because of:

- Use of HashSet (or another Collection which has an inconsistent order between JVM runs) for collections of planning entities or planning values (but not normal problem facts), especially in the Solution implementation. Replace it with LinkedHashSet.
- Combining a time gradient dependent algorithms (most notably Simulated Annealing) together with time spent termination. A sufficiently large difference in

allocated CPU time will influence the time gradient values. Replace Simulated Annealing with Late Acceptance. Or instead, replace time spent termination with step count termination.

The reproducible mode is slightly slower than the production mode. If your production environment requires reproducibility, use this mode in production too.

In practice, this mode uses the default, fixed [random seed](#page-114-0) if no seed is specified, and it also disables certain concurrency optimizations (such as work stealing).

#### **4.4.3.5. PRODUCTION**

The production mode is the fastest, but it is not reproducible. It is recommended for a production environment, unless reproducibility is required.

In pratice, this mode uses no fixed [random seed](#page-114-0) if no seed is specified.

## **4.4.4. Logging level: What is the <b>Solver** doing?

The best way to illuminate the black box that is a  $Solveer$ , is to play with the logging level:

• **error**: Log errors, except those that are thrown to the calling code as a RuntimeException.

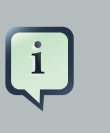

#### **Note**

**If an error happens, Planner normally fails fast**: it throws a subclass of RuntimeException with a detailed message to the calling code. It does not log it as an error itself to avoid duplicate log messages. Except if the calling code explicitly catches and eats that RuntimeException, a Thread's default ExceptionHandler will log it as an error anyway. Meanwhile, the code is disrupted from doing further harm or obfuscating the error.

- **warn**: Log suspicious circumstances.
- **info**: Log every phase and the solver itself. See *[scope overview](#page-155-0)*.
- **debug**: Log every step of every phase. See [scope overview](#page-155-0).
- **trace**: Log every move of every step of every phase. See [scope overview](#page-155-0).

#### **Note**

Turning on trace logging, will slow down performance considerably: it's often 4 times slower. However, it's invaluable during development to discover a bottleneck.

Even debug logging can slow down performance considerably for fast stepping algorithms (such as Late Acceptance and Simulated Annealing), but not for slow stepping algorithms (such as Tabu Search).

For example, set it to debug logging, to see when the phases end and how fast steps are taken:

INFO Solving started: time spent (3), best score (uninitialized/0), random (JDK with seed 0). DEBUG CH step (0), time spent (5), score (0), selected move count (1), picked move (col2@null => row0). DEBUG CH step (1), time spent (7), score (0), selected move count (3), picked move (col1@null => row2). DEBUG CH step (2), time spent (10), score (0), selected move count (4), picked move (col3@null => row3). DEBUG CH step (3), time spent (12), score (-1), selected move count (4), picked move (col0@null => row1). INFO Construction Heuristic phase (0) ended: step total (4), time spent (12), best score (-1). DEBUG LS step (0), time spent (19), score (-1), best score (-1), accepted/ selected move count (12/12), picked move (col1@row2 => row3). DEBUG LS step (1), time spent (24), score (0), new best score (0), accepted/ selected move count (9/12), picked move (col3@row3 => row2). INFO Local Search phase (1) ended: step total (2), time spent (24), best score  $(0)$ . INFO Solving ended: time spent (24), best score (0), average calculate count per second (1625).

All time spent values are in milliseconds.

Everything is logged to  $SLF4J$  [[http://www.slf4j.org/\]](http://www.slf4j.org/), which is a simple logging facade which delegates every log message to Logback, Apache Commons Logging, Log4j or java.util.logging. Add a dependency to the logging adaptor for your logging framework of choice.

If you're not using any logging framework yet, use Logback by adding this Maven dependency (there is no need to add an extra bridge dependency):

```
 <dependency>
  <groupId>ch.qos.logback</groupId>
  <artifactId>logback-classic</artifactId>
  <version>1.x</version>
 </dependency>
```
Configure the logging level on the package org.optaplanner in your logback.xml file:

```
<configuration>
  <logger name="org.optaplanner" level="debug"/>
   ...
<configuration>
```
If instead, you're still using Log4J 1.x (and you don't want to switch to its faster successor, Logback), add the bridge dependency:

```
 <dependency>
  <groupId>org.slf4j</groupId>
  <artifactId>slf4j-log4j12</artifactId>
   <version>1.x</version>
 </dependency>
```
And configure the logging level on the package org.optaplanner in your log4j.xml file:

```
<log4j:configuration xmlns:log4j="http://jakarta.apache.org/log4j/">
  <category name="org.optaplanner">
    <priority value="debug" />
   </category>
   ...
</log4j:configuration>
```
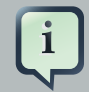

#### **Note**

In a multitenant application, multiple solver instances might be running at the same time. To separate their logging into distinct files, surround the solve() call with an [MDC](http://logback.qos.ch/manual/mdc.html) [<http://logback.qos.ch/manual/mdc.html>]:

```
MDC.put("tenant.name",tenantName);
solver.solve(planningProblem);
Solution bestSolution = solver.getBestSolution();
MDC.remove("tenant.name");
```
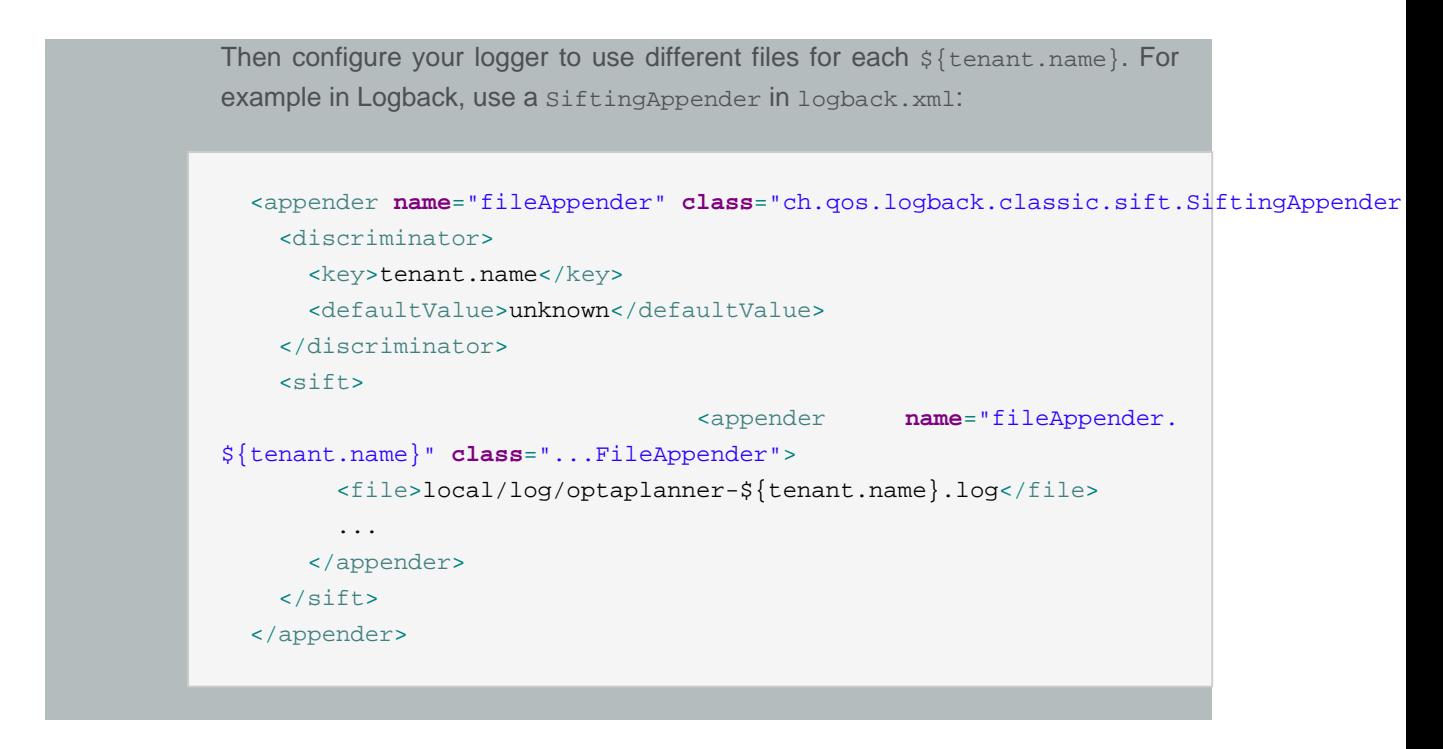

#### <span id="page-114-0"></span>**4.4.5. Random number generator**

Many heuristics and metaheuristics depend on a pseudorandom number generator for move selection, to resolve score ties, probability based move acceptance, ... During solving, the same Random instance is reused to improve reproducibility, performance and uniform distribution of random values.

To change the random seed of that Random instance, specify a randomSeed:

```
<solver>
 <randomSeed>0</randomSeed>
   ...
</solver>
```
To change the pseudorandom number generator implementation, specify a randomType:

```
<solver>
 <randomType>MERSENNE_TWISTER</randomType>
   ...
</solver>
```
The following types are supported:

• JDK (default): Standard implementation (java.util.Random).

- MERSENNE\_TWISTER: Implementation by [Commons Math](commons.apache.org/proper/commons-math/userguide/random.html) [[commons.apache.org/proper/](commons.apache.org/proper/commons-math/userguide/random.html) [commons-math/userguide/random.html\]](commons.apache.org/proper/commons-math/userguide/random.html).
- WELL512A, WELL1024A, WELL19937A, WELL19937C, WELL44497A and WELL44497B: Implementation by [Commons Math](commons.apache.org/proper/commons-math/userguide/random.html) [\[commons.apache.org/proper/commons-math/userguide/](commons.apache.org/proper/commons-math/userguide/random.html) [random.html\]](commons.apache.org/proper/commons-math/userguide/random.html).

For most use cases, the randomType has no significant impact on the average quality of the best solution on multiple datasets. If you want to confirm this on your use case, use the [benchmarker](#page-246-0).

# **Chapter 5. Score calculation**

## **5.1. Score terminology**

## **5.1.1. What is a score?**

Every initialized Solution has a score. That score is an objective way to compare 2 solutions: the solution with the higher score is better. The Solver aims to find the Solution with the highest Score of all possible solutions. The best solution is the Solution with the highest Score that Solver has encountered during solving, which might be the optimal solution.

Planner cannot automatically know which solution is best for your business, so you need to tell it how to calculate the score of a given Solution according to your business needs. There are multiple score techniques that you can use and combine:

- Maximize or minimize a constraint: score constraint signum (positive or negative)
- Put a cost/profit on constraints: score constraint weight
- Prioritize constraints: score level
- Pareto scoring

## **5.1.2. Score constraint signum (positive or negative)**

All score techniques are based on constraints. Such a constraint can be a simple pattern (such as Maximize the apple harvest in the solution) or a more complex pattern. A positive constraint is a constraint you're trying to maximize. A negative constraint is a constraint you're trying to minimize.

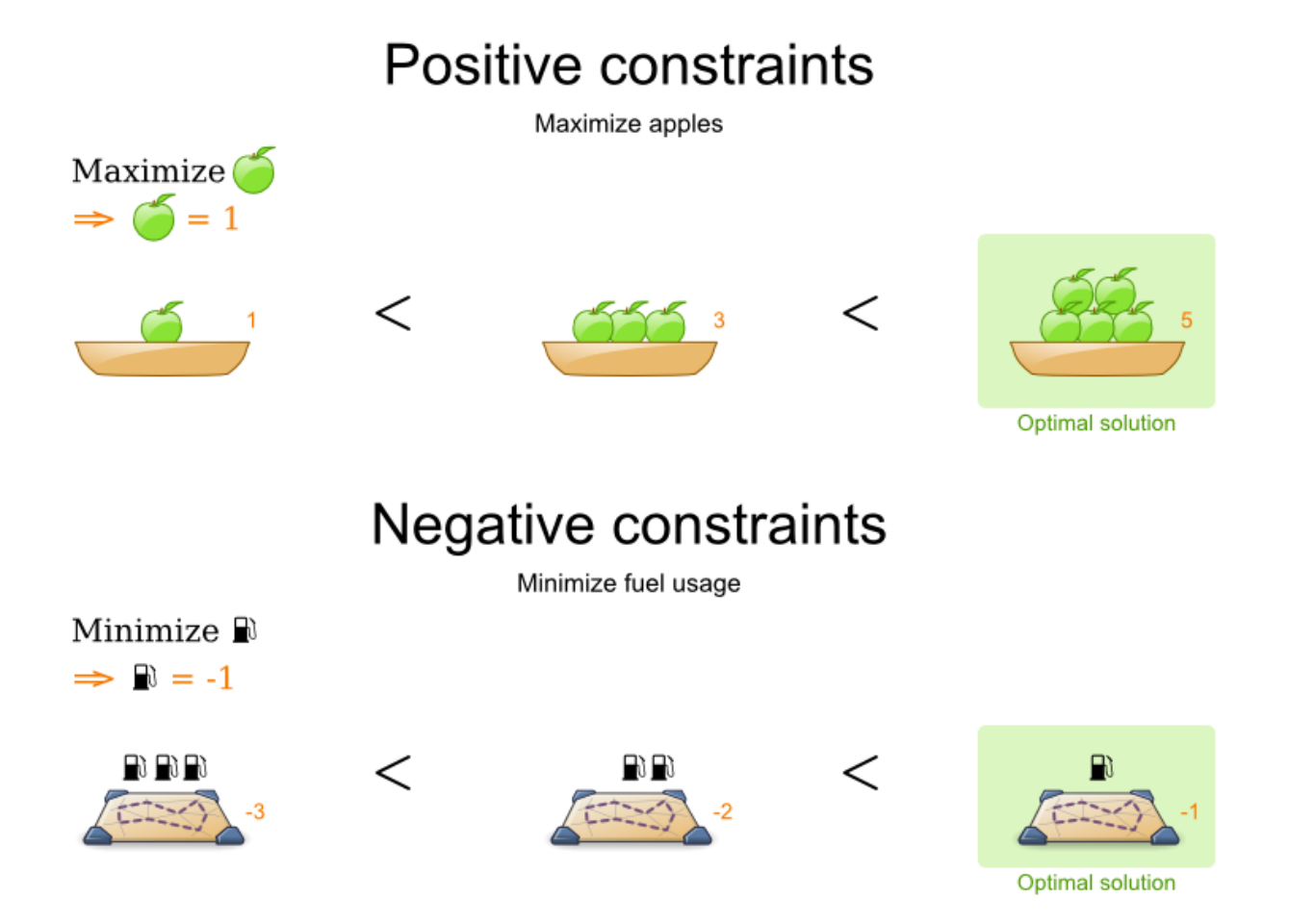

Notice in the image above, that the optimal solution always has the highest score, regardless if the constraints are positive or negative.

Most planning problems have only negative constraints and therefore have a negative score. In that case, the score is usually the sum of the weight of the negative constraints being broken, with a perfect score of 0. This explains why the score of a solution of 4 queens is the negative (and not the positive!) of the number of queen pairs which can attack each other.

Negative and positive constraints can be combined, even in the same score level.

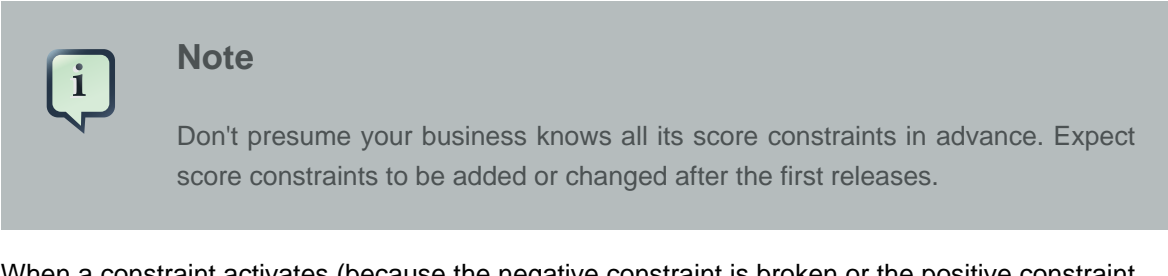

When a constraint activates (because the negative constraint is broken or the positive constraint is fulfilled) on a certain planning entity set, it is called a constraint match.

## **5.1.3. Score constraint weight**

Not all score constraints are equally important. If breaking one constraint is equally bad as breaking another constraint x times, then those 2 constraints have a different weight (but they are in the same score level). For example in vehicle routing, you can make1 "unhappy driver" constraint match count as much as 2 "fuel tank usage" constraint matches:

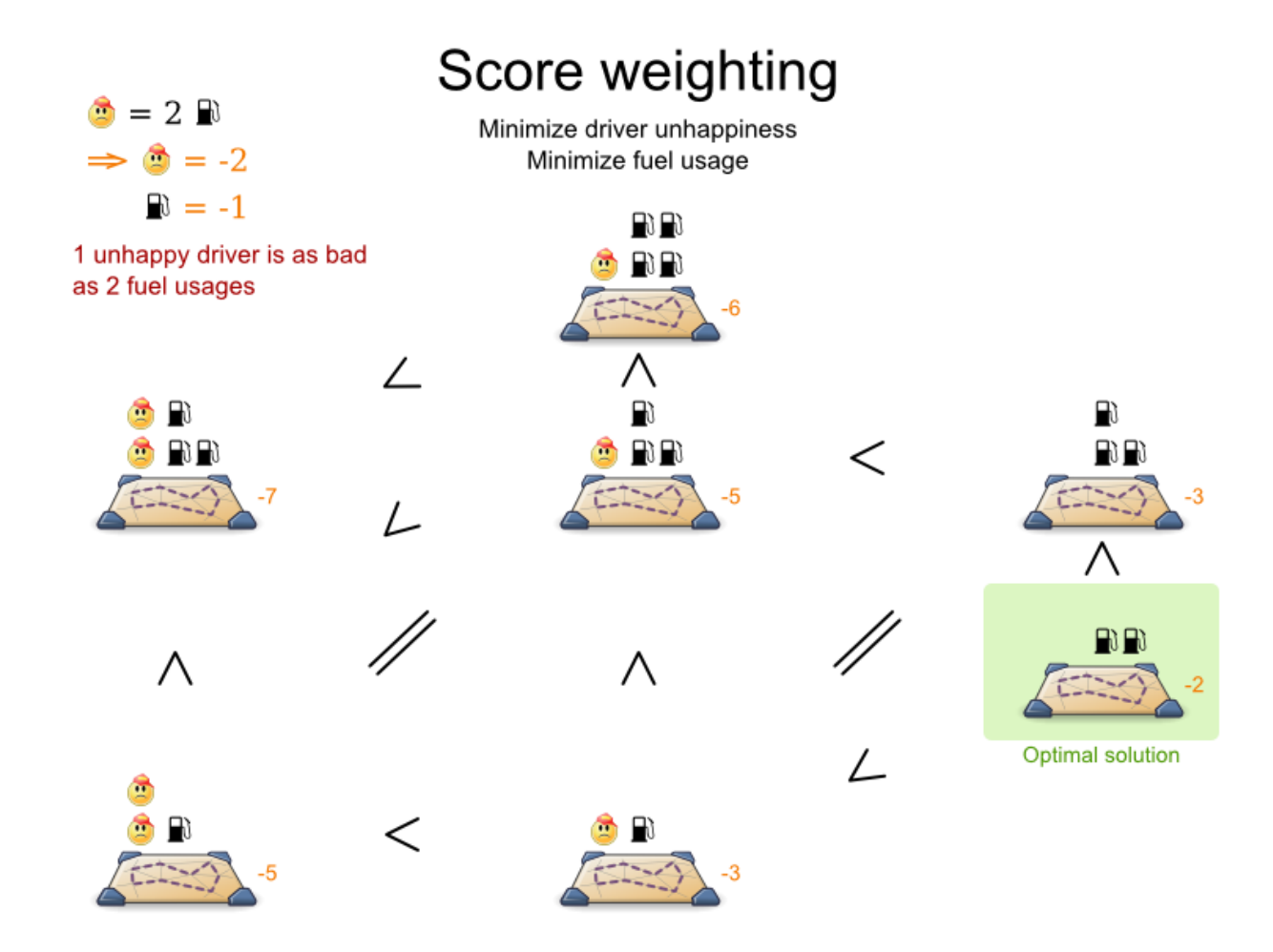

Score weighting is often used in use cases where you can put a price tag on everything. In that case, the positive constraints maximize revenue and the negative constraints minimize expenses: together they maximize profit. Alternatively, score weighting is also often used to create social fairness. For example: nurses that request a free day on New Year's eve pay a higher weight than on a normal day.

The weight of a constraint match can be dynamically based on the planning entities involved. For example in cloud balance: the weight of the soft constraint match for an active  $\text{Computer}$  is the cost of that Computer.

## <span id="page-118-0"></span>**5.1.4. Score level**

Sometimes a score constraint outranks another score constraint, no matter how many times the other is broken. In that case, those score constraints are in different levels. For example: a nurse cannot do 2 shifts at the same time (due to the constraints of physical reality), this outranks all nurse happiness constraints.

Most use cases have only 2 score levels: hard and soft. When comparing 2 scores, they are compared lexicographically: the first score level gets compared first. If those differ, the others score levels are ignored. For example: a score that breaks 0 hard constraints and 1000000 soft constraints is better than a score that breaks 1 hard constraint and 0 soft constraints.

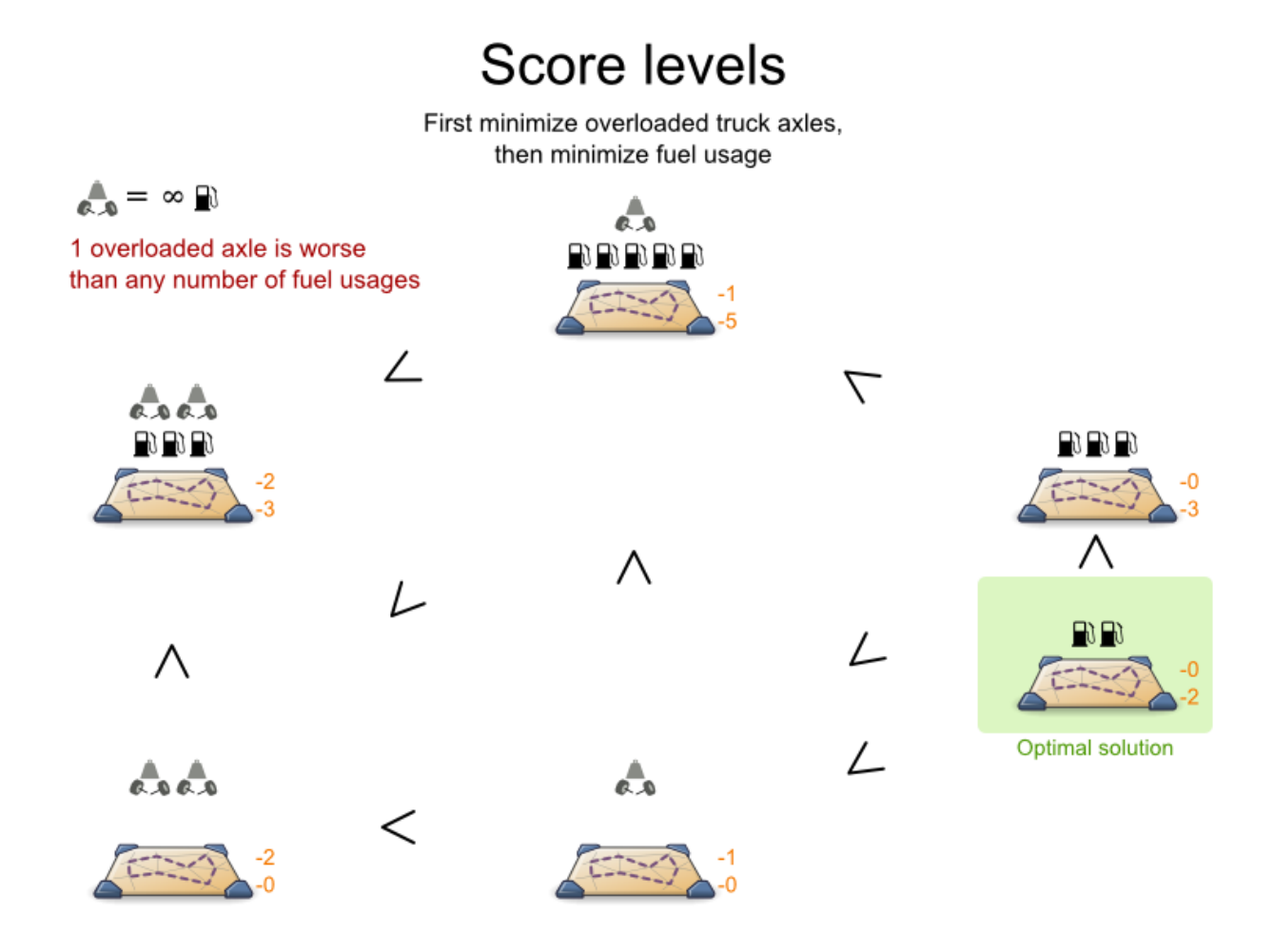

Score levels often employ score weighting per level. In such case, the hard constraint level usually makes the solution feasible and the soft constraint level maximizes profit by weighting the constraints on price.

Don't use a big constraint weight when your business actually wants different score levels. That hack, known as score folding, is broken:

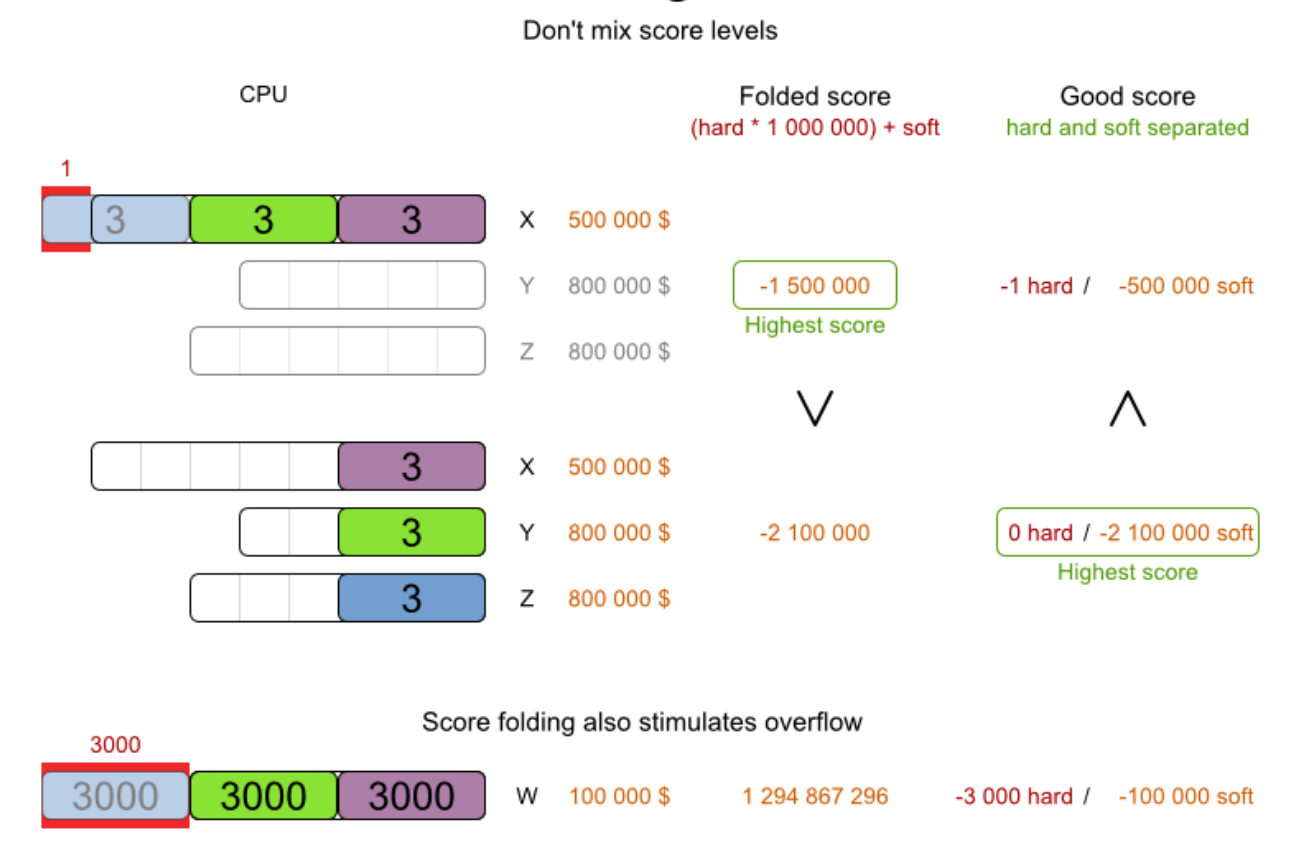

## Score folding is broken

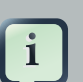

#### **Note**

Your business will probably tell you that your hard constraints all have the same weight, because they cannot be broken (so their weight does not matter). This is not true and it could create a [score trap](#page-142-0). For example in cloud balance: if a Computer has 7 CPU too little for its Processes, then it must be weighted 7 times as much as if it had only 1 CPU too little. This way, there is an incentive to move a Process with 6 CPU or less away from that Computer.

3 or more score levels is supported. For example: a company might decide that profit outranks employee satisfaction (or visa versa), while both are outranked by the constraints of physical reality.

## **5.1.5. Pareto scoring (AKA multi-objective optimization scoring)**

Far less common is the use case of pareto optimization, which is also known under the more confusing term multi-objective optimization. In pareto scoring, score constraints are in the same score level, yet they are not weighted against each other. When 2 scores are compared, each of the score constraints are compared individually and the score with the most dominating score constraints wins. Pareto scoring can even be combined with score levels and score constraint weighting.

Consider this example with positive constraints, where we want to get the most apples and oranges. Since it's impossible to compare apples and oranges, we can't weight them against each other. Yet, despite that we can't compare them, we can state that 2 apples are better then 1 apple. Similarly, we can state that 2 apples and 1 orange are better than just 1 orange. So despite our inability to compare some Scores conclusively (at which point we declare them equal), we can find a set of optimal scores. Those are called pareto optimal.

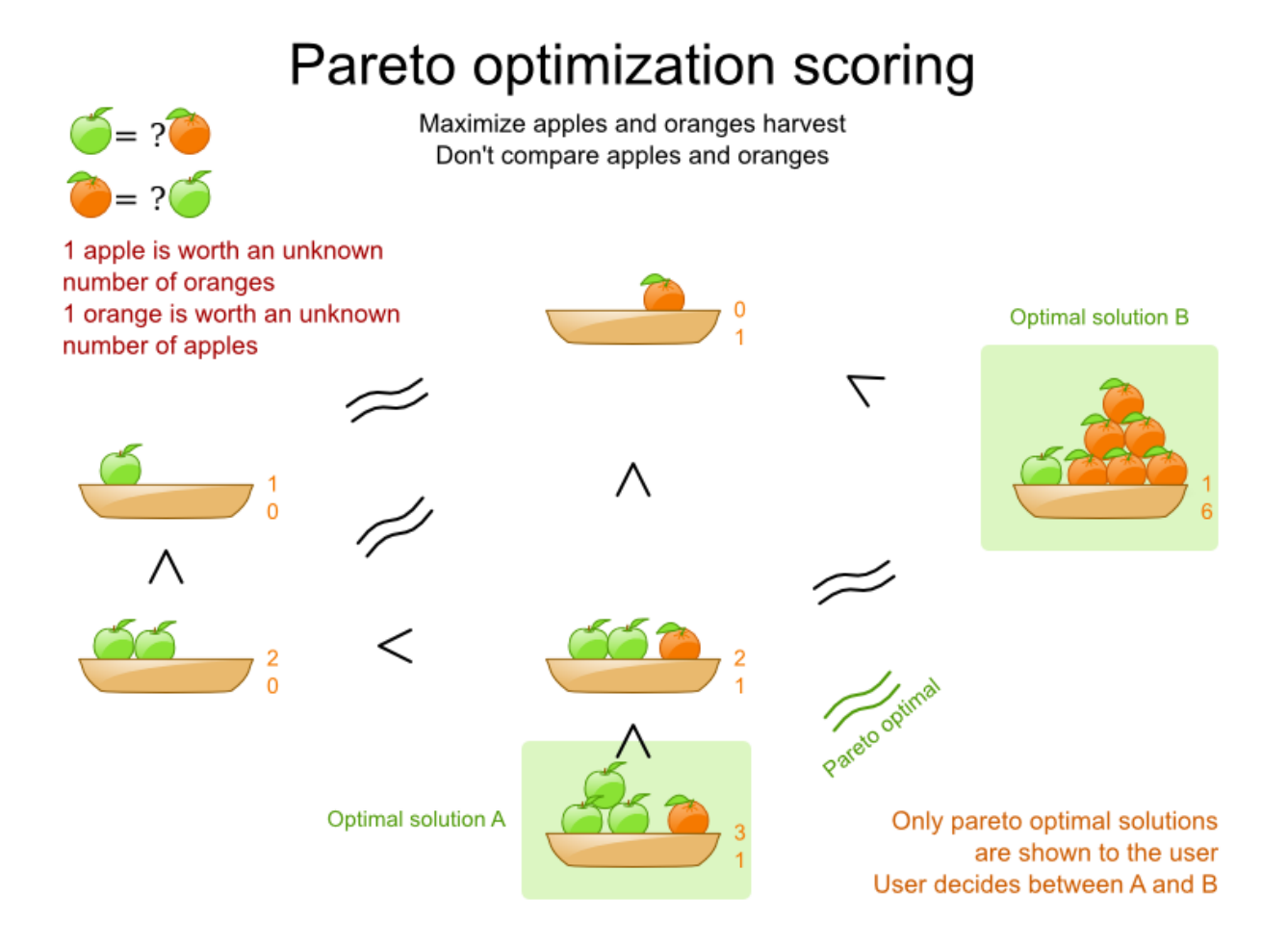

Scores are considered equal far more often. It's left up to a human to choose the better out of a set of best solutions (with equal scores) found by Planner. In the example above, the user must choose between solution A (3 apples and 1 orange) and solution B (1 apples and 6 oranges). It's guaranteed that Planner has not found another solution which has more apples or more oranges or even a better combination of both (such as 2 apples and 3 oranges).

To implement pareto scoring in Planner, [implement a custom](#page-126-0) ScoreDefinition and Score (and replace the BestSolutionRecaller). Future versions will provide out-of-the-box support.

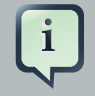

#### **Note**

A pareto Score's method compareTo is not transitive because it does a pareto comparison. For example: 2 apples is greater than 1 apple. 1 apples is equal to 1 orange. Yet, 2 apples are not greater than 1 orange (but actually equal). Pareto comparison violates the contract of the interface java.lang.Comparable's method compareTo, but Planner's systems are pareto comparison safe, unless explicitly stated otherwise in this documentation.

## **5.1.6. Combining score techniques**

All the score techniques mentioned above, can be combined seamlessly:

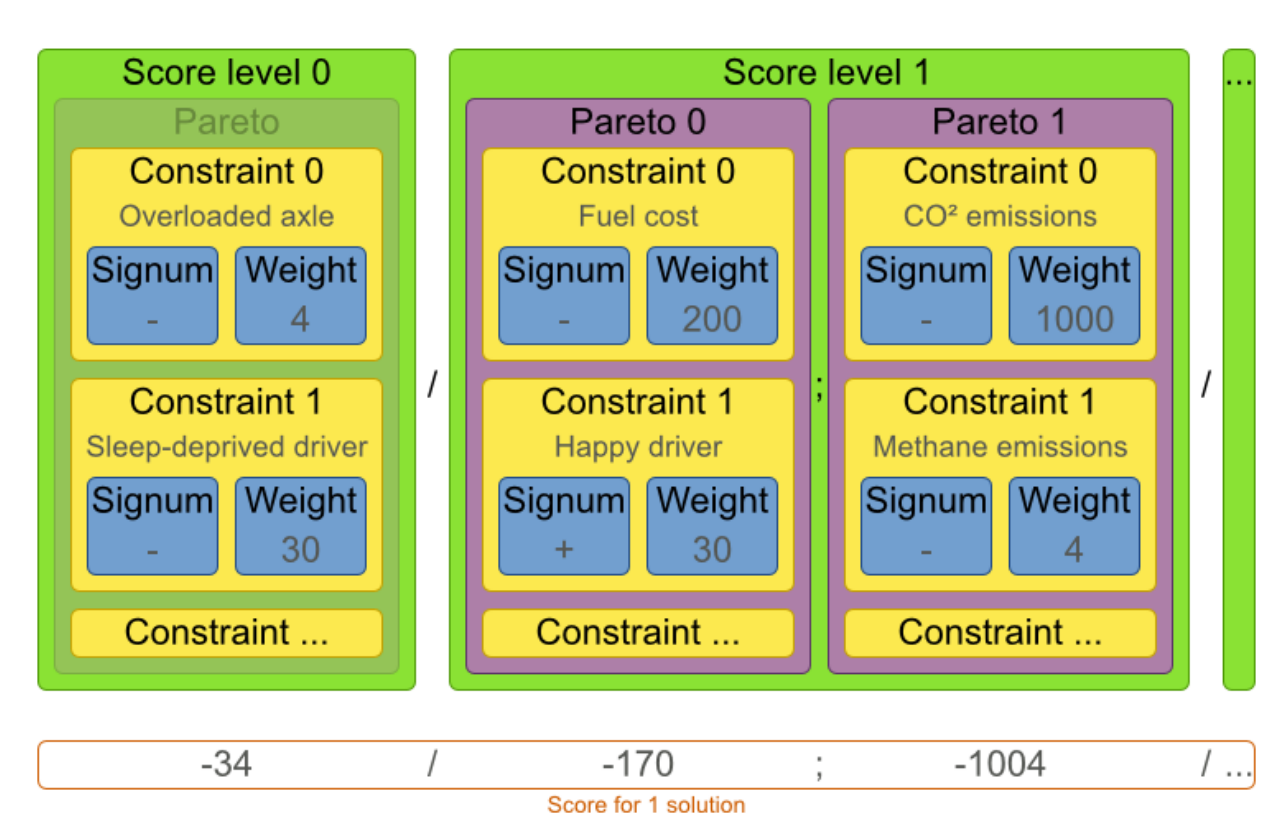

## Score composition

How are the score techniques combined?

## **5.1.7. Score interface**

A score is represented by the Score interface, which naturally extends Comparable:

```
public interface Score<...> extends Comparable<...> {
```
}

...

The Score implementation to use depends on your use case. Your score might not efficiently fit in a single long value. Planner has several build-in Score implementations, but you can implement a custom Score too. Most use cases tend to use the build-in HardSoftScore.

## Score class diagram

Choose a Score implementation or write a custom one

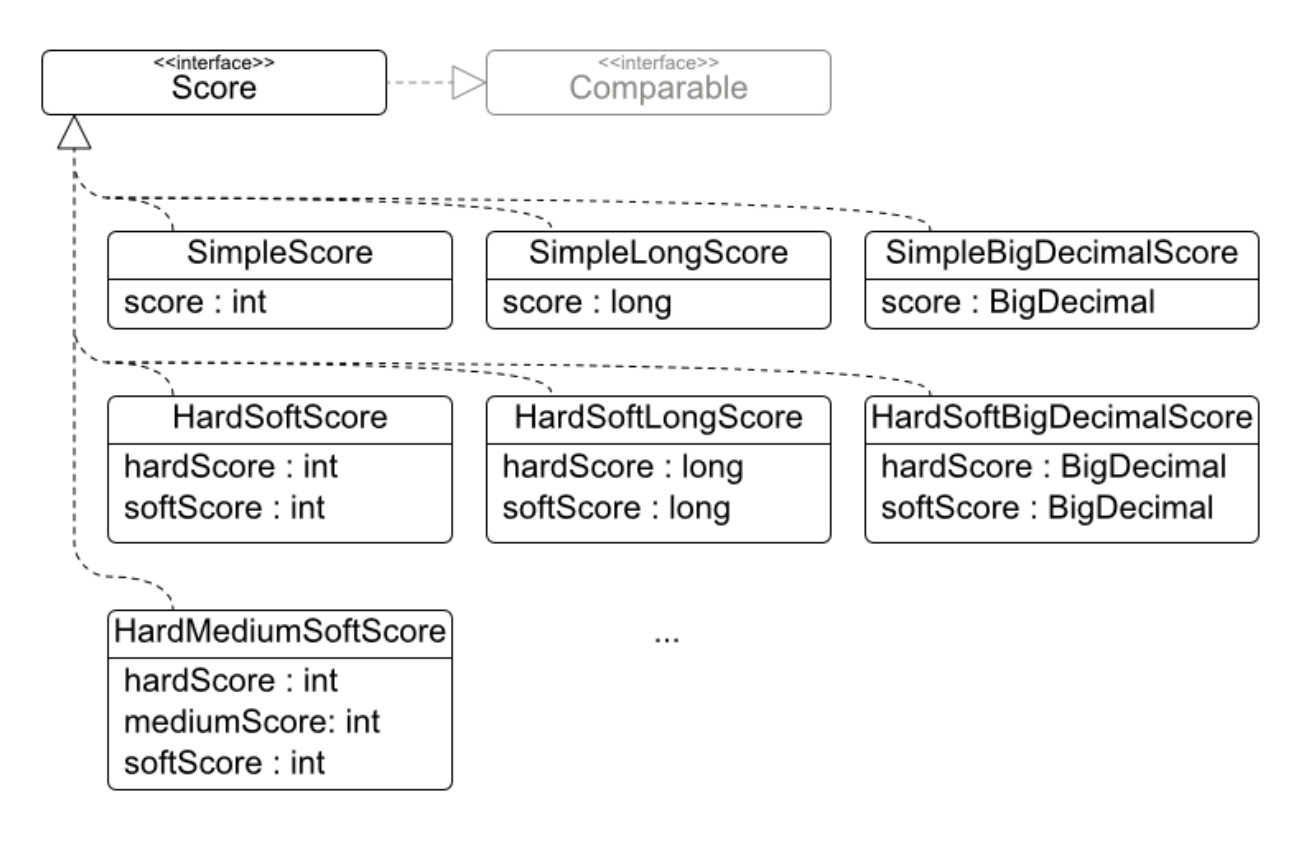

The Score implementation (for example HardSoftScore) must be the same throughout a Solver runtime. The Score implementation is configured in the solver configuration as a ScoreDefinition:

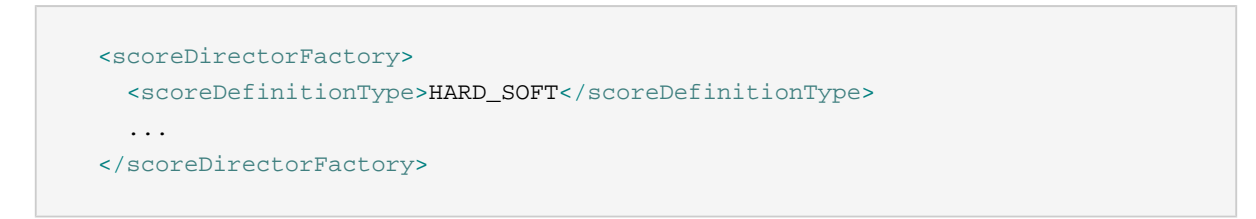

## <span id="page-123-0"></span>**5.1.8. Avoid floating point numbers in score calculation**

Avoid the use of float and double for score calculation. Use BigDecimal instead.

Floating point numbers (float and double) cannot represent a decimal number correctly. For example: a double cannot hold the value 0.05 correctly. Instead, it holds the nearest representable value. Arithmetic (including addition and subtraction) with floating point numbers, especially for planning problems, leads to incorrect decisions:

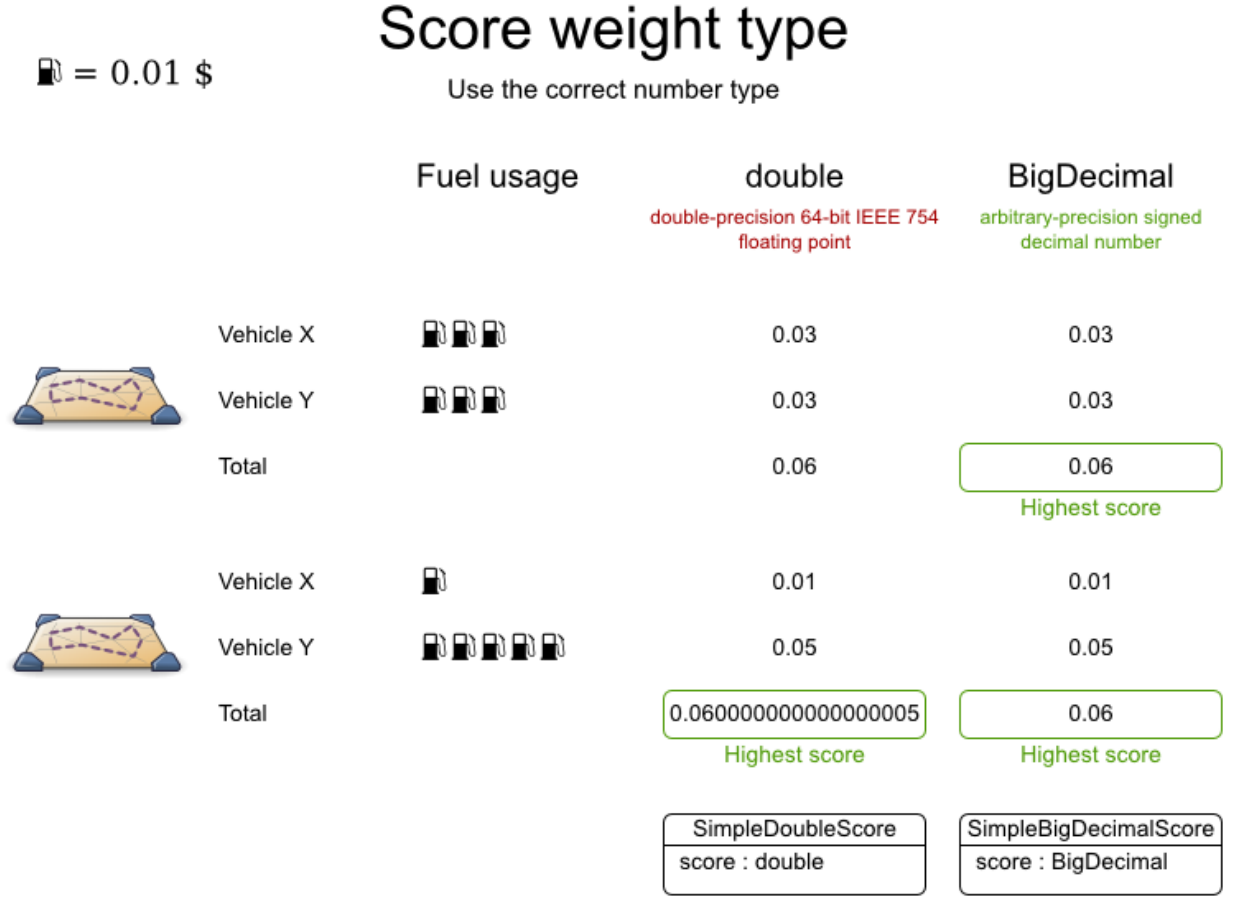

Additionally, floating point number addition is not associative:

```
System.out.println( ((0.01 + 0.02) + 0.03) = ((0.01 + (0.02 + 0.03))) ); /
/ returns false
```
This leads to score corruption.

Decimal numbers (BigDecimal) have none of these problems.

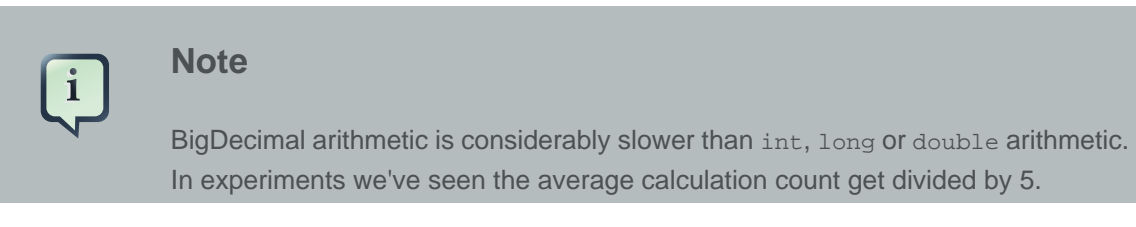

Therefore, in some cases, it can be worthwhile to multiply all numbers for a single score weight by a plural of ten (for example 1000), so the score weight fits in an int or long.

## **5.2. Choose a Score definition**

Each Score implementation also has a ScoreDefinition implementation. For example: SimpleScore is definied by SimpleScoreDefinition.

### **5.2.1. SimpleScore**

A SimpleScore has a single int value, for example -123. It has a single score level.

```
 <scoreDirectorFactory>
   <scoreDefinitionType>SIMPLE</scoreDefinitionType>
   ...
 </scoreDirectorFactory>
```
Variants of this scoreDefinitionType:

- SIMPLE\_LONG: Uses SimpleLongScore which has a long value instead of an int value.
- SIMPLE\_DOUBLE: Uses SimpleDoubleScore which has a double value instead of an int value. [Not recommended to use.](#page-123-0)
- SIMPLE\_BIG\_DECIMAL: Uses SimpleBigDecimalScore which has a BigDecimal value instead of an int value.

### **5.2.2. HardSoftScore (recommended)**

A HardSoftScore has a hard int value and a soft int value, for example -123hard/-456soft. It has 2 score levels (hard and soft).

```
 <scoreDirectorFactory>
   <scoreDefinitionType>HARD_SOFT</scoreDefinitionType>
   ...
 </scoreDirectorFactory>
```
Variants of this scoreDefinitionType:

• HARD\_SOFT\_LONG: Uses HardSoftLongScore which has long values instead of int values.

- HARD\_SOFT\_DOUBLE: Uses HardSoftDoubleScore which has double values instead of int values. [Not recommended to use.](#page-123-0)
- HARD\_SOFT\_BIG\_DECIMAL: Uses HardSoftBigDecimalScore which has BigDecimal values instead of int values.

## **5.2.3. HardMediumSoftScore**

A HardMediumSoftScore which has a hard int value, a medium int value and a soft int value, for example -123hard/-456medium/-789soft. It has 3 score levels (hard, medium and soft).

```
 <scoreDirectorFactory>
   <scoreDefinitionType>HARD_MEDIUM_SOFT</scoreDefinitionType>
   ...
 </scoreDirectorFactory>
```
Variants of this scoreDefinitionType:

• HARD\_MEDIUM\_SOFT\_LONG: Uses HardMediumSoftLongScore which has long values instead of int values.

### **5.2.4. BendableScore**

A BendableScore has a configurable number of score levels. It has an array of hard int values and an array of soft int value, for example with 2 hard levels and 3 soft levels, the score can be  $-123/ -456/ -789/ -012/ -345.$ 

```
 <scoreDirectorFactory>
    <scoreDefinitionType>BENDABLE</scoreDefinitionType>
    <bendableHardLevelsSize>2</bendableHardLevelsSize>
    <bendableSoftLevelsSize>3</bendableSoftLevelsSize>
 ...
  </scoreDirectorFactory>
```
The number of hard and soft score levels needs to be set at configuration time: it's not flexible to change during solving.

Variants of this scoreDefinitionType:

• BENDABLE\_BIG\_DECIMAL: Uses BendableBigDecimalScore which has BigDecimal values instead of int values.

#### <span id="page-126-0"></span>**5.2.5. Implementing a custom Score**

The ScoreDefinition interface defines the score representation.

To implement a custom Score, you'll also need to implement a custom ScoreDefinition. Extend AbstractScoreDefinition (preferable by copy pasting HardSoftScoreDefinition) and start from there.

Then hook your custom ScoreDefinition in your SolverConfig.xml:

```
 <scoreDirectorFactory>
    <scoreDefinitionClass>...MyScoreDefinition</scoreDefinitionClass>
 ...
  </scoreDirectorFactory>
```
## **5.3. Calculate the score**

### **5.3.1. Score calculation types**

There are several ways to calculate the score of a solution:

- **Easy Java score calculation**: implement a single Java method
- **Incremental Java score calculation**: implement multiple Java methods
- **Drools score calculation** (recommended): implement score rules

Every score calculation type can use any Score definition. For example, easy Java score calculation can output a HardSoftScore.

All score calculation types are Object Orientated and can reuse existing Java code.

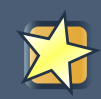

#### **Important**

The score calculation should be read-only: it should not change the planning entities or the problem facts in any way. For example, it must not call a setter method on a planning entity in a Drools score rule's RHS. This does not apply to logically inserted objects, which can be changed by the score rules who logically inserted them in the first place.

OptaPlanner will not recalculate the score of a Solution if it can predict it (unless an [environmentMode assertion](#page-109-0) is enabled). For example, after a winning step is done, there is no need to calculate the score because that move was done and undone earlier. As a result, there's no guarantee that such changes applied during score calculation are actually done.

#### **5.3.2. Easy Java score calculation**

An easy way to implement your score calculation in Java.

- Advantages:
	- Plain old Java: no learning curve
	- Opportunity to delegate score calculation to an existing code base or legacy system
- Disadvantages:
	- Slower and less scalable
		- Because there is no [incremental score calculation](#page-140-0)

Just implement one method of the interface EasyScoreCalculator:

```
public interface EasyScoreCalculator<Sol extends Solution> {
   Score calculateScore(Sol solution);
}
```
For example in n queens:

```
public class NQueensEasyScoreCalculator implements EasyScoreCalculator<NQueens> {
   public SimpleScore calculateScore(NQueens nQueens) {
        int n = nQueens.getN();
        List<Queen> queenList = nQueens.getQueenList();
        int score = 0;
        for (int i = 0; i < n; i++) {
            for (int j = i + 1; j < ni; j++) {
                Queen leftQueen = queenList.get(i);Queen rightQueen = queenList.get(j);
               if (leftQueen.getRow() != null && rightQueen.getRow() != null) {
                    if (leftQueen.getRowIndex() == rightQueen.getRowIndex()) {
                        score--;
                    }
                    if (leftQueen.getAscendingDiagonalIndex() == rightQueen.getAscendingDiagona
                        score--;
                    }
                    if (leftQueen.getDescendingDiagonalIndex() == rightQueen.getDescendingDiago
                        score-;
                    }
                }
            }
        }
        return SimpleScore.valueOf(score);
    }
```
}

Configure it in your solver configuration:

```
 <scoreDirectorFactory>
   <scoreDefinitionType>...</scoreDefinitionType>
```
.optaplanner.examples.nqueens.solver.score.NQueensEasyScoreCalculator</ easyScoreCalculatorClass>

</scoreDirectorFactory>

Alternatively, build a EasyScoreCalculator instance at runtime and set it with the programmatic API:

solverFactory.getSolverConfig().getScoreDirectorFactoryConfig.setEasyScoreCalculator(easySc

### **5.3.3. Incremental Java score calculation**

A way to implement your score calculation incrementally in Java.

- Advantages:
	- Very fast and scalable
		- Currently the fastest if implemented correctly
- Disadvantages:
	- Hard to write
		- A scalable implementation heavily uses maps, indexes, ... (things the Drools rule engine can do for you)
		- You have to learn, design, write and improve all these performance optimizations yourself
	- Hard to read
		- Regular score constraint changes can lead to a high maintenance cost

Implement all the methods of the interface IncrementalScoreCalculator and extend the class AbstractIncrementalScoreCalculator:

**public interface** IncrementalScoreCalculator<Sol **extends** Solution> {

```
void resetWorkingSolution(Sol workingSolution);
   void beforeEntityAdded(Object entity);
   void afterEntityAdded(Object entity);
   void beforeVariableChanged(Object entity, String variableName);
   void afterVariableChanged(Object entity, String variableName);
   void beforeEntityRemoved(Object entity);
   void afterEntityRemoved(Object entity);
   Score calculateScore();
}
```
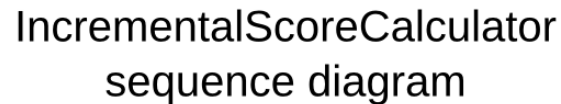

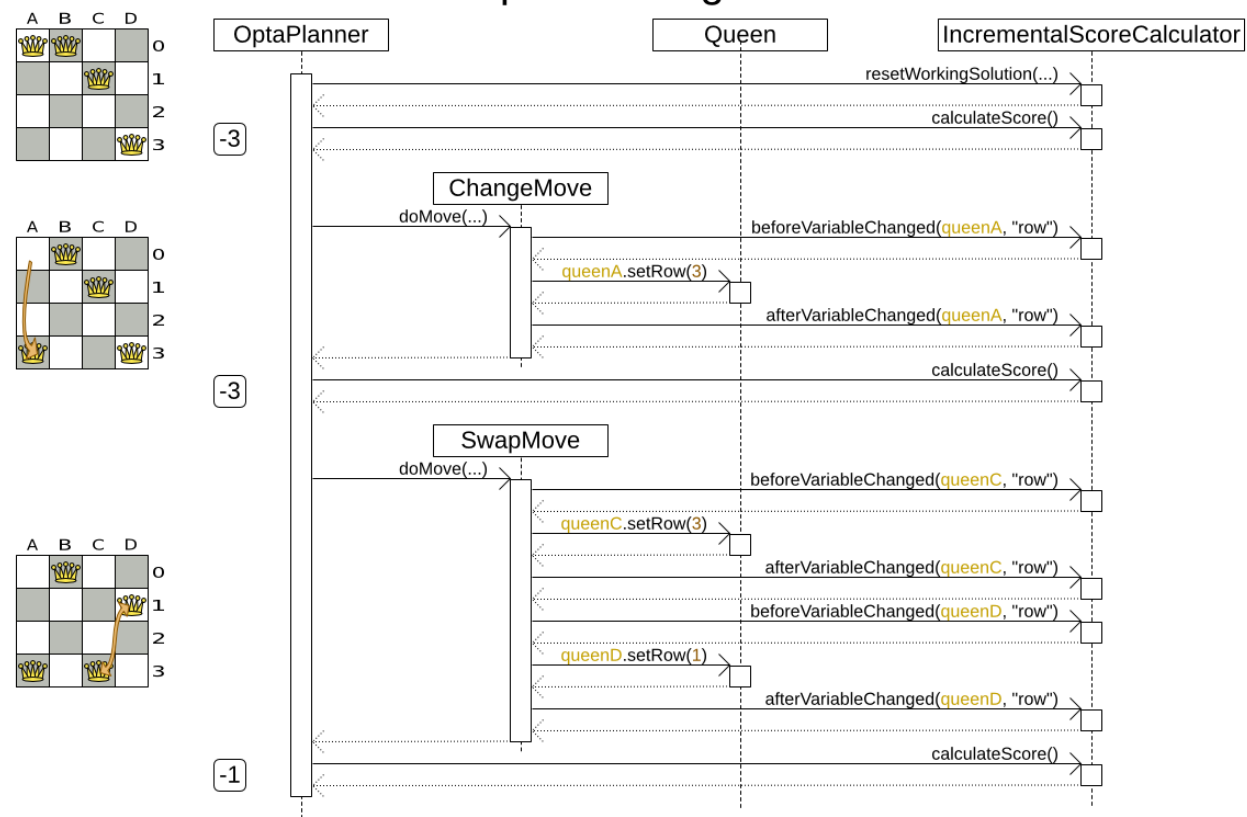

For example in n queens:

```
public class NQueensAdvancedIncrementalScoreCalculator extends AbstractIncrementalScoreCalculator
   private Map<Integer, List<Queen>> rowIndexMap;
   private Map<Integer, List<Queen>> ascendingDiagonalIndexMap;
   private Map<Integer, List<Queen>> descendingDiagonalIndexMap;
   private int score;
   public void resetWorkingSolution(NQueens nQueens) {
        int n = nQueens.getN();
        rowIndexMap = new HashMap<Integer, List<Queen>>(n);
        ascendingDiagonalIndexMap = new HashMap<Integer, List<Queen>>(n * 2);
        descendingDiagonalIndexMap = new HashMap<Integer, List<Queen>>(n * 2);
        for (int i = 0; i < n; i++) {
            rowIndexMap.put(i, new ArrayList<Queen>(n));
            ascendingDiagonalIndexMap.put(i, new ArrayList<Queen>(n));
            descendingDiagonalIndexMap.put(i, new ArrayList<Queen>(n));
            if (i != 0) {
             ascendingDiagonalIndexMap.put(n - 1 + i, new ArrayList<Queen>(n));
                descendingDiagonalIndexMap.put((-i), new ArrayList<Queen>(n));
            }
        }
        score = 0;for (Queen queen : nQueens.getQueenList()) {
            insert(queen);
        }
    }
    public void beforeEntityAdded(Object entity) {
        // Do nothing
    }
   public void afterEntityAdded(Object entity) {
        insert((Queen) entity);
    }
   public void beforeVariableChanged(Object entity, String variableName) {
       retract((Queen) entity);
    }
   public void afterVariableChanged(Object entity, String variableName) {
        insert((Queen) entity);
    }
    public void beforeEntityRemoved(Object entity) {
        retract((Queen) entity);
    }
```

```
public void afterEntityRemoved(Object entity) {
        // Do nothing
    }
   private void insert(Queen queen) {
       Row row = queen.getRow();
       if (row != null) {
            int rowIndex = queen.getRowIndex();
            List<Queen> rowIndexList = rowIndexMap.get(rowIndex);
            score -= rowIndexList.size();
            rowIndexList.add(queen);
            List<Queen> ascendingDiagonalIndexList = ascendingDiagonalIndexMap.get(queen.getAsc
            score -= ascendingDiagonalIndexList.size();
            ascendingDiagonalIndexList.add(queen);
            List<Queen> descendingDiagonalIndexList = descendingDiagonalIndexMap.get(queen.get)
            score -= descendingDiagonalIndexList.size();
            descendingDiagonalIndexList.add(queen);
        }
    }
   private void retract(Queen queen) {
       Row row = queen.getRow();
       if (row != null) {
           List<Oueen> rowIndexList = rowIndexMap.get(queen.getRowIndex());
            rowIndexList.remove(queen);
            score += rowIndexList.size();
            List<Queen> ascendingDiagonalIndexList = ascendingDiagonalIndexMap.get(queen.getAse
            ascendingDiagonalIndexList.remove(queen);
            score += ascendingDiagonalIndexList.size();
            List<Queen> descendingDiagonalIndexList = descendingDiagonalIndexMap.get(queen.get
            descendingDiagonalIndexList.remove(queen);
            score += descendingDiagonalIndexList.size();
        }
   }
   public SimpleScore calculateScore() {
       return SimpleScore.valueOf(score);
   }
}
```
Configure it in your solver configuration:

```
 <scoreDirectorFactory>
   <scoreDefinitionType>...</scoreDefinitionType>
```

```
score.NQueensAdvancedIncrementalScoreCalculator</
                incrementalScoreCalculatorClass>
                   </scoreDirectorFactory>
```
Optionally, to explain a score with ScoreDirector.getConstraintMatchTotals() or to get better output when the IncrementalScoreCalculator is corrupted in environmentMode FAST\_ASSERT or FULL\_ASSERT, implement the interface ConstraintMatchAwareIncrementalScoreCalculator too:

```
public interface ConstraintMatchAwareIncrementalScoreCalculator<Sol extends Solution> {
   void resetWorkingSolution(Sol workingSolution, boolean constraintMatchEnabled);
   Collection<ConstraintMatchTotal> getConstraintMatchTotals();
}
```
## **5.3.4. Drools score calculation**

#### **5.3.4.1. Overview**

Implement your score calculation using the Drools rule engine. Every score constraint is written as one or more score rules.

- Advantages:
	- Incremental score calculation for free
		- Because most DRL syntax uses forward chaining, it does incremental calculation without any extra code
	- Score constraints are isolated as separate rules
		- Easy to add or edit existing score rules
	- Flexibility to augment your score constraints by
		- Defining them in decision tables
			- Excel (XLS) spreadsheet
			- KIE Workbench WebUI
		- Translate them into natural language with DSL
		- Store and release in the KIE Workbench repository
- Performance optimizations in future versions for free
	- In every release, the Drools rule engine tends to become faster.
- Disadvantages:
	- DRL learning curve
	- Usage of DRL
		- Polyglot fear can prohibit the use of a new language such as DRL in some organizations

#### **5.3.4.2. Drools score rules configuration**

There are several ways to define where your score rules live.

#### **5.3.4.2.1. A scoreDrl resource on the classpath**

This is the easy way: the score rule live in a DRL file which is provided as a classpath resource. Just add the score rules DRL file in the solver configuration as a  $\leq$  scoreDr1> element:

```
 <scoreDirectorFactory>
     <scoreDefinitionType>...</scoreDefinitionType>
      <scoreDrl>org/optaplanner/examples/nqueens/solver/nQueensScoreRules.drl</
scoreDrl>
   </scoreDirectorFactory>
```
In a typical project (following the Maven directory structure), that DRL file would be located at \$PROJECT\_DIR/src/main/resources/org/optaplanner/examples/nqueens/ solver/nQueensScoreRules.drl (even for a war project).

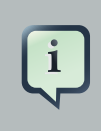

#### **Note**

The <scoreDrl> element expects a classpath resource, as defined by ClassLoader.getResource(String), it does not accept a File, nor an URL, nor a webapp resource. See below to use a File instead.

Add multiple <scoreDrl> elements if the score rules are split across multiple DRL files.

Optionally, you can also set drools configuration properties but beware of backwards compatibility issues:

```
 <scoreDirectorFactory>
     ...
      <scoreDrl>org/optaplanner/examples/nqueens/solver/nQueensScoreRules.drl</
scoreDrl>
```

```
 <kieBaseConfigurationProperties>
    <drools.equalityBehavior>...</drools.equalityBehavior>
   </kieBaseConfigurationProperties>
 </scoreDirectorFactory>
```
#### **5.3.4.2.2. A scoreDrlFile**

To use File on the local file system, instead of a classpath resource, add the score rules DRL file in the solver configuration as  $a$  <scoreDrlFile> element:

```
 <scoreDirectorFactory>
   <scoreDefinitionType>...</scoreDefinitionType>
   <scoreDrlFile>/home/ge0ffrey/tmp/nQueensScoreRules.drl</scoreDrlFile>
 </scoreDirectorFactory>
```
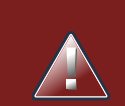

## **Warning**

For portability reasons, a classpath resource is recommended over a File. An application build on one computer, but used on another computer, might not find the file on the same location. Worse, if they use a different Operating System, it's hard to choose a portable file path.

Add multiple <scoreDrlFile> elements if the score rules are split across multiple DRL files.

#### **5.3.4.2.3. A KieBase (possibly defined by Drools Workbench)**

If you prefer to build the KieBase yourself or if you're combining OptaPlanner with KIE Workbench (formerly known as Guvnor), you can set the KieBase on the SolverFactory before building the Solver:

solverFactory.getSolverConfig().getScoreDirectorFactoryConfig.setKieBase(kieBase);

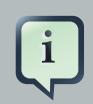

#### **Note**

To be able to define your score rules in Drools Workbench, you'll want to:

1. Upload the optaplanner-core jar as a POJO model.

2. Add a global variable called scoreHolder (see below).

## **5.3.4.3. Implementing a score rule**

Here's an example of a score constraint implemented as a score rule in a DRL file:

```
rule "multipleQueensHorizontal"
     when
         Queen($id : id, row != null, $i : rowIndex)
         Queen(id > $id, rowIndex == $i)
     then
        scoreHolder.addConstraintMatch(kcontext, -1);
end
```
This score rule will fire once for every 2 queens with the same  $_{\text{rowIndex}}$ . The (id > \$id) condition is needed to assure that for 2 queens A and B, it can only fire for (A, B) and not for (B, A), (A, A) or (B, B). Let's take a closer look at this score rule on this solution of 4 queens:

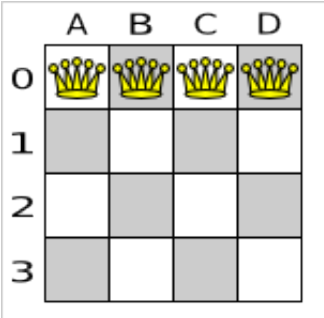

In this solution the multipleQueensHorizontal score rule will fire for 6 queen couples: (A, B), (A, C), (A, D), (B, C), (B, D) and (C, D). Because none of the queens are on the same vertical or diagonal line, this solution will have a score of  $-6$ . An optimal solution of 4 queens has a score of  $0$ .

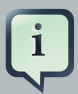

#### **Note**

Notice that every score rule will relate to at least 1 planning entity class (directly or indirectly though a logically inserted fact).

This is normal: it would be a waste of time to write a score rule that only relates to problem facts, as the consequence will never change during planning, no matter what the possible solution.

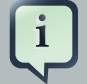

#### **Note**

The variable kcontext is a magic variable in Drools Expert. The scoreHolder's method uses it to do incremental score calculation correctly and to create a ConstraintMatch instance.

#### **5.3.4.4. Weighing score rules**

A ScoreHolder instance is asserted into the KieSession as a global called scoreHolder. Your score rules need to (directly or indirectly) update that instance.

```
global SimpleScoreHolder scoreHolder;
rule "multipleQueensHorizontal"
     when
         Queen($id : id, row != null, $i : rowIndex)
         Queen(id > $id, rowIndex == $i)
     then
        scoreHolder.addConstraintMatch(kcontext, -1);
end
// multipleQueensVertical is obsolete because it is always 0
rule "multipleQueensAscendingDiagonal"
     when
         Queen($id : id, row != null, $i : ascendingDiagonalIndex)
         Queen(id > $id, ascendingDiagonalIndex == $i)
     then
        scoreHolder.addConstraintMatch(kcontext, -1);
end
rule "multipleQueensDescendingDiagonal"
     when
         Queen($id : id, row != null, $i : descendingDiagonalIndex)
         Queen(id > $id, descendingDiagonalIndex == $i)
     then
        scoreHolder.addConstraintMatch(kcontext, -1);
end
```
Most use cases will also weigh their constraint types or even their matches differently, by using a specific weight for each constraint match.

Here's an example from CurriculumCourse, where assigning a Lecture to a Room which is missing 2 seats is weighted equally bad as having 1 isolated Lecture in a Curriculum:

```
global HardSoftScoreHolder scoreHolder;
// RoomCapacity: For each lecture, the number of students that attend the course
 must be less or equal
// than the number of seats of all the rooms that host its lectures.
// Each student above the capacity counts as 1 point of penalty.
rule "roomCapacity"
```

```
 when
         $room : Room($capacity : capacity)
        $lecture : Lecture(room == $room, studentSize > $capacity, $studentSize :
  studentSize)
     then
      scoreHolder.addSoftConstraintMatch(kcontext, ($capacity - $studentSize));
end
// CurriculumCompactness: Lectures belonging to a curriculum should be adjacent
// to each other (i.e., in consecutive periods).
// For a given curriculum we account for a violation every time there is one
 lecture not adjacent
// to any other lecture within the same day.
// Each isolated lecture in a curriculum counts as 2 points of penalty.
rule "curriculumCompactness"
     when
         ...
     then
        scoreHolder.addSoftConstraintMatch(kcontext, -2);
end
```
## **5.3.5. InitializingScoreTrend**

The InitializingScoreTrend specifies how the Score will change as more and more variables are initialized (while the already variables don't change). Some optimization algorithms (such Construction Heuristics and Exhaustive Search) run faster if they have such information.

For for the Score (or each *[score level](#page-118-0)* separately), specify a trend:

- ANY (default): Initializing an extra variable can change the score positively or negatively. Gives no performance gain.
- ONLY\_UP (rare): Initializing an extra variable can only change the score positively. Implies that:
	- There are only positive constraints
	- Initializing the next variable can unmatch a positive constraint matched by a previous initialized variable.
- ONLY\_DOWN: Initializing an extra variable can only change the score negatively. Implies that:
	- There are only negative constraints
	- Initializing the next variable can unmatch a negative constraint matched by a previous initialized variable.

Most use cases only have negative constraints. Many of those have an InitializingScoreTrend that only goes down:

```
 <scoreDirectorFactory>
  <scoreDefinitionType>HARD_SOFT</scoreDefinitionType>
  <scoreDrl>.../cloudBalancingScoreRules.drl</scoreDrl>
  <initializingScoreTrend>ONLY_DOWN</initializingScoreTrend>
 </scoreDirectorFactory>
```
Alternatively, you can also specify the trend for each score level separately:

```
 <scoreDirectorFactory>
  <scoreDefinitionType>HARD_SOFT</scoreDefinitionType>
   <scoreDrl>.../cloudBalancingScoreRules.drl</scoreDrl>
   <initializingScoreTrend>ONLY_DOWN/ONLY_DOWN</initializingScoreTrend>
 </scoreDirectorFactory>
```
#### **5.3.6. Invalid score detection**

Put the environmentMode in FULL\_ASSERT (Or FAST\_ASSERT) to detect corruption in the [incremental score calculation](#page-140-0). For more information, [see the section about](#page-109-0) environmentMode. However, that will not verify that your score calculator implements your score constraints as your business actually desires.

A piece of incremental score calculator code can be difficult to write and to review. Assert its correctness by using a different implementation (for example a EasyScoreCalculator) to do the assertions triggered by the environmentMode. Just configure the different implementation as a assertionScoreDirectorFactory:

```
 <environmentMode>FAST_ASSERT</environmentMode>
 ...
   <scoreDirectorFactory>
    <scoreDefinitionType>...</scoreDefinitionType>
      <scoreDrl>org/optaplanner/examples/nqueens/solver/nQueensScoreRules.drl</
scoreDrl>
     <assertionScoreDirectorFactory>
```
.optaplanner.examples.nqueens.solver.score.NQueensEasyScoreCalculator</

```
easyScoreCalculatorClass>
    </assertionScoreDirectorFactory>
   </scoreDirectorFactory>
```
This way, the scoreDr1 will be validated by the EasyScoreCalculator.

## **5.4. Score calculation performance tricks**

## **5.4.1. Overview**

The Solver will normally spend most of its execution time running the score calculation (which is called in its deepest loops). Faster score calculation will return the same solution in less time with the same algorithm, which normally means a better solution in equal time.

## **5.4.2. Average calculation count per second**

After solving a problem, the solver will log the average calculation count per second. This is a good measurement of Score calculation performance, despite that it is affected by non score calculation execution time. It depends on the problem scale of the problem dataset. Normally, even for high scale problems, it is higher than 1000, except when you're using EasyScoreCalculator.

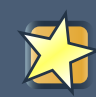

#### **Important**

When improving your score calculation, focus on maximizing the average calculation count per second, instead of maximizing the best score. A big improvement in score calculation can sometimes yield little or no best score improvement, for example when the algorithm is stuck in a local or global optima. If you're watching the calculation count instead, score calculation improvements are far more visible.

Furthermore, watching the calculation count, allows you to remove or add score constraints, and still compare it with the original calculation count. Comparing the best score with the original would be wrong, because it's comparing apples and oranges.

## <span id="page-140-0"></span>**5.4.3. Incremental score calculation (with delta's)**

When a solution changes, incremental score calculation (AKA delta based score calculation), will calculate the delta with the previous state to find the new  $\frac{1}{2}$  score, instead of recalculating the entire score on every solution evaluation.

For example, if a single queen A moves from row 1 to 2, it won't bother to check if queen B and C can attack each other, since neither of them changed.

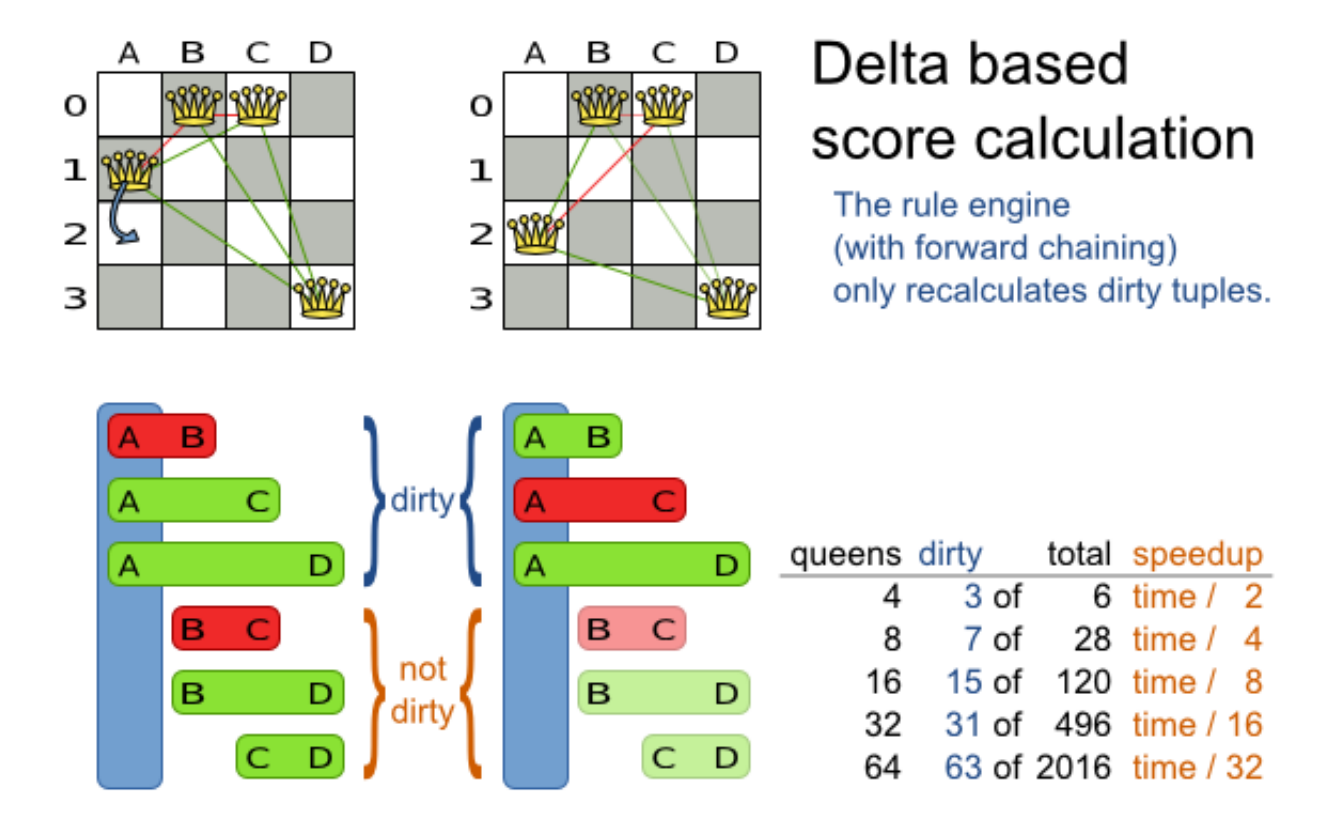

#### **Figure 5.1. Incremental score calculation for the 4 queens puzzle**

This is a huge performance and scalability gain. **Drools score calculation gives you this huge scalability gain without forcing you to write a complicated incremental score calculation algorithm.** Just let the Drools rule engine do the hard work.

Notice that the speedup is relative to the size of your planning problem (your  $n$ ), making incremental score calculation far more scalable.

## **5.4.4. Avoid calling remote services during score calculation**

Do not call remote services in your score calculation (except if you're bridging EasyScoreCalculator to a legacy system). The network latency will kill your score calculation performance. Cache the results of those remote services if possible.

If some parts of a constraint can be calculated once, when the  $_{\rm Solver}$  starts, and never change during solving, then turn them into [cached problem facts](#page-102-0).

#### **5.4.5. Pointless constraints**

If you know a certain constraint can never be broken (or it is always broken), don't bother writing a score constraint for it. For example in n queens, the score calculation doesn't check if multiple queens occupy the same column, because a Queen's column never changes and every Solution starts with each Queen on a different column.

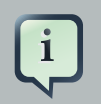

#### **Note**

Don't go overboard with this. If some datasets don't use a specific constraint but others do, just return out of the constraint as soon as you can. There is no need to dynamically change your score calculation based on the dataset.

## **5.4.6. Build-in hard constraint**

Instead of implementing a hard constraint, you can sometimes make it build-in too. For example: If Lecture A should never be assigned to Room X, but it uses ValueRangeProvider on Solution, the  $Solve$  will often try to assign it to  $Room X$  too (only to find out that it breaks a hard constraint). Use [filtered selection](#page-185-0) to define that Course A should only be assigned a Room other than X.

This tends to give a good performance gain, not just because the score calculation is faster, but mainly because most optimization algorithms will spend less time evaluating unfeasible solutions.

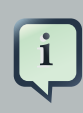

#### **Note**

Don't go overboard with this. Many optimization algorithms rely on the freedom to break hard constraints when changing planning entities, to get out of local optima. There is a real risk of trading short term benefits for long term harm.

## **5.4.7. Other performance tricks**

- Verify that your score calculation happens in the correct Number type. If you're making the sum of int values, don't let Drools sum it in a double which takes longer.
- For optimal performance, always use server mode (java -server). We have seen performance increases of 50% by turning on server mode.
- For optimal performance, use the latest Java version. For example, in the past we have seen performance increases of 30% by switching from java 1.5 to 1.6.
- Always remember that premature optimization is the root of all evil. Make sure your design is flexible enough to allow configuration based tweaking.

#### <span id="page-142-0"></span>**5.4.8. Score trap**

Make sure that none of your score constraints cause a score trap. A trapped score constraint uses the same weight for different constraint matches, when it could just as easily use a different weight. It effectively lumps its constraint matches together, which creates a flatlined score function for that constraint. This can cause a solution state in which several moves need to be done to resolve or lower the weight of that single constraint. Some examples of score traps:

- If you need 2 doctors at each table, but you're only moving 1 doctor at a time. So the solver has no incentive to move a doctor to a table with no doctors. Punish a table with no doctors more then a table with only 1 doctor in that score constraint in the score function.
- 2 exams needs to be conducted at the same time, but you're only move 1 exam at a time. So the solver has a disincentive move one of those exams to another timeslot without moving the other in the same move. Add a course-grained move that moves both exams at the same time.

For example, consider this score trap. If the blue item moves from an overloaded computer to an empty computer, the hard score should improve. The trapped score implementation fails to do that:

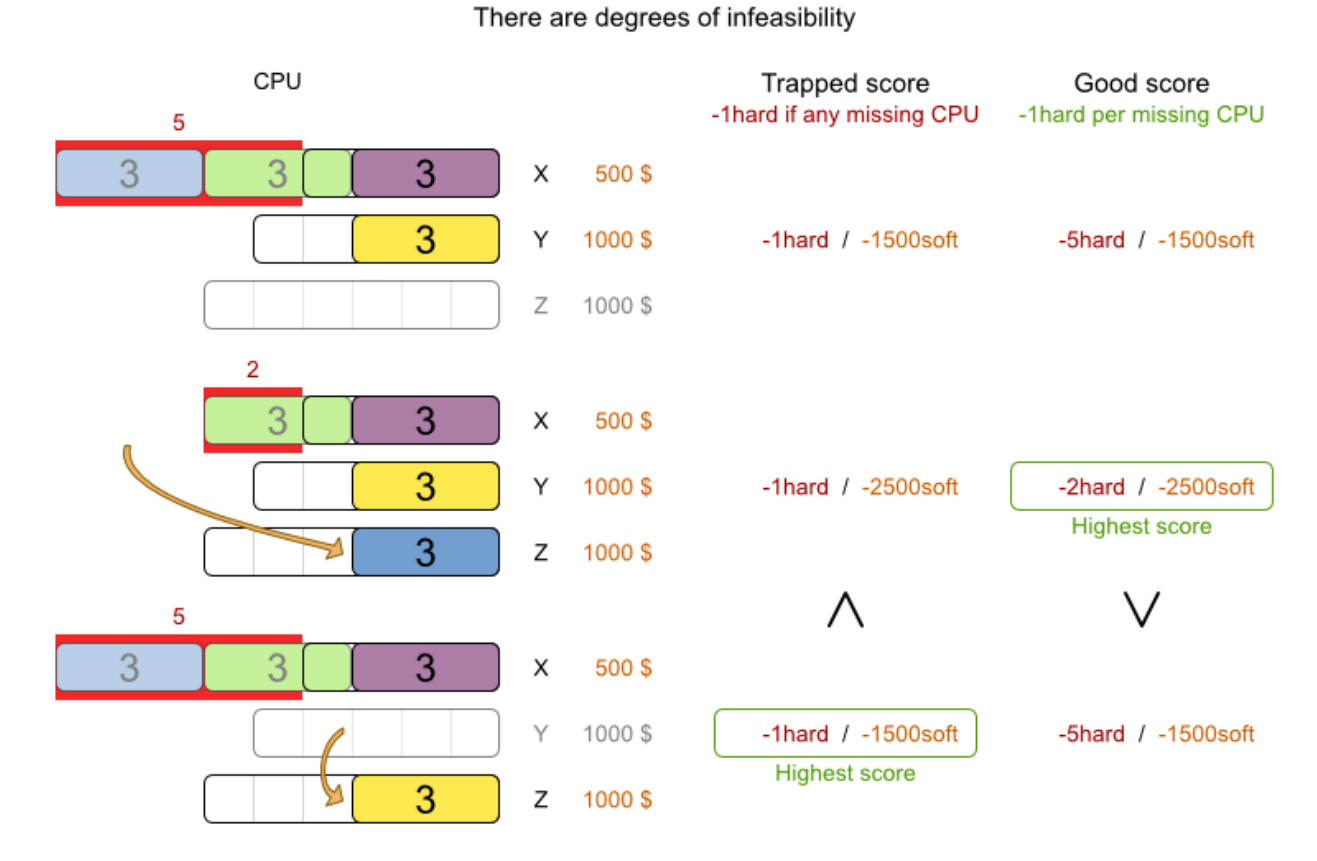

Score trap

The Solver should eventually get out of this trap, but it will take a lot of effort (especially if there are even more processes on the overloaded computer). Before they do that, they might actually start moving more processes into that overloaded computer, as there is no penalty for doing so.

#### **Note**

Avoiding score traps does not mean that your score function should be smart enough to avoid local optima. Leave it to the optimization algorithms to deal with the local optima.
Avoiding score traps means to avoid - for each score constraint individually - a flatlined score function.

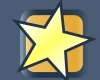

#### **Important**

Always specify the degree of infeasibility. The business will often say: "if the solution is infeasible, it doesn't matter how infeasible it." While that's true for the business, it's not true for score calculation: it benefits from knowing how infeasible it is. In practice, soft constraints usually do this naturally and it's just a matter of doing it for the hard constraints too.

There are several ways to deal with a score trap:

- Improve the score constraint to make a distinction in the score weight. For example: penalize -1hard for every missing CPU, instead of just -1hard if any CPU is missing.
- If changing the score constraint is not allowed from the business perspective, add a lower score level with a score constraint that makes such a distinction. For example: penalize -1subsoft for every missing CPU, on top of -1hard if any CPU is missing. The business ignores the subsoft score level.
- Add course-grained moves and union select them with the existing fine-grained moves. A course-grained move effectively does multiple moves to directly get out of a score trap with a single move. For example: move multiple items from the same container to another container.

#### **5.4.9. stepLimit benchmark**

Not all score constraints have the same performance cost. Sometimes 1 score constraint can kill the score calculation performance outright. Use the [Benchmarker](#page-246-0) to do a 1 minute run and check what happens to the average calculation count per second if you comment out all but 1 of the score constraints.

#### **5.4.10. Fairness score constraints**

Some use cases have a business requirement to provide a fair schedule (usually as a soft score constraint), for example:

- Fairly distribute the workload amongst the employees, to avoid envy.
- Evenly distribute the workload amongst assets, to improve reliability.

Implementing such a constraint can seem difficult (especially because there are different ways to formalize fairness), but usually the squared workload implementation behaves most desirable: for each employee/asset, count the workload  $w$  and subtract the square  $w^2$  from the score.

### Fairness score constraints

Distribute the shift workload fairly across all employees by squaring the number of their shifts.

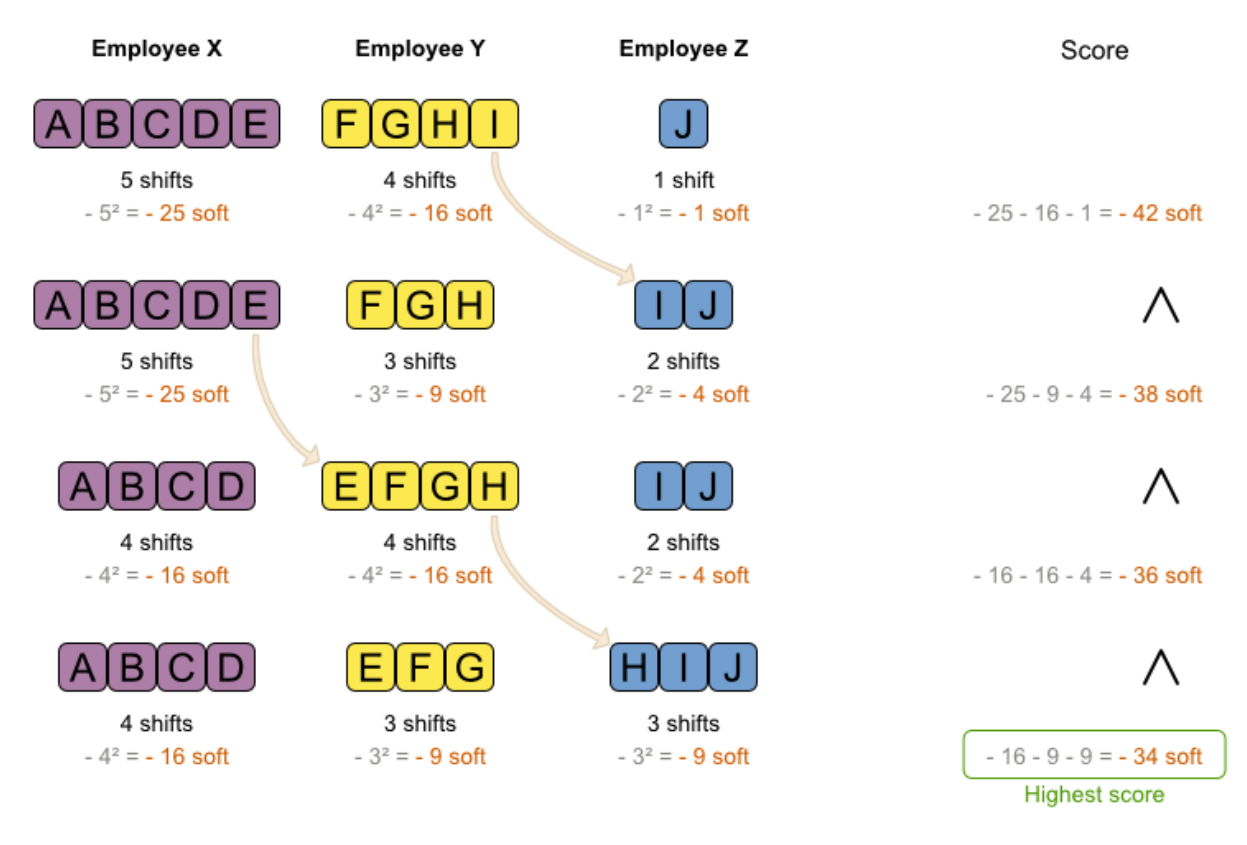

As shown above, the squared workload implementation guarantees that if you select 2 employees from a given solution and make their distribution between those 2 employees more fair that the resulting new solution will have a better overall score.

### **5.5. Explaining the score: using score calculation outside the solver**

Other parts of your application, for example your webUI, might need to calculate the score too. Do that by reusing the ScoreDirectorFactory of the Solver to build a separate ScoreDirector for that webUI:

```
ScoreDirectorFactory scoreDirectorFactory = solver.getScoreDirectorFactory();
ScoreDirector guiScoreDirector = scoreDirectorFactory.buildScoreDirector();
```
Then use it when you need to calculate the score of a solution:

```
guiScoreDirector.setWorkingSolution(solution);
```
Score score = guiScoreDirector.calculateScore();

To explain in the GUI what entities are causing which part of the Score, get the ConstraintMatch objects from the ScoreDirector:

```
for (ConstraintMatchTotal constraintMatchTotal : guiScoreDirector.getConstraintMatchTotals()) {
   String constraintName = constraintMatchTotal.getConstraintName();
   Number weightTotal = constraintMatchTotal.getWeightTotalAsNumber();
   for (ConstraintMatch constraintMatch : constraintMatchTotal.getConstraintMatchSet()) {
       List<Object> justificationList = constraintMatch.getJustificationList();
        Number weight = constraintMatch.getWeightAsNumber();
        ...
    }
}
```
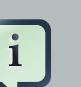

#### **Note**

[Drools score calculation](#page-133-0) supports constraint matches automatically, but [incremental Java score calculation](#page-129-0) requires requires implementing an extra interface (see that section).

## **Chapter 6. Optimization algorithms**

### **6.1. Search space size in the real world**

The number of possible solutions for a planning problem can be mind blowing. For example:

- 4 queens has 256 possible solutions (4^4) and 2 optimal solutions.
- 5 queens has 3125 possible solutions (5^5) and 1 optimal solution.
- 8 queens has 16777216 possible solutions (8^8) and 92 optimal solutions.
- 64 queens has more than  $10^115$  possible solutions (64^64).
- Most real-life planning problems have an incredible number of possible solutions and only 1 or a few optimal solutions.

For comparison: the minimal number of atoms in the known universe (10^80). As a planning problem gets bigger, the search space tends to blow up really fast. Adding only 1 extra planning entity or planning value can heavily multiply the running time of some algorithms.

## What is the size of the search space?

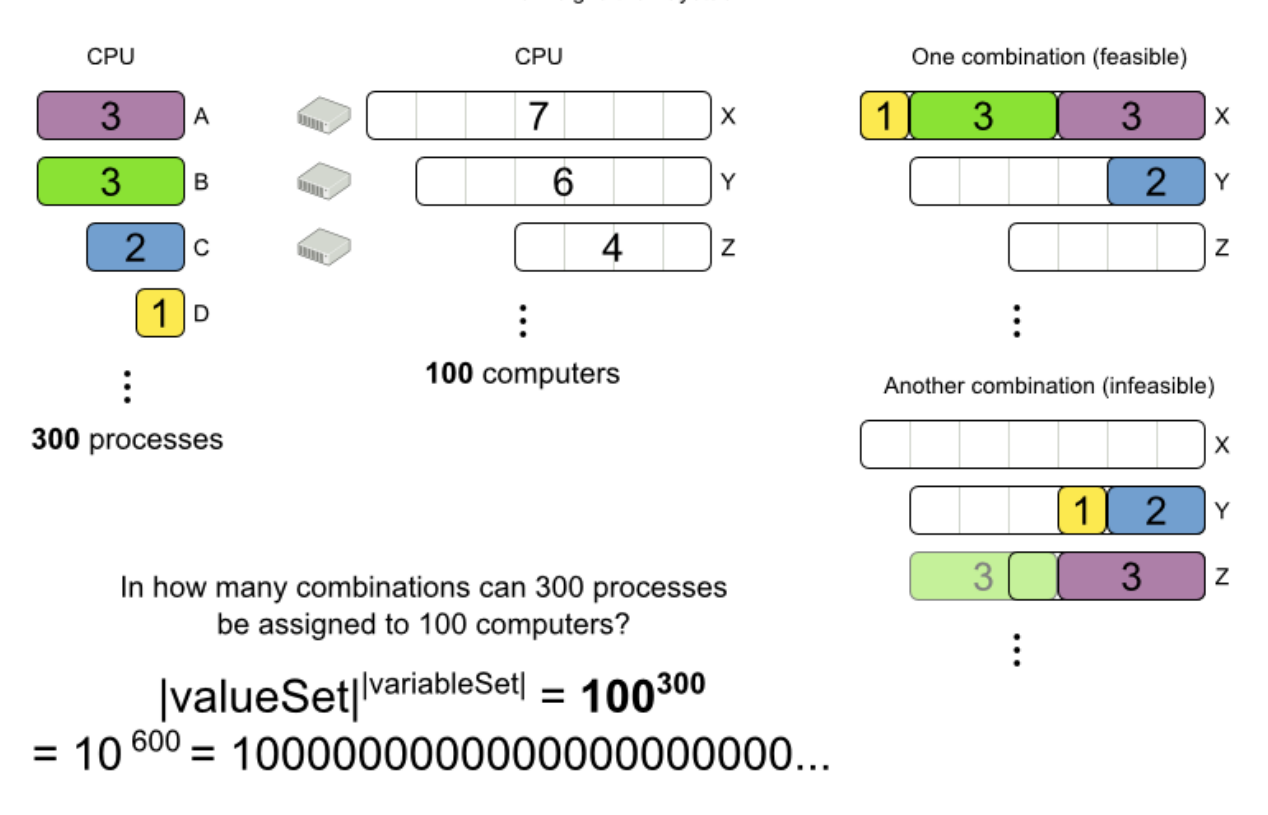

How big is the haystack?

Calculating the number of possible solutions depends on the design of the domain model:

## Calculate the size of the search space

Given a Solution model, how many different combinations can it represent?

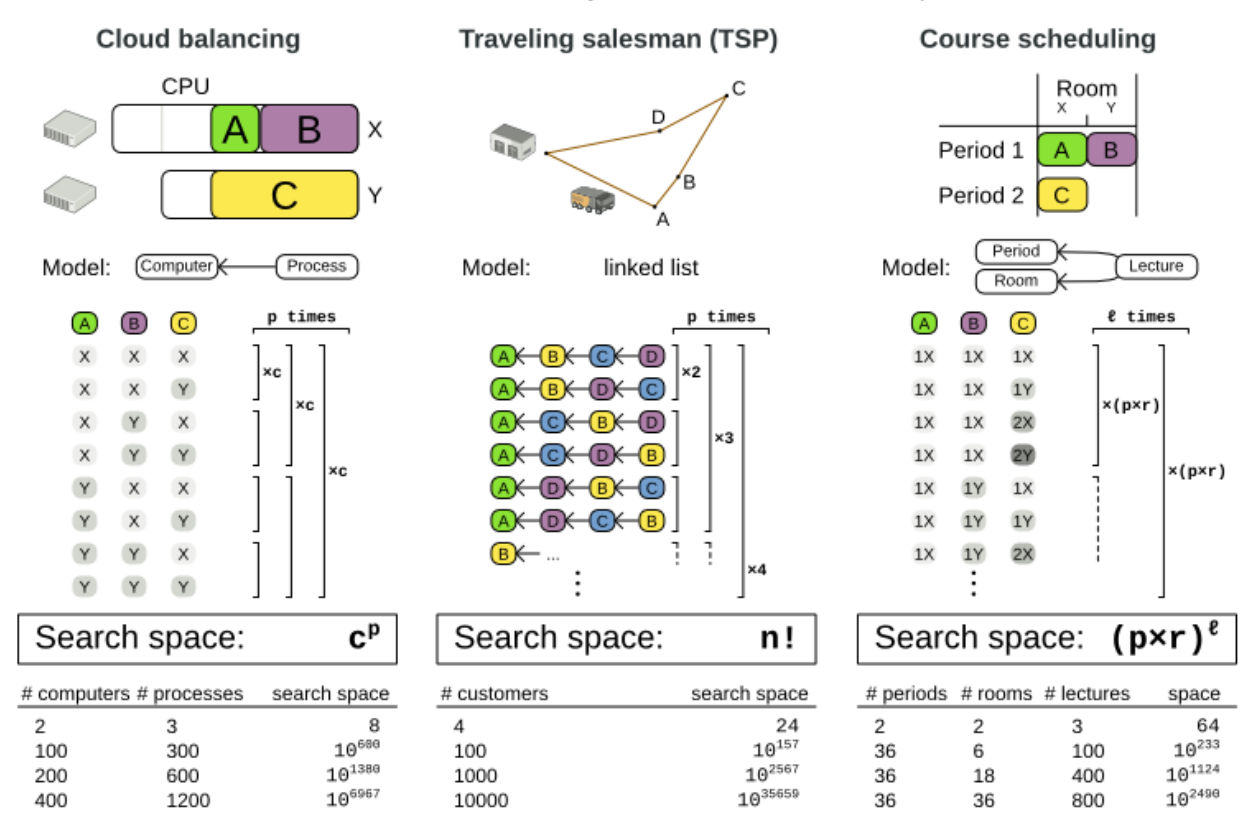

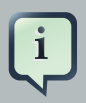

#### **Note**

This search space size calculation includes infeasible solutions (if they can be represented by the model), because:

- The optimal solution might be infeasible.
- There are many types of hard constraints which cannot be incorporated in the formula practically. For example in Cloud Balancing, try incorporating the CPU capacity constraint in the formula.

Even in cases were adding some of the hard constraints in the formula is practical, for example Course Scheduling, the resulting search space is still huge.

An algorithm that checks every possible solution (even with pruning such as in [Branch And Bound](#page-201-0)) can easily run for billions of years on a single real-life planning problem. What we really want is to **find the best solution in the limited time at our disposal**. Planning competitions (such as the International Timetabling Competition) show that Local Search variations ([Tabu Search](#page-231-0), [Simulated Annealing](#page-234-0), [Late Acceptance](#page-235-0), ...) usually perform best for real-world problems given real-world time limitations.

### **6.2. Does Planner find the optimal solution?**

The business wants the optimal solution, but they also have other requirements:

- Scale out: Large production datasets must not crash and have good results too.
- Optimize the right problem: The constraints must match the actual business needs.
- Available time: The solution must be found in time, before it becomes useless to execute.
- Reliability: Every dataset must have at least a decent result (better than a human planner).

Given these requirements, and despite the promises of some salesmen, it's usually impossible for anyone or anything to find the optimal solution. Therefore, OptaPlanner focuses on finding the best solution in available time. In [realistic, independent competitions](#page-36-0), OptaPlanner often comes out as the best reusable software.

The nature of NP-complete problems make scaling a prime concern. **The result quality of a small dataset guarantees nothing about the result quality of a large dataset.** Scaling issues cannot be mitigated by hardware purchases later on. Start testing with a production sized dataset as soon as possible. Don't asses quality on small datasets (unless production encounters only such datasets). Instead, solve a production sized dataset and compare the results of longer executions, different algorithms and - if available - the human planner.

### **6.3. Architecture overview**

OptaPlanner is the first framework to combine optimization algorithms (metaheuristics, ...) with score calculation by a rule engine such as Drools Expert. This combination turns out to be a very efficient, because:

- A rule engine such as Drools Expert is **great for calculating the score** of a solution of a planning problem. It makes it easy and scalable to add additional soft or hard constraints such as "a teacher shouldn't teach more then 7 hours a day". It does delta based score calculation without any extra code. However it tends to be not suitable to actually find new solutions.
- An optimization algorithm is **great at finding new improving solutions** for a planning problem, without necessarily brute-forcing every possibility. However it needs to know the score of a solution and offers no support in calculating that score efficiently.

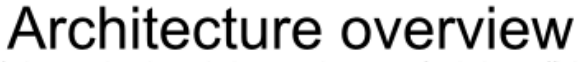

The Solver wades through the search space of solutions efficiently. The ScoreDirector calculates the score of every solution under evaluation.

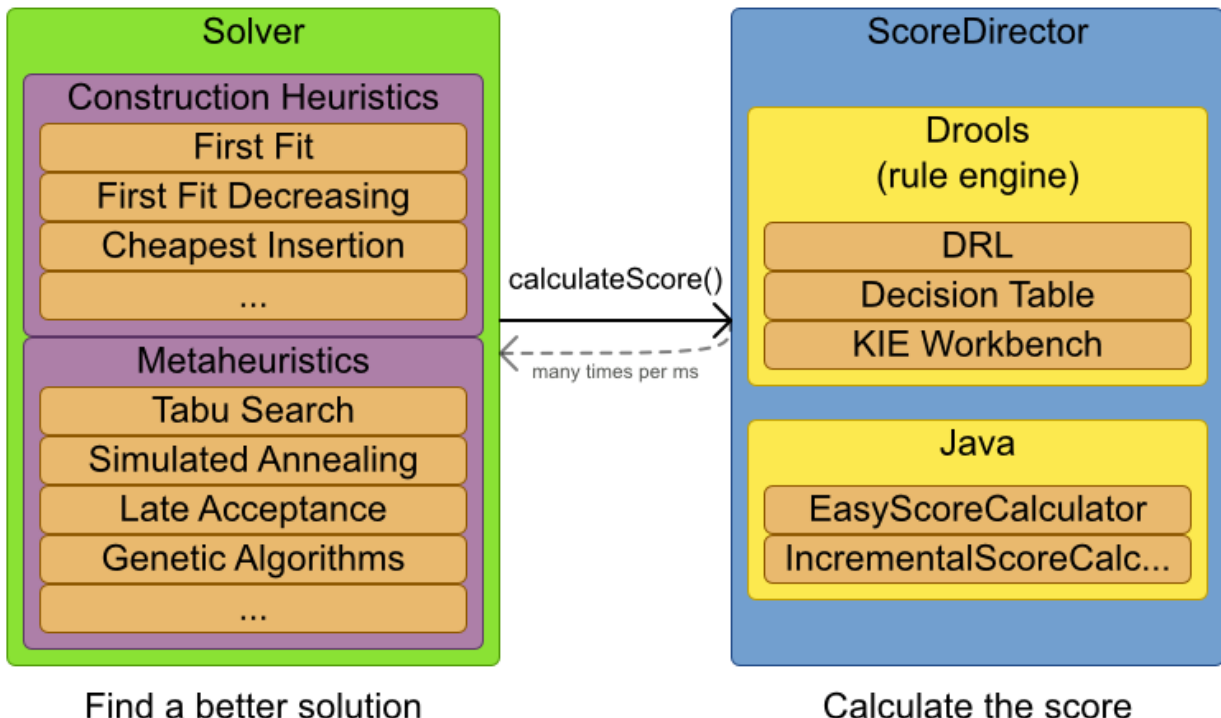

of a solution

### **6.4. Optimization algorithms overview**

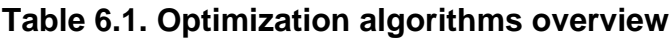

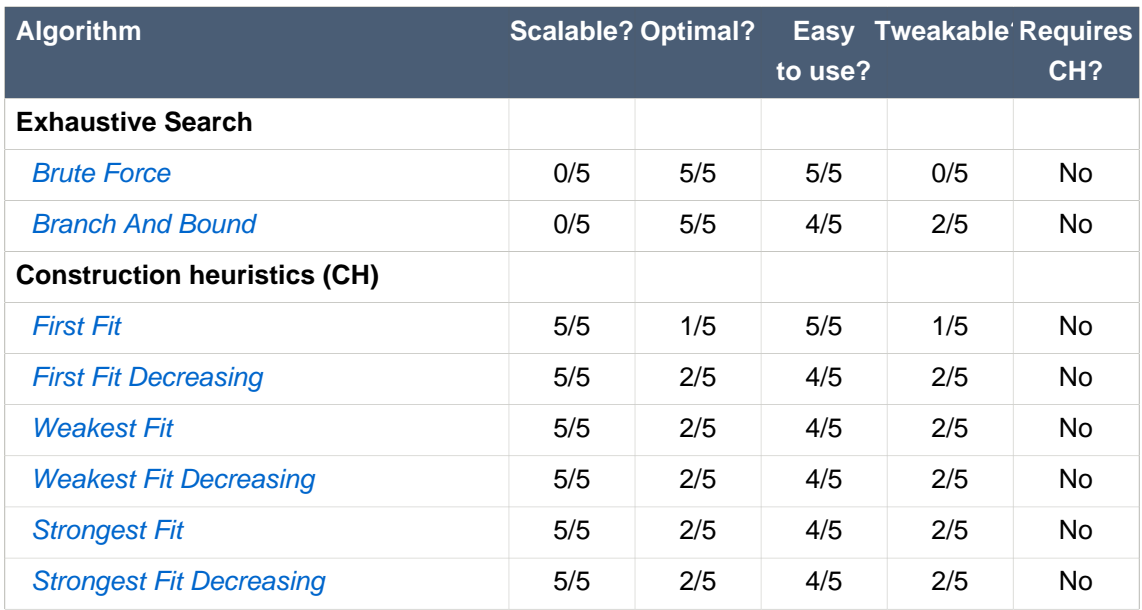

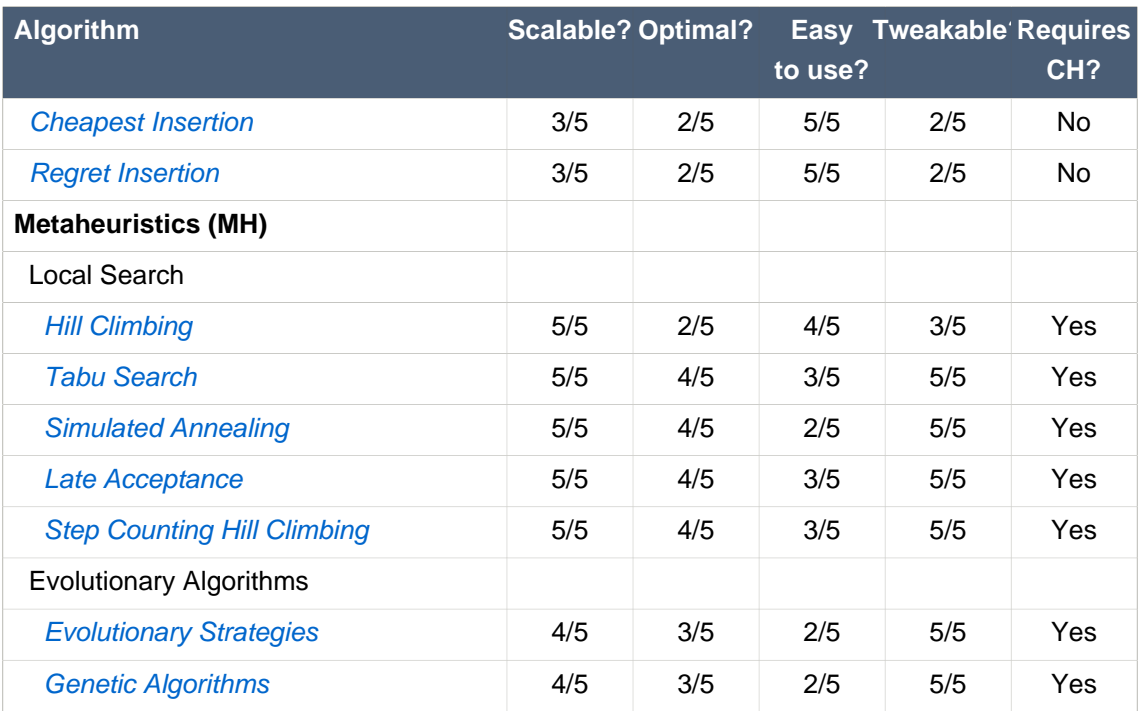

If you want to learn more about metaheuristics, read the free books [Essentials of](http://www.cs.gmu.edu/~sean/book/metaheuristics/) [Metaheuristics](http://www.cs.gmu.edu/~sean/book/metaheuristics/) [<http://www.cs.gmu.edu/~sean/book/metaheuristics/>] or [Clever Algorithms](http://www.cleveralgorithms.com/) [\[http://](http://www.cleveralgorithms.com/) [www.cleveralgorithms.com/\]](http://www.cleveralgorithms.com/).

### **6.5. Which optimization algorithms should I use?**

The best optimization algorithms configuration for your use case depends heavily on your use case. Nevertheless, this vanilla recipe will get you into the game with a pretty good configuration, probably much better than what you're used to.

Start with a quick configuration that involves little or no configuration and optimization code:

#### 1. [First Fit](#page-208-0)

Next, implement *[planning entity difficulty](#page-85-0)* comparison and turn it into:

#### 1. [First Fit Decreasing](#page-209-0)

Next, add Late Acceptance behind it:

- 1. First Fit Decreasing
- 2. [Late Acceptance](#page-235-0). A late acceptance size of 400 usually works well.

At this point the free lunch is over. The return on invested time lowers. The result is probably already more than good enough.

But you can do even better, at a lower return on invested time. Use the [Benchmarker](#page-246-0) and try a couple of different Tabu Search, Simulated Annealing and Late Acceptance configurations, for example:

- 1. First Fit Decreasing
- 2. [Tabu Search](#page-231-0). An entity tabu size of 7 usually works well.

Use the [Benchmarker](#page-246-0) to improve the values for those size parameters.

If it's worth your time, continue experimenting further. For example, you can even combine multiple algorithms together:

- 1. First Fit Decreasing
- 2. Late Acceptance (relatively long time)
- 3. Tabu Search (relatively short time)

### **6.6. Solver phase**

A Solver can use multiple optimization algorithms in sequence. **Each optimization algorithm is represented by a solver Phase.** There is never more than 1 Phase solving at the same time.

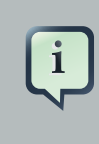

#### **Note**

Some Phase implementations can combine techniques from multiple optimization algorithms, but they are still just 1 Phase. For example: a local search Phase can do simulated annealing with entity tabu.

Here's a configuration that runs 3 phases in sequence:

```
<solver>
  ...
  <constructionHeuristic>
    ... <!-- First phase: First Fit Decreasing -->
  </constructionHeuristic>
  <localSearch>
   ... <!-- Second phase: Late acceptance -->
  </localSearch>
   <localSearch>
    ... <!-- Third phase: Tabu Search -->
   </localSearch>
</solver>
```
The solver phases are run in the order defined by solver configuration. When the first Phase terminates, the second Phase starts, and so on. When the last Phase terminates, the Solver terminates. Usually, a Solver will first run a construction heuristic and then run 1 or multiple metaheuristics:

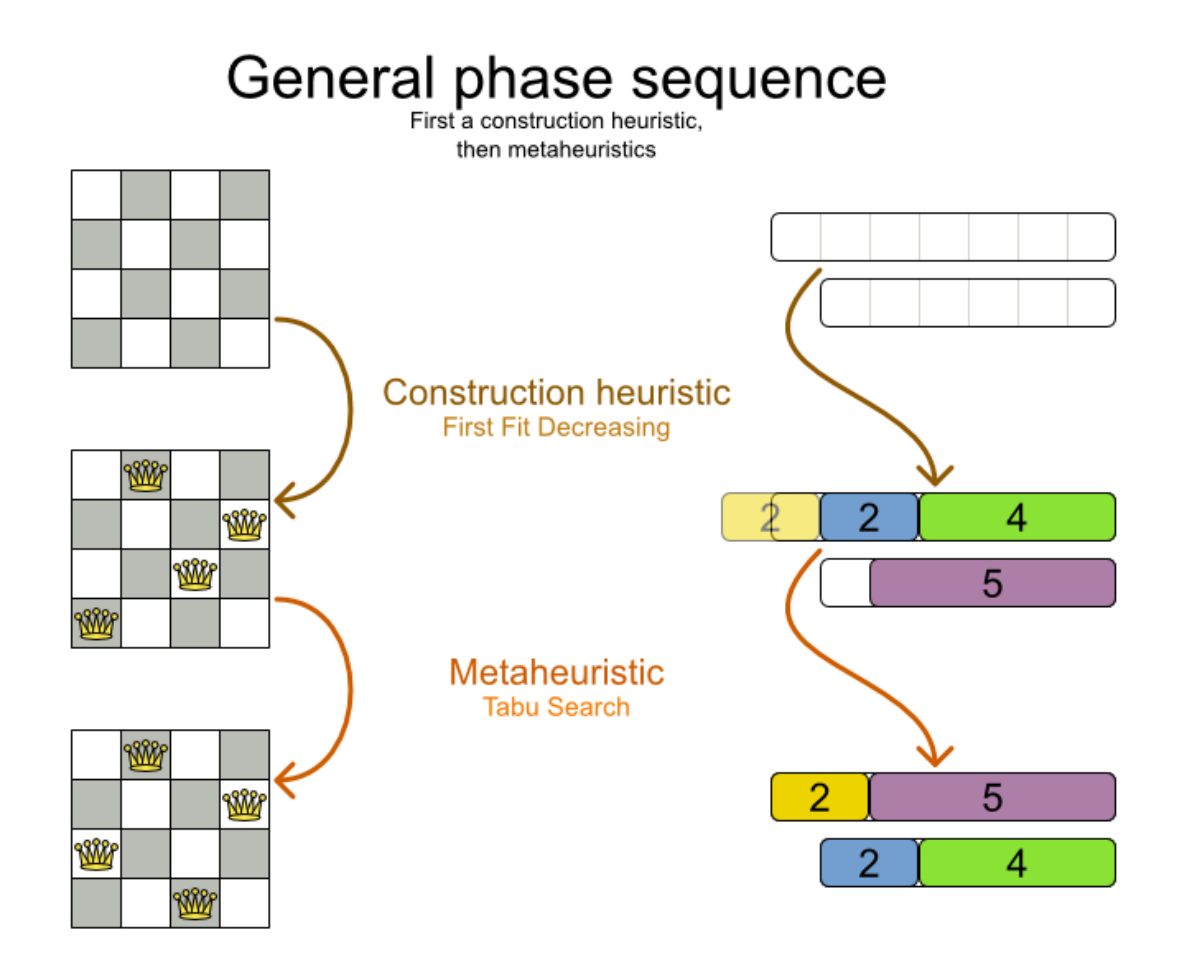

Some phases (especially construction heuristics) will terminate automatically. Other phases (especially metaheuristics) will only terminate if the Phase is configured to terminate:

```
<solver>
   ...
   <termination><!-- Solver termination -->
     <secondsSpentLimit>90</secondsSpentLimit>
   </termination>
   <localSearch>
     <termination><!-- Phase termination -->
      <secondsSpentLimit>60</secondsSpentLimit><!-- Give the next phase a chance
 to run too, before the Solver terminates -->
     </termination>
     ...
   </localSearch>
   <localSearch>
     ...
   </localSearch>
</solver>
```
If the Solver terminates (before the last Phase terminates itself), the current phase is terminated and all subsequent phases won't run.

### **6.7. Scope overview**

A solver will iteratively run phases. Each phase will usually iteratively run steps. Each step, in turn, usually iteratively runs moves. These form 4 nested scopes: solver, phase, step and move.

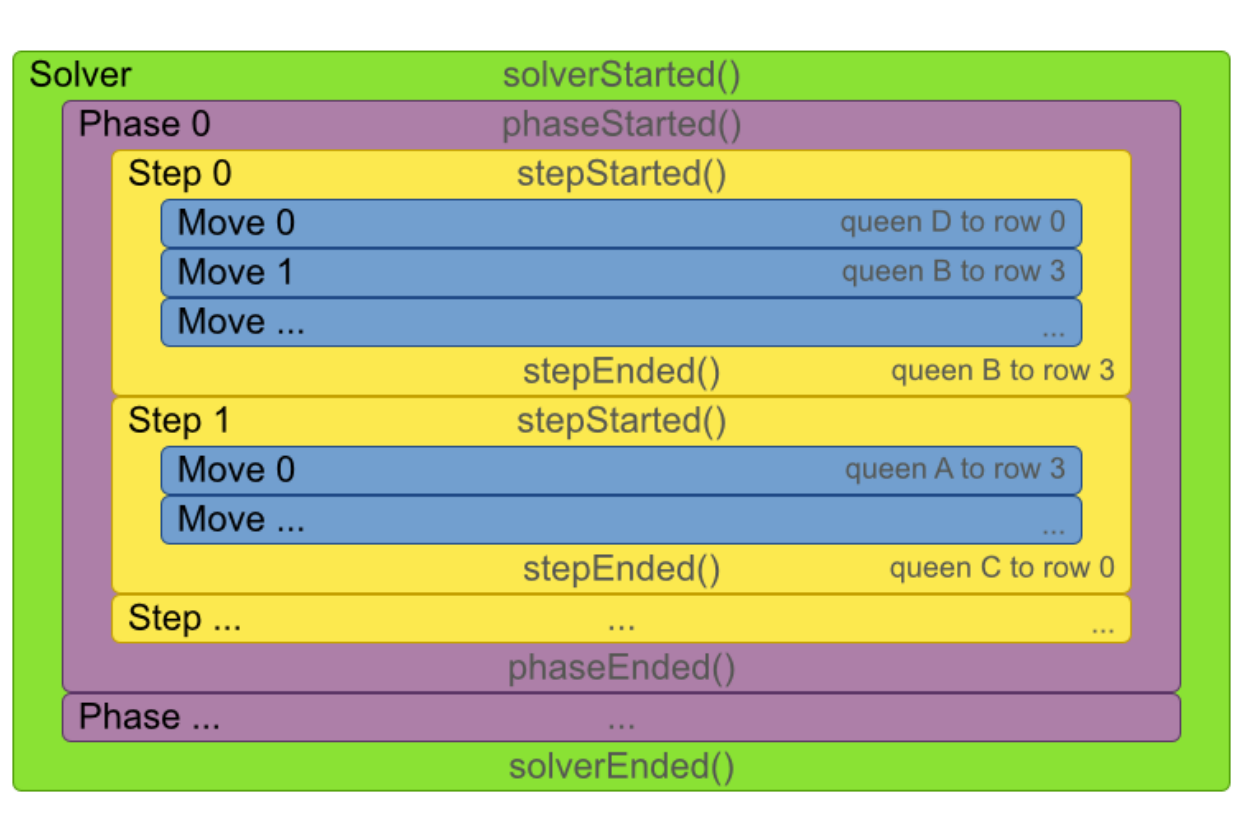

Scope overview<br>Each scope triggers lifecycle events

Configure *[logging](#page-111-0)* to display the log messages of each scope.

### **6.8. Termination**

Not all phases terminate automatically and sometimes you don't want to wait that long anyway. A Solver can be terminated synchronously by up-front configuration or asynchronously from another thread.

Especially metaheuristic phases will need to be told when to stop solving. This can be because of a number of reasons: the time is up, the perfect score has been reached, ... The only thing you can't depend on, is on finding the optimal solution (unless you know the optimal score), because a metaheuristic algorithm generally doesn't know it when it finds the optimal solution. For real-life

problems this doesn't turn out to be much of a problem, because finding the optimal solution could take billions of years, so you 'll want to terminate sooner anyway. The only thing that matters is finding the best solution in the available time.

For synchronous termination, configure a Termination on a Solver or a Phase when it needs to stop. You can implement your own Termination, but the build-in implementations should suffice for most needs. Every Termination can calculate a *time gradient* (needed for some optimization algorithms), which is a ratio between the time already spent solving and the estimated entire solving time of the Solver or Phase.

### **6.8.1. TimeMillisSpentTermination**

Terminates when an amount of time has been used:

```
 <termination>
   <millisecondsSpentLimit>500</millisecondsSpentLimit>
 </termination>
```

```
 <termination>
   <secondsSpentLimit>10</secondsSpentLimit>
 </termination>
```

```
 <termination>
   <minutesSpentLimit>5</minutesSpentLimit>
 </termination>
```

```
 <termination>
   <hoursSpentLimit>1</hoursSpentLimit>
 </termination>
```
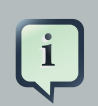

#### **Note**

This Termination will most likely sacrifice perfect reproducibility (even with environmentMode REPRODUCIBLE) because the available CPU time differs frequently between runs:

• The available CPU time influences the number of steps that can be taken, which might be a few more or less.

• The Termination might produce slightly different time gradient values, which will send time gradient based algorithms (such as Simulated Annealing) on a radically different path.

#### **6.8.2. UnimprovedTimeMillisSpentTermination**

Terminates when the best score hasn't improved in an amount of time:

```
 <localSearch>
  <termination>
     <unimprovedMillisecondsSpentLimit>500</unimprovedMillisecondsSpentLimit>
  </termination>
 </localSearch>
 <localSearch>
  <termination>
     <unimprovedSecondsSpentLimit>10</unimprovedSecondsSpentLimit>
   </termination>
 </localSearch>
 <localSearch>
  <termination>
     <unimprovedMinutesSpentLimit>5</unimprovedMinutesSpentLimit>
   </termination>
 </localSearch>
```

```
 <localSearch>
  <termination>
     <unimprovedHoursSpentLimit>1</unimprovedHoursSpentLimit>
   </termination>
 </localSearch>
```
This termination should not be applied to Construction Heuristics, because they only update the best solution at the end. Therefore it might be better to configure it on a specific Phase (such as <localSearch>), instead of on the Solver itself.

#### **Note**

This Termination will most likely sacrifice perfect reproducibility (even with environmentMode REPRODUCIBLE) because the available CPU time differs frequently between runs:

- The available CPU time influences the number of steps that can be taken, which might be a few more or less.
- The Termination might produce slightly different time gradient values, which will send time gradient based algorithms (such as Simulated Annealing) on a radically different path.

#### **6.8.3. BestScoreTermination**

Terminates when a certain score has been reached. You can use this Termination if you know the perfect score, for example for 4 queens (which uses a *[SimpleScore](#page-125-0)*):

```
 <termination>
  <bestScoreLimit>0</bestScoreLimit>
 </termination>
```
For a planning problem with a *[HardSoftScore](#page-125-1)*, it could look like this:

```
 <termination>
  <bestScoreLimit>0hard/-5000soft</bestScoreLimit>
 </termination>
```
For a planning problem with a [BendableScore](#page-126-0) with 3 hard levels and 1 soft level, it could look like this:

```
 <termination>
   <bestScoreLimit>0/0/0/-5000</bestScoreLimit>
 </termination>
```
To terminate once a feasible solution has been reached, this Termination isn't practical because it requires a bestScoreLimit such as  $0$ hard/-2147483648soft. Instead, use the next termination.

#### **6.8.4. BestScoreFeasibleTermination**

Terminates when a certain score is feasible. Requires that the Score implementation implements FeasibilityScore.

```
 <termination>
   <bestScoreFeasible>true</bestScoreFeasible>
 </termination>
```
This Termination is usually combined with other terminations.

#### **6.8.5. StepCountTermination**

Terminates when an amount of steps has been reached:

```
 <localSearch>
  <termination>
    <stepCountLimit>100</stepCountLimit>
   </termination>
 </localSearch>
```
This Termination can only be used for a Phase (such as <localSearch>), not for the Solver itself.

#### **6.8.6. UnimprovedStepCountTermination**

Terminates when the best score hasn't improved in a number of steps:

```
 <localSearch>
  <termination>
     <unimprovedStepCountLimit>100</unimprovedStepCountLimit>
   </termination>
 </localSearch>
```
If the score hasn't improved recently, it's probably not going to improve soon anyway and it's not worth the effort to continue. We have observed that once a new best solution is found (even after a long time of no improvement on the best solution), the next few steps tend to improve the best solution too.

This Termination can only be used for a Phase (such as <localSearch>), not for the Solver itself.

#### **6.8.7. Combining multiple Terminations**

Terminations can be combined, for example: terminate after 100 steps or if a score of 0 has been reached:

```
 <termination>
  <terminationCompositionStyle>OR</terminationCompositionStyle>
  <stepCountLimit>100</stepCountLimit>
   <bestScoreLimit>0</bestScoreLimit>
 </termination>
```
Alternatively you can use AND, for example: terminate after reaching a feasible score of at least -100 and no improvements in 5 steps:

```
 <termination>
  <terminationCompositionStyle>AND</terminationCompositionStyle>
   <unimprovedStepCountLimit>5</unimprovedStepCountLimit>
   <bestScoreLimit>-100</bestScoreLimit>
 </termination>
```
This example ensures it doesn't just terminate after finding a feasible solution, but also completes any obvious improvements on that solution before terminating.

#### **6.8.8. Asynchronous termination from another thread**

Sometimes you'll want to terminate a Solver early from another thread, for example because a user action or a server restart. This cannot be configured by a Termination as it's impossible to predict when and if it will occur. Therefore the  $\text{solver}$  interface has these 2 thread-safe methods:

```
public interface Solver {
    1/ ...
    boolean terminateEarly();
   boolean isTerminateEarly();
}
```
If you call the terminateEarly() method from another thread, the  $Solver$  will terminate at its earliest convenience and the solve (Solution) method will return in the original Solver thread.

### **6.9. SolverEventListener**

Each time a new best solution is found, the solver fires a Best SolutionChangedEvent, in the solver's thread.

To listen to such events, add a solverEventListener to the Solver:

```
public interface Solver {
   1/ ...
  void addEventListener(SolverEventListener<? extends Solution> eventListener);
   void removeEventListener(SolverEventListener<? extends Solution> eventListener);
}
```
The BestSolutionChangedEvent's newBestSolution might not be initialized or feasible. Use the methods on BestSolutionChangedEvent to detect such cases:

```
solver.addEventListener(new SolverEventListener<CloudBalance>() {
   public void bestSolutionChanged(BestSolutionChangedEvent<CloudBalance> event) {
        // Ignore invalid solutions
        if (event.isNewBestSolutionInitialized()
                && event.getNewBestSolution().getScore().isFeasible()) {
            ...
        }
   }
});
```
#### **Warning**

The bestSolutionChanged() method is called in the solver's thread, as part of Solver.solve(). So it should return quickly to avoid slowing down the solving.

### **6.10. Custom solver phase**

Between phases or before the first phase, you might want to execute a custom action on the Solution to get a better score. Yet you'll still want to reuse the score calculation. For example, to implement a custom construction heuristic without implementing an entire Phase.

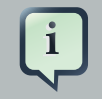

#### **Note**

Most of the time, a custom construction heuristic is not worth the hassle. The supported constructions heuristics are configurable (use the [Benchmarker](#page-246-0) to tweak them), Termination aware and support partially initialized solutions too.

Implement the CustomPhaseCommand interface:

```
public interface CustomPhaseCommand {
   void changeWorkingSolution(ScoreDirector scoreDirector);
}
```
#### For example:

```
public class ToOriginalMachineSolutionInitializer implements CustomPhaseCommand {
   public void changeWorkingSolution(ScoreDirector scoreDirector) {
        MachineReassignment machineReassignment = (MachineReassignment) scoreDirector.getWorkin
        for (MrProcessAssignment processAssignment : machineReassignment.getProcessAssignmentLi
            scoreDirector.beforeVariableChanged(processAssignment, "machine");
         processAssignment.setMachine(processAssignment.getOriginalMachine());
            scoreDirector.afterVariableChanged(processAssignment, "machine");
        }
    }
}
```
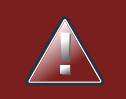

### **Warning**

Any change on the planning entities in a CustomPhaseCommand must be notified to the ScoreDirector.

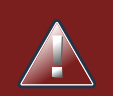

#### **Warning**

Do not change any of the planning facts in a CustomPhaseCommand. That will corrupt the Solver because any previous score or solution was for a different problem. To do that, read about [repeated planning](#page-274-0) and do it with a [ProblemFactChange](#page-277-0) instead.

Configure your CustomPhaseCommand like this:

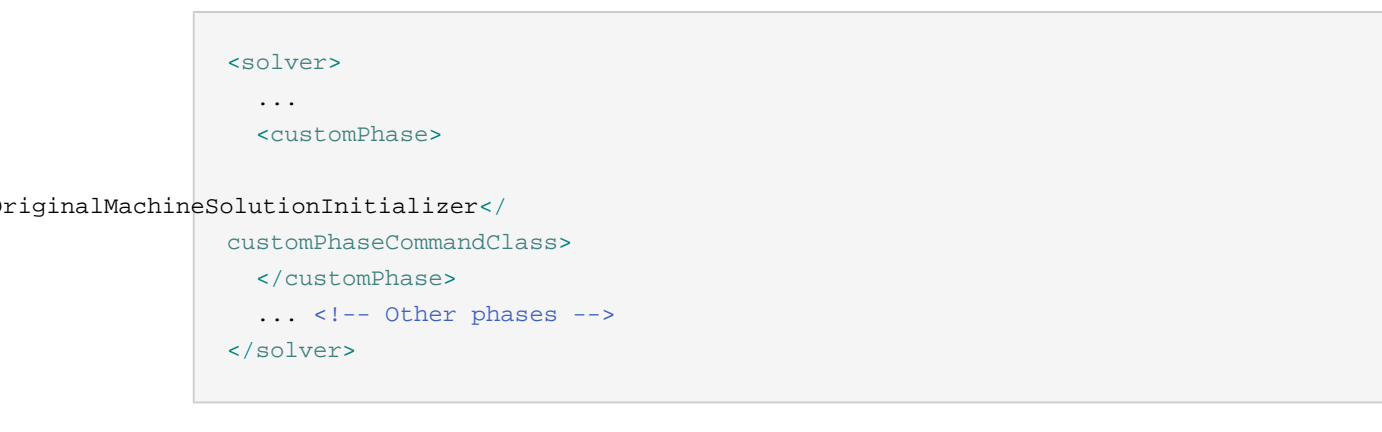

Configure multiple customPhaseCommandClass instances to run them in sequence.

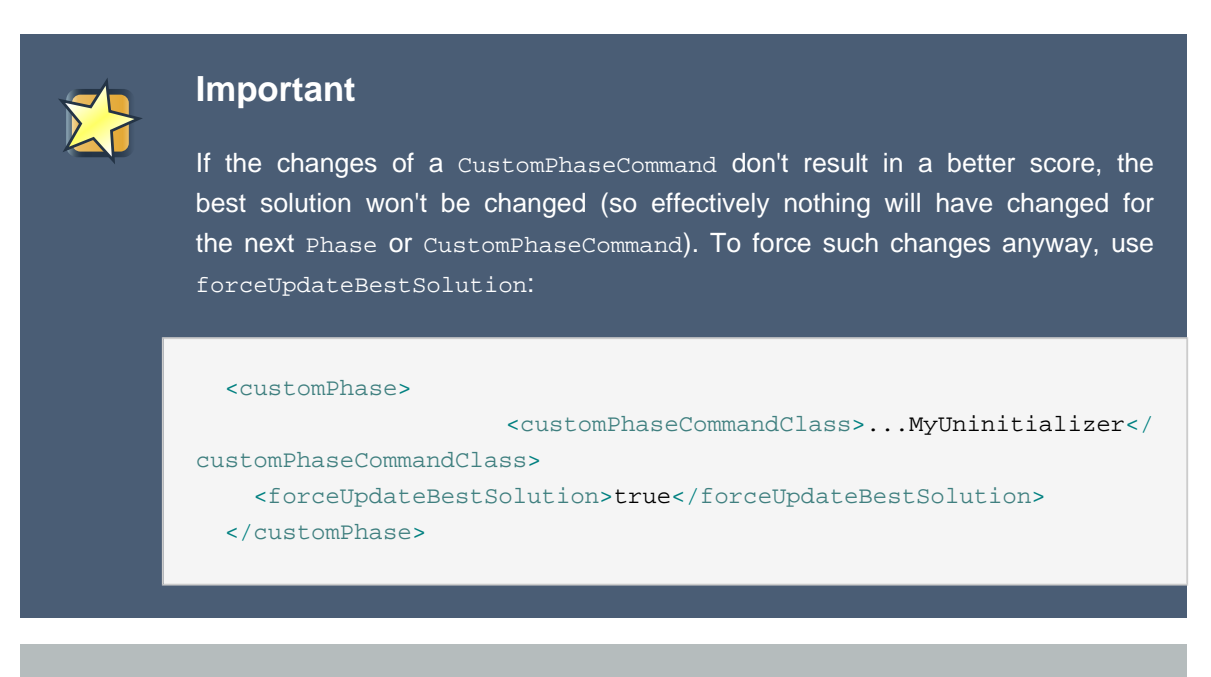

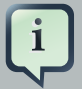

#### **Note**

If the Solver or a Phase wants to terminate while a CustomPhaseCommand is still running, it will wait to terminate until the CustomPhaseCommand is done, however long that takes.

# **Chapter 7. Move and neighborhood selection**

### **7.1. Move and neighborhood introduction**

#### **7.1.1. What is a Move?**

A Move is a change (or set of changes) from a solution A to a solution B. For example, the move below changes queen  $\circ$  from row  $\circ$  to row  $\circ$ :

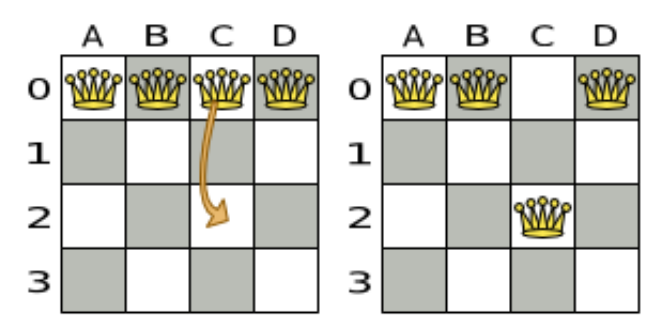

The new solution is called a *neighbor* of the original solution, because it can be reached in a single Move. Although a single move can change multiple queens, the neighbors of a solution should always be a very small subset of all possible solutions. For example, on that original solution, these are all possible changeMove's:

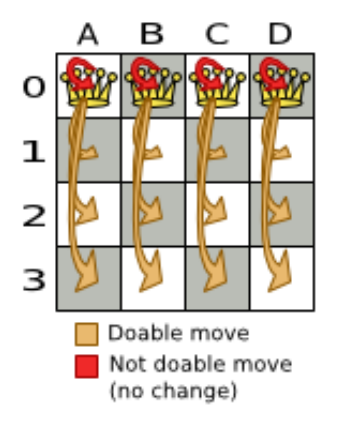

If we ignore the 4 changeMove's that have not impact and are therefore not doable, we can see that number of moves is  $n * (n - 1) = 12$ . This is far less than the number of possible solutions, which is  $n \nightharpoonup n = 256$ . As the problem scales out, the number of possible moves increases far less than the number of possible solutions.

Yet, in 4 changeMove's or less we can reach any solution. For example we can reach a very different solution in 3 changeMove's:

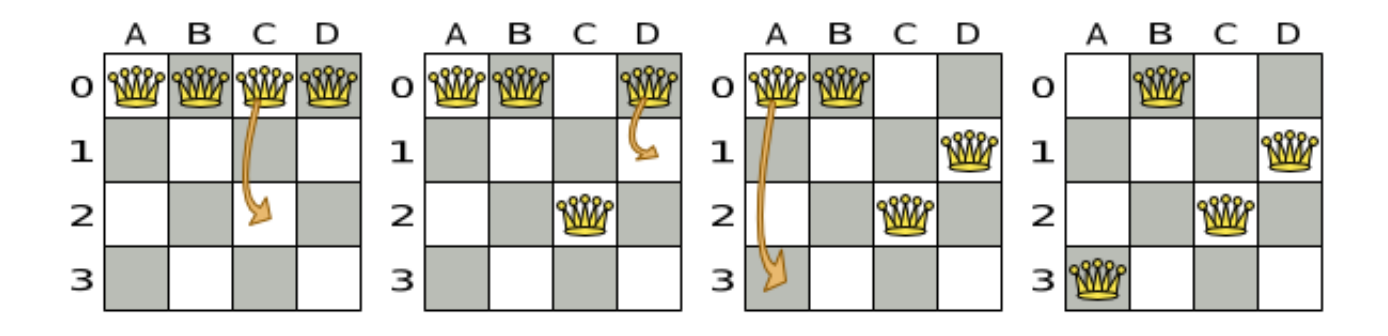

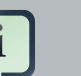

#### **Note**

There are many other types of moves besides changeMove's. Many move types are included out-of-the-box, but you can also implement custom moves.

A Move can affect multiple entities or even create/delete entities. But it must not change the problem facts.

All optimization algorithms use Move's to transition from one solution to a neighbor solution. Therefor, all the optimization algorithms are confronted with Move selection: the craft of creating and iterating moves efficiently and the art of finding the most promising subset of random moves to evaluate first.

#### **7.1.2. What is a MoveSelector?**

A MoveSelector's main function is to create Iterator<Move> when needed. An optimization algorithm will iterate through a subset of those moves.

Here's an example how to configure a changeMoveSelector for the optimization algorithm Local Search:

```
 <localSearch>
   <changeMoveSelector/>
   ...
 </localSearch>
```
Out of the box, this works and all properties of the changeMoveSelector are defaulted sensibly (unless that fails fast due to ambiguity). On the other hand, the configuration can be customized significantly for specific use cases. For example: you might want to configure a filter to discard pointless moves.

#### **7.1.3. Subselecting of entities, values and other moves**

To create a Move, a MoveSelector needs to select 1 or more planning entities and/or planning values to move. Just like MoveSelectors, EntitySelectors and ValueSelectors need to support a similar feature set (such as scalable just-in-time selection). Therefore, they all implement a common interface Selector and they are configured similarly.

A MoveSelector is often composed out of EntitySelectors, ValueSelectors or even other MoveSelectors, which can be configured individually if desired:

```
 <unionMoveSelector>
  <changeMoveSelector>
    <entitySelector>
       ...
     </entitySelector>
     <valueSelector>
       ...
     </valueSelector>
     ...
   </changeMoveSelector>
   <swapMoveSelector>
     ...
   </swapMoveSelector>
 </unionMoveSelector>
```
Together, this structure forms a Selector tree:

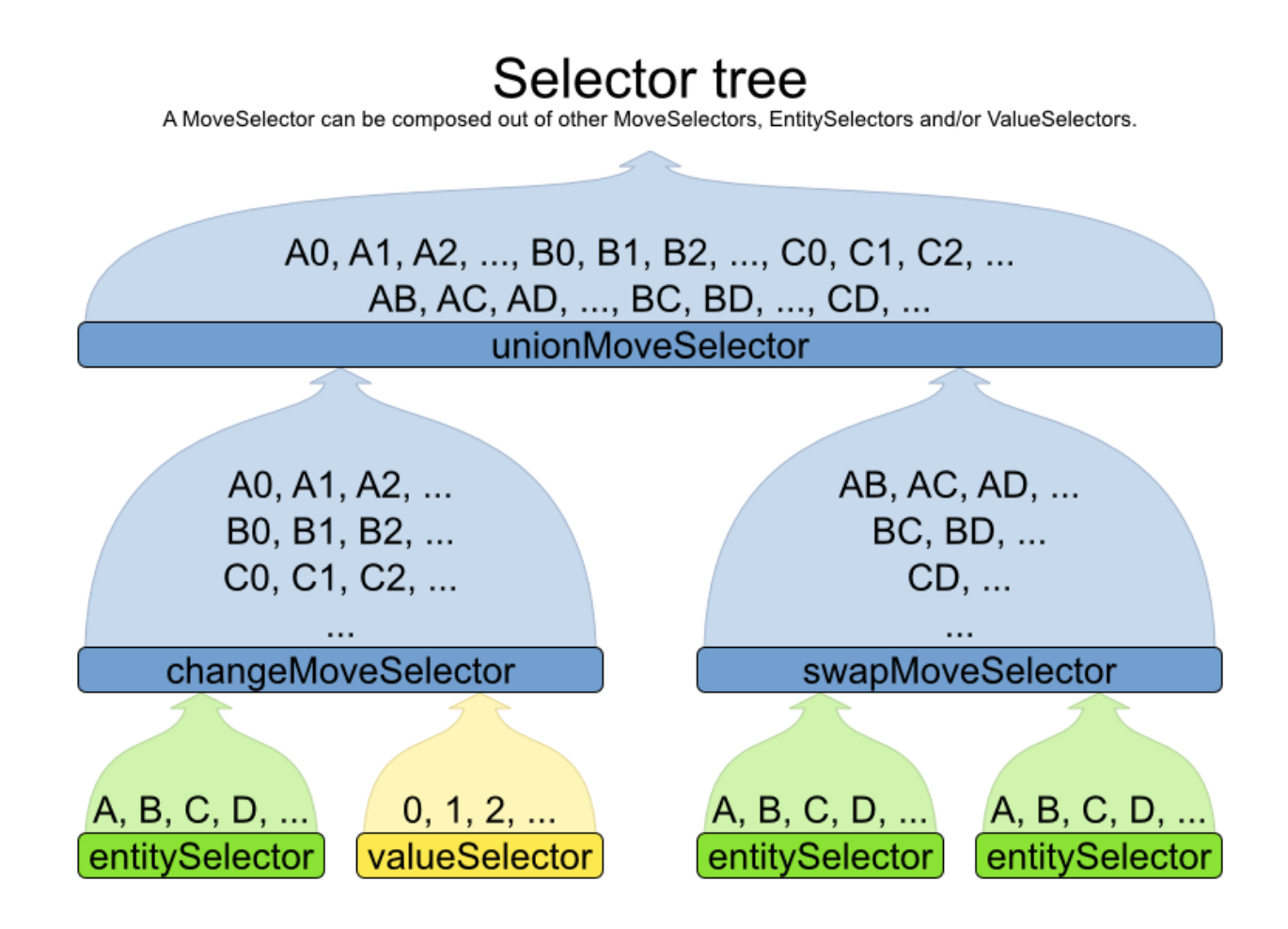

The root of this tree is a MoveSelector which is injected into the optimization algorithm implementation to be (partially) iterated in every step.

### **7.2. Generic MoveSelectors**

#### <span id="page-167-0"></span>**7.2.1. changeMoveSelector**

For 1 planning variable, the ChangeMove selects 1 planning entity and 1 planning value and assigns the entity's variable to that value.

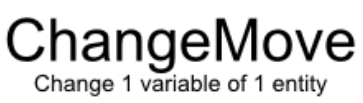

Cloud balance

N queens

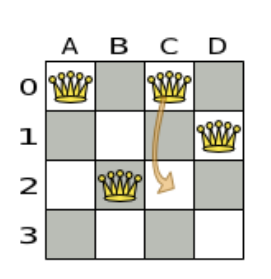

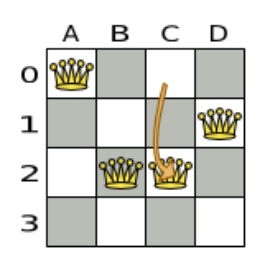

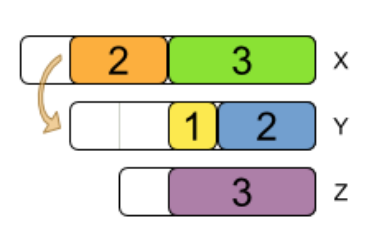

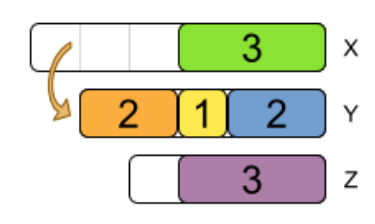

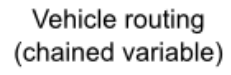

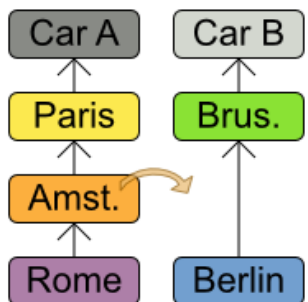

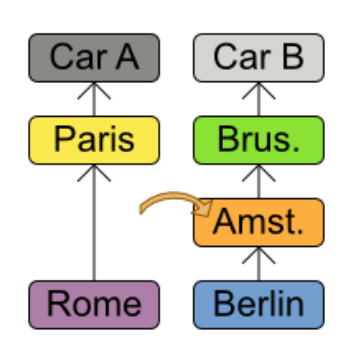

#### Simplest configuration:

<changeMoveSelector/>

```
 <changeMoveSelector>
   ... <!-- Normal selector properties -->
  <entitySelector>
     <entityClass>...Lecture</entityClass>
     ...
  </entitySelector>
   <valueSelector>
     <variableName>room</variableName>
     ...
  </valueSelector>
 </changeMoveSelector>
```
A ChangeMove is the finest grained move.

#### **Important**

Almost every moveSelector configuration injected into a metaheuristic algorithm should include a changeMoveSelector or a custom implementation. This guarantees that every possible Solution can be reached through applying a number of moves in sequence (not taking [score traps](#page-142-0) into account). Of course, normally it is unioned with other, more course grained move selectors.

### <span id="page-169-0"></span>**7.2.2. swapMoveSelector**

The SwapMove selects 2 different planning entities and swaps the planning values of all their planning variables.

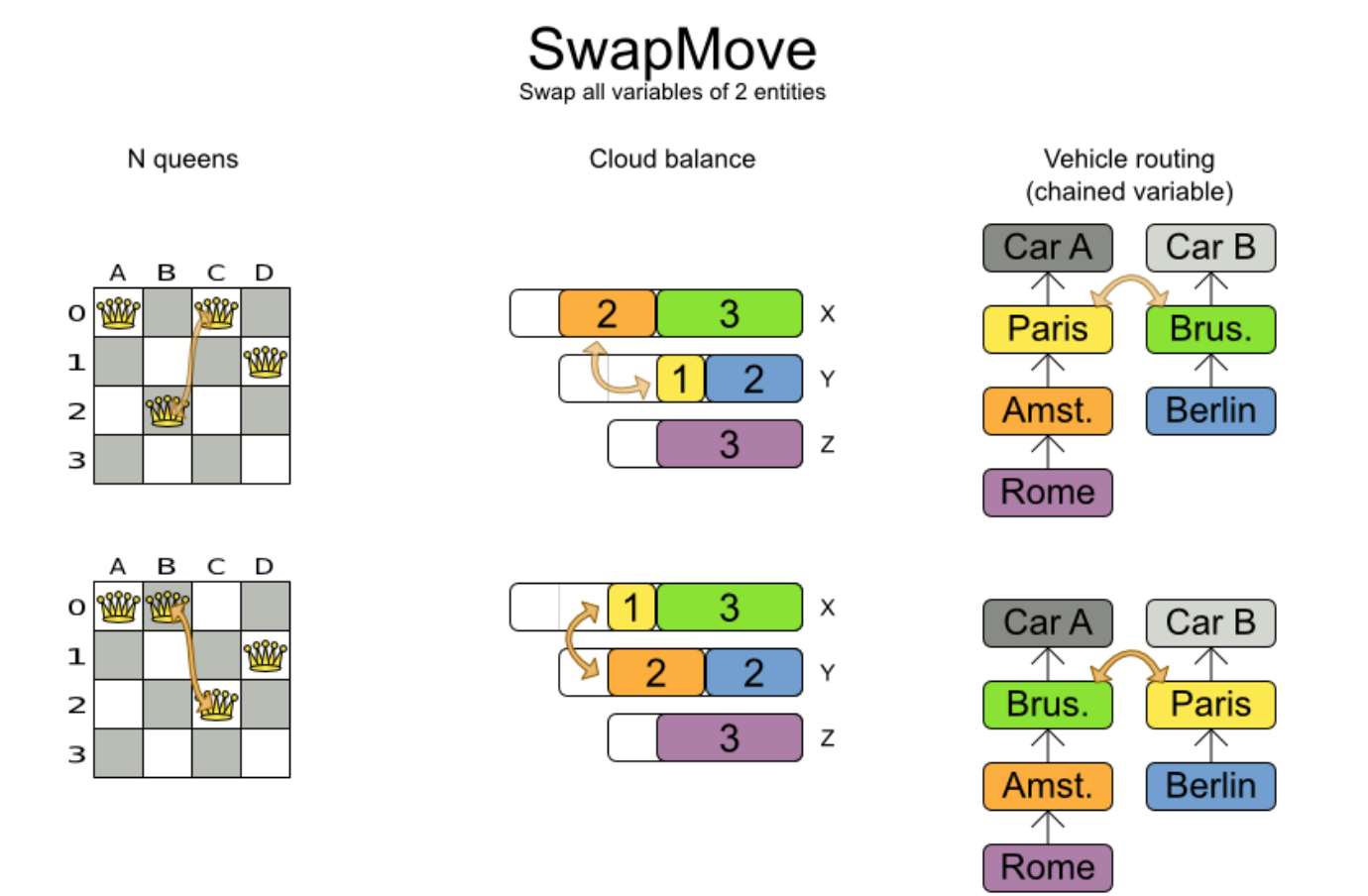

Although a SwapMove on a single variable is essentially just 2 ChangeMoves, it's often the winning step where the first of the 2 ChangeMoves would not be the winning step because it leave the solution in a state with broken hard constraints. For example: swapping the room of 2 lectures doesn't bring the solution in a intermediate state where both lectures are in the same room which breaks a hard constraint.

Simplest configuration:

<swapMoveSelector/>

Advanced configuration:

```
 <swapMoveSelector>
  ... <!-- Normal selector properties -->
  <entitySelector>
    <entityClass>...Lecture</entityClass>
    ...
   </entitySelector>
   <secondaryEntitySelector>
     ...
  </secondaryEntitySelector>
  <variableNameInclude>room</variableNameInclude>
   <variableNameInclude>...</variableNameInclude>
 </swapMoveSelector>
```
The secondaryEntitySelector is rarely needed: if it is not specified, entities from the same entitySelector are swapped.

If one or more variableNameInclude properties are specified, not all planning variables will be swapped, but only those specified. For example for course scheduling, specifying only variableNameInclude room will make it only swap room, not period.

### <span id="page-170-0"></span>**7.2.3. pillarChangeMoveSelector**

A pillar is a set of planning entities which have the same planning value(s) for their planning variable(s). The PillarChangeMove selects 1 entity pillar (or subset of those) and changes the value of 1 variable (which is the same for all entities) to another value.

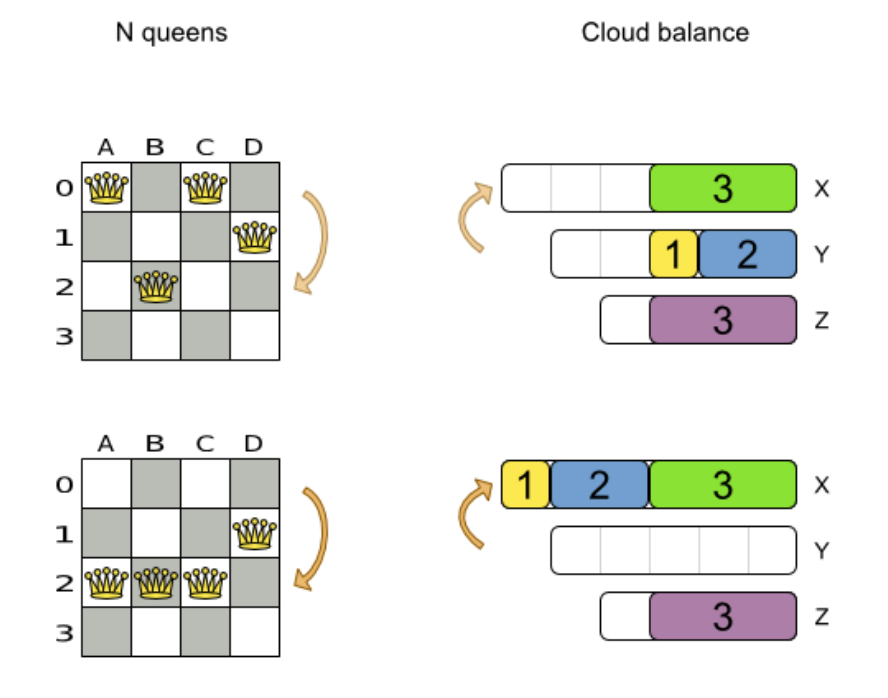

# **PillarChange 1** variable of each entity in 1 pillar. A pillar is a set of entities with the same value(s).

In the example above, queen A and C have the same value (row 0) and are moved to row 2. Also the yellow and blue process have the same value (computer Y) and are moved to computer X.

Simplest configuration:

<pillarChangeMoveSelector/>

```
 <pillarSwapMoveSelector>
   ... <!-- Normal selector properties -->
  <pillarSelector>
     <entitySelector>
       <entityClass>...Lecture</entityClass>
       ...
     </entitySelector>
     <subPillarEnabled>true</subPillarEnabled>
     <minimumSubPillarSize>1</minimumSubPillarSize>
```

```
 <maximumSubPillarSize>1000</maximumSubPillarSize>
      </pillarSelector>
      <valueSelector>
         <variableName>room</variableName>
 ...
      </valueSelector>
    </pillarSwapMoveSelector>
```
A sub pillar is a subset of entities that share the same value(s) for their variable(s). For example if queen A, B, C and D are all located on row 0, they are a pillar and  $[A, D]$  is one of the many sub pillars. If subPillarEnabled (defaults to true) is false, no sub pillars are selected. If sub pillars are enabled, the pillar itself is also included and the properties minimumSubPillarSize (defaults to 1) and maximumSubPillarSize (defaults to infinity) limit the size of the selected (sub) pillar.

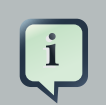

### **Note**

The number of sub pillars of a pillar is exponential to the size of the pillar. For example a pillar of size 32 has  $(2^32 - 1)$  subpillars. Therefore a pillar Selector only supports [JIT random selection](#page-182-0) (which is the default).

The other properties are explained in *[changeMoveSelector](#page-167-0)*.

#### **7.2.4. pillarSwapMoveSelector**

A pillar is a set of planning entities which have the same planning value(s) for their planning variable(s). The PillarSwapMove selects 2 different entity pillars and swaps the values of all their variables for all their entities.

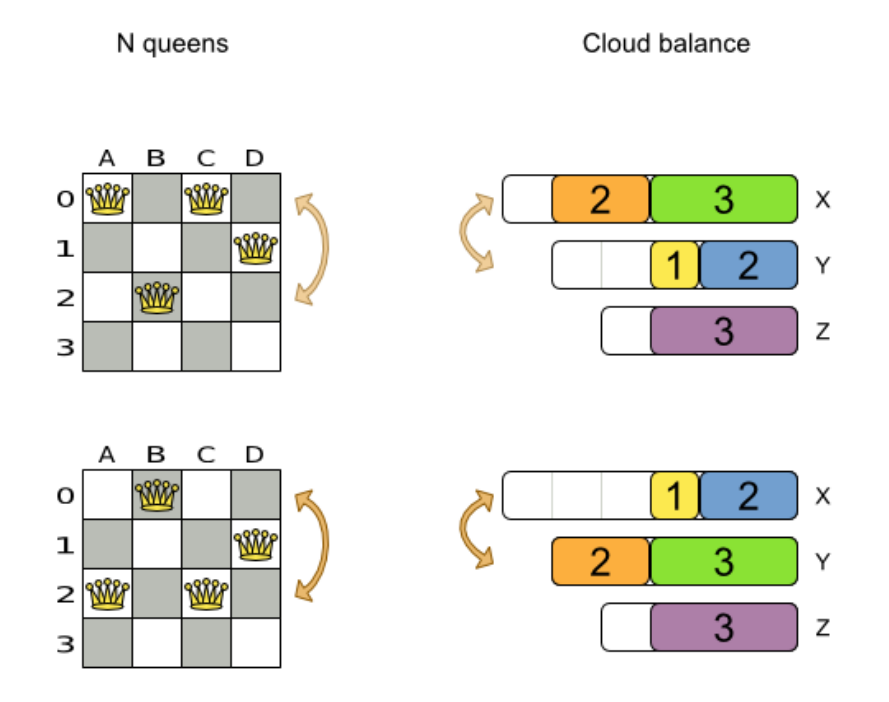

Swap all variables of 2 pillars. A pillar is a set of entities with the same value(s).

Simplest configuration:

```
 <pillarSwapMoveSelector/>
```

```
 <pillarSwapMoveSelector>
   ... <!-- Normal selector properties -->
  <pillarSelector>
     <entitySelector>
       <entityClass>...Lecture</entityClass>
       ...
     </entitySelector>
     <subPillarEnabled>true</subPillarEnabled>
     <minimumSubPillarSize>1</minimumSubPillarSize>
     <maximumSubPillarSize>1000</maximumSubPillarSize>
   </pillarSelector>
   <secondaryPillarSelector>
```

```
 <entitySelector>
       ...
     </entitySelector>
     ...
   </secondaryPillarSelector>
   <variableNameInclude>room</variableNameInclude>
   <variableNameInclude>...</variableNameInclude>
 </pillarSwapMoveSelector>
```
The secondaryPillarSelector is rarely needed: if it is not specified, entities from the same pillarSelector are swapped.

<span id="page-174-0"></span>The other properties are explained in [swapMoveSelector](#page-169-0) and [pillarChangeMoveSelector](#page-170-0).

#### **7.2.5. subChainChangeMoveSelector**

A subChain is a set of planning entities with a chained planning variable which form part of a chain. The subChainChangeMove selects a subChain and moves it to another place in a different or the same anchor chain.

Simplest configuration:

<subChainChangeMoveSelector/>

```
 <subChainChangeMoveSelector>
  ... <!-- Normal selector properties -->
   <entityClass>...Customer</entityClass>
   <subChainSelector>
     <valueSelector>
       <variableName>previousStandstill</variableName>
       ...
     </valueSelector>
     <minimumSubChainSize>2</minimumSubChainSize>
     <maximumSubChainSize>40</maximumSubChainSize>
   </subChainSelector>
   <valueSelector>
     <variableName>previousStandstill</variableName>
     ...
   </valueSelector>
   <selectReversingMoveToo>true</selectReversingMoveToo>
 </subChainChangeMoveSelector>
```
The subChainSelector selects a number of entities, no less than minimumSubChainSize (defaults to 1) and no more than maximumSubChainSize (defaults to infinity).

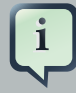

#### **Note**

If minimumSubChainSize is 1 (which is the default), this selector might select the same move as a ChangeMoveSelector, at a far lower selection probability (because each move type has the same selection chance by default (not every move instance) and there are far more subChainChangeMove instances than ChangeMove instances). However, don't just remove the ChangeMoveSelector, because experiments show that it's good to focus on ChangeMoves.

Furthermore, in a SubChainSwapMoveSelector, setting minimumSubChainSize prevents swapping a subchain of size 1 with a subchain of at least size 2.

The property selectReversingMoveToo (defaults to true) enabled selecting the reverse of every subchain too.

#### **7.2.6. subChainSwapMoveSelector**

The subChainSwapMove selects 2 different subChains and moves it to another place in a different or the same anchor chain.

Simplest configuration:

```
 <subChainSwapMoveSelector/>
```

```
 <subChainSwapMoveSelector>
   ... <!-- Normal selector properties -->
   <entityClass>...Customer</entityClass>
   <subChainSelector>
     <valueSelector>
       <variableName>previousStandstill</variableName>
       ...
     </valueSelector>
     <minimumSubChainSize>2</minimumSubChainSize>
     <maximumSubChainSize>40</maximumSubChainSize>
   </subChainSelector>
   <secondarySubChainSelector>
     <valueSelector>
       <variableName>previousStandstill</variableName>
       ...
     </valueSelector>
```

```
 <minimumSubChainSize>2</minimumSubChainSize>
     <maximumSubChainSize>40</maximumSubChainSize>
  </secondarySubChainSelector>
  <selectReversingMoveToo>true</selectReversingMoveToo>
 </subChainSwapMoveSelector>
```
The secondarySubChainSelector is rarely needed: if it is not specified, entities from the same subChainSelector are swapped.

The other properties are explained in [subChainChangeMoveSelector](#page-174-0).

### **7.3. Combining multiple MoveSelectorS**

#### **7.3.1. unionMoveSelector**

A unionMoveSelector selects a Move by selecting 1 of its child MoveSelectors to supply the next Move.

Simplest configuration:

```
 <unionMoveSelector>
   <...MoveSelector/>
   <...MoveSelector/>
   <...MoveSelector/>
   ...
 </unionMoveSelector>
```

```
 <unionMoveSelector>
       ... <!-- Normal selector properties -->
            <selectorProbabilityWeightFactoryClass>...ProbabilityWeightFactory</
selectorProbabilityWeightFactoryClass>
       <changeMoveSelector>
         <fixedProbabilityWeight>...</fixedProbabilityWeight>
         ...
       </changeMoveSelector>
       <swapMoveSelector>
         <fixedProbabilityWeight>...</fixedProbabilityWeight>
         ...
       </swapMoveSelector>
       <...MoveSelector>
         <fixedProbabilityWeight>...</fixedProbabilityWeight>
         ...
       </...MoveSelector>
 ...
```
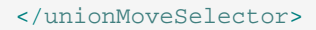

The selectorProbabilityWeightFactory determines in selectionOrder RANDOM how often a child MoveSelector is selected to supply the next Move. By default, each child MoveSelector has the same chance of being selected.

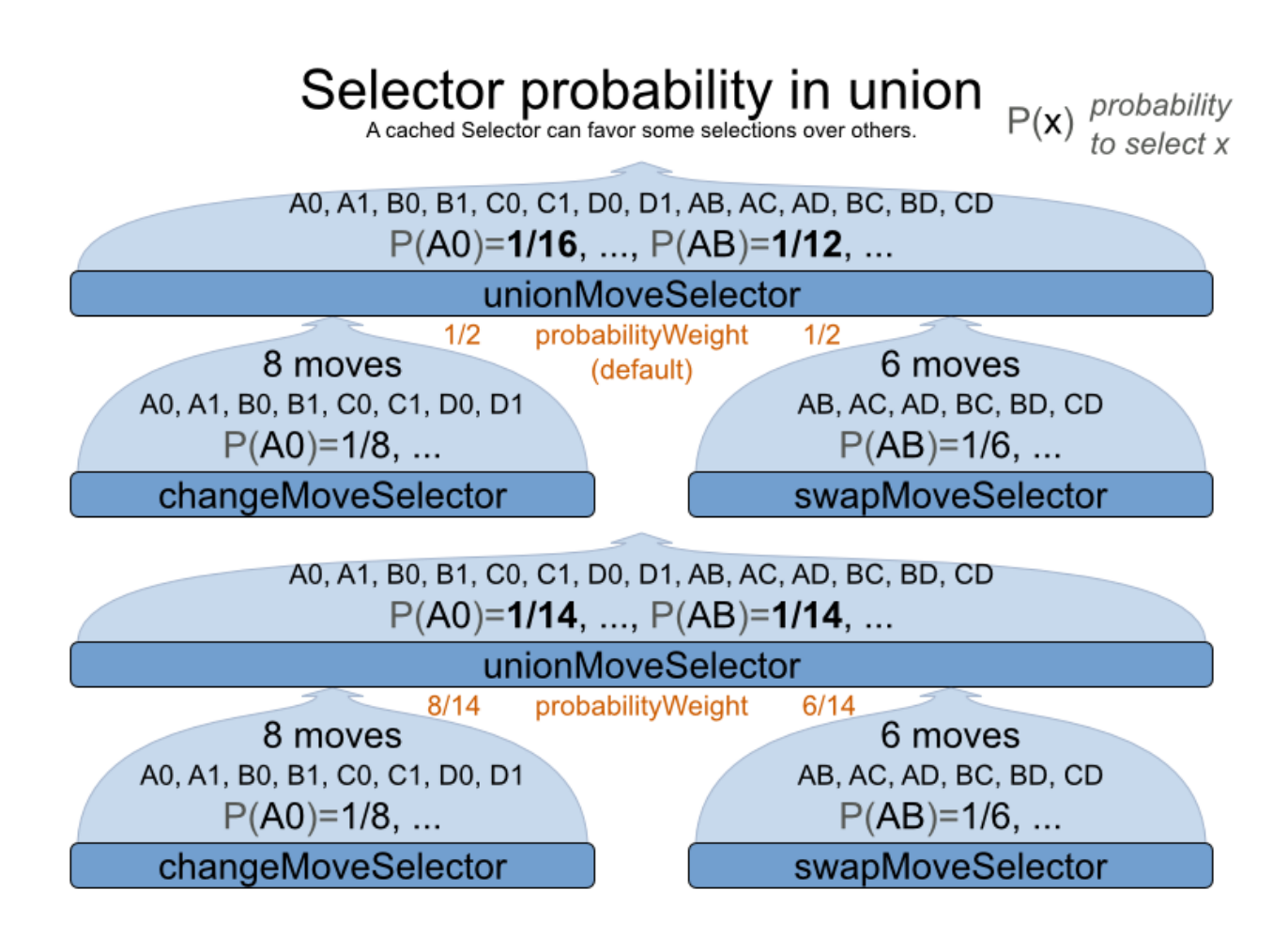

Change the fixedProbabilityWeight of such a child to select it more often. For example, the unionMoveSelector **can return a** SwapMove twice as often as a ChangeMove:

```
 <unionMoveSelector>
  <changeMoveSelector>
     <fixedProbabilityWeight>1.0</fixedProbabilityWeight>
     ...
  </changeMoveSelector>
  <swapMoveSelector>
     <fixedProbabilityWeight>2.0</fixedProbabilityWeight>
     ...
  </swapMoveSelector>
 </unionMoveSelector>
```
The number of possible ChangeMoves is very different from the number of possible SwapMoves and furthermore it's problem dependent. To give each individual Move the same selection chance (as opposed to each MoveSelector), use the FairSelectorProbabilityWeightFactory:

```
 <unionMoveSelector>
```
lectorProbabilityWeightFactory</

```
selectorProbabilityWeightFactoryClass>
      <changeMoveSelector/>
      <swapMoveSelector/>
     </unionMoveSelector>
```
#### **7.3.2. cartesianProductMoveSelector**

A cartesianProductMoveSelector selects a new CompositeMove. It builds that CompositeMove by selecting 1 Move per child MoveSelector and adding it to the CompositeMove.

Simplest configuration:

```
 <cartesianProductMoveSelector>
  <...MoveSelector/>
  <...MoveSelector/>
  <...MoveSelector/>
   ...
 </cartesianProductMoveSelector>
```

```
 <cartesianProductMoveSelector>
   ... <!-- Normal selector properties -->
   <ignoreEmptyChildIterators>true</ignoreEmptyChildIterators>
   <changeMoveSelector>
     ...
   </changeMoveSelector>
   <swapMoveSelector>
     ...
   </swapMoveSelector>
   <...MoveSelector>
     ...
   </...MoveSelector>
   ...
 </cartesianProductMoveSelector>
```
The propery ignoreEmptyChildIterators (true by default) will ignore every empty childMoveSelector to avoid returning no moves. For example: a cartesian product of changeMoveSelector A and B, for which B is empty (because all it's entities are immovable) returns no moves if ignoreEmptyChildIterators is false and the moves of A if ignoreEmptyChildIterators is true.

### **7.4. EntitySelector**

Simplest configuration:

<entitySelector/>

Advanced configuration:

```
 <entitySelector>
         ... <!-- Normal selector properties -->
        <entityClass>org.optaplanner.examples.curriculumcourse.domain.Lecture</
entityClass>
       </entitySelector>
```
The entityClass property is only required if it cannot be deduced automatically because there are multiple entity classes.

### **7.5. ValueSelector**

Simplest configuration:

<valueSelector/>

Advanced configuration:

```
 <valueSelector>
   ... <!-- Normal selector properties -->
   <variableName>room</variableName>
 </valueSelector>
```
The variableName property is only required if it cannot be deduced automatically because there are multiple variables (for the related entity class).

In exotic Construction Heuristic configurations, the entityClass from the EntitySelector sometimes needs to be downcasted, which can be done with the property downcastEntityClass:
```
 <valueSelector>
   <downcastEntityClass>...LeadingExam</downcastEntityClass>
   <variableName>period</variableName>
 </valueSelector>
```
If a selected entity cannot be downcasted, the ValueSelector is empty for that entity.

## **7.6. General Selector features**

#### **7.6.1. CacheType: Create moves ahead of time or Just In Time**

A Selector's cacheType determines when a selection (such as a Move, an entity, a value, ...) is created and how long it lives.

Almost every Selector supports setting a cacheType:

```
 <changeMoveSelector>
   <cacheType>PHASE</cacheType>
   ...
 </changeMoveSelector>
```
The following cacheTypes are supported:

- JUST\_IN\_TIME (default): Not cached. Construct each selection (Move, ...) just before it's used. This scales up well in memory footprint.
- STEP: Cached. Create each selection (Move, ...) at the beginning of a step and cache them in a list for the remainder of the step. This scales up badly in memory footprint.
- PHASE: Cached. Create each selection (Move, ...) at the beginning of a solver phase and cache them in a list for the remainder of the phase. Some selections cannot be phase cached because the list changes every step. This scales up badly in memory footprint, but has a slight performance gain.
- SOLVER: Cached. Create each selection  $(Move, ...)$  at the beginning of a  $Solveer$  and cache them in a list for the remainder of the  $Solver$ . Some selections cannot be solver cached because the list changes every step. This scales up badly in memory footprint, but has a slight performance gain.

A cacheType can be set on composite selectors too:

 <unionMoveSelector> <cacheType>PHASE</cacheType> <changeMoveSelector/>

```
 <swapMoveSelector/>
   ...
 </unionMoveSelector>
```
Nested selectors of a cached selector cannot be configured to be cached themselves, unless it's a higher cacheType. For example: a STEP cached unionMoveSelector can hold a PHASE cached changeMoveSelector, but not a STEP cached changeMoveSelector.

# **7.6.2. SelectionOrder: original, sorted, random, shuffled or probabilistic**

A Selector's selectionOrder determines the order in which the selections (such as Moves, entities, values, ...) are iterated. An optimization algorithm will usually only iterate through a subset of its MoveSelector's selections, starting from the start, so the selectionOrder is critical to decide which Moves are actually evaluated.

Almost every Selector supports setting a selection Order:

```
 <changeMoveSelector>
   ...
  <selectionOrder>RANDOM</selectionOrder>
 </changeMoveSelector>
```
The following selectionOrders are supported:

- ORIGINAL: Select the selections (Moves, entities, values, ...) in default order. Each selection will be selected only once.
	- For example: A0, A1, A2, A3, ..., B0, B1, B2, B3, ..., C0, C1, C2, C3, ...
- SORTED: Select the selections (Moves, entities, values, ...) in sorted order. Each selection will be selected only once. Requires cacheType >= STEP. Mostly used on an entitySelector or valueSelector for construction heuristics. See [sorted selection](#page-187-0).
	- For example: A0, B0, C0, ..., A2, B2, C2, ..., A1, B1, C1, ...
- RANDOM (default): Select the selections (Moves, entities, values, ...) in non-shuffled random order. A selection might be selected multiple times. This scales up well in performance because it does not require caching.
	- For example: C2, A3, B1, C2, A0, C0, ...
- SHUFFLED: Select the selections (Moves, entities, values, ...) in shuffled random order. Each selection will be selected only once. Requires cacheType >= STEP. This scales up badly

in performance, not just because it requires caching, but also because a random number is generated for each element, even if it's not selected (which is the grand majority when scaling up).

- For example: C2, A3, B1, A0, C0, ...
- PROBABILISTIC: Select the selections (Moves, entities, values, ...) in random order, based on the selection probability of each element. A selection with a higher probability has a higher chance to be selected than elements with a lower probability. A selection might be selected multiple times. Requires cacheType >= STEP. Mostly used on an entitySelector or valueSelector. See [probabilistic selection](#page-190-0).
	- For example: B1, B1, A1, B2, B1, C2, B1, B1, ...

A selectionOrder can be set on composite selectors too.

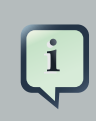

#### **Note**

When a selector is cached, all of its nested selectors will naturally default to selectionOrder ORIGINAL. Avoid overwriting the selectionOrder of those nested Selectors.

### **7.6.3. Recommended combinations of CacheType and SelectionOrder**

#### **7.6.3.1. Just in time random selection (default)**

This combination is great for big use cases (10 000 entities or more), as it scales up well in memory footprint and performance. Other combinations are often not even viable on such sizes. It works for smaller use cases too, so it's a good way to start out. It's the default, so this explicit configuration of cacheType and selectionOrder is actually obsolete:

```
 <unionMoveSelector>
   <cacheType>JUST_IN_TIME</cacheType>
   <selectionOrder>RANDOM</selectionOrder>
   <changeMoveSelector/>
   <swapMoveSelector/>
 </unionMoveSelector>
```
Here's how it works. When Iterator<Move>.next() is called, a child MoveSelector is randomly selected (1), which creates a random  $_{\text{Move}}$  is created (2, 3, 4) and is then returned (5):

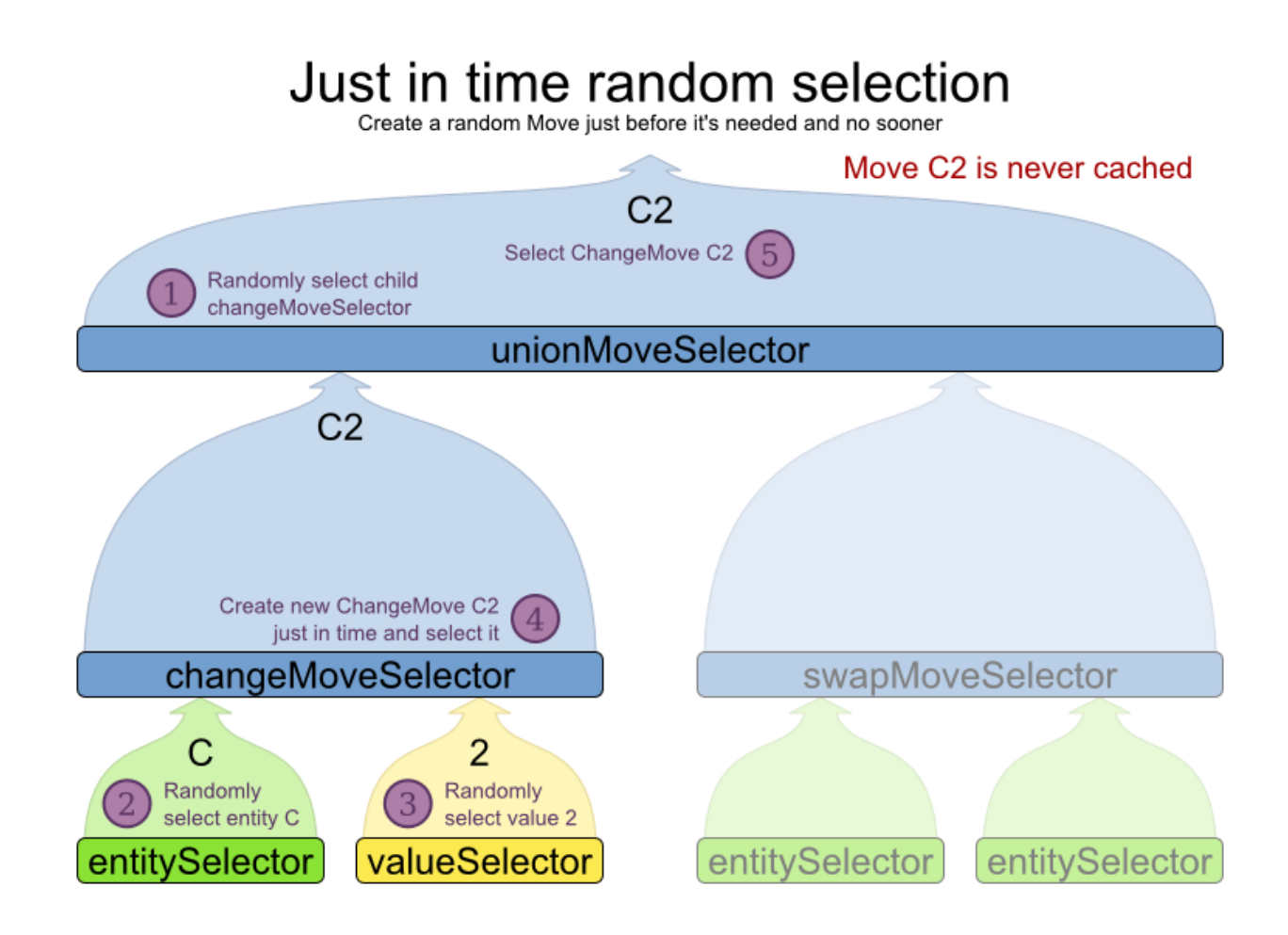

Notice that it never creates a list of **Moves** and it generates random numbers only for Moves that are actually selected.

#### **7.6.3.2. Cached shuffled selection**

This combination often wins for small and medium use cases (5000 entities or less). Beyond that size, it scales up badly in memory footprint and performance.

```
 <unionMoveSelector>
   <cacheType>PHASE</cacheType>
   <selectionOrder>SHUFFLED</selectionOrder>
   <changeMoveSelector/>
   <swapMoveSelector/>
 </unionMoveSelector>
```
Here's how it works: At the start of the phase (or step depending on the cacheType), all moves are created (1) and cached (2). When  $Moseelectron$ .iterator() is called, the moves are shuffled (3). When  $Iteration < Move>Most()$  is called, the next element in the shuffled list is returned (4):

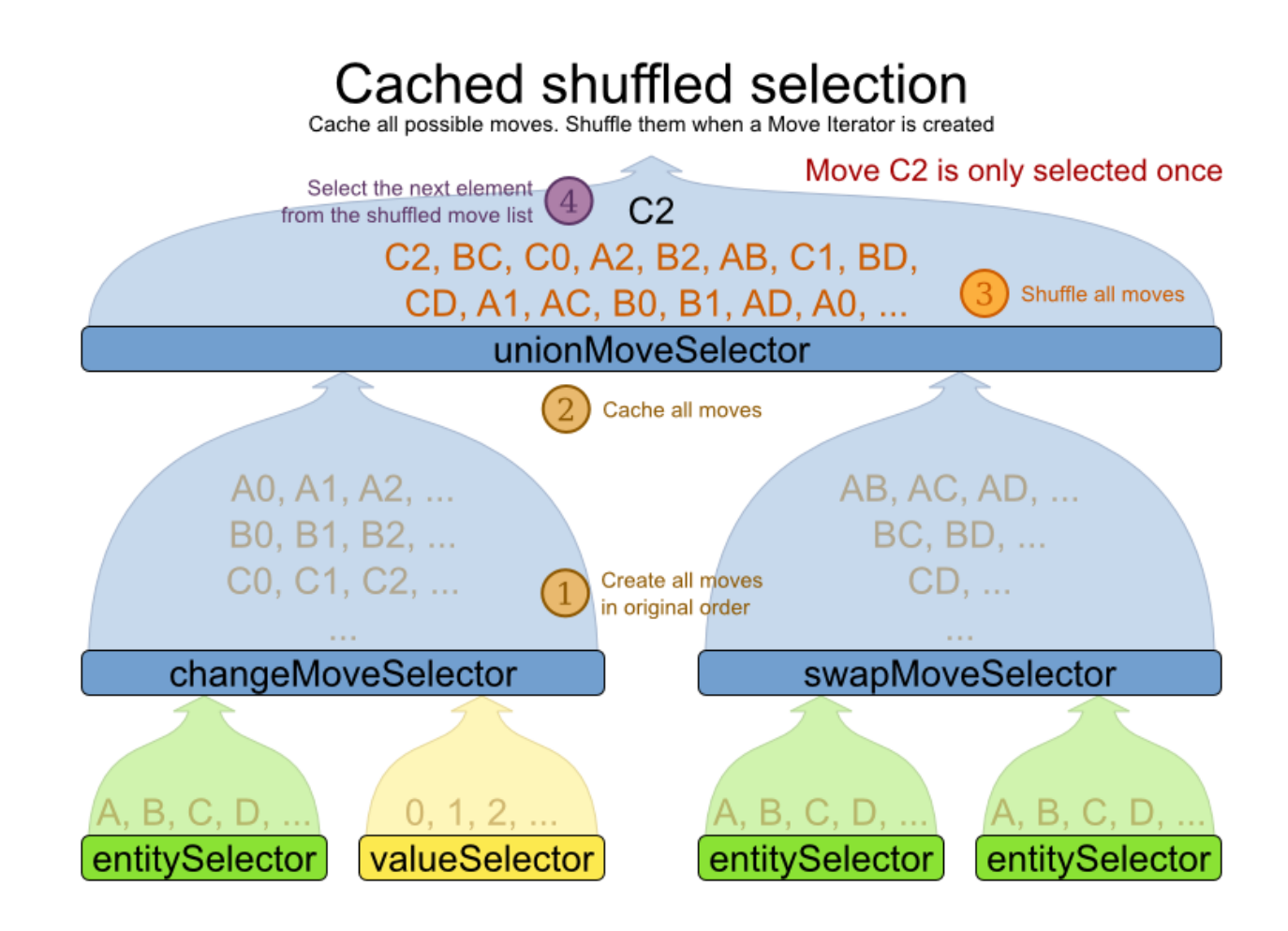

Notice that **each Move will only be selected once**, even though they are selected in random order.

Use cacheType PHASE if none of the (possibly nested) Selectors require STEP. Otherwise, do something like this:

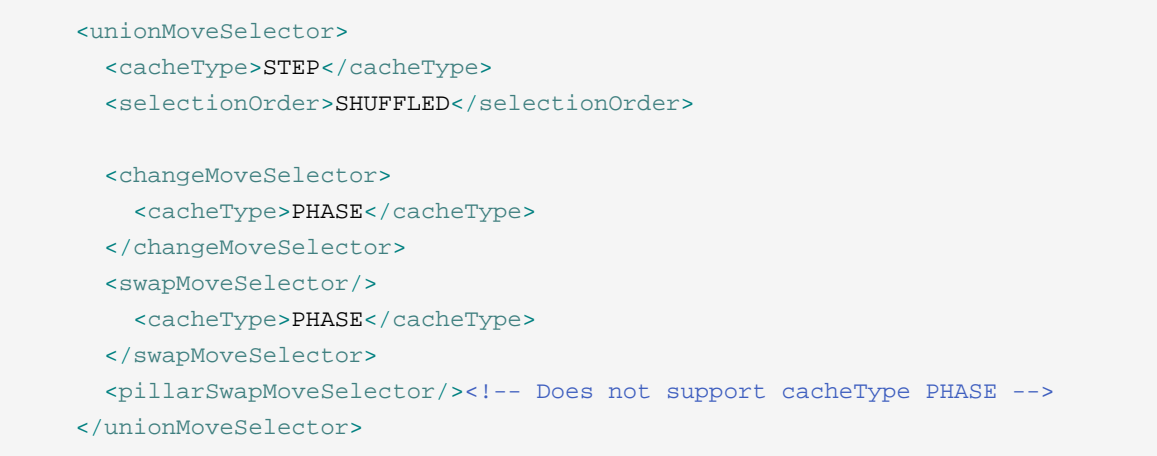

#### **7.6.3.3. Cached random selection**

This combination is often a worthy competitor for medium use cases, especially with fast stepping optimization algorithms (such as simulated annealing). Unlike cached shuffled selection, it doesn't waste time shuffling the move list at the beginning of every step.

```
 <unionMoveSelector>
  <cacheType>PHASE</cacheType>
  <selectionOrder>RANDOM</selectionOrder>
   <changeMoveSelector/>
   <swapMoveSelector/>
 </unionMoveSelector>
```
# <span id="page-185-0"></span>**7.6.4. Filtered selection**

There can be certain moves that you don't want to select, because:

- The move is pointless and would only waste CPU time. For example, swapping 2 lectures of the same course will result in the same score and the same schedule because all lectures of 1 course are interchangeable (same teacher, same students, same topic).
- Doing the move would break [a build-in hard constraint](#page-142-0), so the solution would be infeasible but the score function doesn't check build-in hard constraints (for performance gain). For example, don't change a gym lecture to a room which is not a gym room.
	- Note that any build-in hard constraint must usually be filtered on every move type. For example, also don't swap the room of a gym lecture with another lecture if the other lecture's original room isn't a gym room.

Filtered selection can happen on any Selector in the selector tree, including any MoveSelector, EntitySelector Or ValueSelector. It works with any cacheType and selectionOrder.

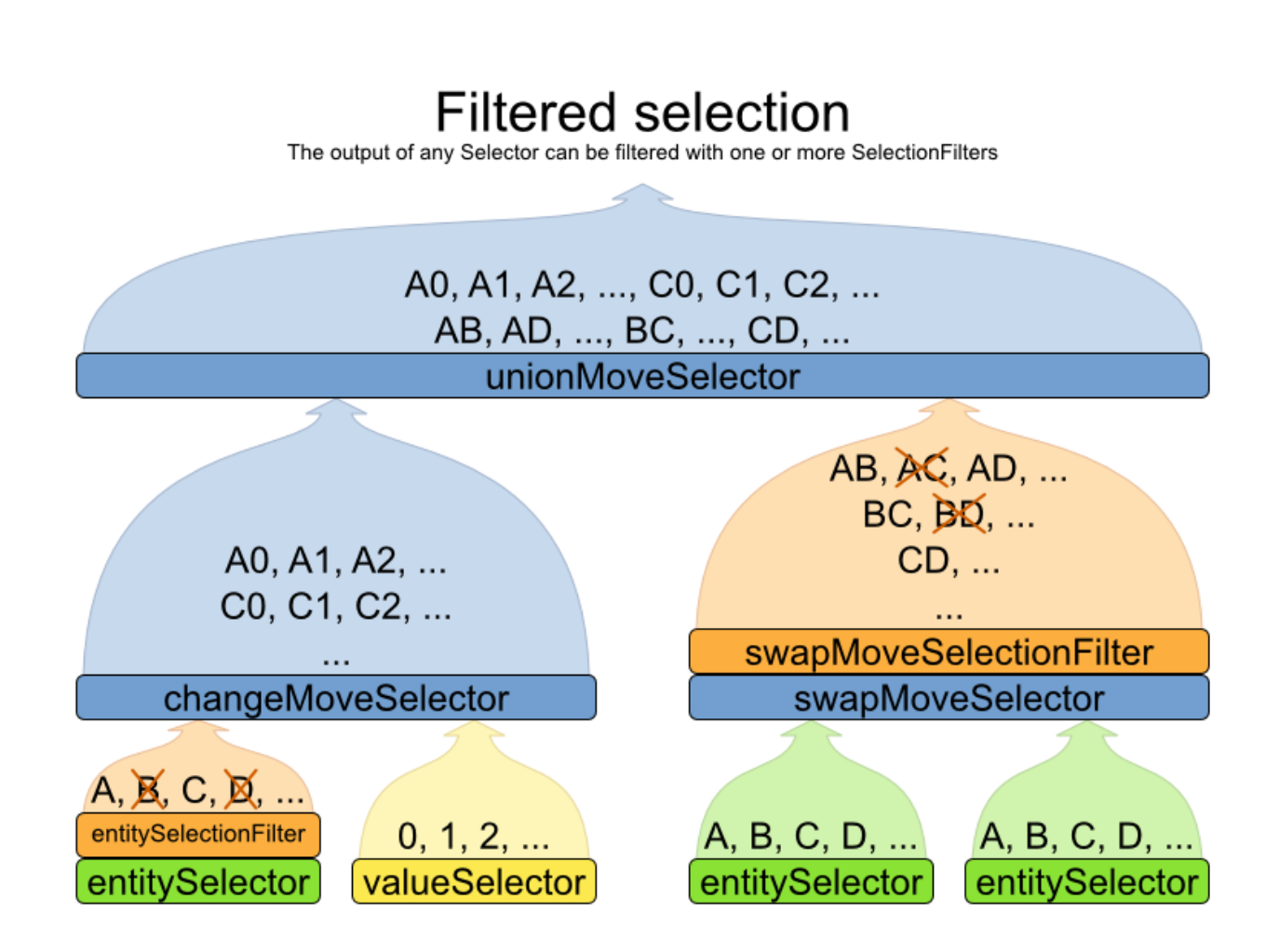

Filtering uses the interface SelectionFilter:

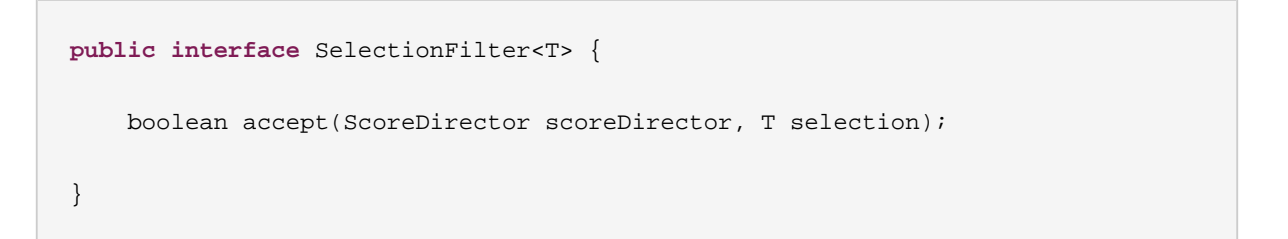

Implement the method accept to return false on a discarded selection. Unaccepted moves will not be selected and will therefore never have their method doMove called.

```
public class DifferentCourseSwapMoveFilter implements SelectionFilter<SwapMove> {
   public boolean accept(ScoreDirector scoreDirector, SwapMove move) {
       Lecture leftLecture = (Lecture) move.getLeftEntity();
       Lecture rightLecture = (Lecture) move.getRightEntity();
       return !leftLecture.getCourse().equals(rightLecture.getCourse());
    }
```
}

Apply the filter on the lowest level possible. In most cases, you 'll need to know both the entity and the value involved and you'll have to apply a filterClass on the moveSelector:

```
 <swapMoveSelector>
```

```
ner.examples.curriculumcourse.solver.move.DifferentCourseSwapMoveFilter</
               filterClass>
                    </swapMoveSelector>
```
But if possible, apply it on a lower levels, such as a filterClass on the entitySelector or valueSelector:

```
 <changeMoveSelector>
   <entitySelector>
     <filterClass>...EntityFilter</filterClass>
   </entitySelector>
 </changeMoveSelector>
```
You can configure multiple filterClass elements on a single selector.

### <span id="page-187-0"></span>**7.6.5. Sorted selection**

Sorted selection can happen on any Selector in the selector tree, including any MoveSelector, EntitySelector or ValueSelector. It does not work with cacheType JUST\_IN\_TIME and it only works with selectionOrder SORTED.

It's mostly used in construction heuristics.

**Note**

If the choosen construction heuristic implies sorting, for example FIRST\_FIT\_DECREASING implies that the EntitySelector is sorted, there is no need to explicitly configure a Selector with sorting. If you do explicitely configure the Selector, it overwrites the default settings of that construction heuristic.

#### **7.6.5.1. Sorted selection by SorterManner**

Some selector types implement a sorterManner out of the box:

• EntitySelector supports:

• DECREASING\_DIFFICULTY: Sorts the planning entities according to decreasing [planning entity](#page-85-0) [difficulty](#page-85-0). Requires that planning entity difficulty is annotated on the domain model.

```
 <entitySelector>
  <cacheType>PHASE</cacheType>
  <selectionOrder>SORTED</selectionOrder>
  <sorterManner>DECREASING_DIFFICULTY</sorterManner>
 </entitySelector>
```
- ValueSelector supports:
	- INCREASING STRENGTH: Sorts the [planning value](#page-91-0)s according to increasing planning value [strength](#page-91-0). Requires that planning value strength is annotated on the domain model.

```
 <valueSelector>
  <cacheType>PHASE</cacheType>
  <selectionOrder>SORTED</selectionOrder>
   <sorterManner>INCREASING_STRENGTH</sorterManner>
 </valueSelector>
```
#### **7.6.5.2. Sorted selection by Comparator**

An easy way to sort a selector is with a plain old Comparator:

```
public class CloudProcessDifficultyComparator implements Comparator<CloudProcess> {
   public int compare(CloudProcess a, CloudProcess b) {
        return new CompareToBuilder()
              .append(a.getRequiredMultiplicand(), b.getRequiredMultiplicand())
                .append(a.getId(), b.getId())
                .toComparison();
    }
}
```
You 'll also need to configure it (unless it's annotated on the domain model and automatically applied by the optimization algorithm):

```
 <entitySelector>
       <cacheType>PHASE</cacheType>
       <selectionOrder>SORTED</selectionOrder>
                    <sorterComparatorClass>...CloudProcessDifficultyComparator</
sorterComparatorClass>
```

```
 <sorterOrder>DESCENDING</sorterOrder>
 </entitySelector>
```
#### **7.6.5.3. Sorted selection by SelectionSorterWeightFactory**

If you need the entire solution to sort a Selector, use a SelectionSorterWeightFactory instead:

```
public interface SelectionSorterWeightFactory<Sol extends Solution, T> {
```
Comparable createSorterWeight(Sol solution, T selection);

```
}
```

```
public class QueenDifficultyWeightFactory implements SelectionSorterWeightFactory<NQueens, Queen
    public Comparable createSorterWeight(NQueens nQueens, Queen queen) {
        int distanceFromMiddle = calculateDistanceFromMiddle(nQueens.getN(), queen.getColumnInd
        return new QueenDifficultyWeight(queen, distanceFromMiddle);
    }
    // ...
   public static class QueenDifficultyWeight implements Comparable<QueenDifficultyWeight> {
        private final Queen queen;
        private final int distanceFromMiddle;
        public QueenDifficultyWeight(Queen queen, int distanceFromMiddle) {
            this.queen = queen;
            this.distanceFromMiddle = distanceFromMiddle;
        }
        public int compareTo(QueenDifficultyWeight other) {
            return new CompareToBuilder()
                // The more difficult queens have a lower distance to the middle
                       .append(other.distanceFromMiddle, distanceFromMiddle) //
 Decreasing
                    // Tie breaker
                  .append(queen.getColumnIndex(), other.queen.getColumnIndex())
                    .toComparison();
        }
    }
```
You 'll also need to configure it (unless it's annotated on the domain model and automatically applied by the optimization algorithm):

```
 <entitySelector>
       <cacheType>PHASE</cacheType>
       <selectionOrder>SORTED</selectionOrder>
                     <sorterWeightFactoryClass>...QueenDifficultyWeightFactory</
sorterWeightFactoryClass>
       <sorterOrder>DESCENDING</sorterOrder>
     </entitySelector>
```
#### **7.6.5.4. Sorted selection by SelectionSorter**

Alternatively, you can also use the interface SelectionSorter directly:

```
public interface SelectionSorter<T> {
   void sort(ScoreDirector scoreDirector, List<T> selectionList);
}
```

```
 <entitySelector>
   <cacheType>PHASE</cacheType>
  <selectionOrder>SORTED</selectionOrder>
   <sorterClass>...MyEntitySorter</sorterClass>
 </entitySelector>
```
### <span id="page-190-0"></span>**7.6.6. Probabilistic selection**

Probabilistic selection can happen on any Selector in the selector tree, including any MoveSelector, EntitySelector or ValueSelector. It does not work with cacheType JUST\_IN\_TIME and it only works with selectionOrder PROBABILISTIC.

}

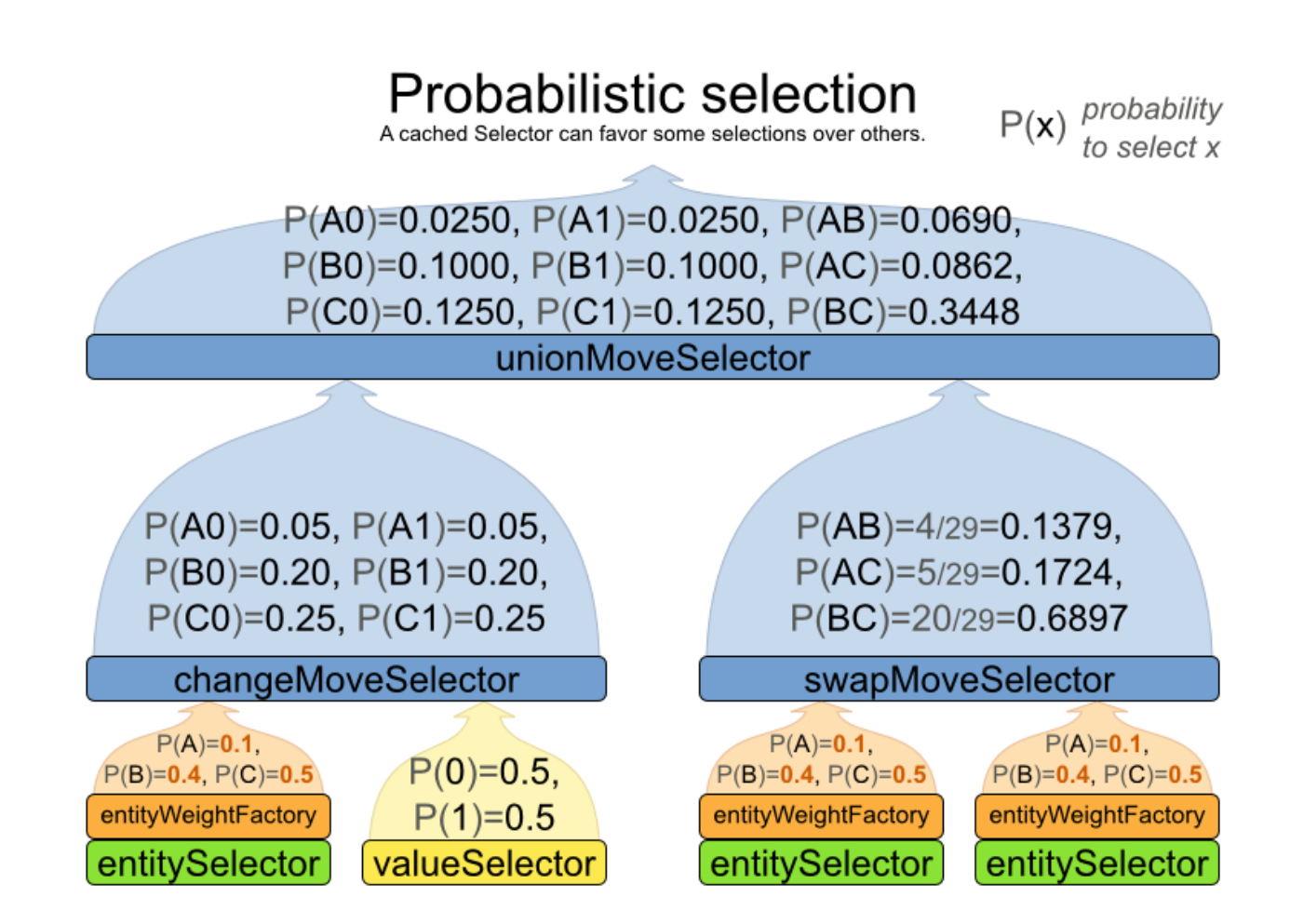

Each selection has a probability Weight, which determines the chance that's that selection will be selected:

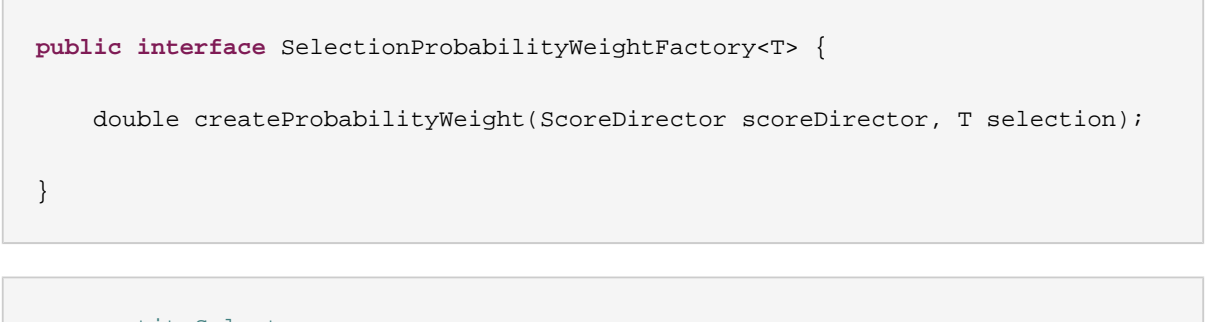

```
 <entitySelector>
       <cacheType>PHASE</cacheType>
       <selectionOrder>PROBABILISTIC</selectionOrder>
       <probabilityWeightFactoryClass>...MyEntityProbabilityWeightFactoryClass</
probabilityWeightFactoryClass>
     </entitySelector>
```
For example, if there are 3 entities: process A (probabilityWeight 2.0), process B (probabilityWeight 0.5) and process C (probabilityWeight 0.5), then process A will be selected 4 times more than B and C.

#### <span id="page-192-1"></span>**7.6.7. Limited selection**

Selecting all possible moves sometimes does not scale well enough, especially for construction heuristics (which don't support [acceptedCountLimit](#page-227-0)).

To limit the number of selected selection per step, apply a selectedCountLimit on the selector:

```
 <changeMoveSelector>
   <selectedCountLimit>100</selectedCountLimit>
 </changeMoveSelector>
```
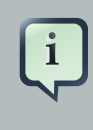

#### **Note**

To scale Local Search, setting [acceptedCountLimit](#page-227-0) is usually better than using selectedCountLimit.

# <span id="page-192-0"></span>**7.6.8. Mimic selection (record/replay)**

During mimic selection, 1 normal selector records its selection and 1 or multiple other special selectors replay that selection. The recording selector acts as a normal selector and supports all other configuration properties. A replaying selector mimics the recording selection and support no other configuration properties.

The recording selector needs an id. A replaying selector must reference a recorder's id with a mimicSelectorRef:

```
 <cartesianProductMoveSelector>
   <changeMoveSelector>
    <entitySelector id="entitySelector"/>
     <valueSelector>
       <variableName>period</variableName>
     </valueSelector>
   </changeMoveSelector>
   <changeMoveSelector>
     <entitySelector mimicSelectorRef="entitySelector"/>
     <valueSelector>
       <variableName>room</variableName>
     </valueSelector>
   </changeMoveSelector>
 </cartesianProductMoveSelector>
```
Mimic selection is usefull to create a composite move from 2 moves that affect the same entity.

## **7.6.9. Nearby selection**

With nearby selection, it is possible to increase the probability of selecting an entity or value which is nearby to the first entity being moved in that move.

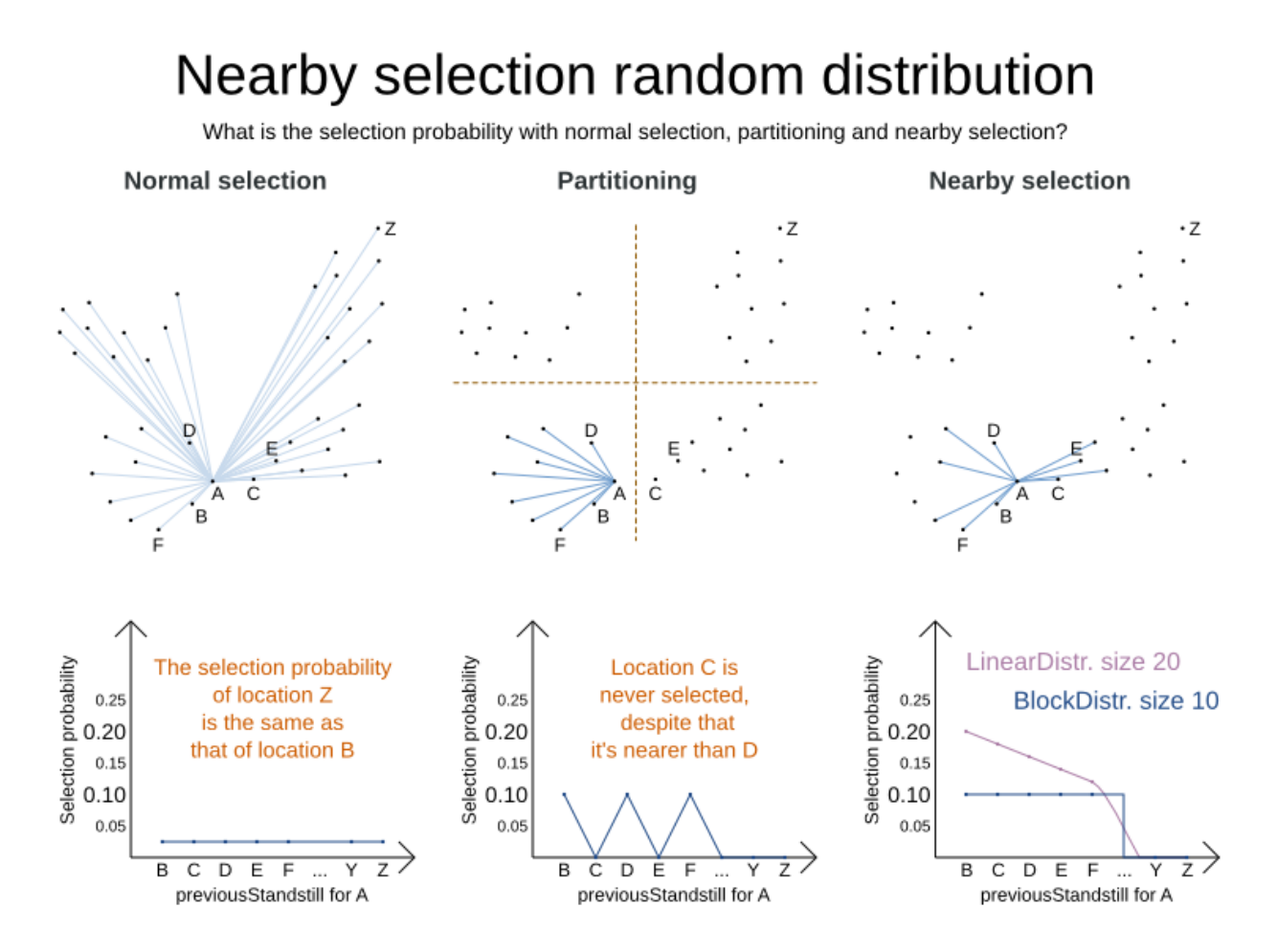

# **7.7. Custom moves**

# **7.7.1. Which move types might be missing in my implementation?**

To determine which move types might be missing in your implementation, run a [Benchmarker](#page-246-0) for a short amount of time and [configure it to write the best solutions to disk](#page-252-0). Take a look at such a best solution: it will likely be a local optima. Try to figure out if there's a move that could get out of that local optima faster.

If you find one, implement that course-grained move, mix it with the existing moves and benchmark it against the previous configurations to see if you want to keep it.

#### **7.7.2. Custom moves introduction**

Instead of reusing the generic Moves (such as ChangeMove) you can also implement your own Moves. Generic and custom MoveSelectors can be combined as desired.

A custom Move can be tailored to work to the advantage of your constraints. For example, in examination scheduling, changing the period of an exam A also changes te period of all the exams that need to coincide with exam A.

A custom Move is also slightly faster than a generic Move. However, it's far more work to implement and much harder to avoid bugs. After implementing a custom Move, make sure to turn on environmentMode FULL\_ASSERT to check for score corruptions.

#### **7.7.3. The interface Move**

Your custom moves must implement the Move interface:

```
public interface Move {
   boolean isMoveDoable(ScoreDirector scoreDirector);
   Move createUndoMove(ScoreDirector scoreDirector);
   void doMove(ScoreDirector scoreDirector);
   Collection<? extends Object> getPlanningEntities();
   Collection<? extends Object> getPlanningValues();
}
```
Let's take a look at the  $_{\text{Move}}$  implementation for 4 queens which moves a queen to a different row:

```
public class RowChangeMove extends AbstractMove {
   private Queen queen;
   private Row toRow;
   public RowChangeMove(Queen queen, Row toRow) {
        this.queen = queen;
        this.toRow = toRow;
    }
    // ... see below
}
```
An instance of RowChangeMove moves a queen from its current row to a different row.

Planner calls the doMove (ScoreDirector) method to do a move. The Move implementation must notify the ScoreDirector of any changes it make to planning entity's variables:

```
public void doMove(ScoreDirector scoreDirector) {
        scoreDirector.beforeVariableChanged(queen, "row"); // before changes
 are made to the queen.row
      queen.setRow(toRow);
       scoreDirector.afterVariableChanged(queen, "row"); // after changes are
 made to the queen.row
   }
```
You need to call the methods scoreDirector.beforeVariableChanged(Object, String) and scoreDirector.afterVariableChanged(Object, String) directly before and after modifying the entity.

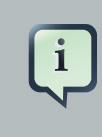

#### **Note**

You can alter multiple entities in a single move and effectively create a big move (also known as a coarse-grained move).

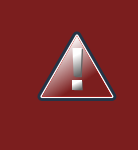

#### **Warning**

A Move can only change/add/remove planning entities, it must not change any of the problem facts.

Planner automatically filters out non doable moves by calling the isMoveDoable(ScoreDirector) method on a move. A non doable move is:

- A move that changes nothing on the current solution. For example, moving queen B0 to row 0 is not doable, because it is already there.
- A move that is impossible to do on the current solution. For example, moving queen B0 to row 10 is not doable because it would move it outside the board limits.

In the n queens example, a move which moves the queen from its current row to the same row isn't doable:

```
public boolean isMoveDoable(ScoreDirector scoreDirector) {
   return !ObjectUtils.equals(queen.getRow(), toRow);
}
```
Because we won't generate a move which can move a queen outside the board limits, we don't need to check it. A move that is currently not doable could become doable on the working Solution of a later step.

Each move has an undo move: a move (normally of the same type) which does the exact opposite. In the example above the undo move of C0 to C2 would be the move C2 to C0. An undo move is created from a Move, before the Move has been done on the current solution.

```
public Move createUndoMove(ScoreDirector scoreDirector) {
    return new RowChangeMove(queen, queen.getRow());
}
```
Notice that if C0 would have already been moved to C2, the undo move would create the move C2 to C2, instead of the move C2 to C0.

A solver phase might do and undo the same Move more than once. In fact, many solver phases will iteratively do an undo a number of moves to evaluate them, before selecting one of those and doing that move again (without undoing it this time).

A Move must implement the getPlanningEntities() and getPlanningValues() methods. They are used by entity tabu and value tabu respectively. When they are called, the  $M_{\text{ov}}$  has already been done.

```
public List<? extends Object> getPlanningEntities() {
    return Collections.singletonList(queen);
}
public Collection<? extends Object> getPlanningValues() {
    return Collections.singletonList(toRow);
}
```
If your Move changes multiple planning entities, return all of them in getPlanningEntities() and return all their values (to which they are changing) in getPlanningValues().

```
public Collection<? extends Object> getPlanningEntities() {
    return Arrays.asList(leftCloudProcess, rightCloudProcess);
}
public Collection<? extends Object> getPlanningValues() {
    return Arrays.asList(leftCloudProcess.getComputer(), rightCloudProcess.getComputer());
}
```
A Move must implement the equals() and hashCode() methods. 2 moves which make the same change on a solution, should be equal.

```
public boolean equals(Object o) {
    if (this == o) {
        return true;
    } else if (o instanceof RowChangeMove) {
        RowChangeMove other = (RowChangeMove) o;
        return new EqualsBuilder()
                .append(queen, other.queen)
                .append(toRow, other.toRow)
                .isEquals();
    } else {
        return false;
    }
}
public int hashCode() {
    return new HashCodeBuilder()
            .append(queen)
            .append(toRow)
            .toHashCode();
}
```
Notice that it checks if the other move is an instance of the same move type. This instanceof check is important because a move will be compared to a move with another move type if you're using more then 1 move type.

It's also recommended to implement the tostring() method as it allows you to read Planner's logging more easily:

```
public String toString() {
    return queen + " => " + toRow;
}
```
Now that we can implement a single custom Move, let's take a look at generating such custom moves.

#### **7.7.4. MoveListFactory: the easy way to generate custom moves**

The easiest way to generate custom moves is by implementing the interface MoveListFactory:

```
public interface MoveListFactory<S extends Solution> {
```

```
List<Move> createMoveList(S solution);
```
}

For example:

```
public class RowChangeMoveFactory implements MoveListFactory<NQueens> {
    public List<Move> createMoveList(NQueens nQueens) {
        List<Move> moveList = new ArrayList<Move>();
        for (Queen queen : nQueens.getQueenList()) {
            for (Row toRow : nQueens.getRowList()) {
                moveList.add(new RowChangeMove(queen, toRow));
            }
        }
        return moveList;
    }
}
```
Simple configuration (which can be nested in a unionMoveSelector just like any other MoveSelector):

```
 <moveListFactory>
```
rg.optaplanner.examples.nqueens.solver.move.factory.RowChangeMoveFactory</

moveListFactoryClass> </moveListFactory>

Advanced configuration:

```
 <moveListFactory>
  ... <!-- Normal moveSelector properties -->
```
rg.optaplanner.examples.nqueens.solver.move.factory.RowChangeMoveFactory</

```
moveListFactoryClass>
     </moveListFactory>
```
Because the MoveListFactory generates all moves at once in a List<Move>, it does not support cacheType JUST\_IN\_TIME. Therefore, moveListFactory uses cacheType STEP by default and it scales badly in memory footprint.

#### **7.7.5. MoveIteratorFactory: generate custom moves just in time**

Use this advanced form to generate custom moves by implementing the interface MoveIteratorFactory:

```
public interface MoveIteratorFactory {
   long getSize(ScoreDirector scoreDirector);
   Iterator<Move> createOriginalMoveIterator(ScoreDirector scoreDirector);
    Iterator<Move> createRandomMoveIterator(ScoreDirector scoreDirector, Random workingRandom);
}
```
The method getSize() must give an estimation of the size. It doesn't need to be correct. The method createOriginalMoveIterator is called if the selectionOrder is ORIGINAL or if it is cached. The method createRandomMoveIterator is called for selectionOrder RANDOM combined with cacheType JUST\_IN\_TIME.

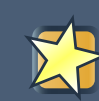

#### **Important**

Don't create a collection (list, array, map, set) of Moves when creating the Iterator<Move>: the whole purpose of MoveIteratorFactory over MoveListFactory is giving you the ability to create a Move just in time in the Iterator's method next().

Simple configuration (which can be nested in a unionMoveSelector just like any other MoveSelector):

```
 <moveIteratorFactory>
  <moveIteratorFactoryClass>...</moveIteratorFactoryClass>
 </moveIteratorFactory>
```
Advanced configuration:

```
 <moveIteratorFactory>
  ... <!-- Normal moveSelector properties -->
   <moveIteratorFactoryClass>...</moveIteratorFactoryClass>
 </moveIteratorFactory>
```
# **Chapter 8. Exhaustive search**

# **8.1. Overview**

Exact methods will always find the global optimum and recognize it too. That being said, they don't scale (not even beyond toy data sets) and are therefore mostly useless.

# <span id="page-200-0"></span>**8.2. Brute Force**

# **8.2.1. Algorithm description**

The Brute Force algorithm creates and evaluates every possible solution.

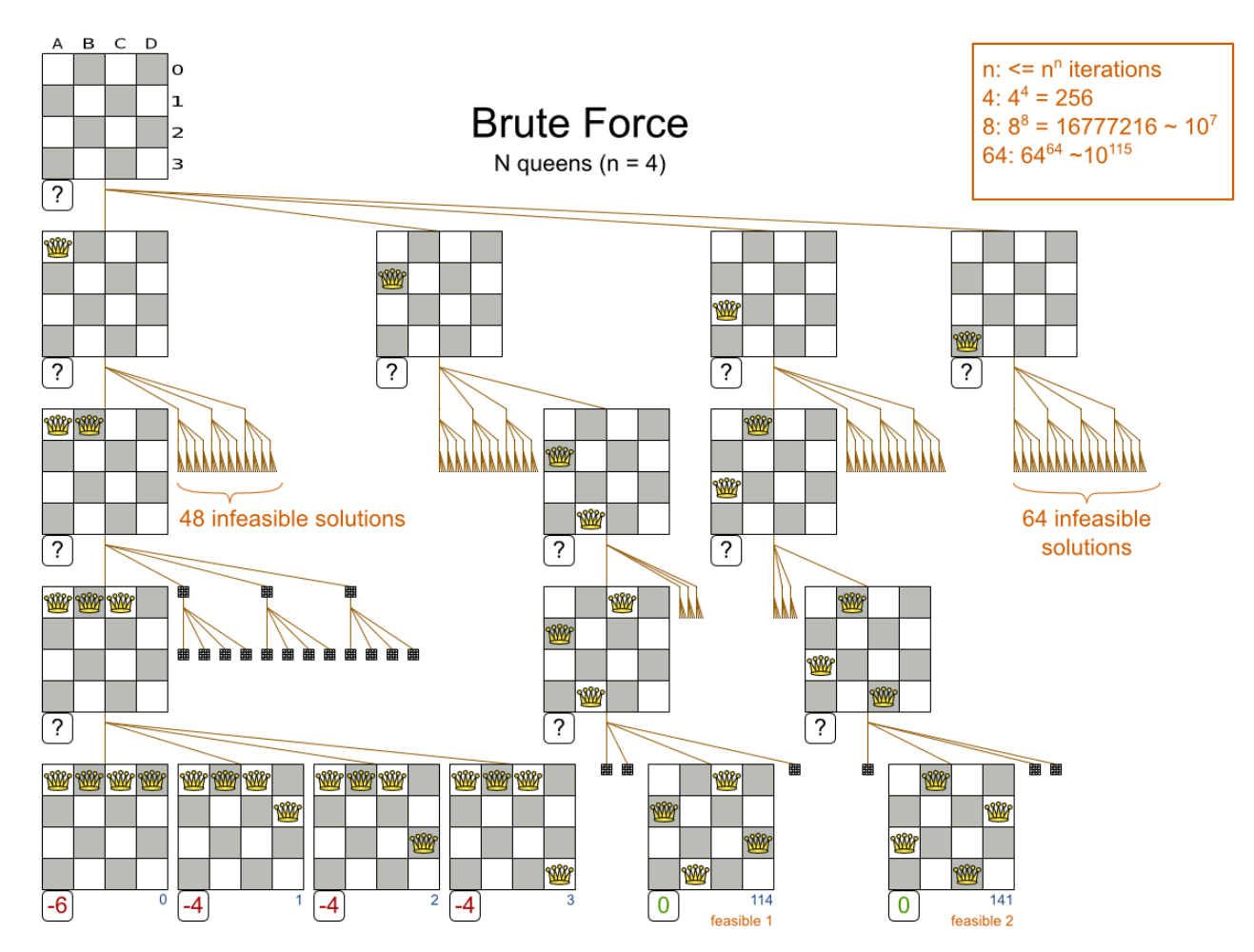

Notice that it creates a search tree that explodes exponentially as the problem size increases, so it hits a scalability wall.

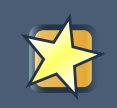

#### **Important**

**Brute Force is mostly unusable for a real-world problem due to time limitations**, as shown in [scalability of Exhaustive Search](#page-204-0).

# **8.2.2. Configuration**

Simplest configuration of Brute Force:

```
<solver>
   ...
   <exhaustiveSearch>
     <exhaustiveSearchType>BRUTE_FORCE</exhaustiveSearchType>
   </exhaustiveSearch>
</solver>
```
# **8.3. Branch And Bound**

# **8.3.1. Algorithm description**

Branch And Bound also explores nodes in an exponential search tree, but it investigates more promising nodes first and prunes away worthless nodes.

For each node, Branch And Bound calculates the optimistic bound: the best possible score to which that node can lead to. If the optimistic bound of a node is lower or equal to the global pessimistic bound, then it prunes away that node (including the entire branch of all its subnodes).

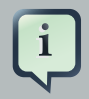

#### **Note**

Academic papers use the term lower bound instead of optimistic bound (and the term upper bound instead of pessimistic bound), because they minimize the score.

OptaPlanner maximizes the score (because it supports combining negative and positive constraints). Therefore, for clarity, OptaPlanner uses different terms, as it would be confusing to use the term lower bound for a bound which is always higher.

For example: at index 15, it can prune away all unvisited solutions with queen A on row 0, because none will be better than the solution of index 14 with a score of -1.

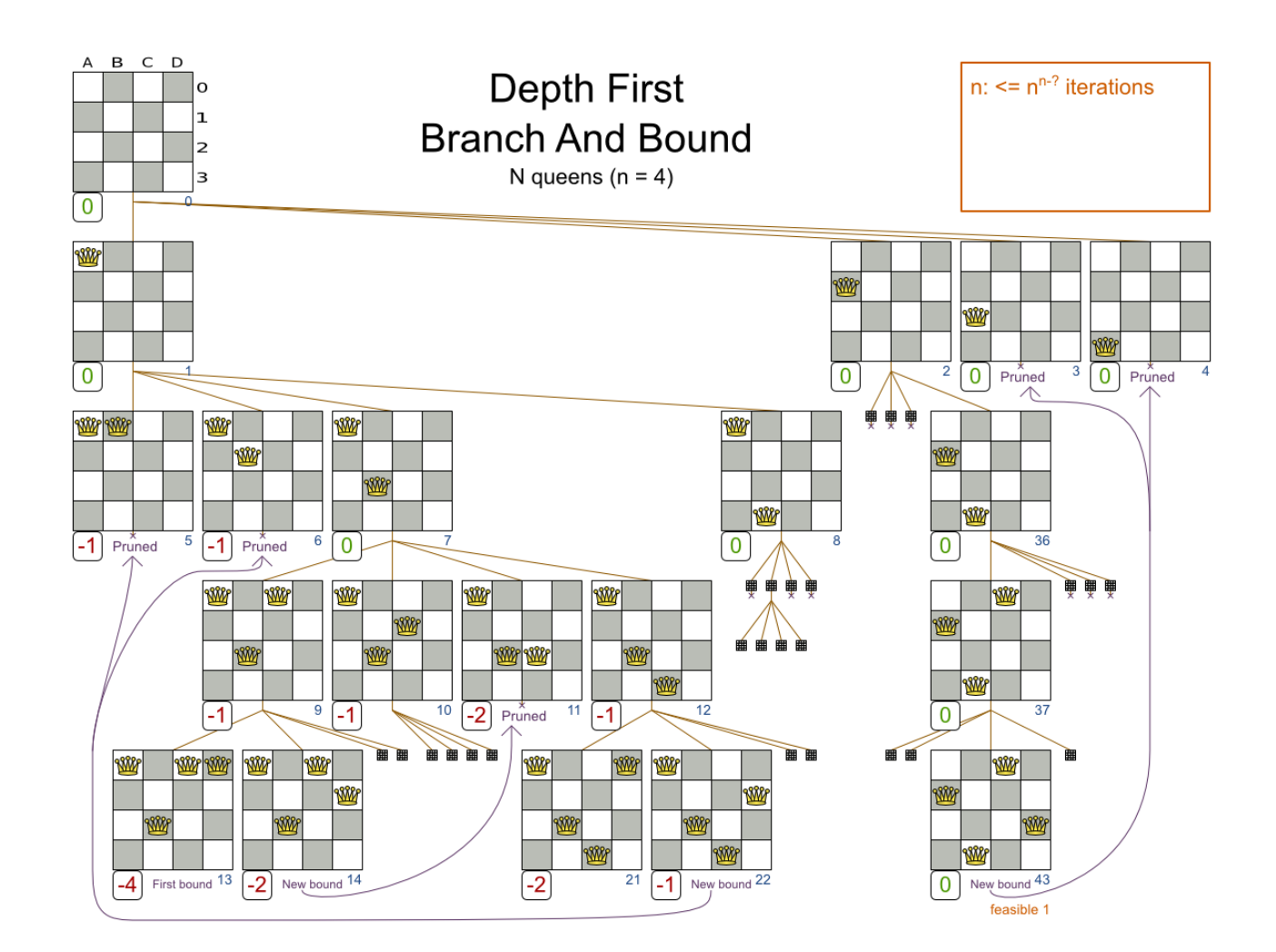

Notice that Branch And Bound (much like *[Brute Force](#page-200-0)*) creates a search tree that explodes exponentially as the problem size increases. So it hits the same scalability wall, only a little bit later.

#### **Important**

**Branch And Bound is mostly unusable for a real-world problem due to time limitations**, as shown in [scalability of Exhaustive Search](#page-204-0).

# **8.3.2. Configuration**

Simplest configuration of Branch And Bound:

```
<solver>
   ...
   <exhaustiveSearch>
     <exhaustiveSearchType>BRANCH_AND_BOUND</exhaustiveSearchType>
   </exhaustiveSearch>
```
#### </solver>

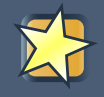

#### **Important**

For the pruning to work with the default ScoreBounder, the [InitializingScoreTrend](#page-138-0) should be set. Especially an [InitializingScoreTrend](#page-138-0) of ONLY\_DOWN (or at least has ONLY\_DOWN in the leading score levels) prunes a lot.

#### Advanced configuration:

```
 <exhaustiveSearch>
  <exhaustiveSearchType>BRANCH_AND_BOUND</exhaustiveSearchType>
  <nodeExplorationType>DEPTH_FIRST</nodeExplorationType>
  <entitySorterManner>DECREASING_DIFFICULTY_IF_AVAILABLE</entitySorterManner>
  <valueSorterManner>INCREASING_STRENGTH_IF_AVAILABLE</valueSorterManner>
 </exhaustiveSearch>
```
The nodeExplorationType options are:

• DEPTH\_FIRST (default): Explore deeper nodes first (and then a better score and then a better optimistic bound). Deeper nodes (especially leaf nodes) often improve the pessimistic bound. A better pessimistic bound allows pruning more nodes to reduce the search space.

```
 <exhaustiveSearch>
   <exhaustiveSearchType>BRANCH_AND_BOUND</exhaustiveSearchType>
  <nodeExplorationType>DEPTH_FIRST</nodeExplorationType>
 </exhaustiveSearch>
```
• BREADTH\_FIRST (not recommended): Explore nodes layer by layer (and then a better score and then a better optimistic bound). Scales terribly in memory (and usually in performance too).

```
 <exhaustiveSearch>
  <exhaustiveSearchType>BRANCH_AND_BOUND</exhaustiveSearchType>
   <nodeExplorationType>BREADTH_FIRST</nodeExplorationType>
 </exhaustiveSearch>
```
• SCORE\_FIRST: Explore nodes with a better score first (and then a better optimistic bound and then deeper nodes first). Might scale as terribly as BREADTH\_FIRST in some cases.

<exhaustiveSearch>

```
 <exhaustiveSearchType>BRANCH_AND_BOUND</exhaustiveSearchType>
   <nodeExplorationType>SCORE_FIRST</nodeExplorationType>
 </exhaustiveSearch>
```
• OPTIMISTIC\_BOUND\_FIRST: Explore nodes with a better optimistic bound first (and then a better score and then deeper nodes first). Might scale as terribly as BREADTH\_FIRST in some cases.

```
 <exhaustiveSearch>
   <exhaustiveSearchType>BRANCH_AND_BOUND</exhaustiveSearchType>
   <nodeExplorationType>OPTIMISTIC_BOUND_FIRST</nodeExplorationType>
 </exhaustiveSearch>
```
The entitySorterManner options are:

- DECREASING\_DIFFICULTY: Initialize the more difficult planning entities first. This usually increases pruning (and therefore improves scalability). Requires the model to support [planning](#page-85-0) [entity difficulty comparison](#page-85-0).
- DECREASING DIFFICULTY IF AVAILABLE (default): If the model supports [planning entity](#page-85-0) [difficulty comparison](#page-85-0), behave like DECREASING\_DIFFICULTY, else like NONE.
- NONE: Initialize the planning entities in original order.

The valueSorterManner options are:

- INCREASING\_STRENGTH: Evaluate the planning values in increasing strength. Requires the model to support [planning value strength comparison](#page-91-0).
- INCREASING STRENGTH\_IF\_AVAILABLE (default): If the model supports [planning value strength](#page-91-0) [comparison](#page-91-0), behave like INCREASING\_STRENGTH, else like NONE.
- DECREASING\_STRENGTH: Evaluate the planning values in descreasing strength. Requires the model to support [planning value strength comparison](#page-91-0).
- DECREASING STRENGTH\_IF\_AVAILABLE (default): If the model supports [planning value strength](#page-91-0) [comparison](#page-91-0), behave like DECREASING\_STRENGTH, else like NONE.
- <span id="page-204-0"></span>• NONE: Try the planning values in original order.

# **8.4. Scalability of Exhaustive Search**

Exhaustive Search variants suffer from 2 big scalability issues:

• They scale terribly memory wise.

• They scale horribly performance wise.

both hit a performance scalability wall. For example, on N queens it hits wall at a few dozen queens: Time spent summary (lower time is better) 1h1m40s  $1\mathrm{h}$ 58m20s 56m40s 55m 53m20s  $51m40s$ 50m33s321r

As shown in these time spent graphs from the [Benchmarker](#page-246-0), Brute Force and Branch And Bound

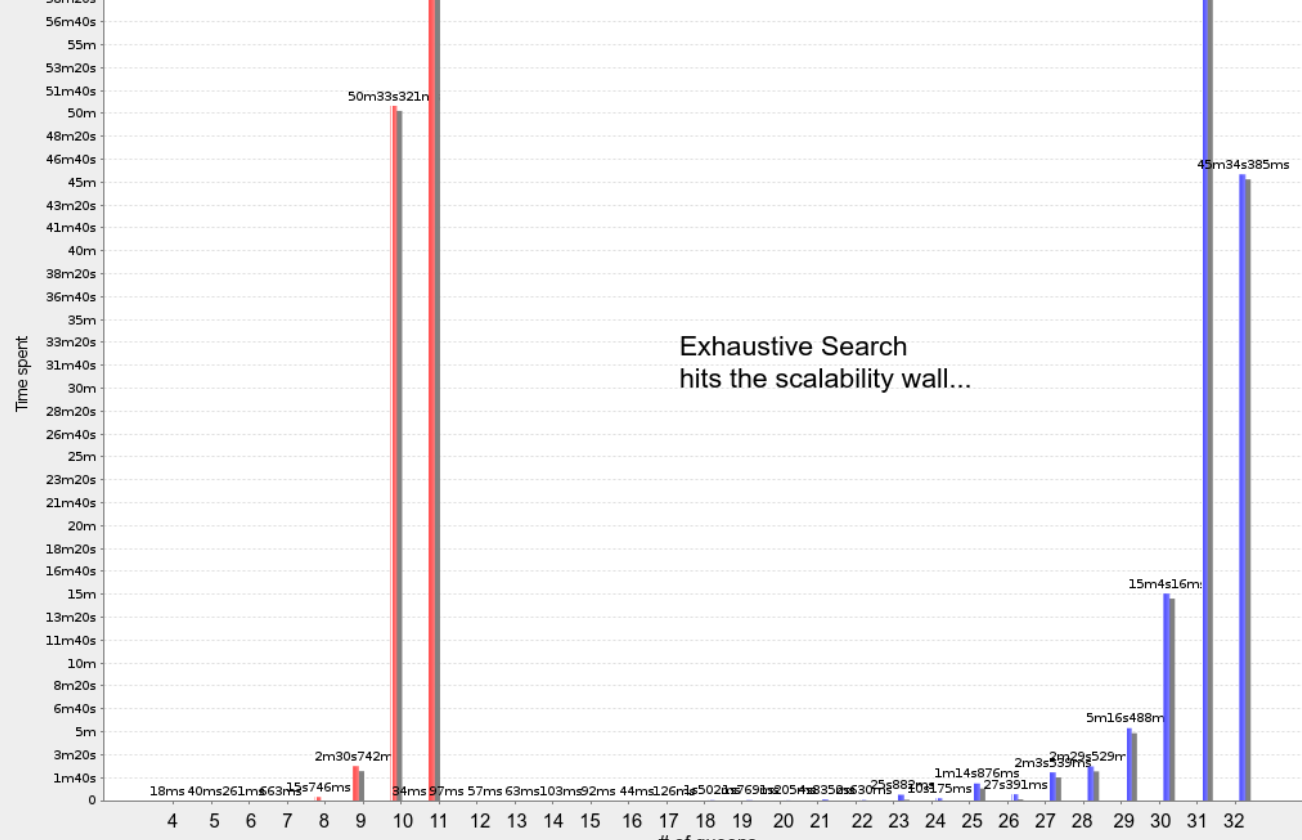

# of queens

Branch And Bound

In most use cases, such as Cloud Balancing, the wall appears out of thin air:

**Brute Force** 

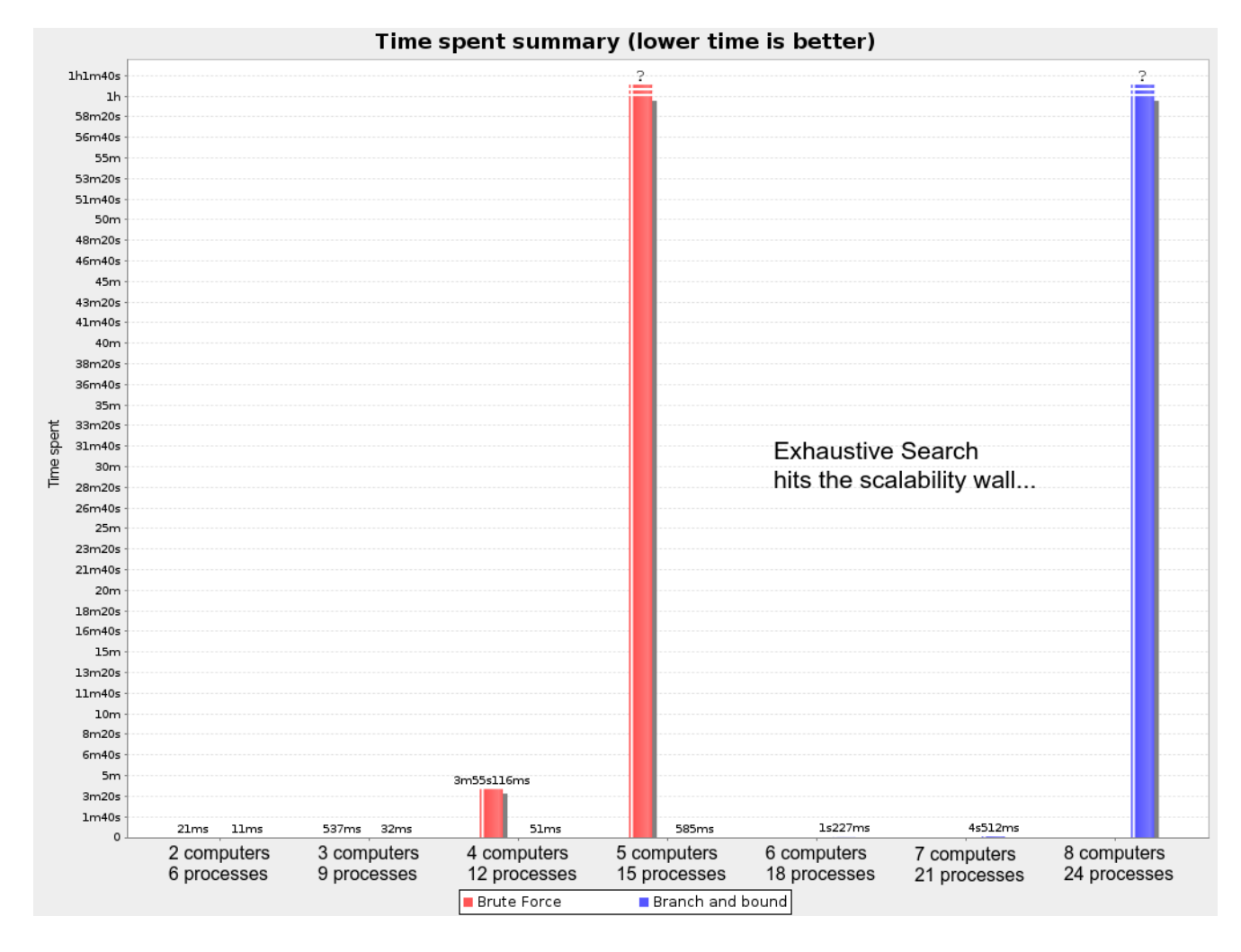

**Exhaustive Search hits this wall on small datasets already, so in production these optimizations algorithms are mostly useless.** Use Construction Heuristics with Local Search instead: those can handle thousands of queens/computers easily.

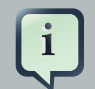

#### **Note**

Throwing hardware at these scalability issues has no noticeable impact. Newer and more hardware are just a drop in the ocean. Moore's law cannot win against the onslaught of a few more planning entities in the dataset.

# **Chapter 9. Construction heuristics**

# **9.1. Overview**

A construction heuristic builds a pretty good initial solution in a finite length of time. Its solution isn't always feasible, but it finds it fast so metaheuristics can finish the job.

Construction heuristics terminate automatically, so there's usually no need to configure a Termination on the construction heuristic phase specifically.

# <span id="page-208-0"></span>**9.2. First Fit**

# **9.2.1. Algorithm description**

The First Fit algorithm cycles through all the planning entities (in default order), initializing 1 planning entity at a time. It assigns the planning entity to the best available planning value, taking the already initialized planning entities into account. It terminates when all planning entities have been initialized. It never changes a planning entity after it has been assigned.

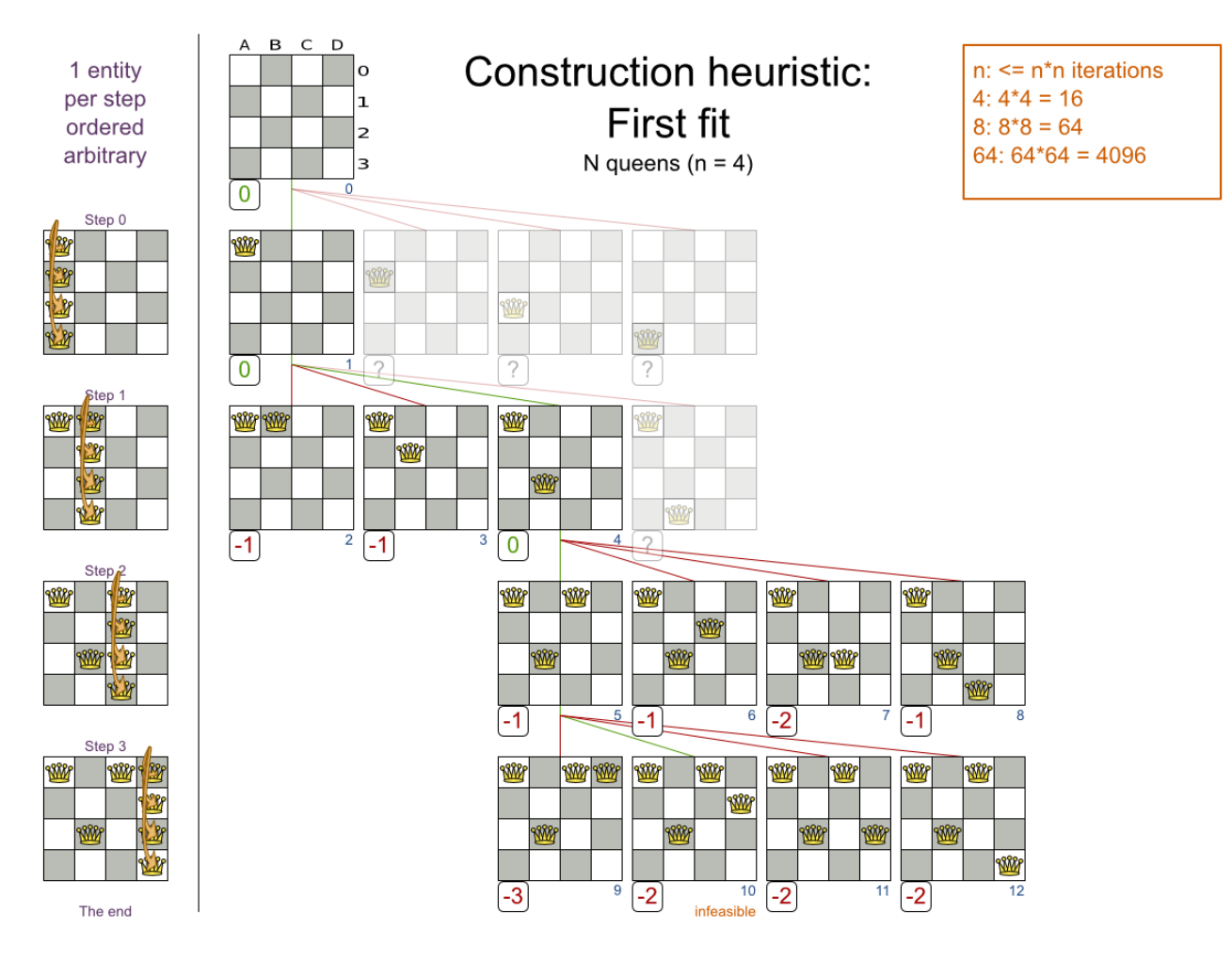

Notice that it starts with putting **Queen A** into row 0 (and never moving it later), which makes it impossible to reach the optimal solution. Suffixing this construction heuristic with metaheuristics can remedy that.

# **9.2.2. Configuration**

Configure this solver phase:

```
 <constructionHeuristic>
  <constructionHeuristicType>FIRST_FIT</constructionHeuristicType>
 </constructionHeuristic>
```
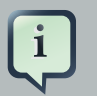

#### **Note**

If the [InitializingScoreTrend](#page-138-0) is ONLY\_DOWN, this algorithm is faster: for an entity, it picks the first move for which the score does not deteriorate the last step score, ignoring all subsequent moves.

<span id="page-209-0"></span>For advanced configuration, see [Allocate Entity From Queue](#page-212-0).

# **9.3. First Fit Decreasing**

### **9.3.1. Algorithm description**

Like First Fit, but assigns the more difficult planning entities first, because they are less likely to fit in the leftovers. So it sorts the planning entities on decreasing difficulty.

Requires the model to support [planning entity difficulty comparison](#page-85-0).

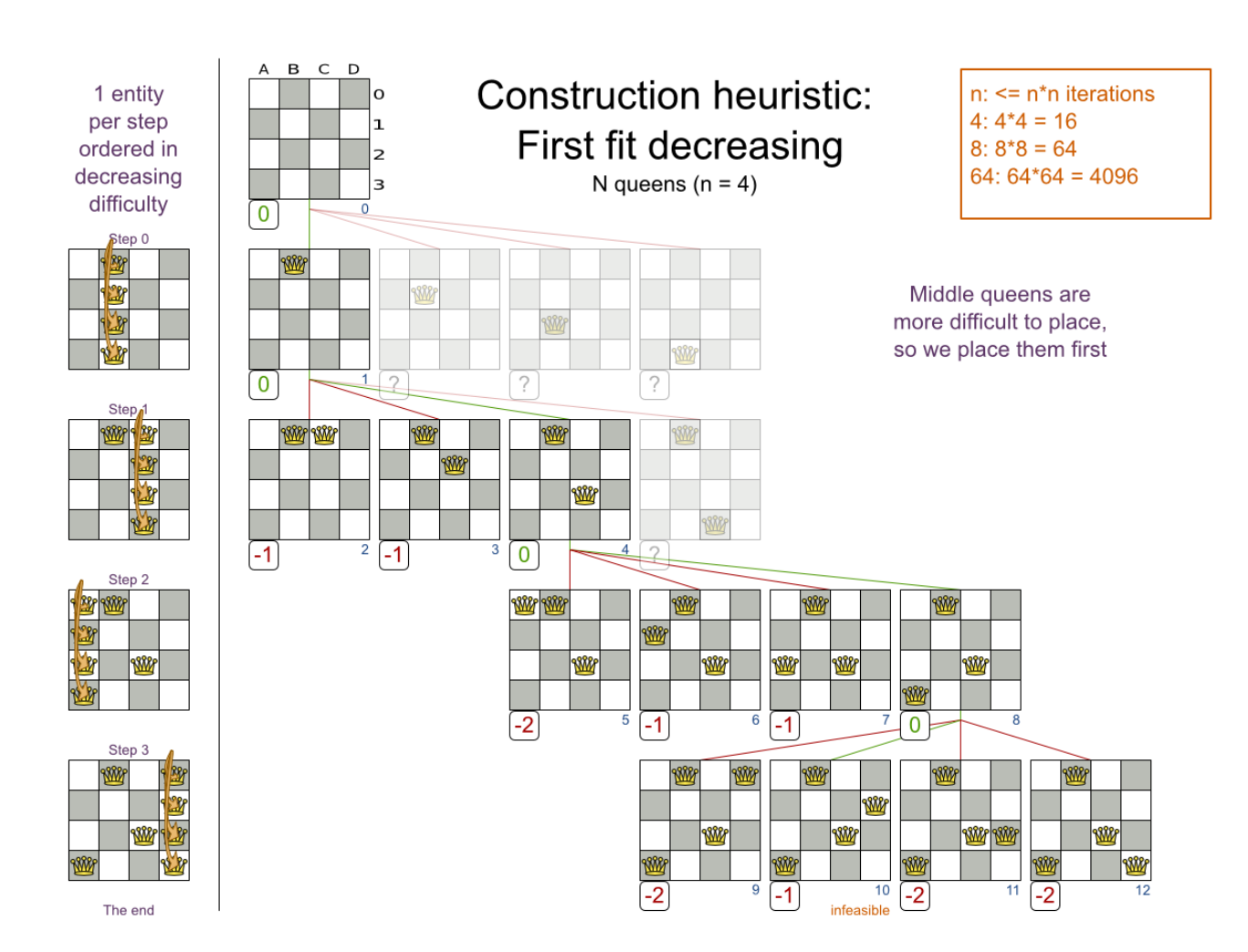

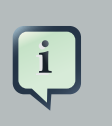

#### **Note**

One would expect that this algorithm has better results than First Fit. That's not always the case, but usually is.

# **9.3.2. Configuration**

Configure this solver phase:

```
 <constructionHeuristic>
  <constructionHeuristicType>FIRST_FIT_DECREASING</constructionHeuristicType>
 </constructionHeuristic>
```
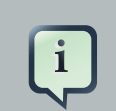

#### **Note**

If the [InitializingScoreTrend](#page-138-0) is ONLY\_DOWN, this algorithm is faster: for an entity, it picks the first move for which the score does not deteriorate the last step score, ignoring all subsequent moves.

<span id="page-211-0"></span>For advanced configuration, see [Allocate Entity From Queue](#page-212-0).

# **9.4. Weakest Fit**

#### **9.4.1. Algorithm description**

Like First Fit, but uses the weaker planning values first, because the strong planning values are more likely to be able to accommodate later planning entities. So it sorts the planning values on increasing strength.

Requires the model to support [planning value strength comparison](#page-91-0).

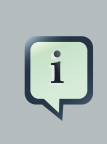

#### **Note**

Do not presume that this algorithm has better results than First Fit. That's often not the case.

# **9.4.2. Configuration**

Configure this solver phase:

```
 <constructionHeuristic>
  <constructionHeuristicType>WEAKEST_FIT</constructionHeuristicType>
 </constructionHeuristic>
```
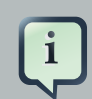

#### **Note**

If the [InitializingScoreTrend](#page-138-0) is ONLY\_DOWN, this algorithm is faster: for an entity, it picks the first move for which the score does not deteriorate the last step score, ignoring all subsequent moves.

For advanced configuration, see [Allocate Entity From Queue](#page-212-0).

# <span id="page-212-1"></span>**9.5. Weakest Fit Decreasing**

# **9.5.1. Algorithm description**

Combines First Fit Decreasing and Weakest Fit. So it sorts the planning entities on decreasing difficulty and the planning values on increasing strength.

Requires the model to support [planning entity difficulty comparison](#page-85-0) and [planning value strength](#page-91-0) [comparison](#page-91-0).

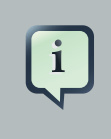

#### **Note**

Do not presume that this algorithm has better results than First Fit, First Fit Decreasing and Weakest Fit. That's often not the case.

# **9.5.2. Configuration**

Configure this solver phase:

```
 <constructionHeuristic>
```

```
 <constructionHeuristicType>WEAKEST_FIT_DECREASING</
```

```
constructionHeuristicType>
   </constructionHeuristic>
```
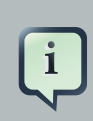

#### **Note**

If the *[InitializingScoreTrend](#page-138-0)* is  $ONLY_DOWN$ , this algorithm is faster: for an entity, it picks the first move for which the score does not deteriorate the last step score, ignoring all subsequent moves.

For advanced configuration, see [Allocate Entity From Queue](#page-212-0).

# <span id="page-212-0"></span>**9.6. Allocate Entity From Queue**

# **9.6.1. Algorithm description**

Allocate Entity From Queue is a versatile, generic form of [First Fit](#page-208-0), [First Fit Decreasing](#page-209-0), [Weakest](#page-211-0) [Fit](#page-211-0) and [Weakest Fit Decreasing](#page-212-1). It works like this:

- 1. Put all entities in a queue.
- 2. Assign the first entity (from that queue) to the best value.
- 3. Repeat until all entities are assigned.

# **9.6.2. Configuration**

Simple configuration:

```
 <constructionHeuristic>
                         <constructionHeuristicType>ALLOCATE_ENTITY_FROM_QUEUE</
constructionHeuristicType>
   </constructionHeuristic>
```
Verbose simple configuration:

```
 <constructionHeuristic>
                         <constructionHeuristicType>ALLOCATE_ENTITY_FROM_QUEUE</
constructionHeuristicType>
    <entitySorterManner>DECREASING_DIFFICULTY_IF_AVAILABLE</entitySorterManner>
     <valueSorterManner>INCREASING_STRENGTH_IF_AVAILABLE</valueSorterManner>
   </constructionHeuristic>
```
The entitySorterManner options are:

- DECREASING\_DIFFICULTY: Initialize the more difficult planning entities first. This usually increases pruning (and therefore improves scalability). Requires the model to support [planning](#page-85-0) [entity difficulty comparison](#page-85-0).
- DECREASING\_DIFFICULTY\_IF\_AVAILABLE (default): If the model supports [planning entity](#page-85-0) [difficulty comparison](#page-85-0), behave like DECREASING\_DIFFICULTY, else like NONE.
- NONE: Initialize the planning entities in original order.

The valueSorterManner options are:

- INCREASING\_STRENGTH: Evaluate the planning values in increasing strength. Requires the model to support [planning value strength comparison](#page-91-0).
- INCREASING\_STRENGTH\_IF\_AVAILABLE (default): If the model supports [planning value strength](#page-91-0) [comparison](#page-91-0), behave like INCREASING\_STRENGTH, else like NONE.
- DECREASING\_STRENGTH: Evaluate the planning values in descreasing strength. Requires the model to support [planning value strength comparison](#page-91-0).
- DECREASING\_STRENGTH\_IF\_AVAILABLE (default): If the model supports *[planning value strength](#page-91-0)* [comparison](#page-91-0), behave like DECREASING\_STRENGTH, else like NONE.
- NONE: Try the planning values in original order.

Advanced detailed configuration. For example, a Best Fit Decreasing configuration for a single entity class with a single variable:

```
 <constructionHeuristic>
  <queuedEntityPlacer>
    <entitySelector id="placerEntitySelector">
       <cacheType>PHASE</cacheType>
       <selectionOrder>SORTED</selectionOrder>
       <sorterManner>DECREASING_DIFFICULTY</sorterManner>
     </entitySelector>
    <changeMoveSelector>
       <entitySelector mimicSelectorRef="placerEntitySelector"/>
       <valueSelector>
        <cacheType>PHASE</cacheType>
         <selectionOrder>SORTED</selectionOrder>
         <sorterManner>INCREASING_STRENGTH</sorterManner>
       </valueSelector>
     </changeMoveSelector>
   </queuedEntityPlacer>
 </constructionHeuristic>
```
Per step, the QueuedEntityPlacer selects 1 uninitialized entity from the EntitySelector and applies the winning  $Move$  (out of all the moves for that entity generated by the  $Move \text{Selector}}$ ). The [mimic selection](#page-192-0) ensures that the winning  $_{\text{Move}}$  changes (only) the selected entity.

To customize the entity or value sorting, see [sorted selection](#page-187-0). Other Selector customization (such as *[filtering](#page-185-0)* and *[limiting](#page-192-1)*) is supported too.

#### **9.6.3. Multiple variables**

There are 2 ways to deal with multiple variables, depending on how their ChangeMoves are combined:

- Cartesian product of the ChangeMoves (default): All variables of the selected entity are assigned together. Has far better results (especially for timetabling use cases).
- Sequential ChangeMoves: One variable is assigned at a time. Scales much better, especially for 3 or more variables.

For example, presume a course scheduling example with 200 rooms and 40 periods.

This First Fit configuration for a single entity class with 2 variables, using a *[cartesian product](#page-178-0)* of their ChangeMoves, will select 8000 moves per entity:

```
 <constructionHeuristic>
   <queuedEntityPlacer>
    <entitySelector id="placerEntitySelector">
       <cacheType>PHASE</cacheType>
     </entitySelector>
     <cartesianProductMoveSelector>
```

```
 <changeMoveSelector>
         <entitySelector mimicSelectorRef="placerEntitySelector"/>
         <valueSelector>
           <variableName>room</variableName>
         </valueSelector>
       </changeMoveSelector>
       <changeMoveSelector>
         <entitySelector mimicSelectorRef="placerEntitySelector"/>
         <valueSelector>
           <variableName>period</variableName>
         </valueSelector>
       </changeMoveSelector>
     </cartesianProductMoveSelector>
   </queuedEntityPlacer>
   ...
 </constructionHeuristic>
```
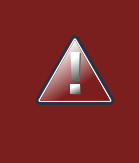

# **Warning**

With 3 variables of 1000 values each, a cartesian product selects 1000000000 values per entity, which will take far too long.

This First Fit configuration for a single entity class with 2 variables, using sequential ChangeMoves, will select 240 moves per entity:

```
 <constructionHeuristic>
    <queuedEntityPlacer>
      <entitySelector id="placerEntitySelector">
         <cacheType>PHASE</cacheType>
      </entitySelector>
      <changeMoveSelector>
         <entitySelector mimicSelectorRef="placerEntitySelector"/>
         <valueSelector>
           <variableName>period</variableName>
         </valueSelector>
      </changeMoveSelector>
       <changeMoveSelector>
         <entitySelector mimicSelectorRef="placerEntitySelector"/>
         <valueSelector>
           <variableName>room</variableName>
         </valueSelector>
       </changeMoveSelector>
     </queuedEntityPlacer>
 ...
   </constructionHeuristic>
```
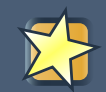

#### **Important**

Especially for sequential changeMoves, the order of the variables is important. In the example above, it's better to select the period first (instead of the other way around), because there are more hard constraints that do not involve the room (for example: no teacher should teach 2 lectures at the same time). Let the [Benchmarker](#page-246-0) guide you.

With 3 or more variables, it's possible to combine the cartesian product and sequential techniques:

```
 <constructionHeuristic>
   <queuedEntityPlacer>
     ...
     <cartesianProductMoveSelector>
       <changeMoveSelector>...</changeMoveSelector>
       <changeMoveSelector>...</changeMoveSelector>
     </cartesianProductMoveSelector>
     <changeMoveSelector>...</changeMoveSelector>
   </queuedEntityPlacer>
   ...
 </constructionHeuristic>
```
### **9.6.4. Multiple entity classes**

The easiest way to deal with multiple entity classes is to run a separate construction heuristic for each entity class:

```
 <constructionHeuristic>
  <queuedEntityPlacer>
     <entitySelector id="placerEntitySelector">
       <cacheType>PHASE</cacheType>
       <entityClass>...DogEntity</entityClass>
     </entitySelector>
     <changeMoveSelector>
       <entitySelector mimicSelectorRef="placerEntitySelector"/>
     </changeMoveSelector>
   </queuedEntityPlacer>
   ...
 </constructionHeuristic>
 <constructionHeuristic>
   <queuedEntityPlacer>
     <entitySelector id="placerEntitySelector">
       <cacheType>PHASE</cacheType>
       <entityClass>...CatEntity</entityClass>
```

```
 </entitySelector>
     <changeMoveSelector>
       <entitySelector mimicSelectorRef="placerEntitySelector"/>
     </changeMoveSelector>
  </queuedEntityPlacer>
   ...
 </constructionHeuristic>
```
#### **9.6.5. Pick early type**

There are several pick early types for Construction Heuristics:

• NEVER: Evaluate all the selected moves to initialize the variable(s). This is the default if the [InitializingScoreTrend](#page-138-0) is not ONLY\_DOWN.

```
 <constructionHeuristic>
   ...
  <forager>
    <pickEarlyType>NEVER</pickEarlyType>
   </forager>
 </constructionHeuristic>
```
• FIRST\_NON\_DETERIORATING\_SCORE: Initialize the variable(s) with the first move that doesn't deteriorate the score, ignore the remaining selected moves. This is the default if the [InitializingScoreTrend](#page-138-0) is ONLY\_DOWN.

```
 <constructionHeuristic>
   ...
   <forager>
    <pickEarlyType>FIRST_NON_DETERIORATING_SCORE</pickEarlyType>
   </forager>
 </constructionHeuristic>
```
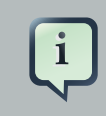

#### **Note**

If there are only negative constraints, but the [InitializingScoreTrend](#page-138-0) is strictly not ONLY\_DOWN, it can sometimes make sense to apply FIRST\_NON\_DETERIORATING\_SCORE. Use the [Benchmarker](#page-246-0) to decide if the score quality loss is worth the time gain.

• FIRST\_FEASIBLE\_SCORE: Initialize the variable(s) with the first move that has a feasible score.

```
 <constructionHeuristic>
   ...
  <forager>
    <pickEarlyType>FIRST_FEASIBLE_SCORE</pickEarlyType>
  </forager>
 </constructionHeuristic>
```
If the *[InitializingScoreTrend](#page-138-0)* is  $ONLY\_DOWN$ , use FIRST\_FEASIBLE\_SCORE\_OR\_NON\_DETERIORATING\_HARD instead, because that's faster without any disadvantages.

• FIRST\_FEASIBLE\_SCORE\_OR\_NON\_DETERIORATING\_HARD: Initialize the variable(s) with the first move that doesn't deteriorate the feasibility of the score any further.

```
 <constructionHeuristic>
     ...
     <forager>
               <pickEarlyType>FIRST_FEASIBLE_SCORE_OR_NON_DETERIORATING_HARD</
pickEarlyType>
     </forager>
   </constructionHeuristic>
```
# **9.7. Allocate To Value From Queue**

### **9.7.1. Algorithm description**

Allocate To Value From Queue is a versatile, generic form of Nearest Neighbour. It works like this:

- 1. Put all values in a round-robin queue.
- 2. Assign the best entity to the first value (from that queue).
- 3. Repeat until all entities are assigned.

#### **9.7.2. Configuration**

<span id="page-218-0"></span>Not yet implemented.

# **9.8. Cheapest Insertion**

#### **9.8.1. Algorithm description**

The Cheapest Insertion algorithm cycles through all the planning values for all the planning entities, initializing 1 planning entity at a time. It assigns a planning entity to the best available

planning value (out of all the planning entities and values), taking the already initialized planning entities into account. It terminates when all planning entities have been initialized. It never changes a planning entity after it has been assigned.

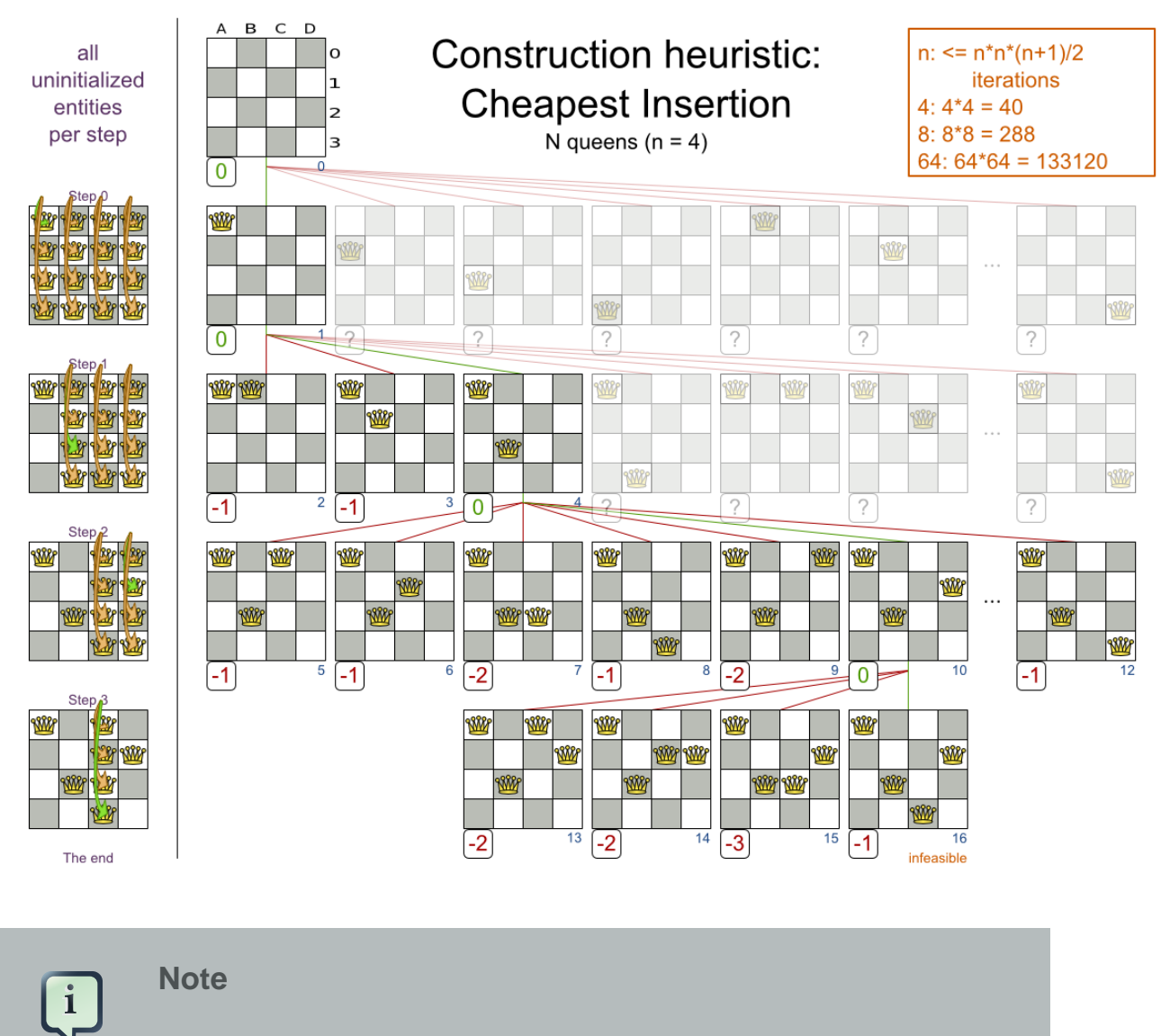

Cheapest Insertion scales considerably worse than First Fit, etc.

# **9.8.2. Configuration**

Simplest configuration of Cheapest Insertion:

```
 <constructionHeuristic>
   <constructionHeuristicType>CHEAPEST_INSERTION</constructionHeuristicType>
 </constructionHeuristic>
```
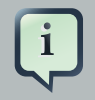

#### **Note**

If the [InitializingScoreTrend](#page-138-0) is ONLY\_DOWN, this algorithm is faster: for an entity, it picks the first move for which the score does not deteriorate the last step score, ignoring all subsequent moves.

For advanced configuration, see [Allocate from pool](#page-220-0).

# <span id="page-220-1"></span>**9.9. Regret Insertion**

#### **9.9.1. Algorithm description**

TODO

### **9.9.2. Configuration**

TODO Not implemented yet.

# <span id="page-220-0"></span>**9.10. Allocate From Pool**

# **9.10.1. Algorithm description**

Allocate From Pool is a versatile, generic form of *[Cheapest Insertion](#page-218-0)* and *[Regret Insertion](#page-220-1)*. It works like this:

- 1. Put all entity-value combinations in a pool.
- 2. Assign the best entity to best value.
- 3. Repeat until all entities are assigned.

### **9.10.2. Configuration**

TODO

# <span id="page-222-0"></span>**Chapter 10. Local search**

# **10.1. Overview**

Local Search starts from an initial solution and evolves that single solution into a mostly better and better solution. It uses a single search path of solutions, not a search tree. At each solution in this path it evaluates a number of moves on the solution and applies the most suitable move to take the step to the next solution. It does that for a high number of iterations until it's terminated (usually because its time has run out).

Local Search acts a lot like a human planner: it uses a single search path and moves facts around to find a good feasible solution. Therefore it's pretty natural to implement.

**Local Search usually needs to start from an initialized solution**, therefore it's usually required to configure a construction heuristic solver phase before it.

# **10.2. Local Search concepts**

# **10.2.1. Taking steps**

A step is the winning Move. The local search solver tries every move on the current solution and picks the best accepted move as the step:

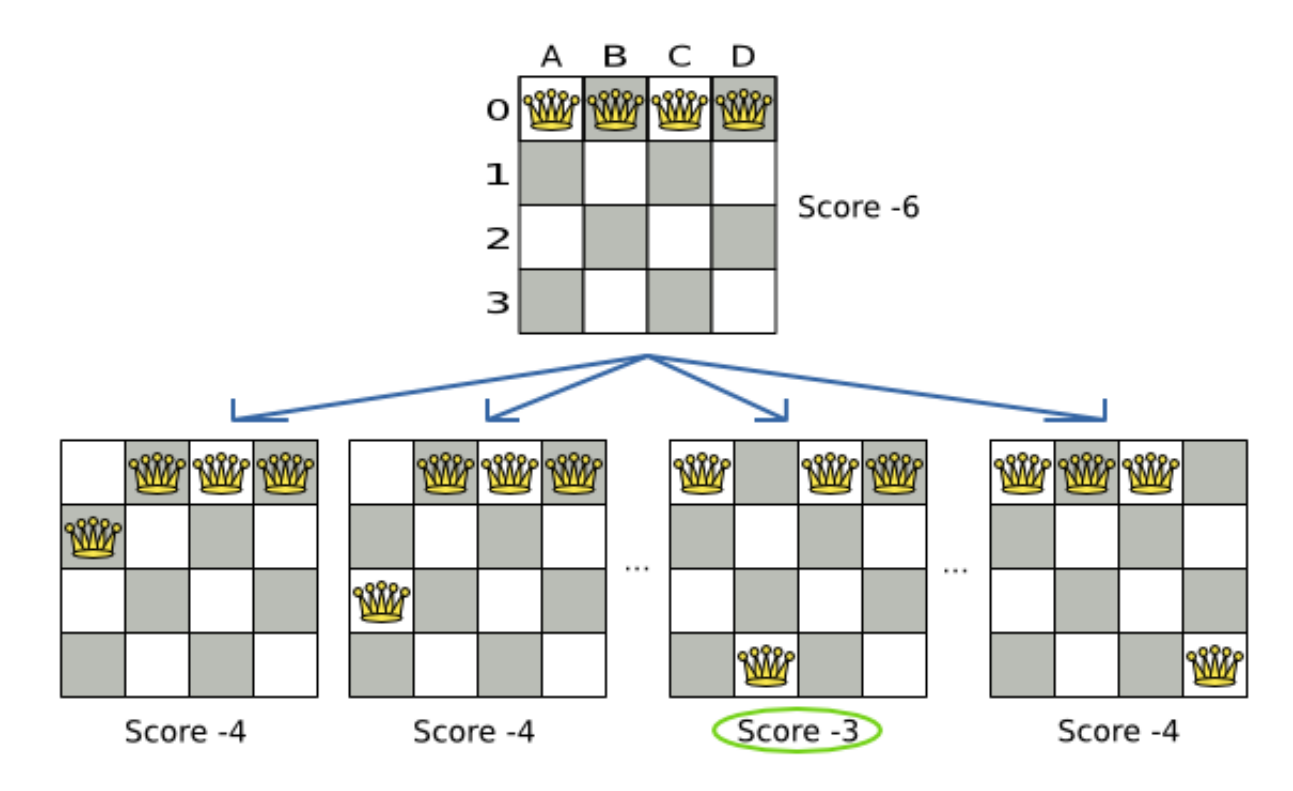

#### **Figure 10.1. Decide the next step at step 0 (4 queens example)**

Because the move B0 to B3 has the highest score  $(-3)$ , it is picked as the next step. If multiple moves have the same highest score, one is picked randomly, in this case B0 to B3. Note that C0 to C3 (not shown) could also have been picked because it also has the score -3.

The step is applied on the solution. From that new solution, the local search solver tries every move again, to decide the next step after that. It continually does this in a loop, and we get something like this:

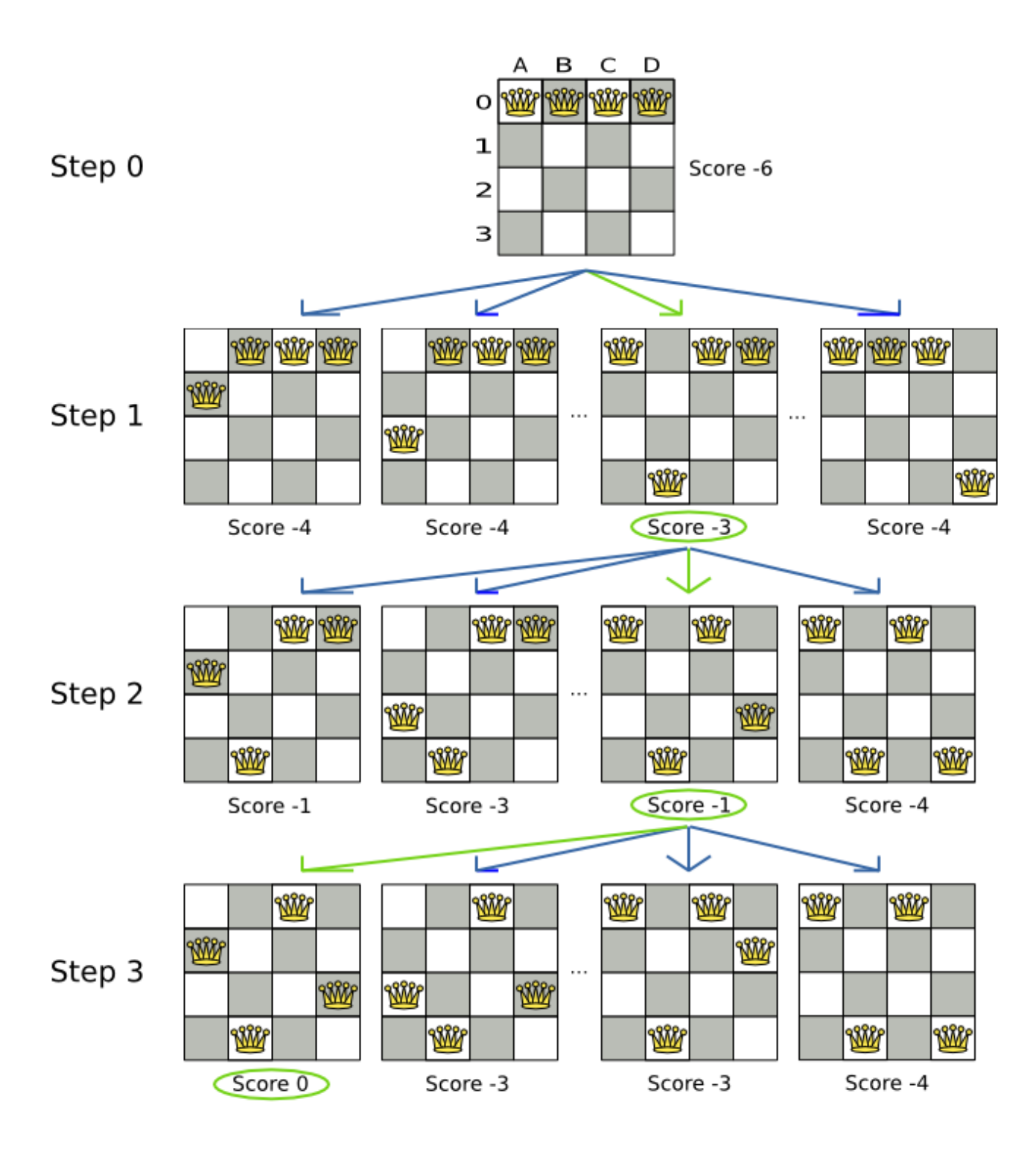

#### **Figure 10.2. All steps (4 queens example)**

Notice that the local search solver doesn't use a search tree, but a search path. The search path is highlighted by the green arrows. At each step it tries all possible moves, but unless it's the step, it doesn't investigate that solution further. This is one of the reasons why local search is very scalable.

As you can see, Local Search solves the 4 queens problem by starting with the starting solution and make the following steps sequentially:

1. B0 to B3

2. D0 to B2

3. A0 to B1

If we turn on debug logging for the category org.optaplanner, then those steps are shown into the log:

INFO Solving started: time spent (0), best score (-6), random (JDK with seed 0). DEBUG LS step (0), time spent (20), score (-3), new best score (-3), accepted/ selected move count (12/12), picked move (coll@row0 => row3). DEBUG LS step  $(1)$ , time spent  $(31)$ , score  $(-1)$ , new best score  $(-1)$ , accepted/ selected move count (12/12), picked move (col0@row0 => row1). DEBUG LS step (2), time spent (40), score (0), new best score (0), accepted/ selected move count (12/12), picked move (col3@row0 => row2). INFO Local Search phase (0) ended: step total (3), time spent (41), best score  $(0)$ . INFO Solving ended: time spent (41), best score (0), average calculate count per second (1780).

Notice that the logging uses the  $\text{toString}()$  method of the Move implementation:  $\text{coll}_{\text{grow}}$  => row3.

A naive Local Search configuration solves the 4 queens problem in 3 steps, by evaluating only 37 possible solutions (3 steps with 12 moves each + 1 starting solution), which is only fraction of all 256 possible solutions. It solves 16 queens in 31 steps, by evaluating only 7441 out of 18446744073709551616 possible solutions. Note: with construction heuristics it's even a lot more efficient.

#### **10.2.2. Deciding the next step**

The local search solver decides the next step with the aid of 3 configurable components:

- A MoveSelector which selects the possible moves of the current solution. See the chapter [move and neighborhood selection](#page-164-0).
- An Acceptor which filters out unacceptable moves.
- A Forager which gathers accepted moves and picks the next step from them.

The solver phase configuration looks like this:

<localSearch>

```
 <unionMoveSelector>
     ...
   </unionMoveSelector>
   <acceptor>
     ...
   </acceptor>
   <forager>
     ...
   </forager>
 </localSearch>
```
In the example below, the MoveSelector generated the moves shown with the blue lines, the Acceptor accepted all of them and the Forager picked the move B0 to B3.

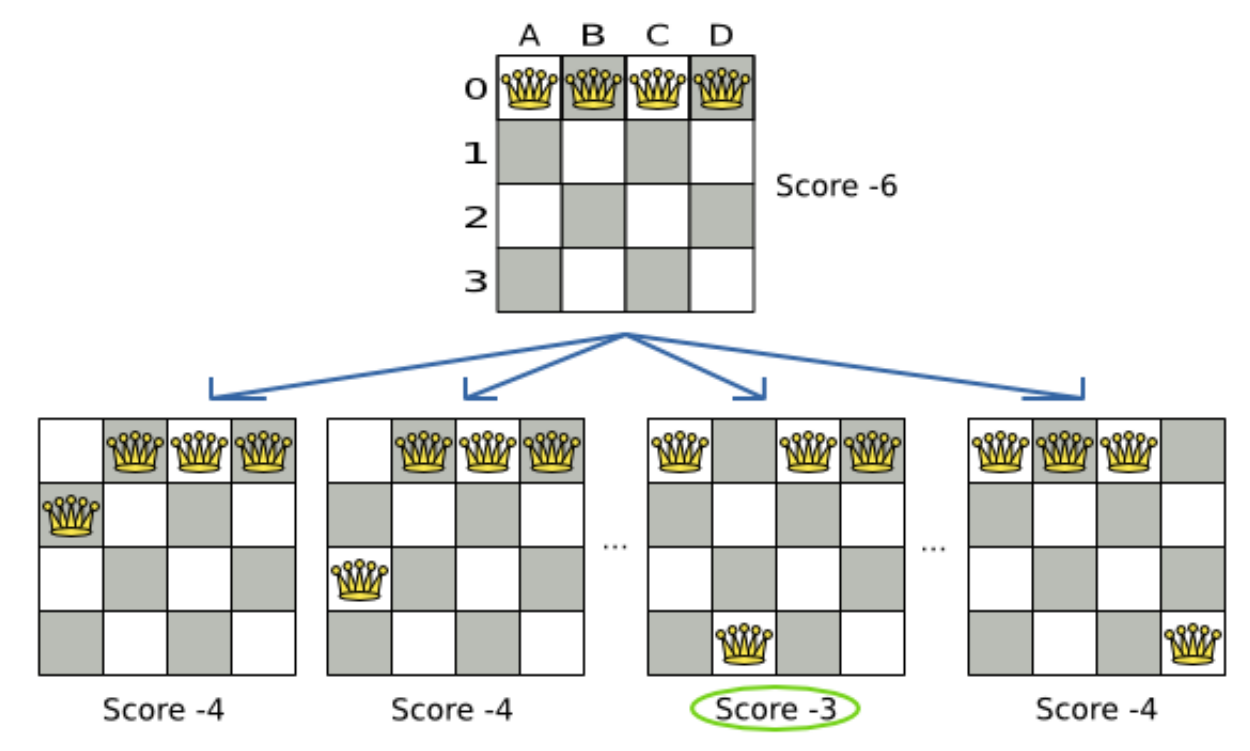

[Turn on](#page-111-0) trace logging to show the decision making in the log:

```
INFO Solver started: time spent (0), score (-6), new best score (-6), random
  (JDK with seed 0).
TRACE Move index (0) not doable, ignoring move (col0@row0 => row0).
TRACE Move index (1), score (-4), accepted (true), move (col0@row0 = row1).
TRACE Move index (2), score (-4), accepted (true), move (col0@row0 => row2).
TRACE Move index (3), score (-4), accepted (true), move (col0@row0 = > row3).
...
TRACE Move index (6), score (-3), accepted (true), move (coll@row0 = > row3).
...
TRACE Move index (9), score (-3), accepted (true), move (col2@row0 => row3).
...
```

```
TRACE Move index (12), score (-4), accepted (true), move (col3@row0
\Rightarrow row3).
DEBUG LS step (0), time spent (6), score (-3), new best score (-3), accepted/
selected move count (12/12), picked move (col1@row0 => row3).
...
```
Because the last solution can degrade (for example in Tabu Search), the  $Solveer$  remembers the best solution it has encountered through the entire search path. Each time the current solution is better than the last best solution, the current solution is cloned and referenced as the new best solution.

#### **10.2.3. Acceptor**

An Acceptor is used (together with a Forager) to active Tabu Search, Simulated Annealing, Late Acceptance, ... For each move it checks whether it is accepted or not.

By changing a few lines of configuration, you can easily switch from Tabu Search to Simulated Annealing or Late Acceptance and back.

You can implement your own Acceptor, but the build-in acceptors should suffice for most needs. You can also combine multiple acceptors.

#### **10.2.4. Forager**

A Forager gathers all accepted moves and picks the move which is the next step. Normally it picks the accepted move with the highest score. If several accepted moves have the highest score, one is picked randomly.

You can implement your own Forager, but the build-in forager should suffice for most needs.

#### **10.2.4.1. Accepted count limit**

When there are many possible moves, it becomes inefficient to evaluate all of them at every step. To evaluate only a random subset of all the moves, use:

• An acceptedCountLimit integer, which specifies how many accepted moves should be evaluated during each step. By default, all accepted moves are evaluated at every step.

```
 <forager>
   <acceptedCountLimit>1000</acceptedCountLimit>
 </forager>
```
Unlike the n queens problem, real world problems require the use of acceptedCountLimit. Start from an acceptedCountLimit that takes a step in less then 2 seconds. [Turn on INFO logging](#page-111-0) to see the step times. Use the [Benchmarker](#page-246-0) to tweak the value.

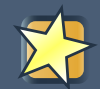

#### **Important**

With a low acceptedCountLimit it is recommended to avoid using selectionOrder SHUFFLED because the shuffling generates a random number for every element in the selector, taking up a lot of time, but only a few elements are actually selected.

#### **10.2.4.2. Pick early type**

A forager can pick a move early during a step, ignoring subsequent selected moves. There are 3 pick early types for Local Search:

• NEVER: A move is never picked early: all accepted moves are evaluated that the selection allows. This is the default.

```
 <forager>
   <pickEarlyType>NEVER</pickEarlyType>
 </forager>
```
• FIRST\_BEST\_SCORE\_IMPROVING: Pick the first accepted move that improves the best score. If none improve the best score, it behaves exactly like the pickEarlyType NEVER.

```
 <forager>
  <pickEarlyType>FIRST_BEST_SCORE_IMPROVING</pickEarlyType>
 </forager>
```
• FIRST\_LAST\_STEP\_SCORE\_IMPROVING: Pick the first accepted move that improves the last step score. If none improve the last step score, it behaves exactly like the pickEarlyType NEVER.

```
 <forager>
   <pickEarlyType>FIRST_LAST_STEP_SCORE_IMPROVING</pickEarlyType>
 </forager>
```
# **10.3. Hill Climbing (Simple Local Search)**

# **10.3.1. Algorithm description**

Hill Climbing tries all selected moves and then takes the best move, which is the move which leads to the solution with the highest score. That best move is called the step move. From that new solution, it again tries all selected moves and takes the best move and continues like that

iteratively. If multiple selected moves tie for the best move, one of them is randomly chosen as the best move.

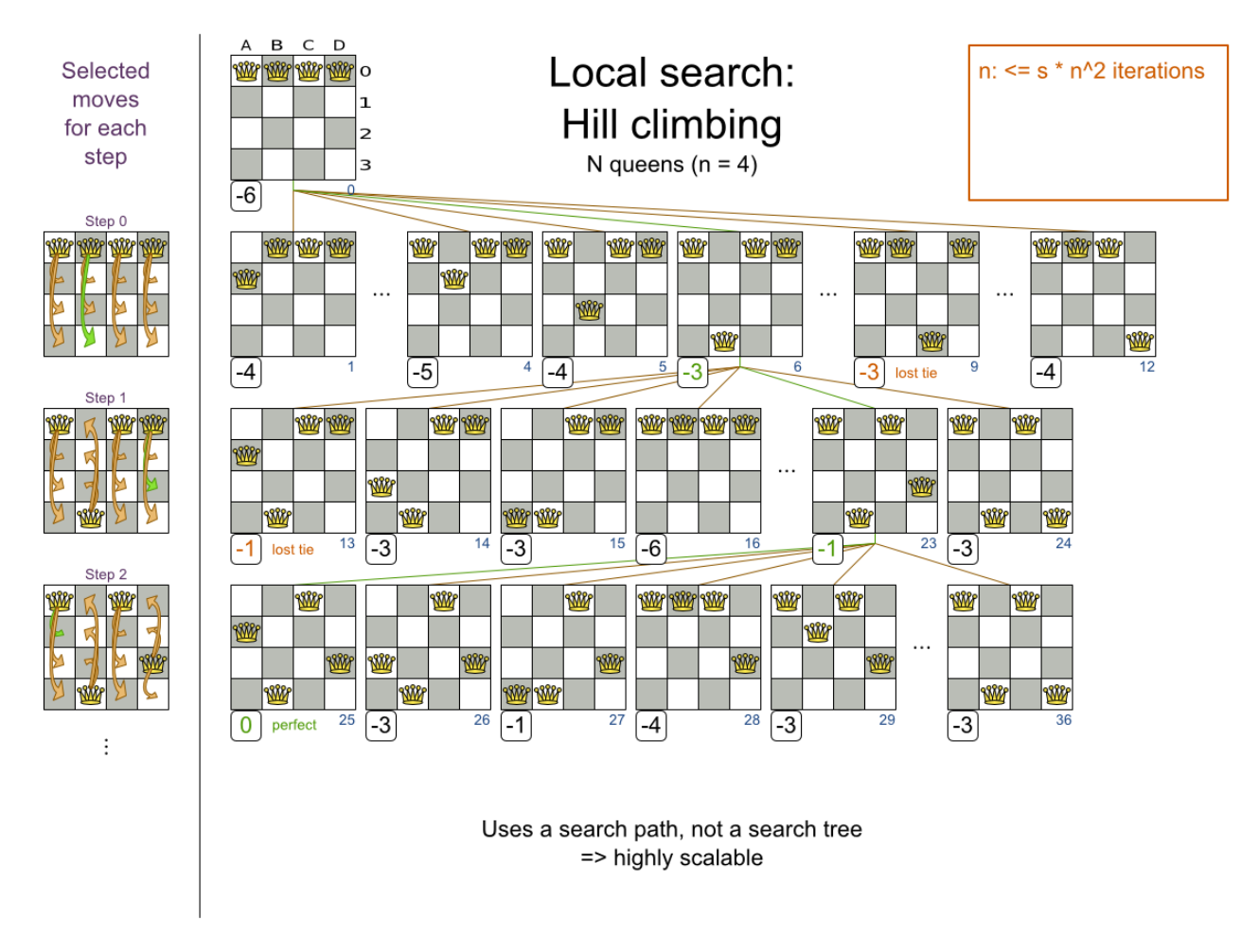

Notice that one a queen has moved, it can be moved again later. This is a good thing, because in an NP-complete problem it's impossible to predict what will be the optimal final value for a planning variable.

# **10.3.2. Getting stuck in local optima**

Hill Climbing always takes improving moves. This may seem like a good thing, but it's not: **Hill Climbing can easily get stuck in a local optimum.** This happens when it reaches a solution for which all the moves deteriorate the score. Even if it picks one of those moves, the next step might go back to the original solution and which case chasing it's own tail:

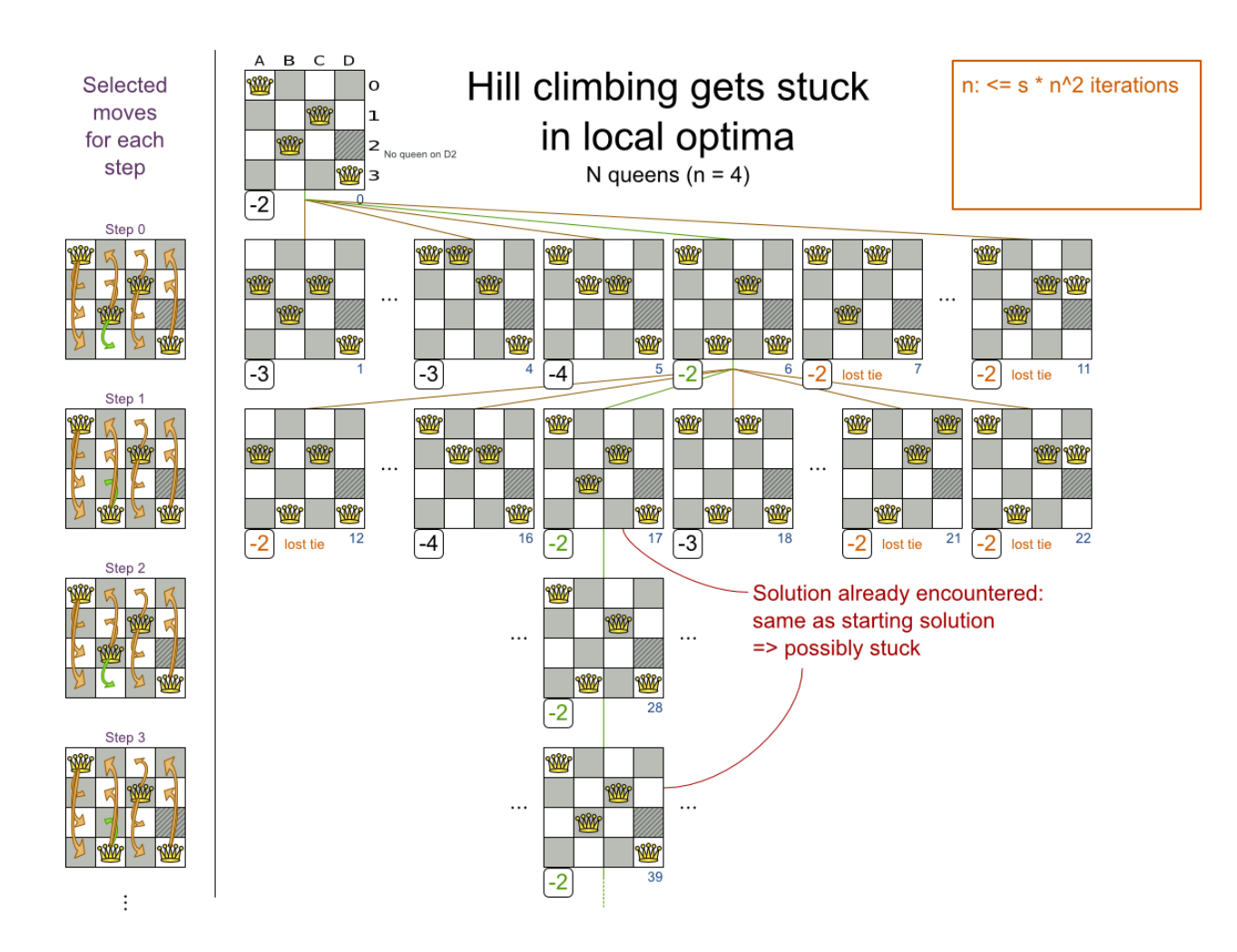

Improvements upon Hill Climbing (such as Tabu Search, Simulated Annealing and Late Acceptance) address the problem of being stuck in local optima. Therefore, it's recommend to never use Hill Climbing, unless you're absolutely sure there are no local optima in your planning problem.

# **10.3.3. Configuration**

Configure this solver phase:

```
 <localSearch>
   ...
   <acceptor>
     <acceptorType>HILL_CLIMBING</acceptorType>
   </acceptor>
   <forager>
     <acceptedCountLimit>1</acceptedCountLimit>
  </forager>
 </localSearch>
```
# <span id="page-231-0"></span>**10.4. Tabu Search**

# **10.4.1. Algorithm description**

Tabu Search works like Hill Climbing, but it maintains a tabu list to avoid getting stuck in local optima. The tabu list holds recently used objects that are taboo to use for now. Moves that involve an object in the tabu list, are not accepted. The tabu list objects can be anything related to the move, such as the planning entity, planning value, move, solution, ... Here's an example with entity tabu for 4 queens, so the queens are put in the tabu list:

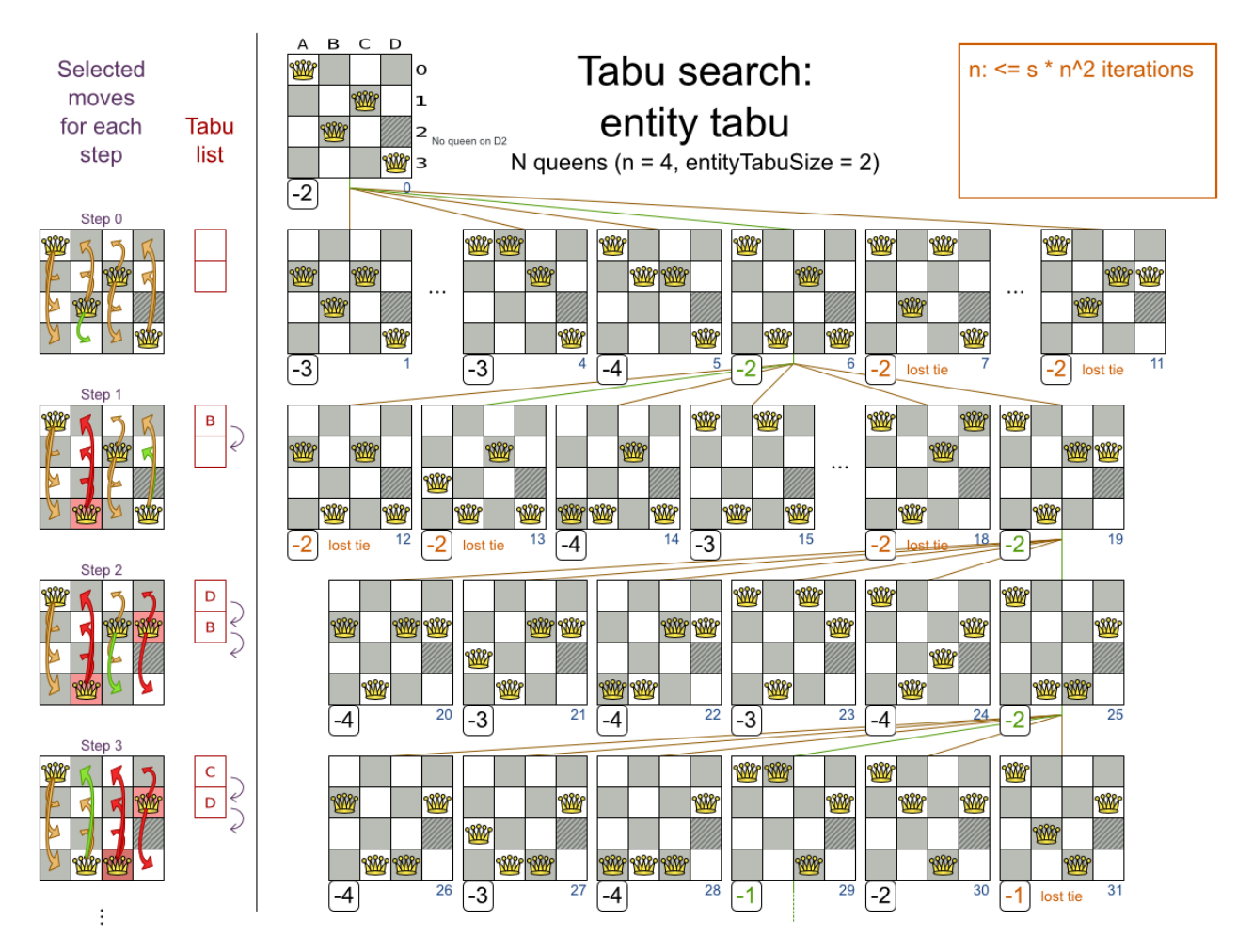

Scientific paper: Tabu Search - Part 1 and Part 2 by Fred Glover (1989 - 1990)

# **10.4.2. Configuration**

When Tabu Search takes steps it creates one or more tabu's. For a number of steps, it does not accept a move if that move breaks tabu. That number of steps is the tabu size.

```
 <localSearch>
 ...
```

```
 <acceptor>
    <entityTabuSize>7</entityTabuSize>
   </acceptor>
   <forager>
     <acceptedCountLimit>1000</acceptedCountLimit>
   </forager>
 </localSearch>
```
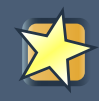

#### **Important**

A Tabu Search acceptor should be combined with a high acceptedCountLimit, such as 1000.

OptaPlanner implements several tabu types:

• Planning entity tabu makes the planning entities of recent steps tabu. For example, for N queens it makes the recently moved queens tabu. It's recommended to start with this tabu type.

```
 <acceptor>
   <entityTabuSize>7</entityTabuSize>
 </acceptor>
```
To avoid hard coding the tabu size, configure a tabu ratio, relative to the number of entities, for example 2%:

```
 <acceptor>
   <entityTabuRatio>0.02</entityTabuRatio>
 </acceptor>
```
• Planning value tabu makes the planning values of recent steps tabu. For example, for N queens it makes the recently moved to rows tabu.

```
 <acceptor>
   <valueTabuSize>7</valueTabuSize>
 </acceptor>
```
To avoid hard coding the tabu size, configure a tabu ratio, relative to the number of values, for example 2%:

<acceptor>

```
 <valueTabuRatio>0.02</valueTabuRatio>
 </acceptor>
```
• Move tabu makes recent steps tabu. It does not accept a move equal to one of those steps.

```
 <acceptor>
   <moveTabuSize>7</moveTabuSize>
 </acceptor>
```
• Undo move tabu makes the undo move of recent steps tabu.

```
 <acceptor>
  <undoMoveTabuSize>7</undoMoveTabuSize>
 </acceptor>
```
• Solution tabu makes recently visited solutions tabu. It does not accept a move that leads to one of those solutions. It requires that the solution implements equals() and hashCode() properly. If you can spare the memory, don't be cheap on the tabu size.

```
 <acceptor>
  <solutionTabuSize>1000</solutionTabuSize>
 </acceptor>
```
For non-trivial cases, it's usually useless because the [search space size](#page-148-0) makes it statistically almost impossible to reach the same solution twice.

You can even combine tabu types:

```
 <acceptor>
  <entityTabuSize>7</entityTabuSize>
  <valueTabuSize>3</valueTabuSize>
 </acceptor>
```
If you pick a too small tabu size, your solver can still get stuck in a local optimum. On the other hand, with the exception of solution tabu, if you pick a too large tabu size, your solver can get stuck by bouncing of the walls. Use the [Benchmarker](#page-246-0) to fine tweak your configuration.

# **10.5. Simulated Annealing**

# **10.5.1. Algorithm description**

Simulated Annealing evaluates only a few moves per step, so it steps quickly. In the classic implementation, the first accepted move is the winning step. A move is accepted if it doesn't decrease the score or - in case it does decrease the score - if passes a random check. The chance that a decreasing move passes the random check decreases relative to the size of the score decrement and the time the phase has been running (which is represented as the temperature).

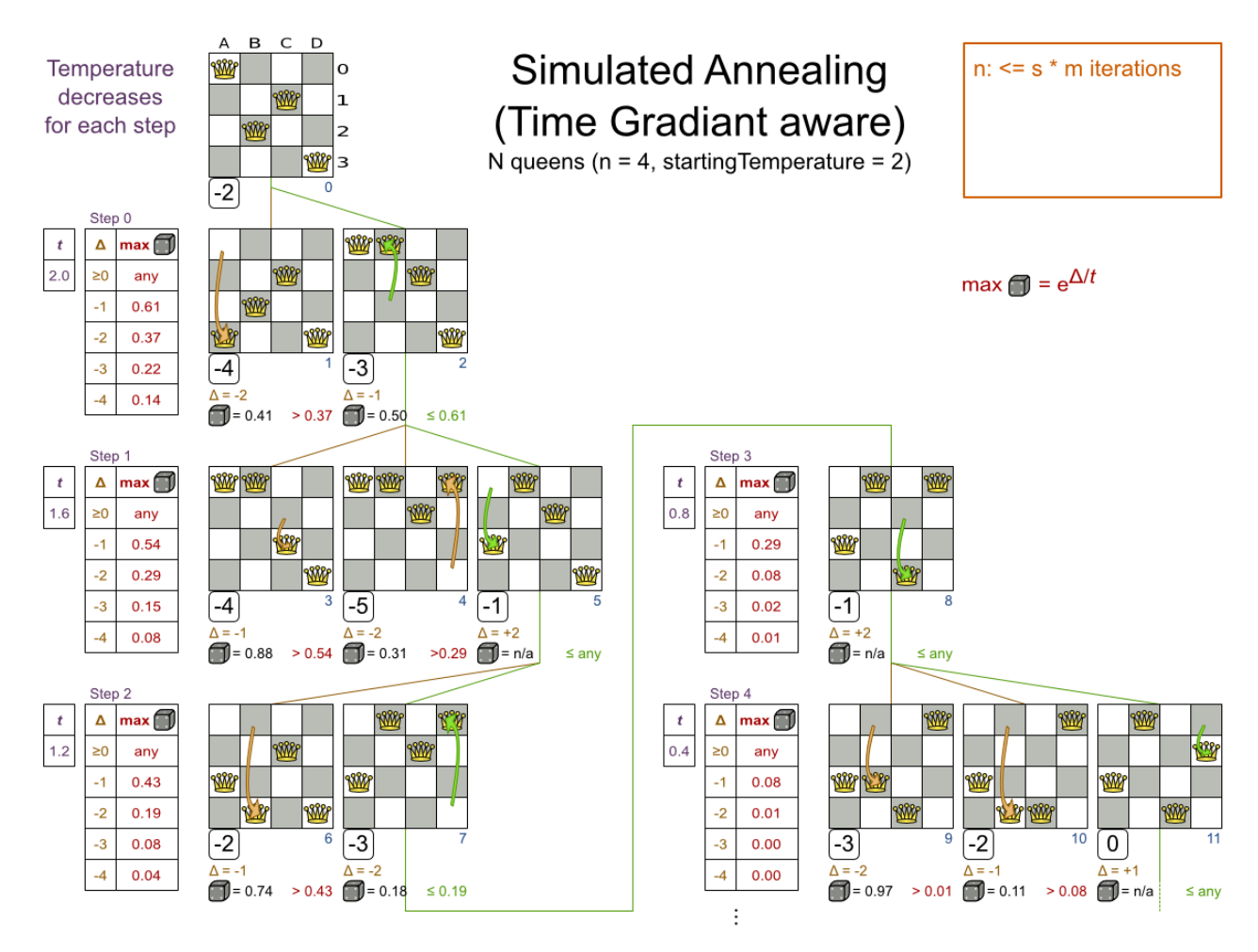

# **10.5.2. Configuration**

Simulated Annealing does not always pick the move with the highest score, neither does it evaluate many moves per step. At least at first. Instead, it gives non improving moves also a chance to be picked, depending on its score and the time gradient of the Termination. In the end, it gradually turns into Hill Climbing, only accepting improving moves.

Start with a simulatedAnnealingStartingTemperature set to the maximum score delta a single move can cause. Use the **[Benchmarker](#page-246-0)** to tweak the value.

```
 <localSearch>
     ...
     <acceptor>
                           <simulatedAnnealingStartingTemperature>2hard/100soft</
simulatedAnnealingStartingTemperature>
    </acceptor>
     <forager>
      <acceptedCountLimit>1</acceptedCountLimit>
     </forager>
   </localSearch>
```
Simulated Annealing should use a low acceptedCountLimit. The classic algorithm uses an acceptedCountLimit of 1, but often 4 performs better.

You can even combine it with a tabu acceptor at the same time. That gives Simulated Annealing salted with a bit of Tabu. Use a lower tabu size than in a pure Tabu Search configuration.

```
 <localSearch>
     ...
     <acceptor>
                           <simulatedAnnealingStartingTemperature>2hard/100soft</
simulatedAnnealingStartingTemperature>
      <entityTabuSize>5</entityTabuSize>
    </acceptor>
    <forager>
      <acceptedCountLimit>1</acceptedCountLimit>
     </forager>
   </localSearch>
```
# <span id="page-235-0"></span>**10.6. Late Acceptance**

### **10.6.1. Algorithm description**

Late Acceptance (also known as Late Acceptance Hill Climbing) also evaluates only a few moves per step. A move is accepted if does not decrease the score, or if it leads to a score that is at least the late score (which is the winning score of a fixed number of steps ago).

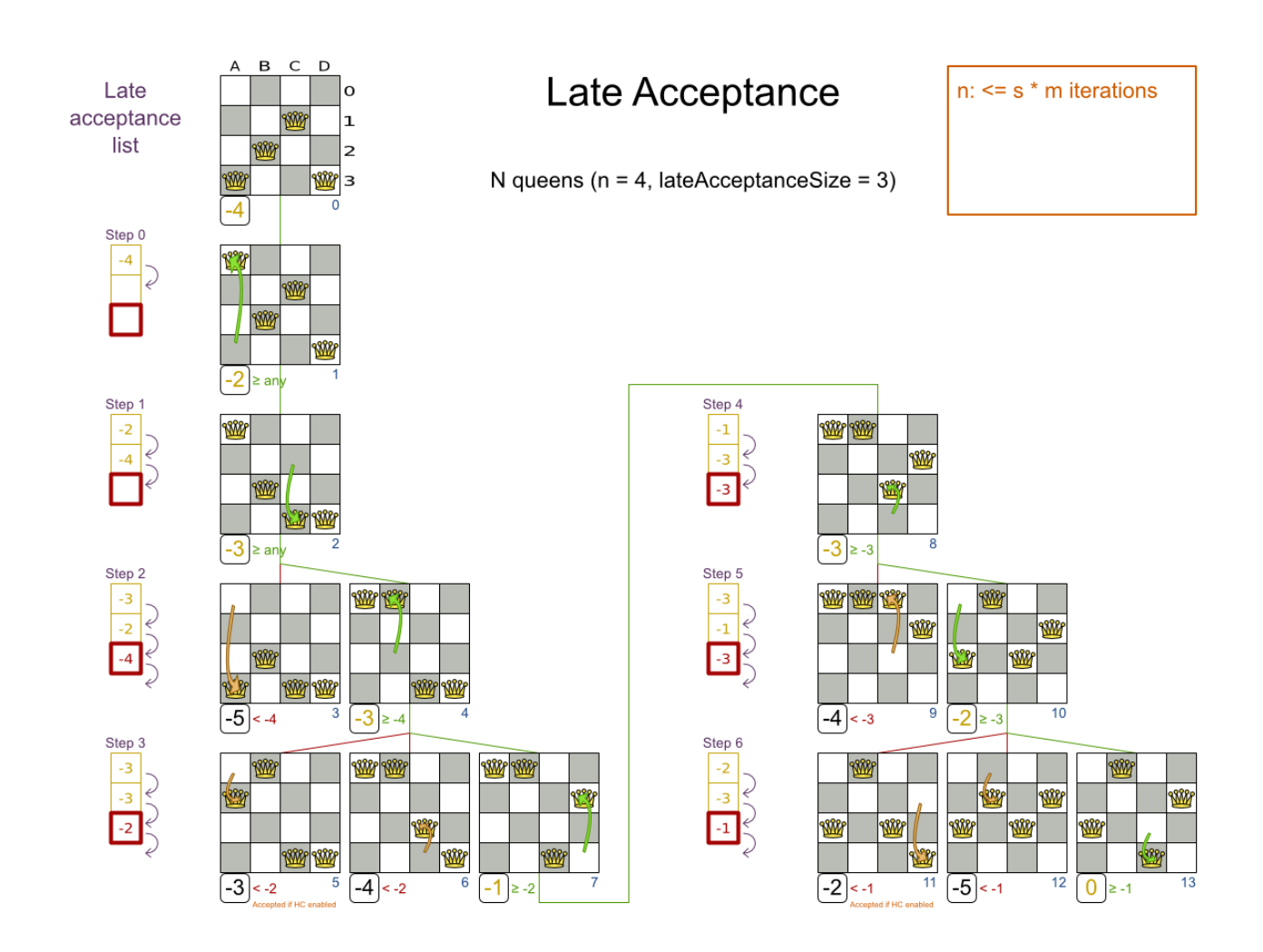

Scientific paper: [The Late Acceptance Hill-Climbing Heuristic by Edmund K. Burke, Yuri Bykov](#page-0-0) [\(2012\)](#page-0-0) [\[www.cs.stir.ac.uk/research/publications/techreps/pdf/TR192.pdf](#page-0-0)]

# **10.6.2. Configuration**

Late Acceptance accepts any move that has a score which is higher than the best score of a number of steps ago. That number of steps is the lateAcceptanceSize.

```
 <localSearch>
   ...
   <acceptor>
     <lateAcceptanceSize>400</lateAcceptanceSize>
   </acceptor>
   <forager>
     <acceptedCountLimit>1</acceptedCountLimit>
   </forager>
 </localSearch>
```
You can even combine it with a tabu acceptor at the same time. That gives Late Acceptance salted with a bit of Tabu. Use a lower tabu size than in a pure Tabu Search configuration.

```
 <localSearch>
  ...
  <acceptor>
    <lateAcceptanceSize>400</lateAcceptanceSize>
    <entityTabuSize>5</entityTabuSize>
  </acceptor>
  <forager>
    <acceptedCountLimit>1</acceptedCountLimit>
  </forager>
 </localSearch>
```
Late Acceptance should use a low acceptedCountLimit.

# **10.7. Step Counting Hill Climbing**

#### **10.7.1. Algorithm description**

Step Counting Hill Climbing also evaluates only a few moves per step. For a number of steps, it keeps the step score as a threshold. A move is accepted if does not decrease the score, or if it leads to a score that is at least the threshold score.

Scientific paper: [An initial study of a novel Step Counting Hill Climbing heuristic applied to](#page-0-0) [timetabling problems by Yuri Bykov, Sanja Petrovic \(2013\)](#page-0-0) [[https://www.cs.nott.ac.uk/~yxb/SCHC/](#page-0-0) [SCHC\\_mista2013\\_79.pdf](#page-0-0)]

#### **10.7.2. Configuration**

Step Counting Hill Climbing accepts any move that has a score which is higher than a threshold score. Every number of steps (specified by stepCountingHillClimbingSize), the threshold score is set to the step score.

```
 <localSearch>
  ...
  <acceptor>
    <stepCountingHillClimbingSize>400</stepCountingHillClimbingSize>
   </acceptor>
  <forager>
    <acceptedCountLimit>1</acceptedCountLimit>
   </forager>
 </localSearch>
```
You can even combine it with a tabu acceptor at the same time, similar as shown in [the Late](#page-235-0) [Acceptance section](#page-235-0).

Step Counting Hill Climbing should use a low acceptedCountLimit.

# **10.8. Strategic Oscillation**

#### **10.8.1. Algorithm description**

Strategic Oscillation is an add-on, which works especially well with [Tabu Search](#page-231-0). Instead of picking the accepted move with the highest score, it employs a different mechanism: If there's an improving move, it picks it. If there's no improving move however, it prefers moves which improve a softer score level, over moves which break a harder score level less.

# **10.8.2. Configuration**

Configure a finalistPodiumType, for example in a Tabu Search configuration:

```
 <localSearch>
   ...
  <acceptor>
     <entityTabuSize>7</entityTabuSize>
  </acceptor>
   <forager>
     <acceptedCountLimit>1000</acceptedCountLimit>
     <finalistPodiumType>STRATEGIC_OSCILLATION</finalistPodiumType>
   </forager>
 </localSearch>
```
The following finalistPodiumTypes are supported:

- HIGHEST\_SCORE (default): Pick the accepted move with the highest score.
- STRATEGIC\_OSCILLATION: Alias for the default strategic oscillation variant.
- STRATEGIC\_OSCILLATION\_BY\_LEVEL: If there is an accepted improving move, pick it. If no such move exists, prefer an accepted move which improves a softer score level over one that doesn't (even if it has a better harder score level). A move is improving if it's better than the last completed step score.
- STRATEGIC\_OSCILLATION\_BY\_LEVEL\_ON\_BEST\_SCORE: Like STRATEGIC\_OSCILLATION\_BY\_LEVEL, but define improving as better than the bet score (instead of the last completed step score).

# **10.9. Using a custom Termination, MoveSelector, EntitySelector, ValueSelector or Acceptor**

You can plug in a custom Termination, MoveSelector, EntitySelector, ValueSelector or Acceptor by extending the abstract class and also the related \*Config class.

For example, to use a custom MoveSelector, extend the AbstractMoveSelector class, extend the MoveSelectorConfig class and configure it in the solver configuration.

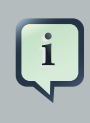

#### **Note**

It's not possible to inject a Termination, ... instance directly (to avoid extending a Config class too) because:

- A SolverFactory can build multiple Solver instances, which each require a distinct Termination, ... instance.
- A solver configuration needs to be serializable to and from XML. This makes benchmarking with PlannerBenchmark particularly easy because you can configure different Solver variants in XML.
- A Config class is often easier and clearer to configure. For example: TerminationConfig translates minutesSpentLimit and secondsSpentLimit into timeMillisSpentLimit.

If you build a better implementation that's not domain specific, consider contributing it back as a pull request on github: we'll optimize it and take it along in future refactors.

# **Chapter 11. Evolutionary algorithms**

# **11.1. Overview**

Evolutionary algorithms work on a population of solutions and evolve that population.

# **11.2. Evolutionary Strategies**

This algorithm has not been implemented yet.

# **11.3. Genetic Algorithms**

This algorithm has not been implemented yet.

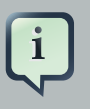

#### **Note**

A good Genetic Algorithms prototype in OptaPlanner has been written, but it wasn't practical to merge and support at the time. The results of Genetic Algorithms were consistently and seriously inferior to all the [Local Search](#page-222-0) variants (except Hill Climbing) on all use cases tried. Nevertheless, a future version of OptaPlanner will add support for Genetic Algorithms, so you can easily benchmark genetic algorithms on your use case too.

# **Chapter 12. Hyperheuristics**

# **12.1. Overview**

A hyperheuristic automates the decision which heuristic(s) to use on a specific data set.

A future version of OptaPlanner will have native support for hyperheuristics. Meanwhile, it's pretty easy to implement it yourself: Based on the size or difficulty of a data set (which is a criterion), use a different Solver configuration (or adjust the default configuration using the Solver configuration API). The [Benchmarker](#page-246-0) can help to identify such criteria.

# **Chapter 13. Partitioned search**

# **13.1. Overview**

For very big datasets, it is sometimes worthwhile to partition the datasets into smaller pieces.

However, **partitioning leads to suboptimal results**, even if the pieces are solved optimally:

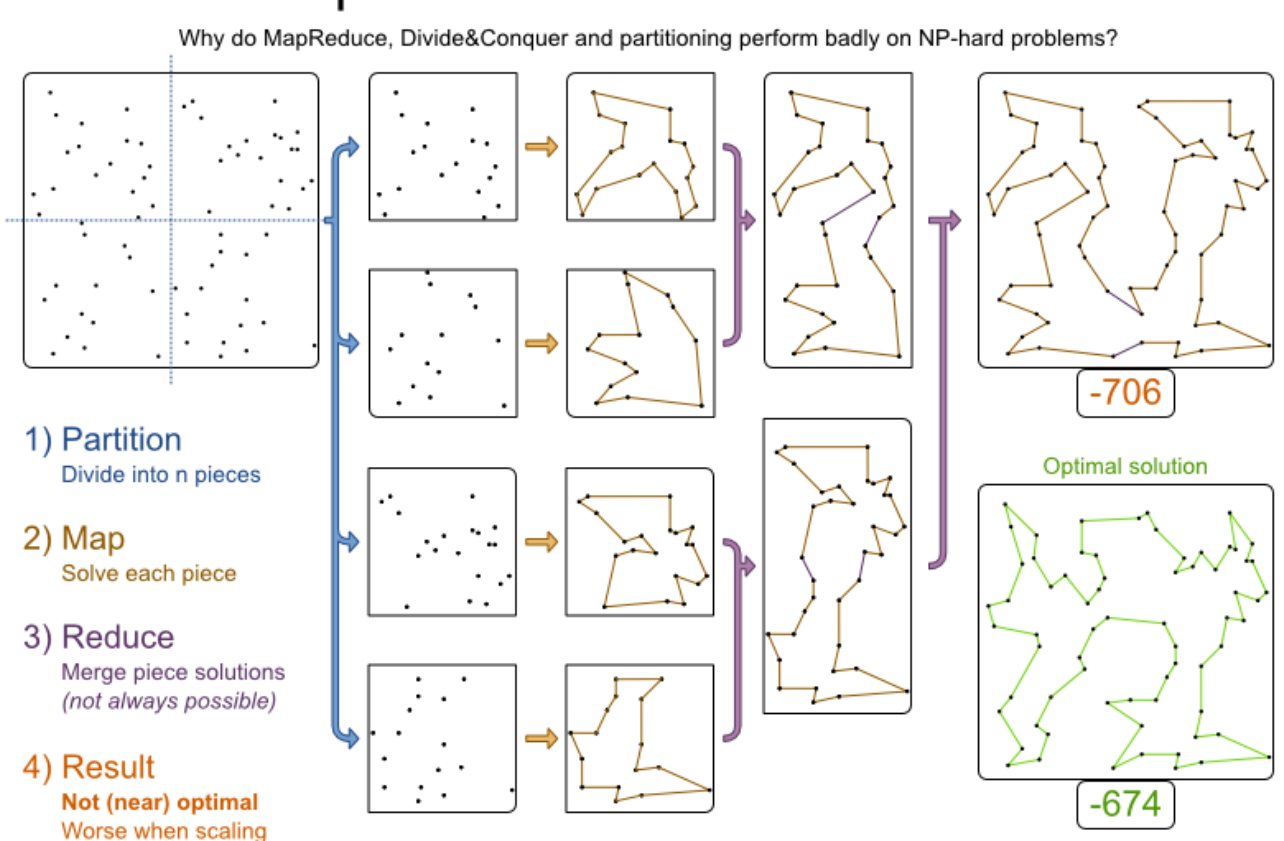

MapReduce is terrible for TSP

A future version of OptaPlanner will have native support for several forms of partitioning. Meanwhile, you can implement it yourself as shown in the image above. Use an OptaPlanner Solver to solve each piece.

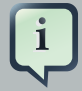

#### **Note**

Not all use cases can be partitioned. It only works on use cases for which the planning entities and value ranges can be divided into n pieces, such that none of the constraints crosses piece boundaries.

# <span id="page-246-0"></span>**Chapter 14. Benchmarking and tweaking**

# **14.1. Finding the best** *Solver* **configuration**

OptaPlanner supports several optimization algorithms, but you're probably wondering which is the best one? Although some optimization algorithms generally perform better than others, it really depends on your problem domain. Most solver phases have parameters which can be tweaked. Those parameters can influence the results a lot, even though most solver phases work pretty well out-of-the-box.

Luckily, OptaPlanner includes a benchmarker, which allows you to play out different solver phases with different settings against each other, so you can pick the best configuration for your planning problem.

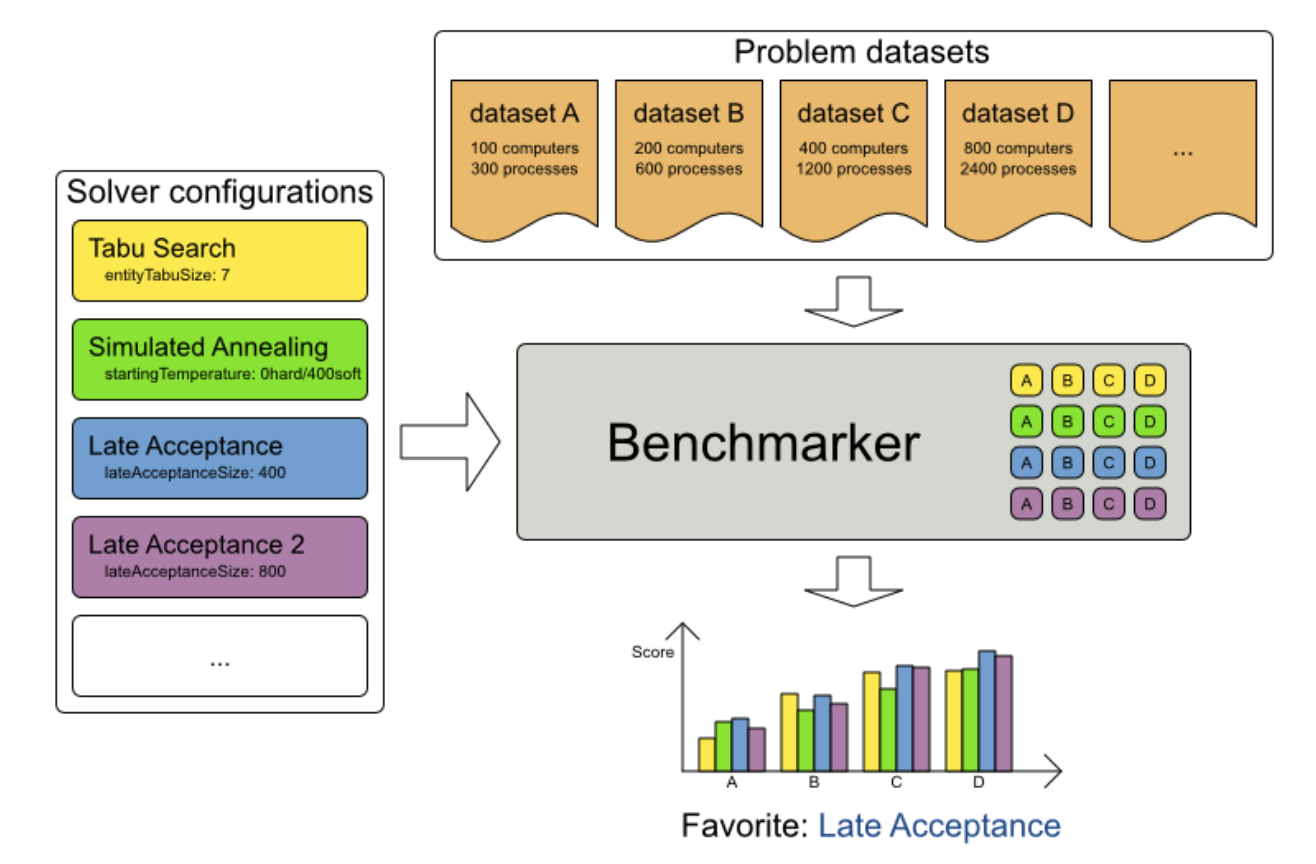

# Benchmark overview

# **14.2. Doing a benchmark**

### **14.2.1. Adding a dependency on optaplanner-benchmark**

The benchmarker is in a separate artifact called optaplanner-benchmark.

If you use Maven, add a dependency in your pom. xml file:

```
 <dependency>
   <groupId>org.optaplanner</groupId>
   <artifactId>optaplanner-benchmark</artifactId>
 </dependency>
```
This is similar for Gradle, Ivy and Buildr. The version must be exactly the same as the optaplanner-core version used (which is automatically the case if you import optaplannerbom).

If you use ANT, you've probably already copied the required jars from the download zip's binaries directory.

#### **14.2.2. Building and running a PlannerBenchmark**

Build a PlannerBenchmark instance with a PlannerBenchmarkFactory. Configure it with a benchmark configuration XML file, provided as a classpath resource:

```
PlannerBenchmarkFactory plannerBenchmarkFactory = PlannerBenchmarkFactory.createFromXml
                                   "org/optaplanner/examples/nqueens/benchmark/
nqueensBenchmarkConfig.xml");
        PlannerBenchmark plannerBenchmark = benchmarkFactory.buildPlannerBenchmark();
        plannerBenchmark.benchmark();
```
A benchmark configuration file looks like this:

```
<?xml version="1.0" encoding="UTF-8"?>
<plannerBenchmark>
   <benchmarkDirectory>local/data/nqueens</benchmarkDirectory>
   <inheritedSolverBenchmark>
     <problemBenchmarks>
       ...
      <inputSolutionFile>data/nqueens/unsolved/32queens.xml</inputSolutionFile>
      <inputSolutionFile>data/nqueens/unsolved/64queens.xml</inputSolutionFile>
     </problemBenchmarks>
     <solver>
```

```
 ...<!-- Common solver configuration -->
     </solver>
   </inheritedSolverBenchmark>
   <solverBenchmark>
    <name>Tabu Search</name>
    <solver>
       ...<!-- Tabu Search specific solver configuration -->
     </solver>
   </solverBenchmark>
   <solverBenchmark>
    <name>Simulated Annealing</name>
     <solver>
       ...<!-- Simulated Annealing specific solver configuration -->
     </solver>
   </solverBenchmark>
   <solverBenchmark>
    <name>Late Acceptance</name>
    <solver>
       ...<!-- Late Acceptance specific solver configuration -->
    </solver>
   </solverBenchmark>
</plannerBenchmark>
```
This PlannerBenchmark will try 3 configurations (Tabu Search, Simulated Annealing and Late Acceptance) on 2 data sets (32queens and 64queens), so it will run 6 solvers.

Every <solverBenchmark> element contains a solver configuration and one or more <inputSolutionFile> elements. It will run the solver configuration on each of those unsolved solution files. The element name is optional, because it is generated if absent. The inputSolutionFile is read by a [SolutionFileIO](#page-249-0) (relative to the working directory).

**Note**

Use a forward slash  $(7)$  as the file separator (for example in the element <inputSolutionFile>). That will work on any platform (including Windows).

Do not use backslash  $\langle \cdot \rangle$  as the file separator: that breaks portability because it does not work on Linux and Mac.

To lower verbosity, the common parts of multiple <solverBenchmark> elements are extracted to the <inheritedSolverBenchmark> element. Every property can still be overwritten per <solverBenchmark> element. Note that inherited solver phases such as <constructionHeuristic> or <localSearch> are not overwritten but instead are added to the tail of the solver phases list.

The benchmark report will be written in the directory specified the <benchmarkDirectory> element (relative to the working directory).

#### **Note**

It's recommended that the benchmarkDirectory is a directory ignored for source control and not cleaned by your build system. This way the generated files are not bloating your source control and they aren't lost when doing a build. Usually that directory is called local.

If an Exception or Error occurs in a single benchmark, the entire Benchmarker will not failfast (unlike everything else in OptaPlanner). Instead, the Benchmarker will continue to run all other benchmarks, write the benchmark report and then fail (if there is at least 1 failing single benchmark). The failing benchmarks will be clearly marked as such in the benchmark report.

### <span id="page-249-0"></span>**14.2.3. SolutionFileIO: input and output of Solution files**

#### **14.2.3.1. SolutionFileIO interface**

The benchmarker needs to be able to read the input files to load a solution. Also, it might need to write the best Solution of each benchmark to an output file. For that it uses a class that implements the SolutionFileIO interface:

```
public interface SolutionFileIO {
   String getInputFileExtension();
    String getOutputFileExtension();
   Solution read(File inputSolutionFile);
    void write(Solution solution, File outputSolutionFile);
}
```
#### **14.2.3.2. XStreamSolutionFileIO: the default SolutionFileIO**

By default, a benchmarker uses a xstreamSolutionFileIO instance to read and write solutions.

It's required to tell the benchmarker about your Solution class which is annotated with XStream annotations:

```
 <problemBenchmarks>
```

```
 <xStreamAnnotatedClass>org.optaplanner.examples.nqueens.domain.NQueens</
xStreamAnnotatedClass>
      <inputSolutionFile>data/nqueens/unsolved/32queens.xml</inputSolutionFile>
       ...
     </problemBenchmarks>
```
Those input files need to have been written with a XStreamSolutionFileIO instance, not just any XStream instance, because the XStreamSolutionFileIO uses a customized XStream instance.

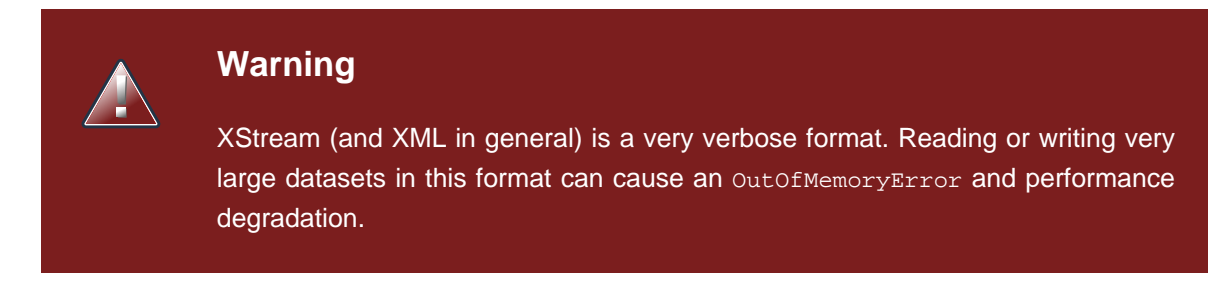

#### <span id="page-250-0"></span>**14.2.3.3. Custom SolutionFileIO**

Alternatively, implement your own SolutionFileIO implementation and configure it with the solutionFileIOClass element:

#### <problemBenchmarks>

amples.machinereassignment.persistence.MachineReassignmentFileIO</

```
solutionFileIOClass>
             <inputSolutionFile>data/machinereassignment/import/model_a1_1.txt</
inputSolutionFile>
       ...
     </problemBenchmarks>
```
It's recommended that output files can be read as input files, which also implies that getInputFileExtension() and getOutputFileExtension() return the same value.

**Warning** A SolutionFileIO implementation must be thread-safe.

# **14.2.3.4. Reading an input solution from a database (or other repository)**

The benchmark configuration currently expects an <inputSolutionFile> element for each dataset. There are 2 ways to deal with this if your dataset is in a database or another type of repository:

**Note**

- Extract the datasets from the database and serialize them to a local file (for example as XML with XStreamSolutionFileIO). Then use those files an <inputSolutionFile> elements.
- For each dataset, create a txt file that holds the unique id of the dataset. Write [a custom](#page-250-0) [SolutionFileIO](#page-250-0) that reads that identifier, connects to the database and extract the problem identified by that id. Configure those txt files as <inputSolutionFile> elements.

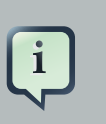

Local files are always faster and don't require a network connection.

#### **14.2.4. Warming up the HotSpot compiler**

**Without a warm up, the results of the first (or first few) benchmarks are not reliable**, because they will have lost CPU time on HotSpot JIT compilation (and possibly DRL compilation too).

The avoid that distortion, the benchmarker can run some of the benchmarks for a specified amount of time, before running the real benchmarks. Generally, a warm up of 30 seconds suffices:

```
<plannerBenchmark>
   ...
   <warmUpSecondsSpentLimit>30</warmUpSecondsSpentLimit>
 ...
</plannerBenchmark>
```
### **14.2.5. Benchmark blueprint: a predefined configuration**

To quickly configure and run a benchmark for typical solver configs, use a solverBenchmarkBluePrint instead of solverBenchmarks:

```
<?xml version="1.0" encoding="UTF-8"?>
<plannerBenchmark>
   <benchmarkDirectory>local/data/nqueens</benchmarkDirectory>
   <warmUpSecondsSpentLimit>30</warmUpSecondsSpentLimit>
   <inheritedSolverBenchmark>
     <problemBenchmarks>
       <xStreamAnnotatedClass>org.optaplanner.examples.nqueens.domain.NQueens</
xStreamAnnotatedClass>
      <inputSolutionFile>data/nqueens/unsolved/32queens.xml</inputSolutionFile>
      <inputSolutionFile>data/nqueens/unsolved/64queens.xml</inputSolutionFile>
       <problemStatisticType>BEST_SCORE</problemStatisticType>
     </problemBenchmarks>
     <solver>
```
```
 <solutionClass>org.optaplanner.examples.nqueens.domain.NQueens</
solutionClass>
       <entityClass>org.optaplanner.examples.nqueens.domain.Queen</entityClass>
       <scoreDirectorFactory>
         <scoreDefinitionType>SIMPLE</scoreDefinitionType>
      <scoreDrl>org/optaplanner/examples/nqueens/solver/nQueensScoreRules.drl</
scoreDrl>
         <initializingScoreTrend>ONLY_DOWN</initializingScoreTrend>
       </scoreDirectorFactory>
     </solver>
   </inheritedSolverBenchmark>
   <solverBenchmarkBluePrint>
                <solverBenchmarkBluePrintType>ALL_CONSTRUCTION_HEURISTIC_TYPES</
solverBenchmarkBluePrintType>
   </solverBenchmarkBluePrint>
</plannerBenchmark>
```
The following SolverBenchmarkBluePrintTypes are supported:

• ALL\_CONSTRUCTION\_HEURISTIC\_TYPES: Run all Construction Heuristic types (First Fit, First Fit Decreasing, Cheapest Insertion, ...).

#### **14.2.6. Writing the output solution of the benchmark runs**

The best solution of each benchmark run can be written to the in the benchmarkDirectory. By default, this is disabled, because the files are rarely used and considered bloat. Also, on large datasets, writing the best solution of each single benchmark can take quite some time and memory (causing an OutOfMemoryError), especially in a verbose format like XStream.

To write those solutions in the benchmarkDirectory, enable writeOutputSolutionEnabled:

```
 <problemBenchmarks>
 ...
      <writeOutputSolutionEnabled>true</writeOutputSolutionEnabled>
       ...
     </problemBenchmarks>
```
#### **14.2.7. Benchmark logging**

Benchmark [logging](#page-111-0) is configured like the Solver logging.

To separate the log messages of each single benchmark run into a separate file, use the [MDC](http://logback.qos.ch/manual/mdc.html) [<http://logback.qos.ch/manual/mdc.html>] with key singleBenchmark.name in a sifting appender. For example with Logback in logback.xml:

```
 <appender name="fileAppender" class="ch.qos.logback.classic.sift.SiftingAppender">
     <discriminator>
       <key>singleBenchmark.name</key>
       <defaultValue>app</defaultValue>
     </discriminator>
     <sift>
                                              <appender name="fileAppender.
${singleBenchmark.name}" class="...FileAppender">
        <file>local/log/optaplannerBenchmark-${singleBenchmark.name}.log</file>
         ...
       </appender>
    \langlesift>
   </appender>
```
### **14.3. Benchmark report**

#### **14.3.1. HTML report**

After the running a benchmark, a HTML report will be written in the benchmarkDirectory with the filename index.html. Open it in your browser. It has a nice overview of your benchmark including:

- Summary statistics: graphs and tables
- Problem statistics per inputSolutionFile: graphs and CSV
- Each solver configuration (ranked): Handy to copy and paste
- Benchmark information: settings, hardware, ...

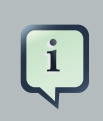

#### **Note**

Graphs are generated by the excellent [JFreeChart](http://www.jfree.org/jfreechart/) [\[http://www.jfree.org/jfreechart/](http://www.jfree.org/jfreechart/)] library.

The HTML report will use your default locale to format numbers. If you share the benchmark report with people from another country, consider overwriting the locale accordingly:

```
<plannerBenchmark>
   ...
  <benchmarkReport>
     <locale>en_US</locale>
   </benchmarkReport>
 ...
```
</plannerBenchmark>

#### 14.3.2. Ranking the **solver**S

The benchmark report automatically ranks the solvers. The  $Solve$  with rank 0 is called the favorite Solver: it performs best overall, but it might not be the best on every problem. It's recommended to use that favorite Solver in production.

However, there are different ways of ranking the solvers. Configure it like this:

```
<plannerBenchmark>
   ...
   <benchmarkReport>
    <solverRankingType>TOTAL_SCORE</solverRankingType>
   </benchmarkReport>
   ...
</plannerBenchmark>
```
The following solverRankingTypes are supported:

- TOTAL\_SCORE (default): Maximize the overall score, so minimize the overall cost if all solutions would be executed.
- WORST SCORE: Minimize the worst case scenario.
- TOTAL\_RANKING: Maximize the overall ranking. Use this if your datasets differ greatly in size or difficulty, producing a difference in score magnitude.

You can also use a custom ranking, by implementing a comparator:

```
 <benchmarkReport>
            <solverRankingComparatorClass>...TotalScoreSolverRankingComparator</
solverRankingComparatorClass>
   </benchmarkReport>
```
Or by implementing a weight factory:

```
 <benchmarkReport>
      <solverRankingWeightFactoryClass>...TotalRankSolverRankingWeightFactory</
solverRankingWeightFactoryClass>
   </benchmarkReport>
```
# **14.4. Summary statistics**

### **14.4.1. Best score summary (graph and table)**

Shows the best score per inputSolutionFile for each solver configuration.

Useful for visualizing the best solver configuration.

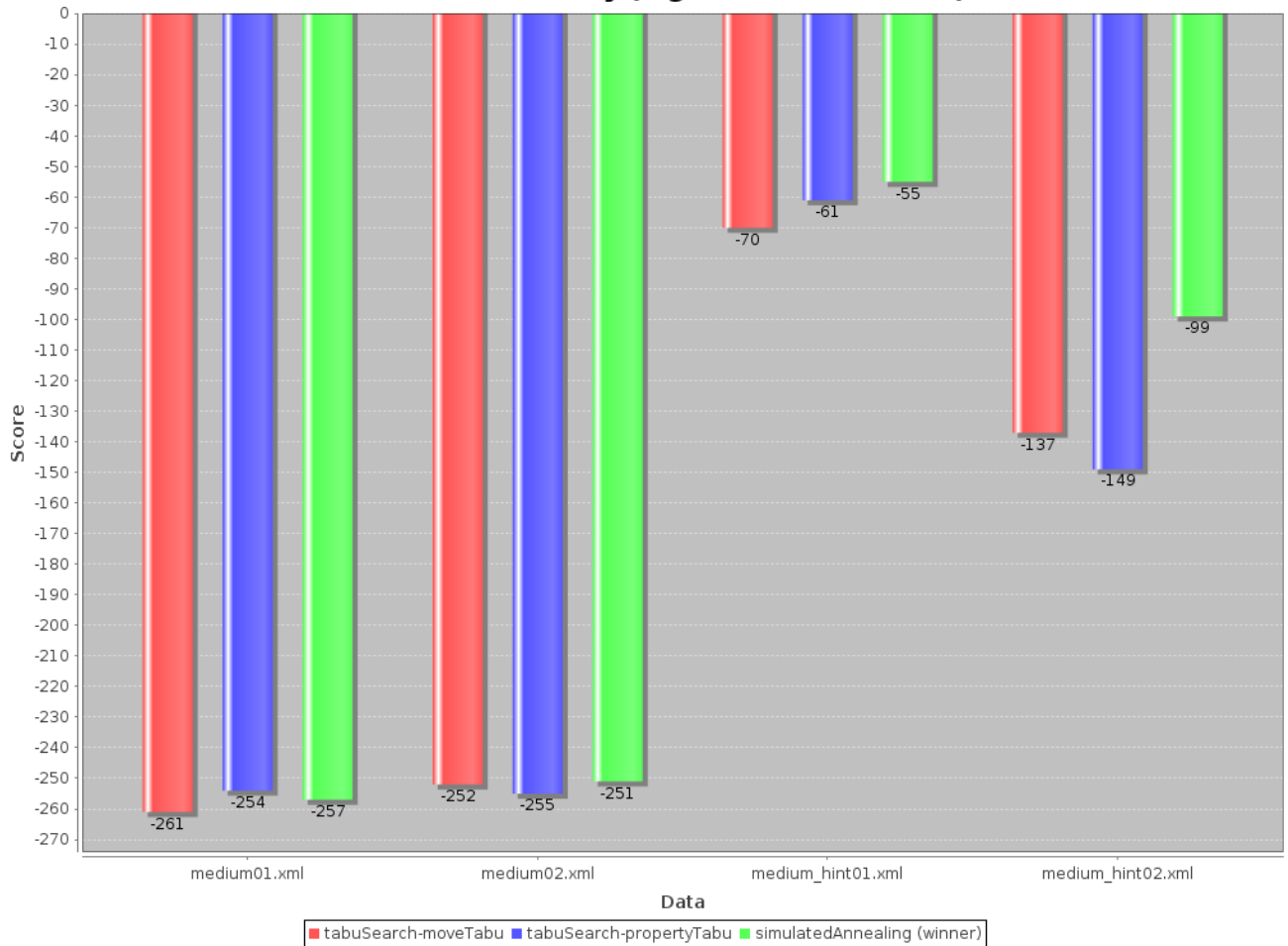

#### Best score summary (higher score is better)

#### **Figure 14.1. Best score summary statistic**

### **14.4.2. Best score scalability summary (graph)**

Shows the best score per problem scale for each solver configuration.

Useful for visualizing the scalability of each solver configuration.

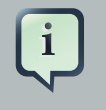

#### **Note**

The problem scale will report 0 if any @ValueRangeProvider method signature returns ValueRange (instead of CountableValueRange or Collection).

### **14.4.3. Winning score difference summary (graph and table)**

Shows the winning score difference score per inputSolutionFile for each solver configuration. The winning score difference is the score difference with the score of the winning solver configuration for that particular inputSolutionFile.

Useful for zooming in on the results of the best score summary.

### **14.4.4. Worst score difference percentage (ROI) summary (graph and table)**

Shows the return on investment (ROI) per inputSolutionFile for each solver configuration if you'd upgrade from the worst solver configuration for that particular inputSolutionFile.

Useful for visualizing the return on investment (ROI) to decision makers.

### **14.4.5. Average calculation count summary (graph and table)**

Shows the score calculation speed: the average calculation count per second per problem scale for each solver configuration.

Useful for comparing different score calculators and/or score rule implementations (presuming that the solver configurations do not differ otherwise). Also useful to measure the scalability cost of an extra constraint.

### **14.4.6. Time spent summary (graph and table)**

Shows the time spent per inputSolutionFile for each solver configuration. This is pointless if it's benchmarking against a fixed time limit.

Useful for visualizing the performance of construction heuristics (presuming that no other solver phases are configured).

### **14.4.7. Time spent scalability summary (graph)**

Shows the time spent per problem scale for each solver configuration. This is pointless if it's benchmarking against a fixed time limit.

Useful for extrapolating the scalability of construction heuristics (presuming that no other solver phases are configured).

#### **14.4.8. Best score per time spent summary (graph)**

Shows the best score per time spent for each solver configuration. This is pointless if it's benchmarking against a fixed time limit.

Useful for visualizing trade-off between the best score versus the time spent for construction heuristics (presuming that no other solver phases are configured).

### **14.5. Statistic per dataset (graph and CSV)**

#### **14.5.1. Enabling a problem statistic**

The benchmarker supports outputting problem statistics as graphs and CSV (comma separated values) files to the benchmarkDirectory. To configure one, add a problemStatisticType line:

```
<plannerBenchmark>
  <benchmarkDirectory>local/data/nqueens/solved</benchmarkDirectory>
  <inheritedSolverBenchmark>
    <problemBenchmarks>
       ...
      <problemStatisticType>BEST_SCORE</problemStatisticType>
       <problemStatisticType>CALCULATE_COUNT_PER_SECOND</problemStatisticType>
    </problemBenchmarks>
     ...
  </inheritedSolverBenchmark>
</plannerBenchmark>
```
Multiple problemStatisticType elements are allowed.

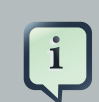

#### **Note**

These statistic per dataset can slow down the solver noticeably, which affects the benchmark results. That's why they are optional and not enabled by default.

The non-optional summary statistics cannot slow down the solver noticeably.

The following types are supported:

#### **14.5.2. Best score over time statistic (graph and CSV)**

To see how the best score evolves over time, add:

<problemBenchmarks>

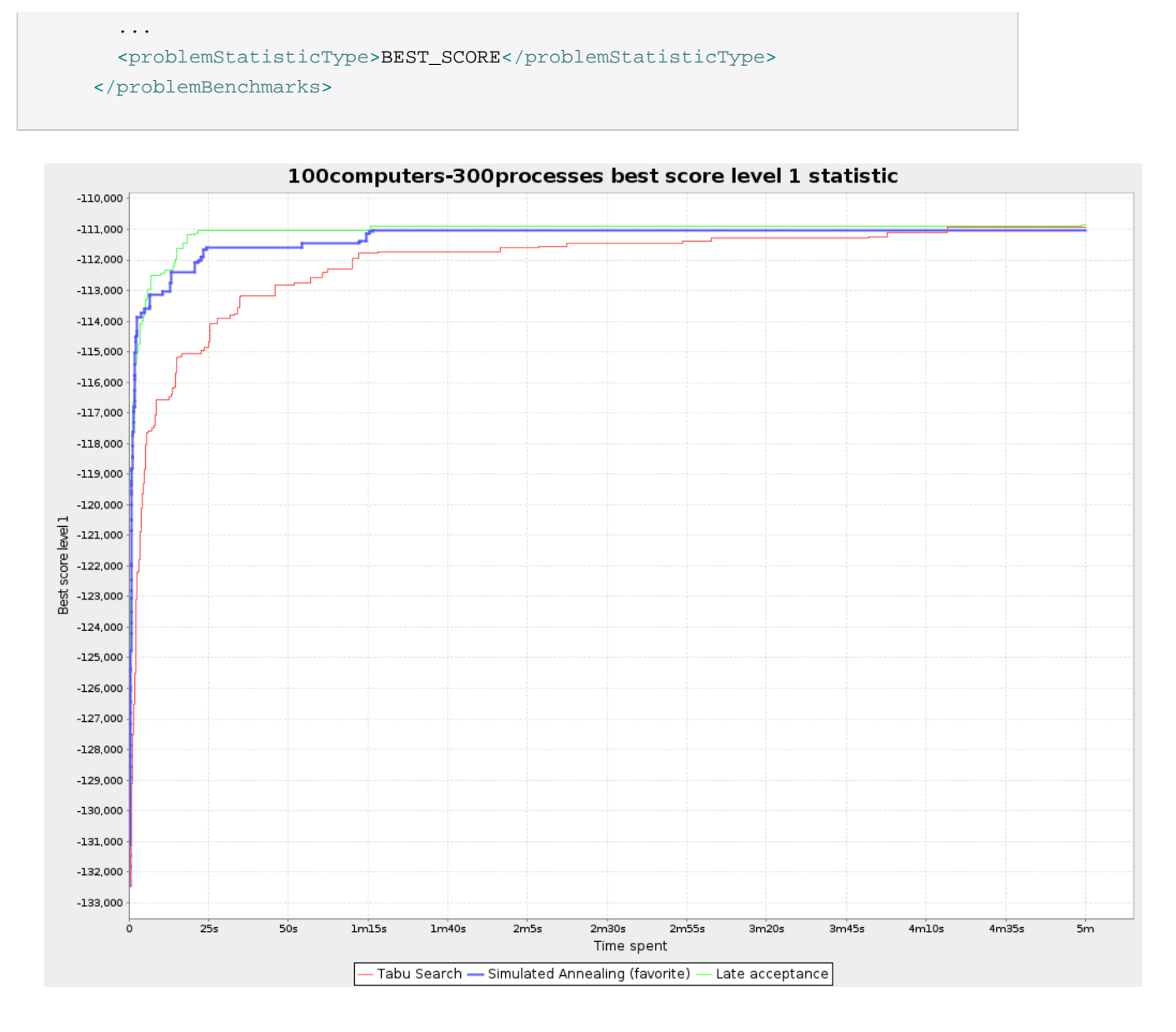

#### **Figure 14.2. Best score over time statistic**

**The best score over time statistic is very useful to detect abnormalities, such as a potential [score trap](#page-142-0).**

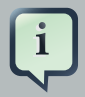

#### **Note**

A time gradient based algorithm (such as Simulated Annealing) will have a different statistic if it's run with a different time limit configuration. That's because this Simulated Annealing implementation automatically determines its velocity based on the amount of time that can be spent. On the other hand, for the Tabu Search and Late Annealing, what you see is what you'd get.

### **14.5.3. Step score over time statistic (graph and CSV)**

To see how the step score evolves over time, add:

```
 <problemBenchmarks>
   ...
   <problemStatisticType>STEP_SCORE</problemStatisticType>
 </problemBenchmarks>
```
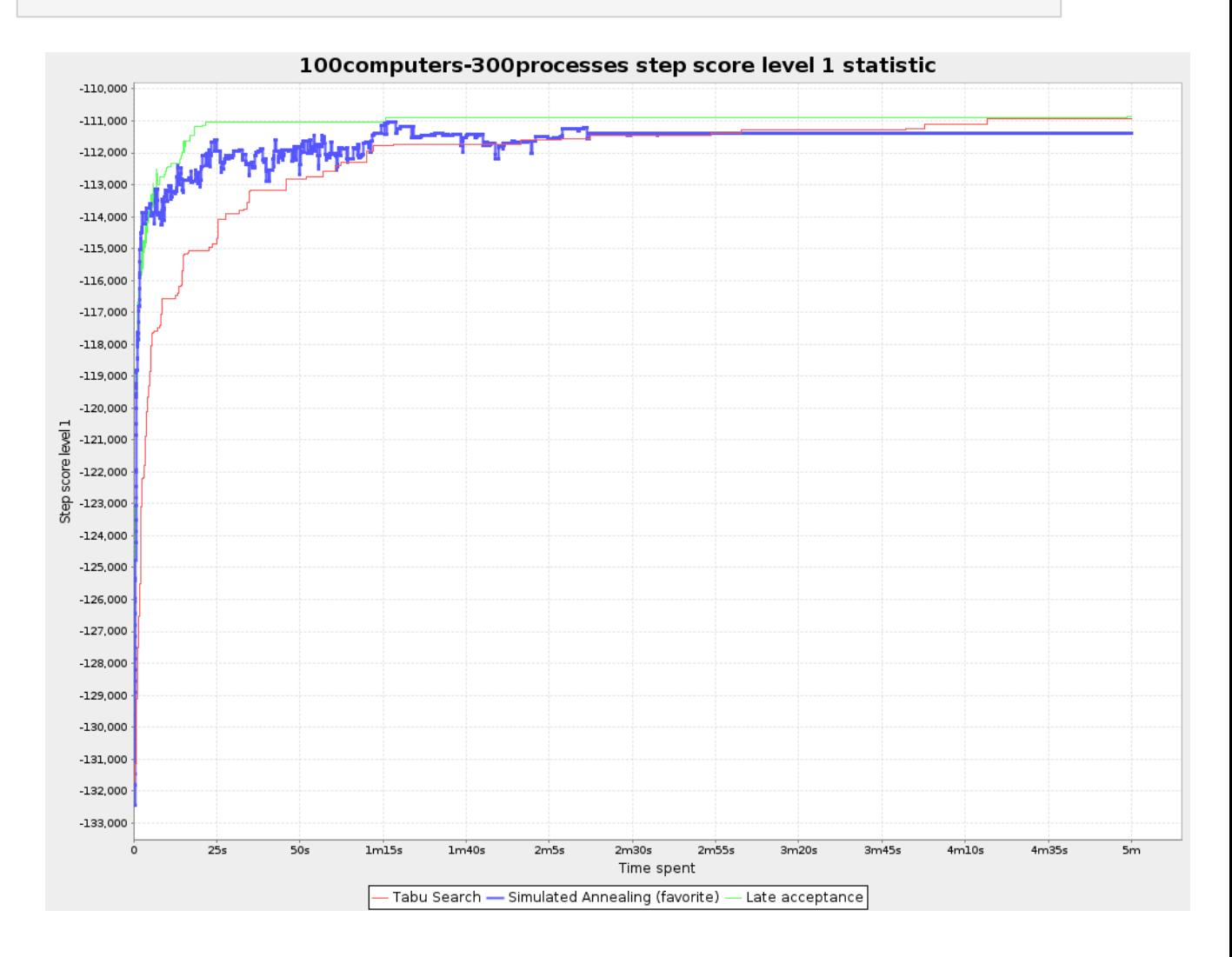

#### **Figure 14.3. Step score over time statistic**

Compare the step score statistic with the best score statistic (especially on parts for which the best score flatlines). If it hits a local optima, the solver should take deteriorating steps to escape it. But it shouldn't deteriorate too much either.

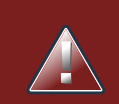

### **Warning**

The step score statistic has been seen to slow down the solver noticeably due to GC stress, especially for fast stepping algorithms (such as Simulated Annealing and Late Acceptance).

### **14.5.4. Calculate count per second statistic (graph and CSV)**

To see how fast the scores are calculated, add:

```
 <problemBenchmarks>
   ...
   <problemStatisticType>CALCULATE_COUNT_PER_SECOND</problemStatisticType>
 </problemBenchmarks>
```
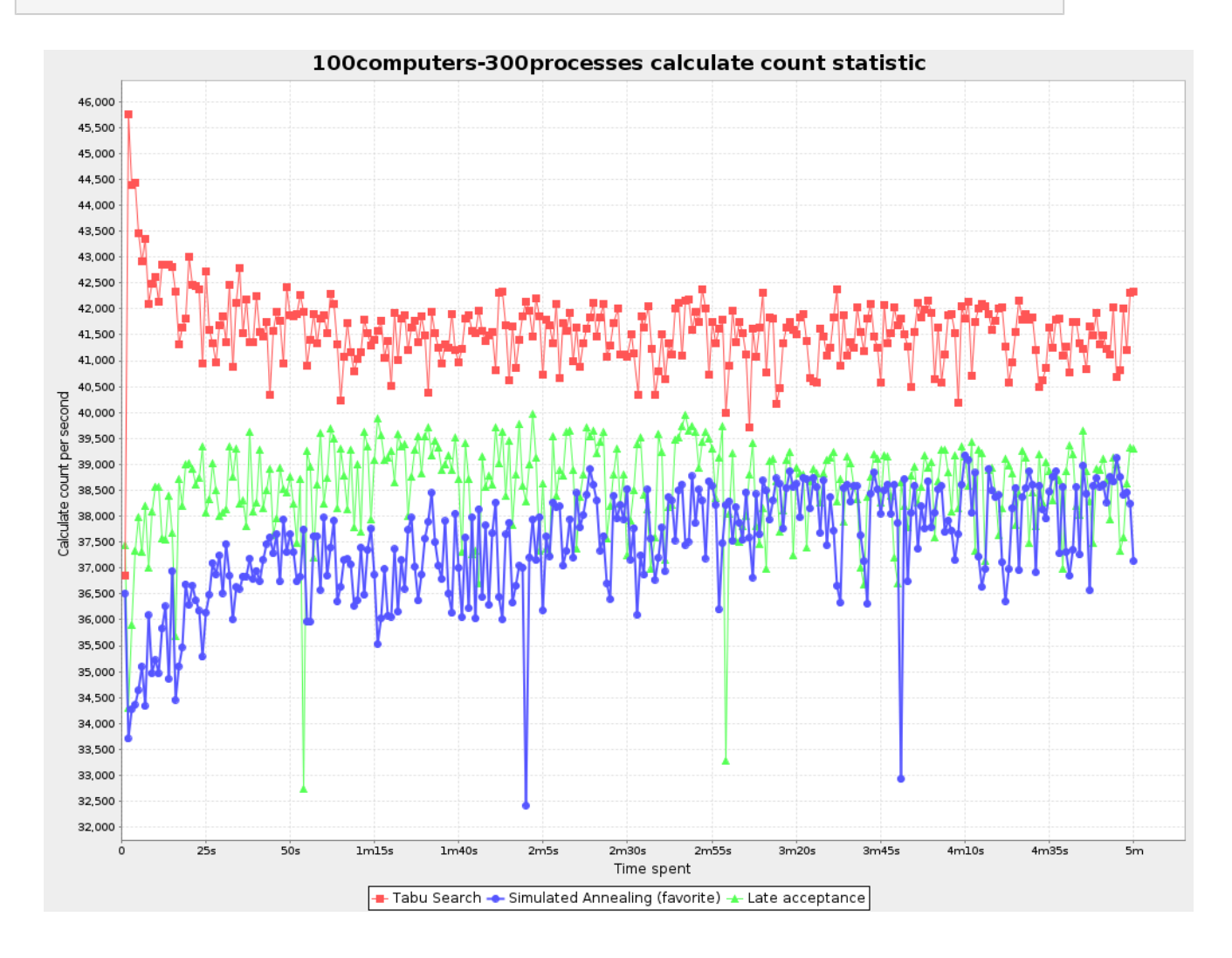

**Figure 14.4. Calculate count per second statistic**

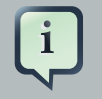

#### **Note**

The initial high calculate count is typical during solution initialization: it's far easier to calculate the score of a solution if only a handful planning entities have been initialized, than when all the planning entities are initialized.

After those few seconds of initialization, the calculate count is relatively stable, apart from an occasional stop-the-world garbage collector disruption.

### **14.5.5. Best solution mutation over time statistic (graph and CSV)**

To see how much each new best solution differs from the previous best solution, by counting the number of planning variables which have a different value (not including the variables that have changed multiple times but still end up with the same value), add:

```
 <problemBenchmarks>
   ...
   <problemStatisticType>BEST_SOLUTION_MUTATION</problemStatisticType>
 </problemBenchmarks>
```
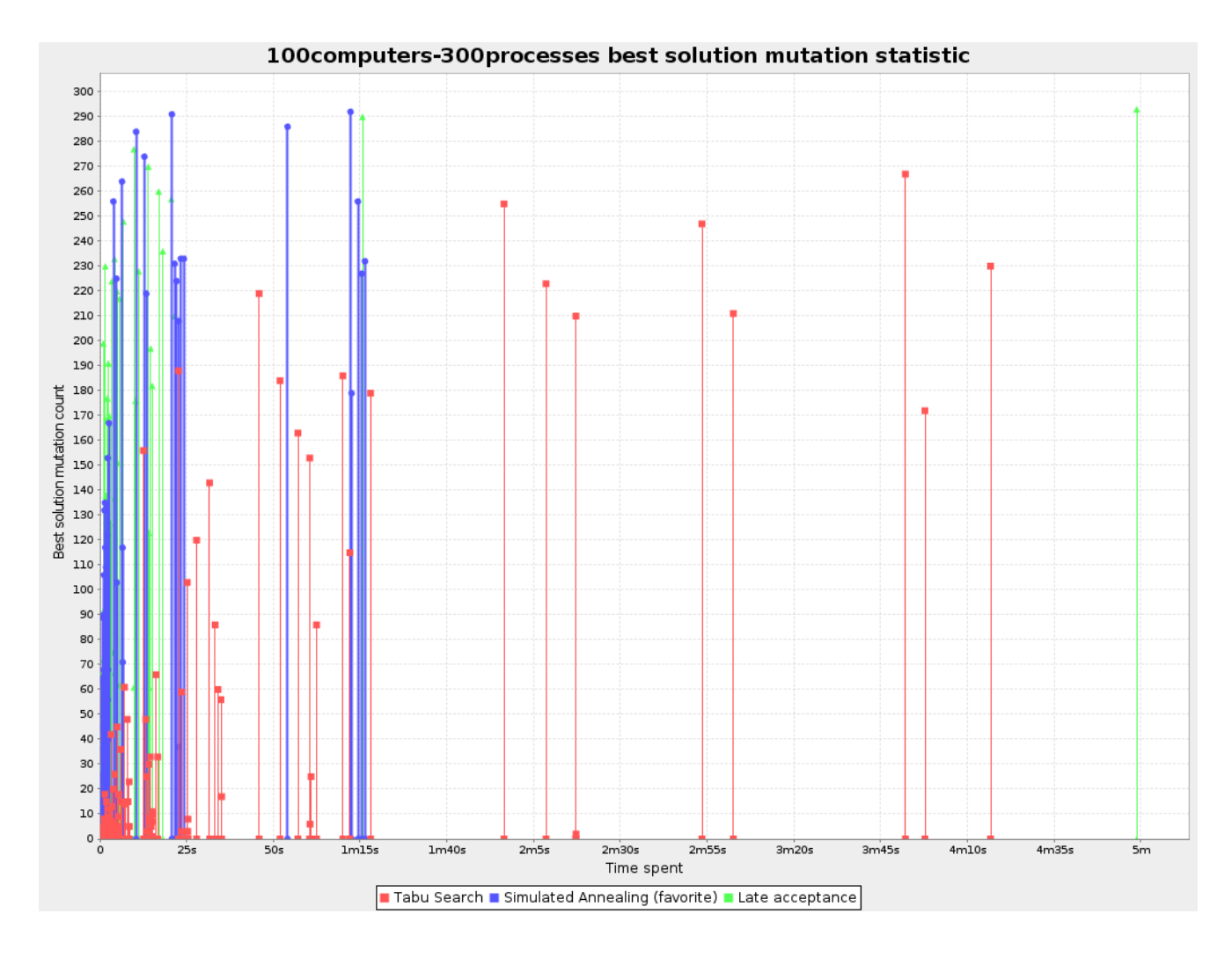

#### **Figure 14.5. Best solution mutation over time statistic**

Use Tabu Search - an algorithm that behaves like a human - to get an estimation on how difficult it would be for a human to improve the previous best solution to that new best solution.

### **14.5.6. Move count per step statistic (graph and CSV)**

To see how the selected and accepted move count per step evolves over time, add:

```
 <problemBenchmarks>
   ...
   <problemStatisticType>MOVE_COUNT_PER_STEP</problemStatisticType>
 </problemBenchmarks>
```
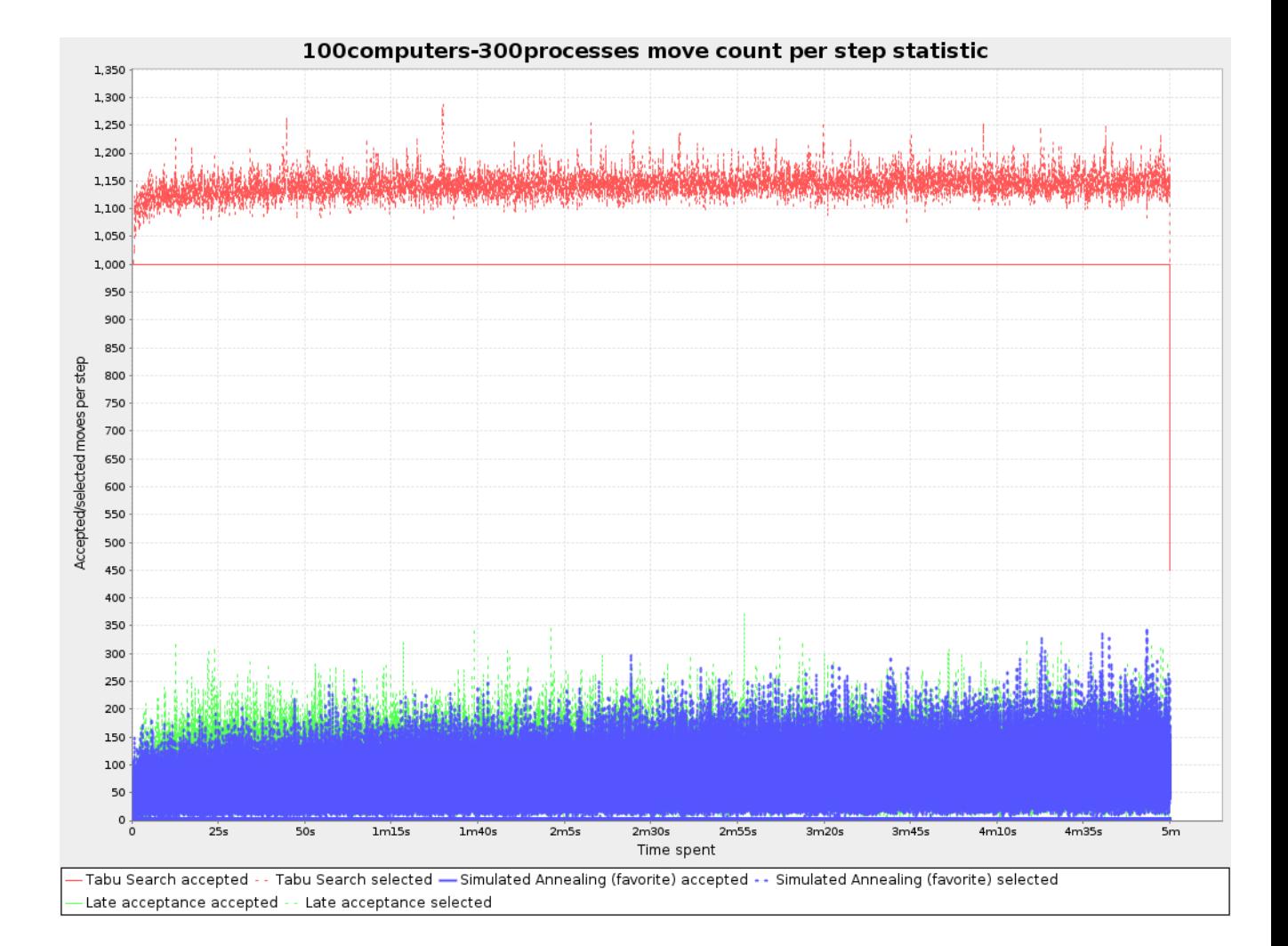

#### **Figure 14.6. Move count per step statistic**

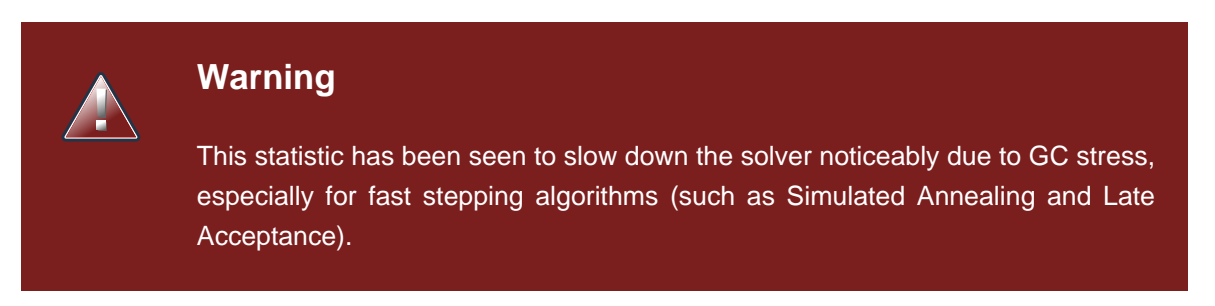

### **14.5.7. Memory use statistic (graph and CSV)**

To see how much memory is used, add:

```
 <problemBenchmarks>
   ...
   <problemStatisticType>MEMORY_USE</problemStatisticType>
 </problemBenchmarks>
```
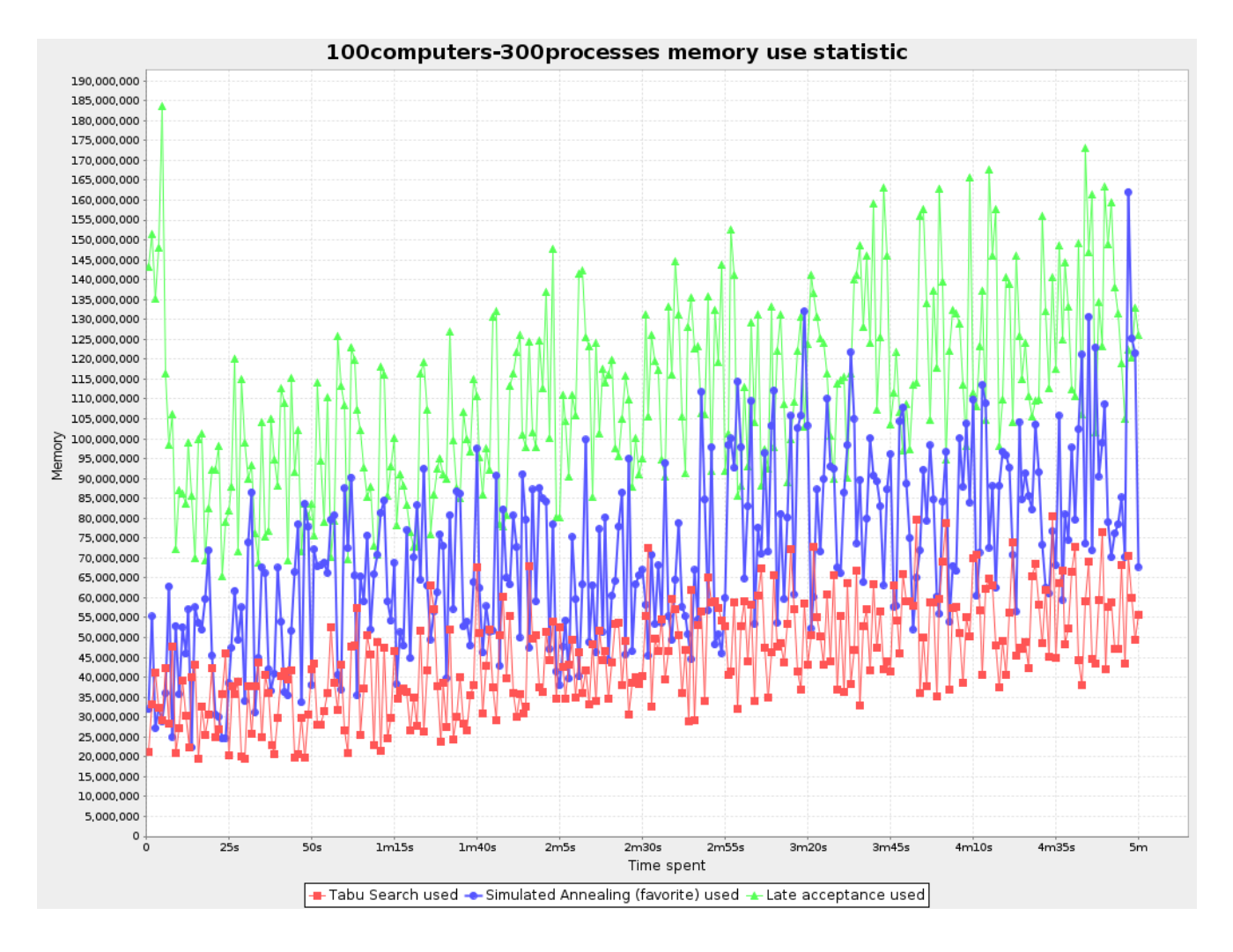

**Figure 14.7. Memory use statistic**

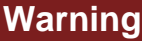

The memory use statistic has been seen to affect the solver noticeably.

# **14.6. Statistic per single benchmark (graph and CSV)**

#### **14.6.1. Enabling a single statistic**

A single statistic is a statics for 1 dataset for 1 solver configuration. Unlike a problem statistic, it does not aggregate over solver configurations.

The benchmarker supports outputting single statistics as graphs and CSV (comma separated values) files to the benchmarkDirectory. To configure one, add a singleStatisticType line:

```
<plannerBenchmark>
```
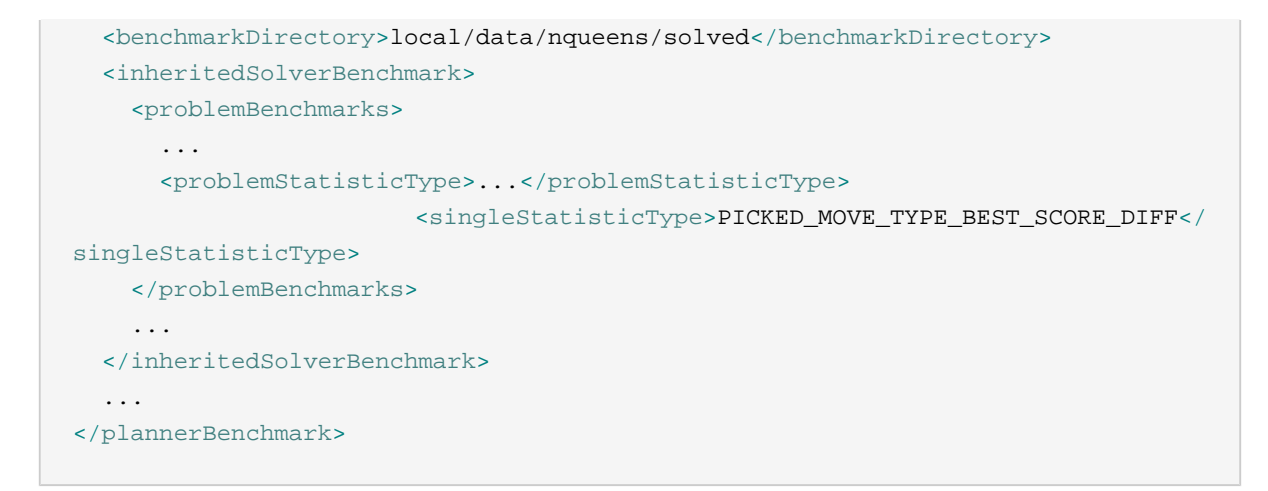

Multiple singleStatisticType elements are allowed.

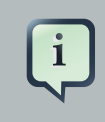

#### **Note**

These statistic per single benchmark can slow down the solver noticeably, which affects the benchmark results. That's why they are optional and not enabled by default.

The following types are supported:

### **14.6.2. Constraint match total best score over time statistic (graph and CSV)**

To see which constraints are matched in the best score (and how much) over time, add:

```
 <problemBenchmarks>
       ...
                        <singleStatisticType>CONSTRAINT_MATCH_TOTAL_BEST_SCORE</
singleStatisticType>
     </problemBenchmarks>
```
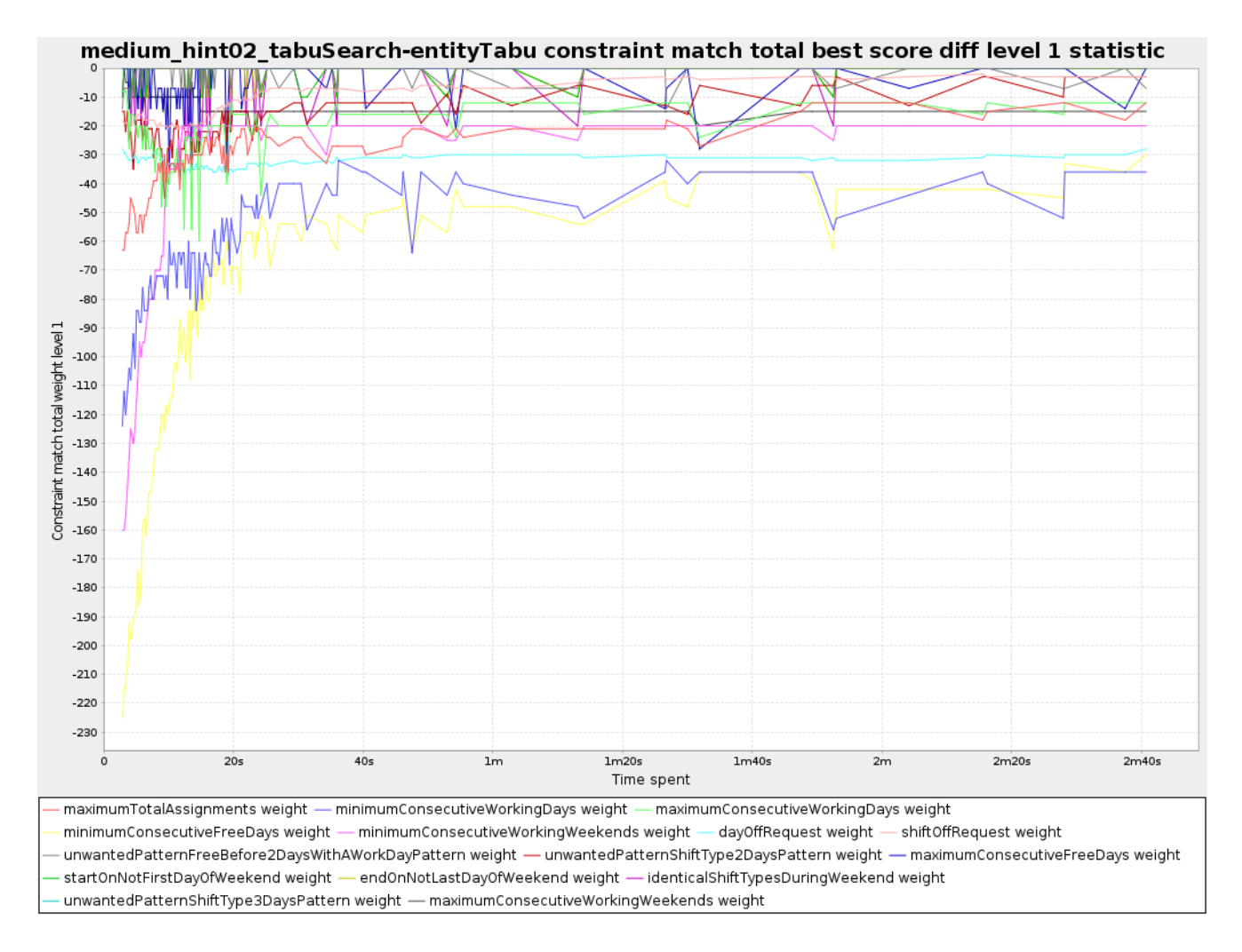

### **Figure 14.8. Constraint match total best score diff over time statistic**

Requires the score calculation to support [constraint matches](#page-145-0). [Drools score calculation](#page-133-0) supports constraint matches automatically, but *[incremental Java score calculation](#page-129-0)* requires requires more work.

**Warning**

The constraint match total statistics has been seen to affect the solver noticeably.

# **14.6.3. Constraint match total step score over time statistic (graph and CSV)**

To see which constraints are matched in the step score (and how much) over time, add:

 <problemBenchmarks> ...

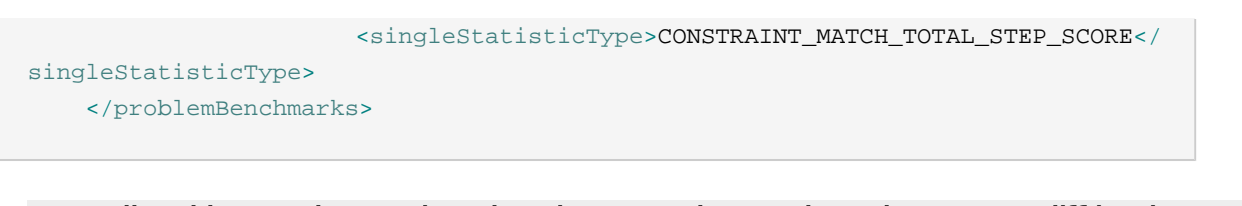

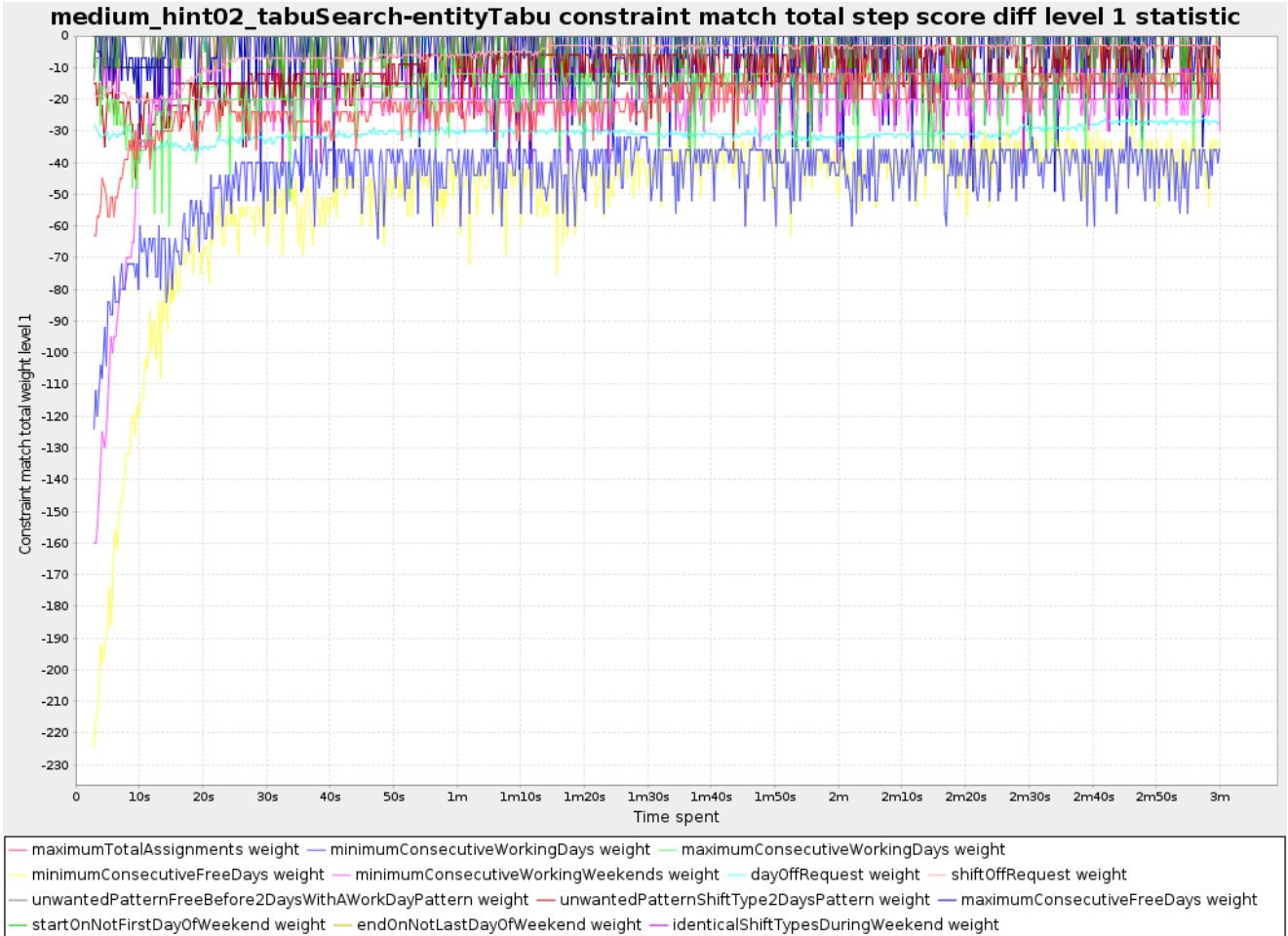

- unwantedPatternShiftType3DaysPattern weight — maximumConsecutiveWorkingWeekends weight

#### **Figure 14.9. Constraint match total step score diff over time statistic**

Requires the score calculation to support [constraint matches](#page-145-0). [Drools score calculation](#page-133-0) supports constraint matches automatically, but [incremental Java score calculation](#page-129-0) requires requires more work.

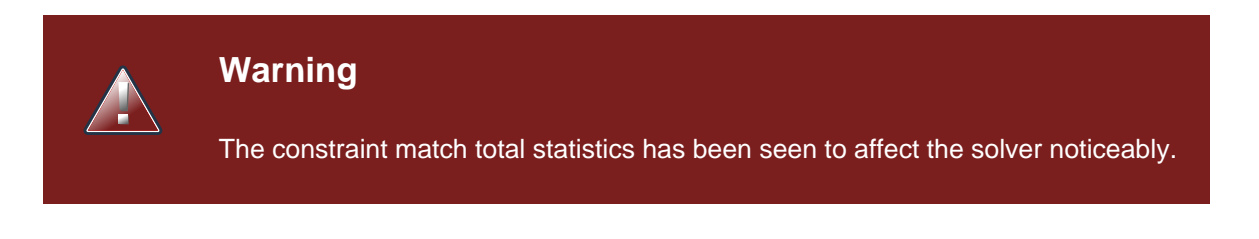

# **14.6.4. Picked move type best score diff over time statistic (graph and CSV)**

To see which move types improve the best score (and how much) over time, add:

```
 <problemBenchmarks>
       ...
                          <singleStatisticType>PICKED_MOVE_TYPE_BEST_SCORE_DIFF</
singleStatisticType>
     </problemBenchmarks>
```
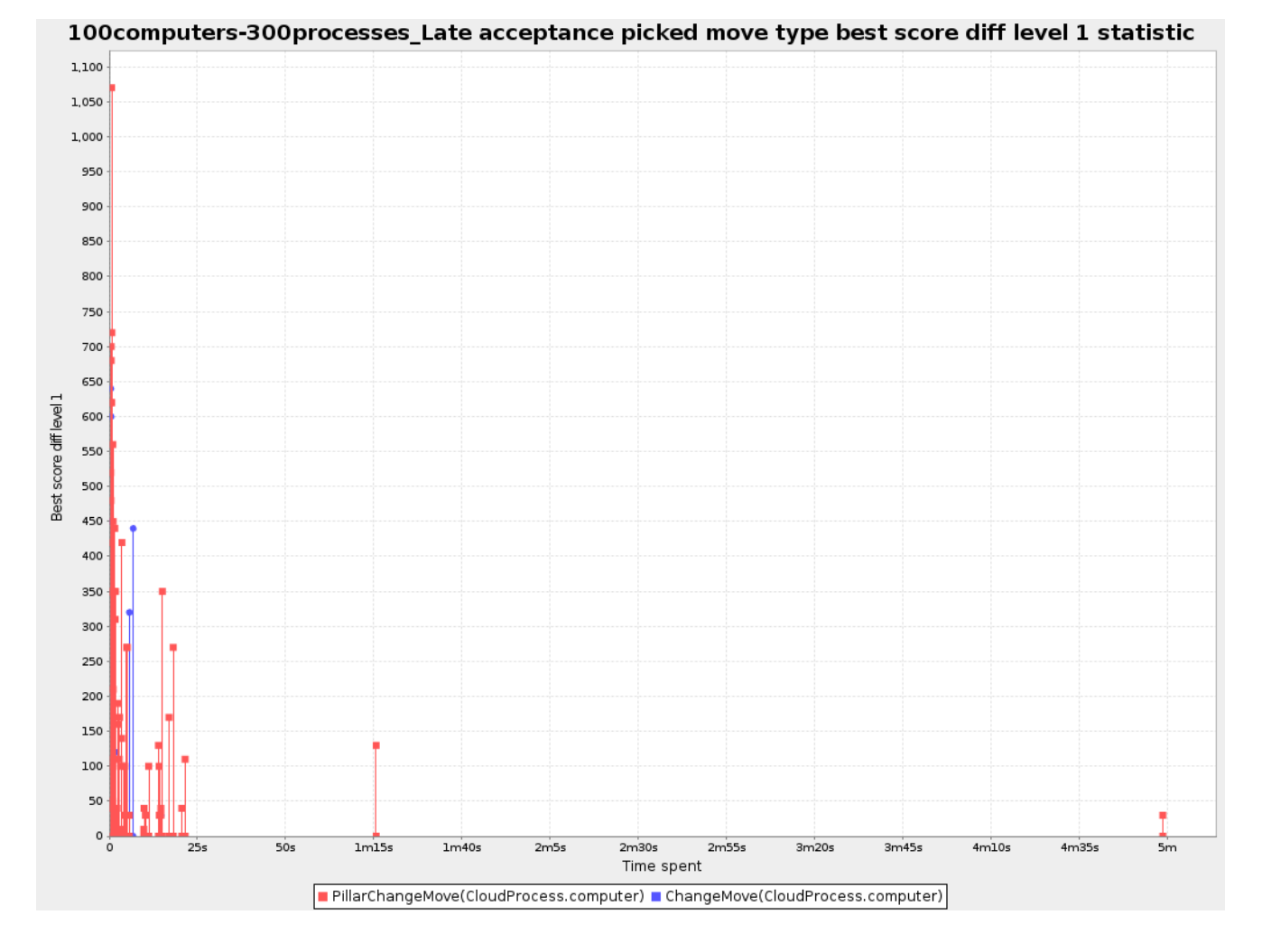

#### **Figure 14.10. Picked move type best score diff over time statistic**

### **14.6.5. Picked move type step score diff over time statistic (graph and CSV)**

To see how much each winning step affects the step score over time, add:

```
 <problemBenchmarks>
       ...
                          <singleStatisticType>PICKED_MOVE_TYPE_STEP_SCORE_DIFF</
singleStatisticType>
     </problemBenchmarks>
```
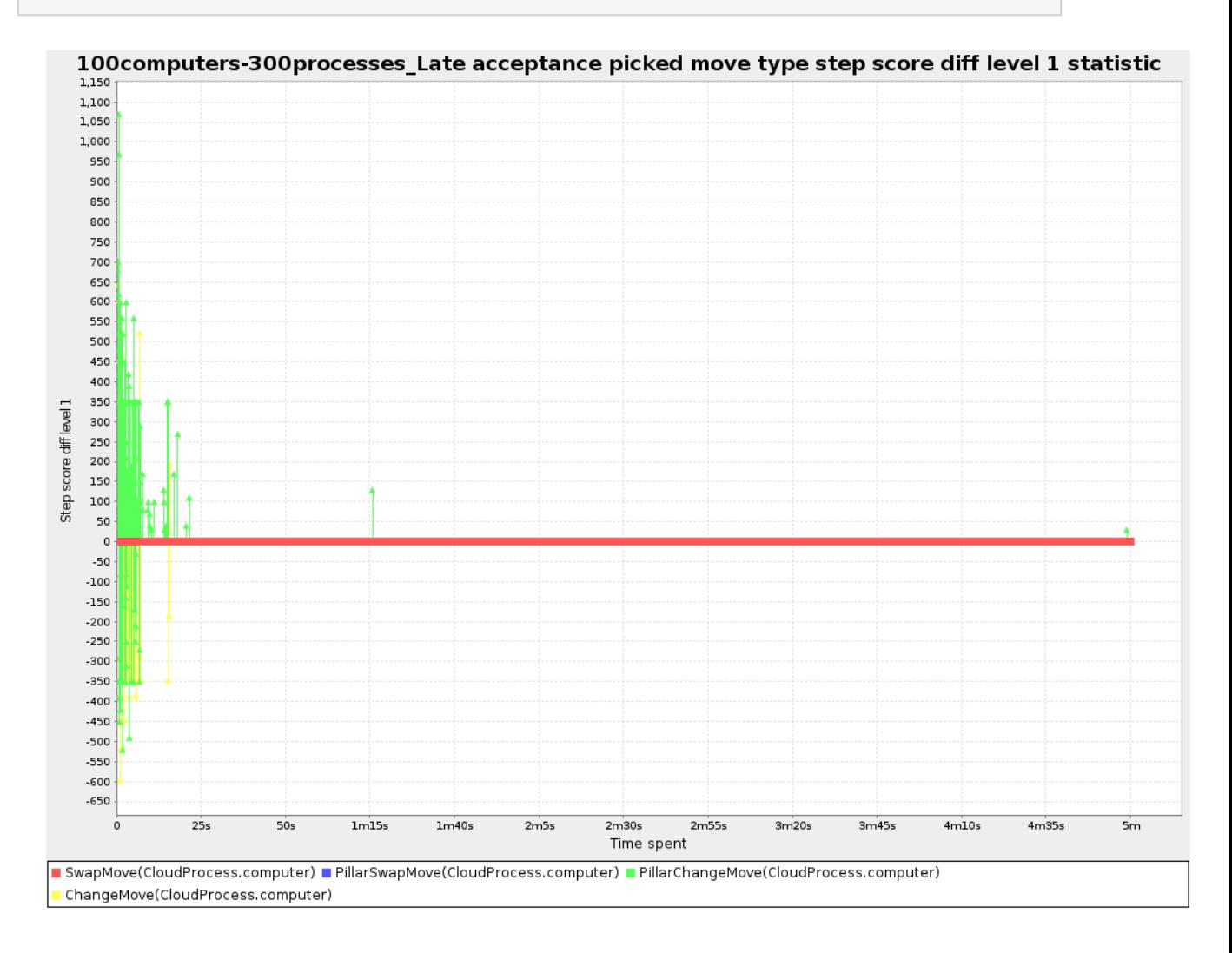

#### **Figure 14.11. Picked move type step score diff over time statistic**

### **14.7. Advanced benchmarking**

### **14.7.1. Benchmarking performance tricks**

#### **14.7.1.1. Parallel benchmarking on multiple threads**

If you have multiple processors available on your computer, you can run multiple benchmarks in parallel on multiple threads to get your benchmarks results faster:

```
<plannerBenchmark>
   ...
  <parallelBenchmarkCount>AUTO</parallelBenchmarkCount>
   ...
</plannerBenchmark>
```
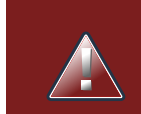

#### **Warning**

Running too many benchmarks in parallel will affect the results of benchmarks negatively. Leave some processors unused for garbage collection and other processes.

We tweak parallelBenchmarkCount AUTO to maximize the reliability and efficiency of the benchmark results.

The following parallelBenchmarkCounts are supported:

- 1 (default): Run all benchmarks sequentially.
- AUTO: Let Planner decide how many benchmarks to run in parallel. This formula is based on experience. It's recommended to prefer this over the other parallel enabling options.
- Static number: The number of benchmarks to run in parallel.

#### <parallelBenchmarkCount>2</parallelBenchmarkCount>

• JavaScript formula: Formula for the number of benchmarks to run in parallel. It can use the variable availableProcessorCount. For example:

<parallelBenchmarkCount>(availableProcessorCount / 2) + 1</ parallelBenchmarkCount>

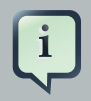

#### **Note**

The parallelBenchmarkCount is always limited to the number of available processors. If it's higher, it will be automatically decreased.

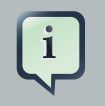

#### **Note**

In the future, we will also support multi-JVM benchmarking. This feature is independent of [multi-threaded solving](https://issues.jboss.org/browse/PLANNER-76) [[https://issues.jboss.org/browse/](https://issues.jboss.org/browse/PLANNER-76) [PLANNER-76\]](https://issues.jboss.org/browse/PLANNER-76) or multi-JVM solving.

### **14.7.2. Template based benchmarking and matrix benchmarking**

Matrix benchmarking is benchmarking a combination of value sets. For example: benchmark 4 entityTabuSize values (5, 7, 11 and 13) combined with 3 acceptedCountLimit values (500, 1000 and 2000), resulting in 12 solver configurations.

To reduce the verbosity of such a benchmark configuration, you can use a [Freemarker](http://freemarker.sourceforge.net/) [\[http://](http://freemarker.sourceforge.net/) [freemarker.sourceforge.net/](http://freemarker.sourceforge.net/)] template for the benchmark configuration instead:

```
<plannerBenchmark>
   ...
   <inheritedSolverBenchmark>
     ...
   </inheritedSolverBenchmark>
<#list [5, 7, 11, 13] as entityTabuSize>
<#list [500, 1000, 2000] as acceptedCountLimit>
   <solverBenchmark>
< name>entityTabuSize${entityTabuSize}acceptedCountLimit${acceptedCountLimit}</
name>
     <solver>
       <localSearch>
         <unionMoveSelector>
           <changeMoveSelector/>
           <swapMoveSelector/>
         </unionMoveSelector>
         <acceptor>
           <entityTabuSize>${entityTabuSize}</entityTabuSize>
         </acceptor>
         <forager>
           <acceptedCountLimit>${acceptedCountLimit}</acceptedCountLimit>
         </forager>
       </localSearch>
     </solver>
   </solverBenchmark>
</#list>
</#list>
```
</plannerBenchmark>

And build it with the class PlannerBenchmarkFactory:

```
PlannerBenchmarkFactory plannerBenchmarkFactory = PlannerBenchmarkFactory.createFromFre
                            "org/optaplanner/examples/cloudbalancing/benchmark/
cloudBalancingBenchmarkConfigTemplate.xml.ftl");
        PlannerBenchmark plannerBenchmark = benchmarkFactory.buildPlannerBenchmark();
```
#### **14.7.3. Benchmark report aggregation**

The BenchmarkAggregator takes 1 or more existing benchmarks and merges them into new benchmark report, without actually running the benchmarks again. This is useful to generate a:

- **Code changes impact report**: Run the same benchmark configuration before and after the code changes, then aggregate a report.
- **Dependency upgrade impact report**: Run the same benchmark configuration before and after upgrading the dependency, then aggregate a report.
- **Condense a too verbose report**: Select only the interesting solver benchmarks from the existing report. This especially useful on template reports to make the graphs readable.
- **Partial rerun**: Rerun part of an existing report (for example only the failed or invalid solvers), then recreate the original report with the new values.

To use it, provide a PlannerBenchmarkFactory to the BenchmarkAggregatorFrame to display the GUI:

```
public static void main(String[] args) {
       PlannerBenchmarkFactory plannerBenchmarkFactory = PlannerBenchmarkFactory.createFromXml
                                   "org/optaplanner/examples/nqueens/benchmark/
nqueensBenchmarkConfig.xml");
        BenchmarkAggregatorFrame.createAndDisplay(plannerBenchmarkFactory);
    }
```
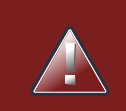

#### **Warning**

Despite that it uses a benchmark configuration as input, it ignores all elements of that configuration, except for the elements <benchmarkDirectory> and <benchmarkReport>.

In the GUI, select the interesting benchmarks and click the button to generate the report.

# **Chapter 15. Repeated planning**

# **15.1. Introduction to repeated planning**

The world constantly changes. The planning facts used to create a solution, might change before or during the execution of that solution. There are 3 types of situations:

- Unforeseen fact changes: For example: an employee assigned to a shift calls in sick, an airplane scheduled to take off has a technical delay, one of the machines or vehicles break down, ... Use **backup planning**.
- Unknown long term future facts: For example: The hospital admissions for the next 2 weeks are reliable, but those for week 3 and 4 are less reliable and for week 5 and beyond are not worth planning yet. Use **continuous planning**.
- Constantly changing planning facts: Use **real-time planning**.

Waiting to start planning - to lower the risk of planning facts changing - usually isn't a good way to deal with that. More CPU time means a better planning solution. An incomplete plan is better than no plan.

Luckily, the optimization algorithms support planning a solution that's already (partially) planned, known as repeated planning.

# **15.2. Backup planning**

Backup planning is the technique of adding extra score constraints to create space in the planning for when things go wrong. That creates a backup plan in the plan. For example: try to assign an employee as the spare employee (1 for every 10 shifts at the same time), keep 1 hospital bed open in each department, ...

Then, when things go wrong (one of the employees calls in sick), change the planning facts on the original solution (delete the sick employee leave his/her shifts unassigned) and just restart the planning, starting from that solution, which has a different score now. The construction heuristics will fill in the newly created gaps (probably with the spare employee) and the metaheuristics will even improve it further.

# **15.3. Continuous planning (windowed planning)**

Continuous planning is the technique of planning one or more upcoming planning windows at the same time and repeating that process monthly, weekly, daily or hourly. Because time is infinite, there are infinite future windows, so planning all future windows is impossible. Instead, plan only a fixed number of upcoming planning windows.

Past planning windows are immutable. The first upcoming planning window is considered stable (unlikely to change), while later upcoming planning windows are considered draft (likely to change during the next planning effort). Distant future planning windows are not planned at all.

Past planning windows have only *immovable* planning entities: the planning entities can no longer be changed (they are unable to move), but some of them are still needed in the score calculation, as they might affect some of the score constraints that apply on the upcoming planning entities. For example: when an employee should not work more than 5 days in a row, he shouldn't work today and tomorrow if he worked the past 4 days already.

Sometimes some planning entities are semi-immovable: they can be changed, but occur a certain score penalty if they differ from their original place. For example: avoid rescheduling hospital beds less than 2 days before the patient arrives (unless it's really worth it), avoid changing the airplane gate during the 2 hours before boarding (unless there is no alternative), ...

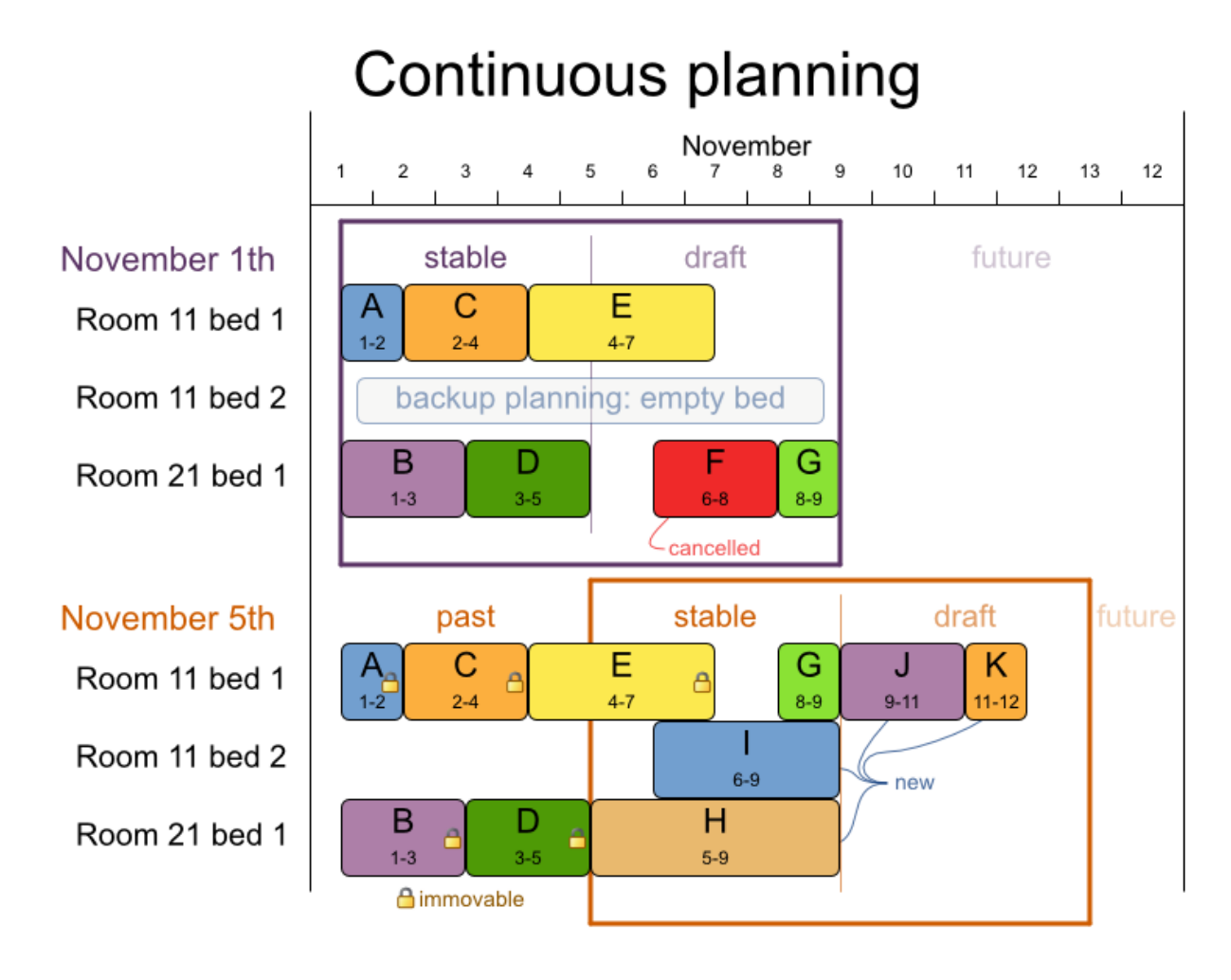

Notice the difference between the original planning of November 1th and the new planning of November 5th: some planning facts (F, H, I, J, K) changed, which results in unrelated planning entities (G) changing too.

### <span id="page-275-0"></span>**15.3.1. Immovable planning entities**

To make some planning entities immovable, simply add an entity selectionFilter that returns true if an entity is movable and false if it is immovable.

```
public class MovableShiftAssignmentSelectionFilter implements SelectionFilter<ShiftAssignment> {
   public boolean accept(ScoreDirector scoreDirector, ShiftAssignment shiftAssignment) {
        ShiftDate shiftDate = shiftAssignment.getShift().getShiftDate();
        NurseRoster nurseRoster = (NurseRoster) scoreDirector.getWorkingSolution(|);
        return nurseRoster.getNurseRosterInfo().isInPlanningWindow(shiftDate);
    }
}
```
#### And configure it like this:

```
@PlanningEntity(movableEntitySelectionFilter = MovableShiftAssignmentSelectionFilter.class)
public class ShiftAssignment {
    ...
}
```
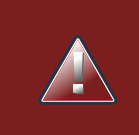

#### **Warning**

Custom MoveListFactory and MoveIteratorFactory implementations must make sure that they don't move immovable entities.

### **15.4. Real-time planning (event based planning)**

To do real-time planning, first combine backup planning and continuous planning with short planning windows to lower the burden of real-time planning. As time passes, the problem itself changes:

# Real-time planning

When the problem changes in real-time, the plan is adjusted in real-time.

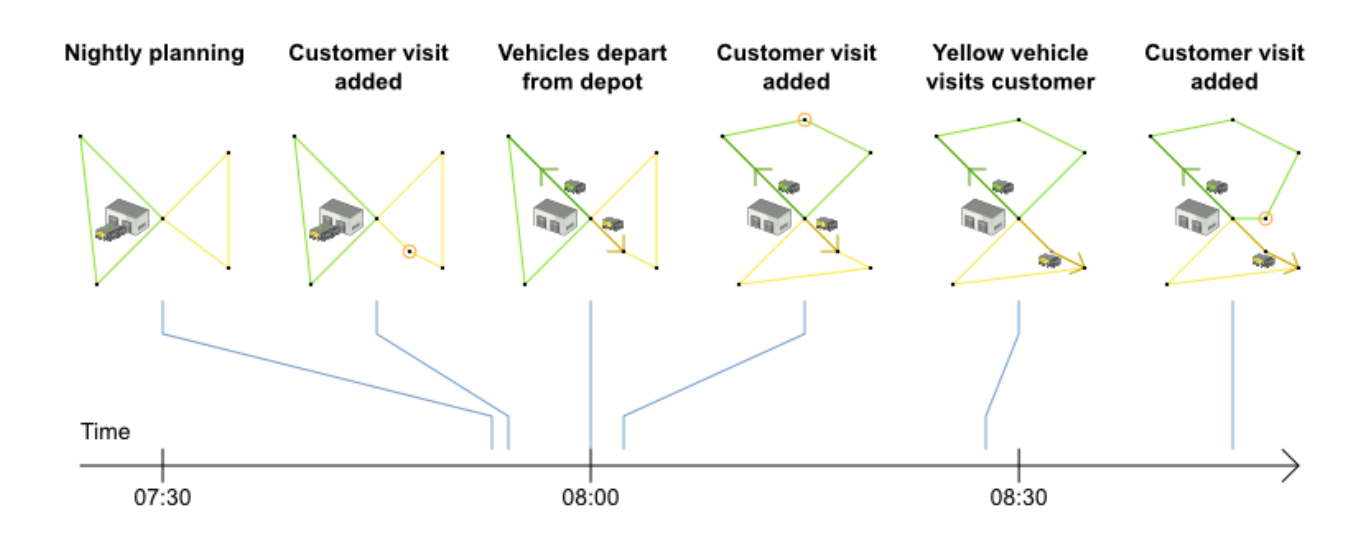

In the example above, 3 customers are added at different times ( $07:56$ ,  $08:02$  and  $08:45$ ), after the original customer set finished solving at 07:55 and in some cases after the vehicles already left. OptaPlanner can handle such scenario's with ProblemFactChange (in combination with *[immovable planning entities](#page-275-0)*).

#### **15.4.1. ProblemFactChange**

While the Solver is solving, an outside event might want to change one of the problem facts, for example an airplane is delayed and needs the runway at a later time. Do not change the problem fact instances used by the  $Solver$  while it is solving (from another thread or even in the same thread), as that will corrupt it. Instead, add a ProblemFactChange to the Solver which it will execute in the solver thread as soon as possible.

```
public interface Solver {
    ...
   boolean addProblemFactChange(ProblemFactChange problemFactChange);
```

```
boolean isEveryProblemFactChangeProcessed();
...
```

```
public interface ProblemFactChange {
```
void doChange(ScoreDirector scoreDirector);

}

}

#### Here's an example:

```
public void deleteComputer(final CloudComputer computer) {
       solver.addProblemFactChange(new ProblemFactChange() {
           public void doChange(ScoreDirector scoreDirector) {
               CloudBalance cloudBalance = (CloudBalance) scoreDirector.getWorkingSolution();
                 // First remove the planning fact from all planning entities
 that use it
               for (CloudProcess process : cloudBalance.getProcessList()) {
                   if (ObjectUtils.equals(process.getComputer(), computer)) {
                     scoreDirector.beforeVariableChanged(process, "computer");
                       process.setComputer(null);
                      scoreDirector.afterVariableChanged(process, "computer");
                   }
               }
                 // A SolutionCloner does not clone problem fact lists (such
 as computerList)
                 // Shallow clone the computerList so only workingSolution is
 affected, not bestSolution or guiSolution
               cloudBalance.setComputerList(new ArrayList<CloudComputer>(cloudBalance.getComputerList()));
               // Next remove it the planning fact itself
               for (Iterator<CloudComputer> it = cloudBalance.getComputerList().iterator(); it
                   CloudComputer workingComputer = it.next();
                   if (ObjectUtils.equals(workingComputer, computer)) {
                      scoreDirector.beforeProblemFactRemoved(workingComputer);
                       it.remove(); // remove from list
                      scoreDirector.beforeProblemFactRemoved(workingComputer);
                       break;
                   }
               }
           }
       });
   }
```
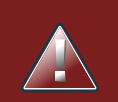

#### **Warning**

Any change on the problem facts or planning entities in a ProblemFactChange must be told to the ScoreDirector.

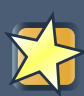

#### **Important**

To write a ProblemFactChange correctly, it's important to understand the behaviour of [a planning clone](#page-103-0):

- Any change in a ProblemFactChange must be done on the Solution instance of scoreDirector.getWorkingSolution(). The workingSolution is [a planning clone](#page-103-0) of the BestSolutionChangedEvent's bestSolution. So the workingSolution in the Solver is never the same instance as the Solution in the rest of your application.
- A planning clone also clones the planning entities and planning entity collections. So any change on the planning entities must happen on the instances hold by scoreDirector.getWorkingSolution().
- A planning clone does not clone the problem facts, nor the problem fact collections. Therefore the workingSolution and the bestSolution share the same problem fact instances and the same problem fact list instances.

Any problem fact or problem fact list changed by a Problem FactChange must be problem cloned first (which can imply rerouting references in other problem facts and planning entities). Otherwise, if the workingSolution and bestSolution are used in different threads (for example a solver thread and a GUI event thread), a race condition can occur.

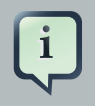

#### **Note**

Many types of changes can leave a planning entity uninitialized, resulting in a partially initialized solution. That's fine, as long as the first solver phase can handle it. All construction heuristics solver phases can handle that, so it's recommended to configure such a solver phase as the first phase.

In essence, the Solver stops, runs the ProblemFactChange and **restarts**. Each solver phase runs again. This implies the construction heuristic runs again, but because little or no planning variables are uninitialized (unless you have a *[nullable planning variable](#page-86-0)*), this doesn't take long.

Each configured phase Termination resets, but each solver Termination (including terminateEarly) does not reset. Normally however, you won't configure any Termination, just call  $Solver.terminateEarly()$  when the results are needed. Alternatively, use the daemon mode in combation with **[BestSolutionChangedEvent](#page-161-0)** as described below.

#### **15.4.2. Daemon: solve() does not return**

In real-time planning, it's often useful to have a solver thread wait when it runs out of work, and immediately solve a problem once problem fact changes are added. Putting the Solver in daemon mode has these effects:

- If the Solver's Termination terminates, it does not return from solve() but waits instead (freeing up CPU).
	- Except for terminateEarly(), which does make it return from  $solve( )$ , freeing up system resources (and allowing the application to shutdown gracefully).
	- If a solver starts with an empty planning entity collection, it goes to the waiting state immediately.
- If a ProblemFactChange is added, it's processed and the Solver runs again.

To configure the daemon mode:

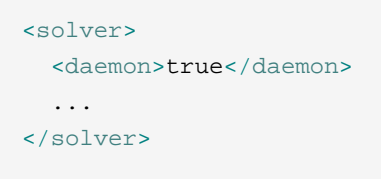

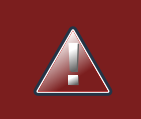

#### **Warning**

Don't forget to call  $Solver.terminateEarly()$  when your application needs to shutdown to avoid killing the solver thread unnaturally.

Subscribe to the **[BestSolutionChangedEvent](#page-161-0)** to process new best solutions found by the solver thread. A BestSolutionChangedEvent doesn't quarantee that every ProblemFactChange has been processed already, nor that the solution is initialized and feasible. To ignore BestSolutionChangedEvents with such invalid solutions, do this:

```
public void bestSolutionChanged(BestSolutionChangedEvent<CloudBalance> event) {
    // Ignore invalid solutions
    if (event.isEveryProblemFactChangeProcessed()
            && event.isNewBestSolutionInitialized()
            && event.getNewBestSolution().getScore().isFeasible()) {
```
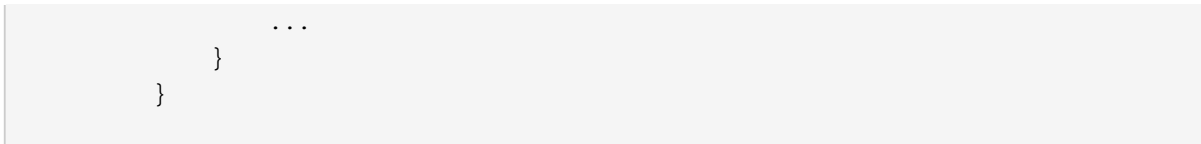

# **Chapter 16. Integration**

# **16.1. Overview**

OptaPlanner's input and output data (the planning problem and the best solution) are plain old JavaBeans (POJO's), so integration with other Java technologies is straightforward. For example:

- To read a planning problem from the database (and store the best solution in it), annotate the domain POJO's with JPA annotations.
- To read a planning problem from an XML file (and store the best solution in it), annotate the domain POJO's with XStream or JAXB annotations.
- To expose the Solver as a REST Service that reads the planning problem and responds with the best solution, annotate the domain POJO's with XStream or JAXB annotations and hook the Solver in Camel or RESTEasy.

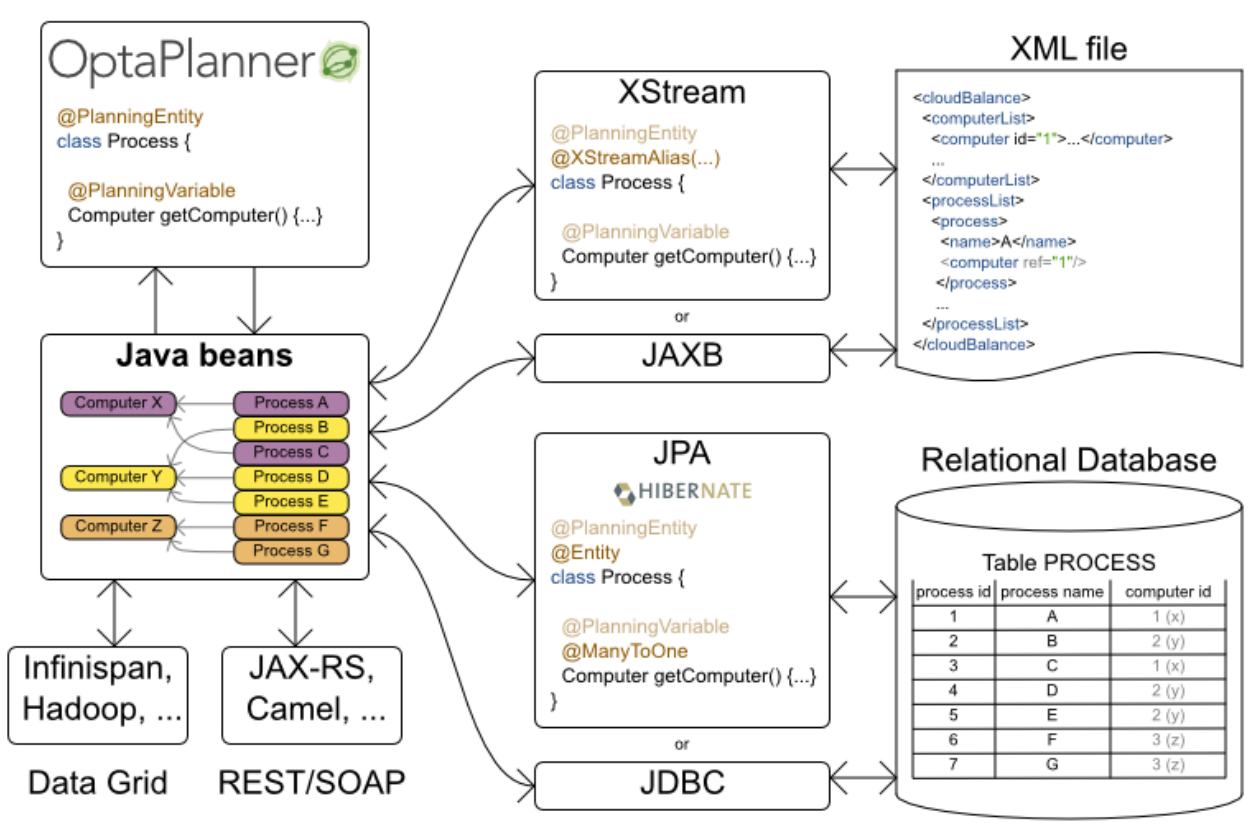

# Integration overview

OptaPlanner combines easily with other Java and JEE technologies.

# **16.2. Persistent storage**

### **16.2.1. Database: JPA and Hibernate**

Enrich the domain POJO's (solution, entities and problem facts) with JPA annotations to store them in a database.

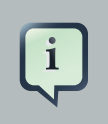

#### **Note**

Do not confuse JPA's @Entity annotation with OptaPlanner's @PlanningEntity annotation. They can appear both on the same class.

### **16.2.2. XML: XStream**

Enrich the domain POJO's (solution, entities and problem facts) with XStream annotations to serialize them to/from XML.

#### **16.2.3. XML: JAXB**

Enrich the domain POJO's (solution, entities and problem facts) with JAXB annotations to serialize them to/from XML.

# **16.3. SOA and ESB**

#### **16.3.1. Camel and Karaf**

[Camel](http://camel.apache.org/) [\[http://camel.apache.org/\]](http://camel.apache.org/) is an enterprise integration framework which includes support for OptaPlanner (starting from Camel 2.13). It can expose OptaPlanner as a REST service, a SOAP service, a JMS service, ...

[Read the documentation for the camel-optaplanner component.](http://camel.apache.org/optaplanner.html) [[http://camel.apache.org/](http://camel.apache.org/optaplanner.html) [optaplanner.html\]](http://camel.apache.org/optaplanner.html) That component works in Karaf too.

# **16.4. Other environments**

#### **16.4.1. JBoss modules, WildFly and JBoss EAP**

To deploy an OptaPlanner web application on WildFly, simply include the optaplanner dependency jars in the war file's WEB-INF/lib directory (just like any other dependency) as shown in the optaplanner-webexamples-\*.war. However, in this approach the war file can easily grow to several MB in size, which is fine for a one-time deployment, but too heavyweight for frequent redeployments (especially over a slow network connection).

The remedy is to use deliver the optaplanner jars in a JBoss module to WildFly and create a skinny war. Let's create an Optaplanner module called org.optaplanner:

- 1. Navigate to the directory \${WILDFLY\_HOME}/modules/system/layers/base/. This directory contains the JBoss modules of WildFly. Create directory structure org/optaplanner/main for our new module.
	- a. Copy optaplanner-core- $\frac{2}{3}$  version  $\}$ . jar and all its direct and transitive dependency jars into that new directory. Use "mvn dependency:tree" on each optaplanner artifact to discover all dependencies.
	- b. Create the file module.xml in that new directory. Give it this content:

```
<?xml version="1.0" encoding="UTF-8"?>
<module xmlns="urn:jboss:module:1.3" name="org.optaplanner">
   <resources>
     ...
    <resource-root path="kie-api-${version}.jar"/>
 ...
    <resource-root path="optaplanner-core-${version}.jar"/>
     ...
     <resource-root path="."/>
  </resources>
   <dependencies>
     <module name="javaee.api"/>
  </dependencies>
</module>
```
- 2. Navigate to the deployed war file.
	- a. Remove optaplanner-core-\${version}.jar and all its direct and transitive dependency jars from the WEB-INF/lib directory in the war file.
	- b. Create the file jboss-deployment-structure.xml in the WEB-INF/lib directory. Give it this content:

```
<?xml version="1.0" encoding="UTF-8" ?>
<jboss-deployment-structure>
   <deployment>
       <dependencies>
          <module name="org.optaplanner" export="true"/>
       </dependencies>
    </deployment>
</jboss-deployment-structure>
```
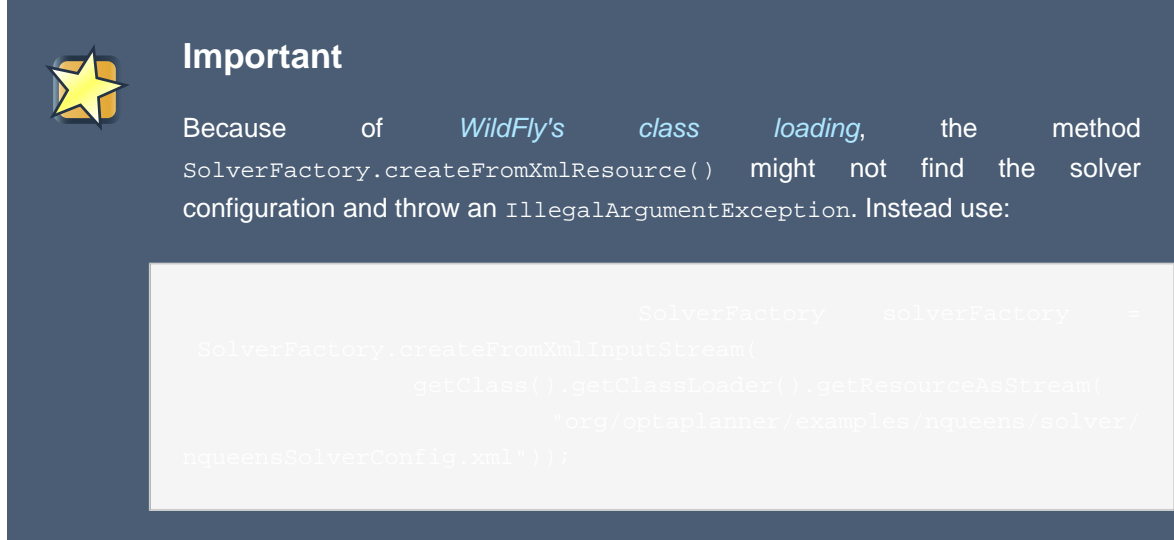

#### **16.4.2. OSGi**

OptaPlanner's jars include OSGi metadata to function properly in an OSGi environment too.

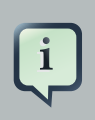

#### **Note**

OptaPlanner does not require OSGi. It works perfectly fine in a normal Java environment too.

### **16.4.3. Android**

OptaPlanner does not work out-of-the-box on Android yet, because it is not a complete JVM. For more information and workarounds, [see this issue](https://issues.jboss.org/browse/PLANNER-146) [[https://issues.jboss.org/browse/](https://issues.jboss.org/browse/PLANNER-146) [PLANNER-146](https://issues.jboss.org/browse/PLANNER-146)].

# **16.5. Integration with human planners (politics)**

A good OptaPlanner implementation beats any good human planner for non-trivial datasets. Many human planners fail to accept this, often because they feel threatened by an automated system.

But despite that, OptaPlanner can benefit from a human planner as supervisor:

#### • **The human planner defines and validates the score function of OptaPlanner.**

- Some examples expose a \*Parametrization object, which defines the weight for each score constraint. The human planner can then tweak those weights at runtime.
- When the business changes, the score function often needs to change too. The human planner can notify the developers to add, change or remove score constraints.
- **The human planner is always in control of OptaPlanner.**
- As shown in the course scheduling example, the human planner can lock 1 or more planning variables to a specific planning value and make those immovable. Because they are *[immovable](#page-275-0)*, OptaPlanner does not change them: it optimizes the planning around the enforcements made by the human. If the human planner locks all planning variables, he/she sidelines OptaPlanner completely.
- In a prototype implementation, the human planner might use this occasionally. But as the implementation matures, it must become obsolete. But do keep the feature alive: as a reassurance for the humans. Or in case that one day the business changes dramatically before the score constraints can be adjusted.

Therefore, it's often a good idea to involve the human planner in your project.
## **Chapter 17. Development**

## **17.1. Methodology overview**

The diagram below explains the overall structure of the OptaPlanner source code:

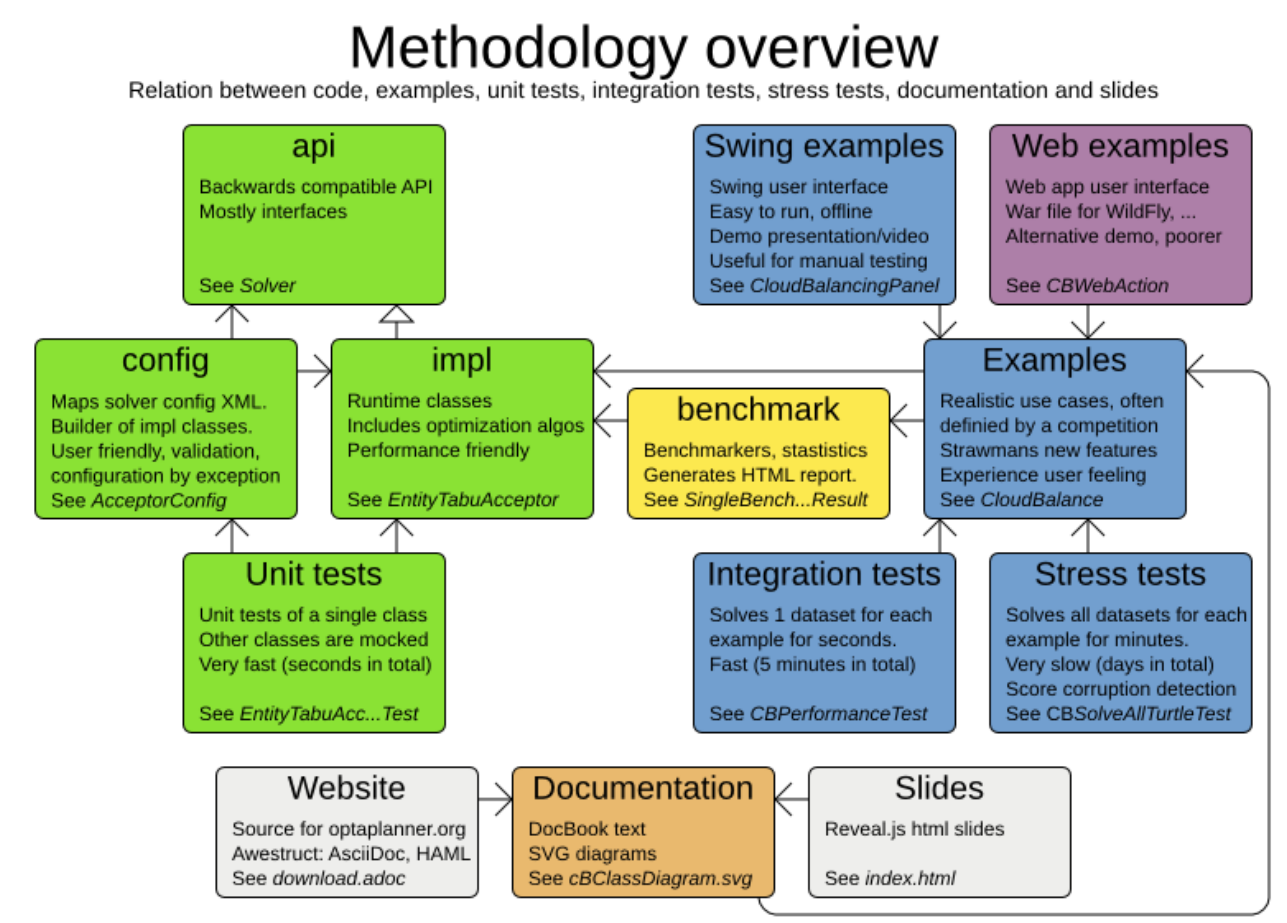

POMs: optaplanner-core optaplanner-benchmark optaplanner-examples optaplanner-webexamples optaplanner-docs

The development philosophy includes:

- **Reuse**: The examples are reused as integration tests, stress tests and demo's. The documentation images are reused as slides.
- **Consistent terminology**: Each example has a class App (executable class), Dao (Data Access Object) and Panel (swing UI).
- **Consistent structure**: Each example has the same packages: domain, persistence, app, solver and swingui.
- **Real world usefulness**: Every feature is used in an example. Most examples are real world use cases with real world constraints, often with real world data.
- **Automated testing**: There are unit tests, integration tests and stress tests. The test coverage is high.
- **Fail fast with an understandable error message**: Invalid states are checked as early as possible.